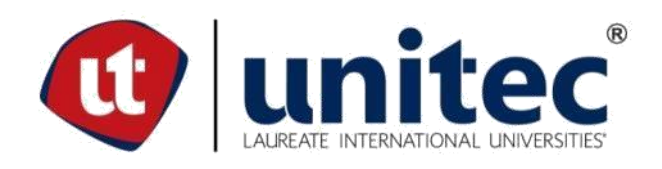

#### **UNIVERSIDAD TECNOLÓGICA CENTROAMERICANA**

**ESCUELA DE ARTE Y DISEÑO**

**PRÁCTICA PROFESIONAL**

**TODOLEGAL**

**PREVIO A LA OBTENCIÓN DEL TÍTULO**

**LICENCIADO EN DISEÑO GRÁFICO**

**PRESENTADO POR:**

**11341022 MARTÍN ALFREDO MAYORQUÍN DERAS**

**ASESORA: LIC. GREACY PINEDA**

**CAMPUS SAN PEDRO SULA;**

**ABRIL 2021**

#### **DEDICATORIA Y AGRADECIMIENTOS**

<span id="page-1-0"></span>Primeramente, quiero agradecer a mis padres por siempre haber sido un apoyo en todos los aspectos de mi vida, sin el sacrificio que han realizado en incontables ocasiones este logro alcanzado no sería posible. Cada pequeño éxito que he tenido y tendré será siempre gracias a ellos.

Le agradezco a todos los catedráticos que me enseñaron, con gran diligencia hacia su trabajo y mucha paciencia, todo lo necesario y más para poder alcanzar este logro. Me voy con mucho cariño y respeto hacia ellos tanto como profesionales como personas y, por todo lo que me dieron durante mi paso por la carrera, les estaré siempre muy agradecido.

Esta meta alcanzada va dedicada a toda mi familia y amigos que siempre estuvieron pendiente de mí y son un pilar en mi vida.

#### **RESUMEN EJECUTIVO**

<span id="page-2-0"></span>En Honduras, al finalizar todas las clases de una carrera se debe, como último requisito, realizar un proyecto de graduación y/o práctica profesional. Esto, en UNITEC, no es excepción. En el caso de este informe, se realizó con base en las experiencias obtenidas en el transcurso de la segunda opción, la cual tiene como principal propósito poner en práctica las habilidades aprendidas anteriormente durante la carrera en un ambiente laboral.

Como se mencionó anteriormente, en este tiempo el estudiante realizará diversas labores para la empresa en donde haga la práctica profesional, poniendo en práctica los conocimientos adquiridos a lo largo de la carrera universitaria y tomando experiencia del funcionamiento del mundo profesional. Además de poner a prueba sus destrezas, se busca también que el estudiante adquiera nuevas competencias que le ayuden a realizar trabajos de más exigencia.

TodoLegal, empresa que se dedica a innovar la tecnología legal, es el lugar escogido para realizar la práctica profesional, más precisamente en su área de *marketing* y *outreach.* En esta área se realizan diferentes estrategias de marketing con el fin de que la empresa tenga un mayor alcance para que más personas lleguen a usar el servicio.

En este informe se presentarán a detalle las diferentes tareas que se realizaron a lo largo de esta jornada de trabajo y experiencias, así como información relevante para tener un mejor entendimiento de todo el proceso y propuestas de mejora para la empresa.

# **ÍNDICE DE CONTENIDO**

<span id="page-3-0"></span>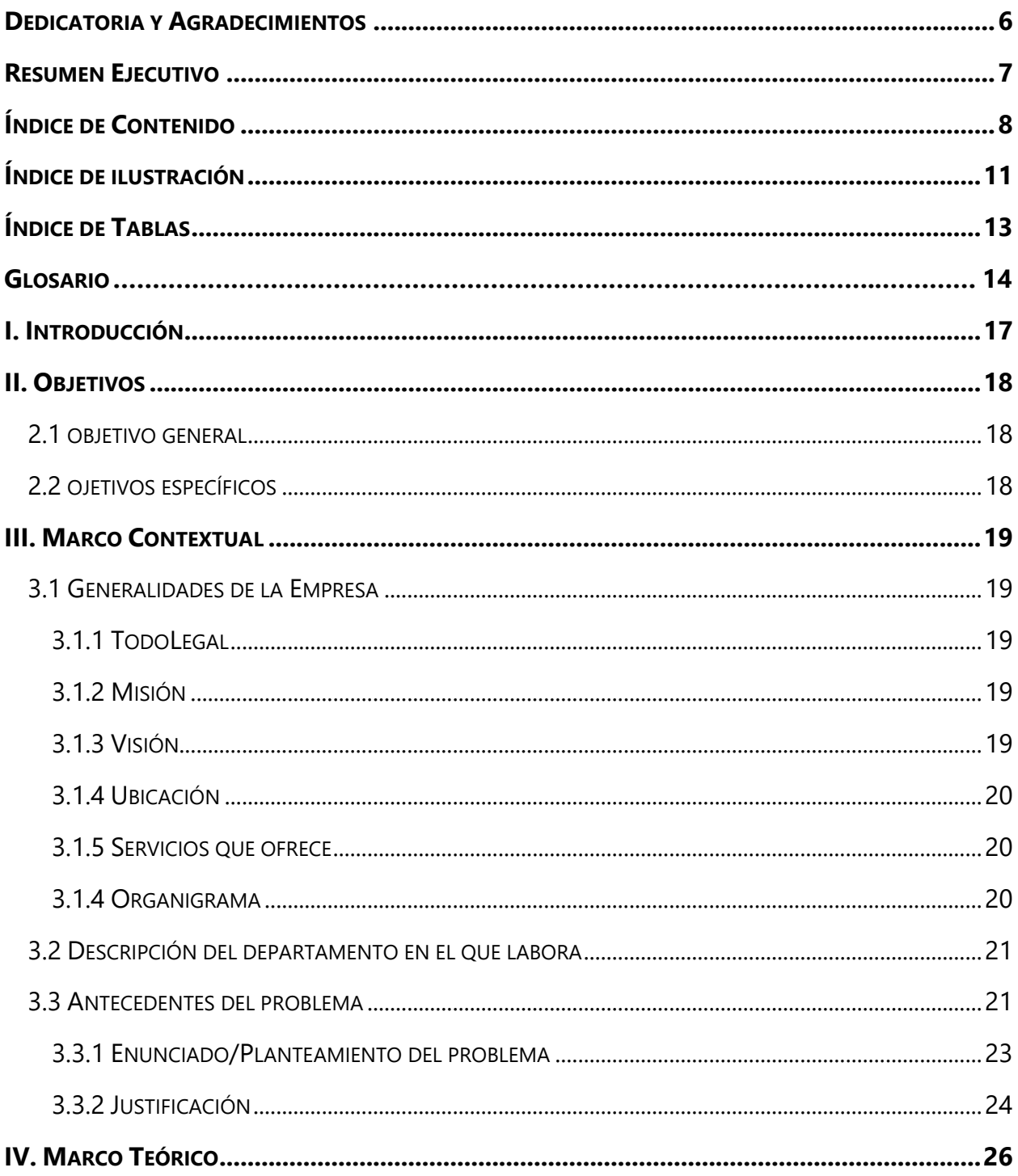

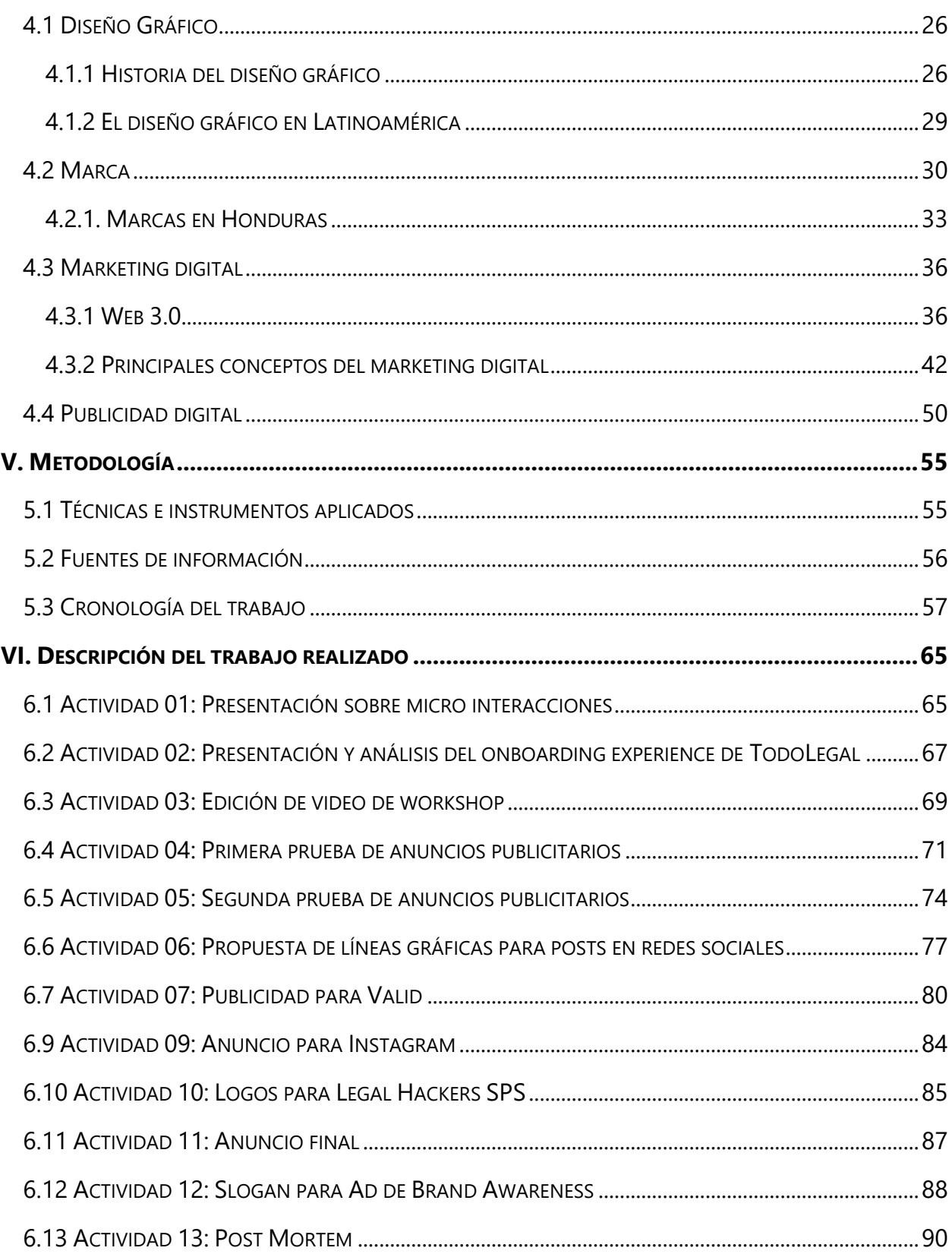

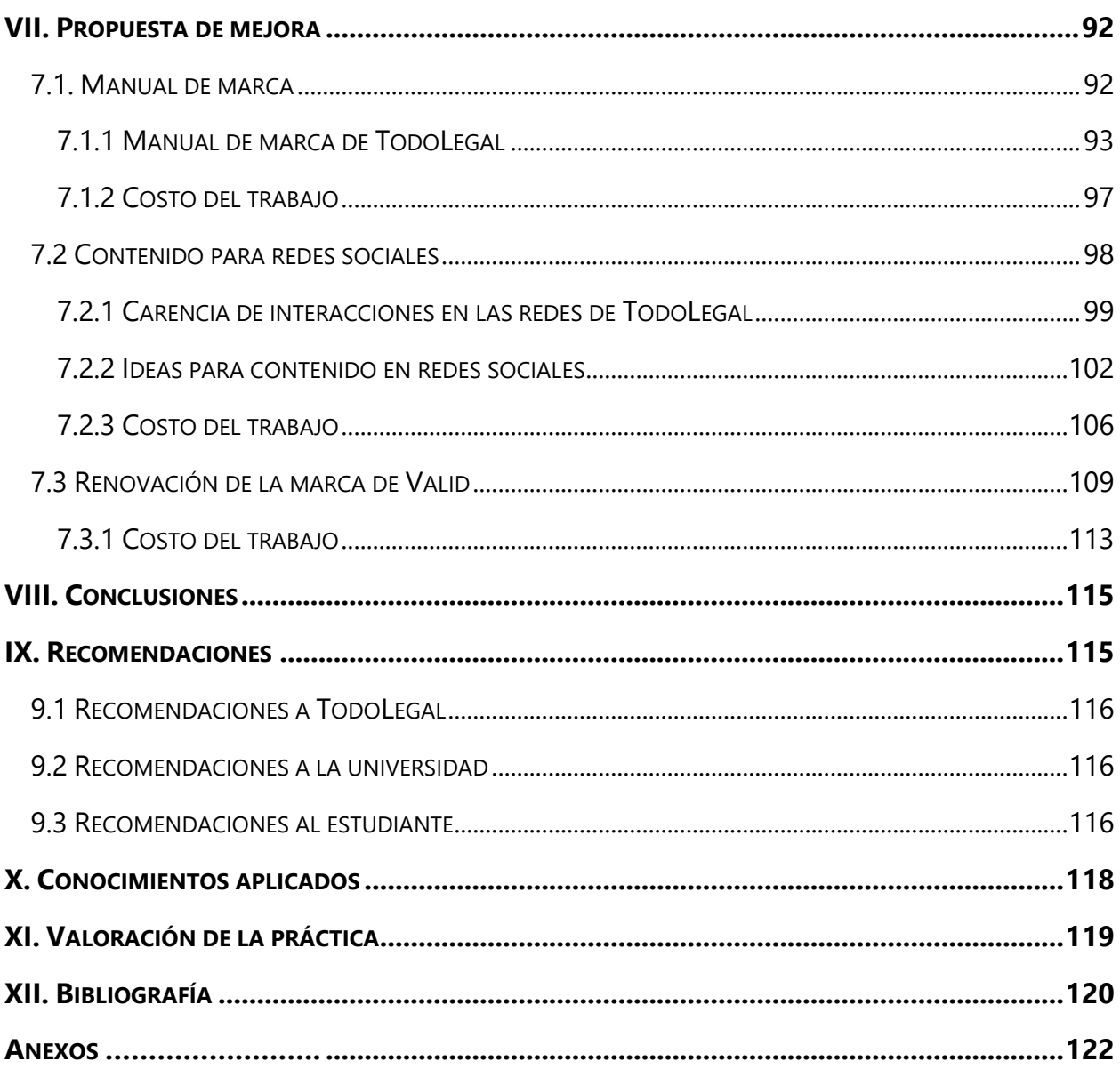

## **ÍNDICE DE ILUSTRACIÓN**

<span id="page-6-0"></span>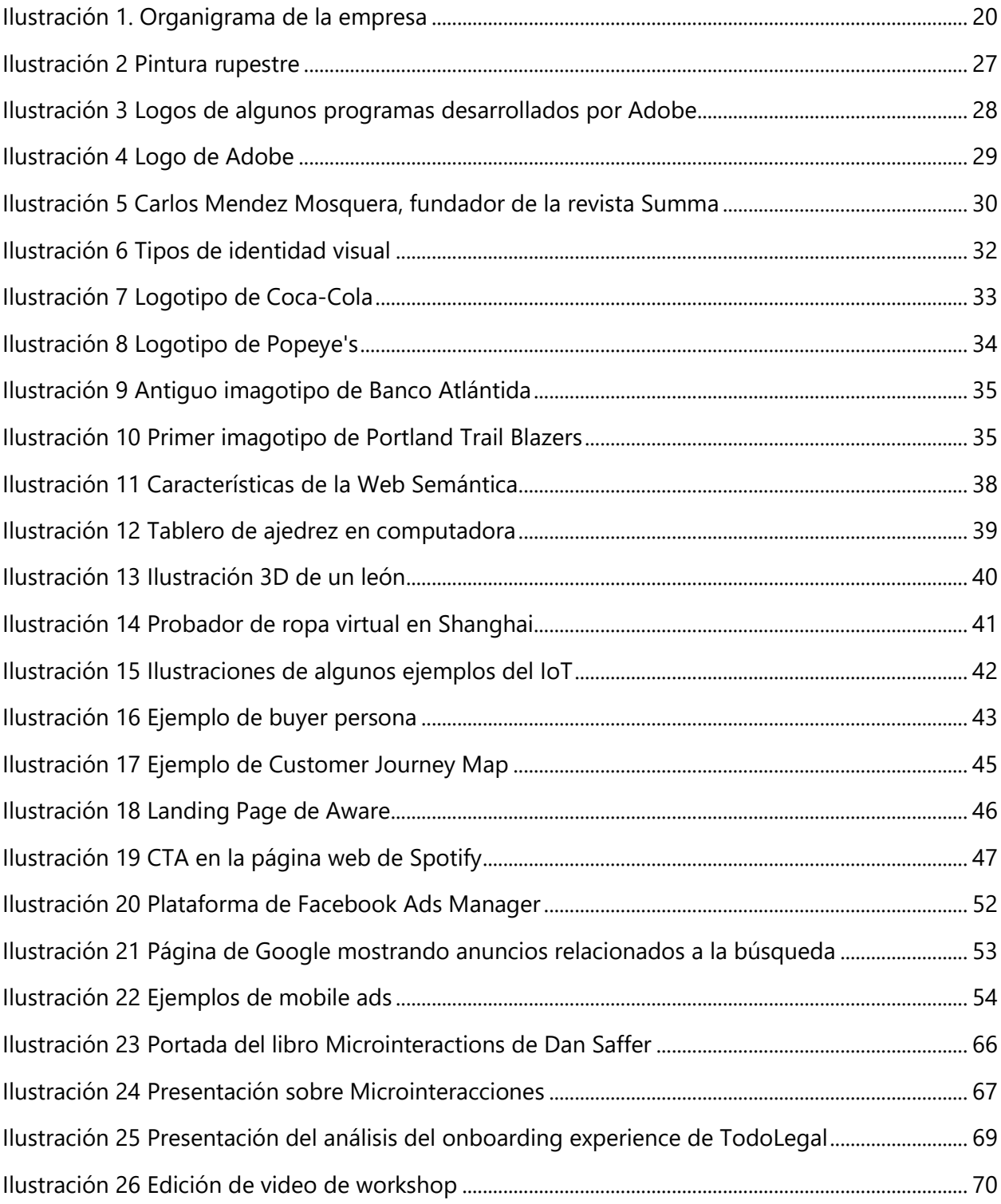

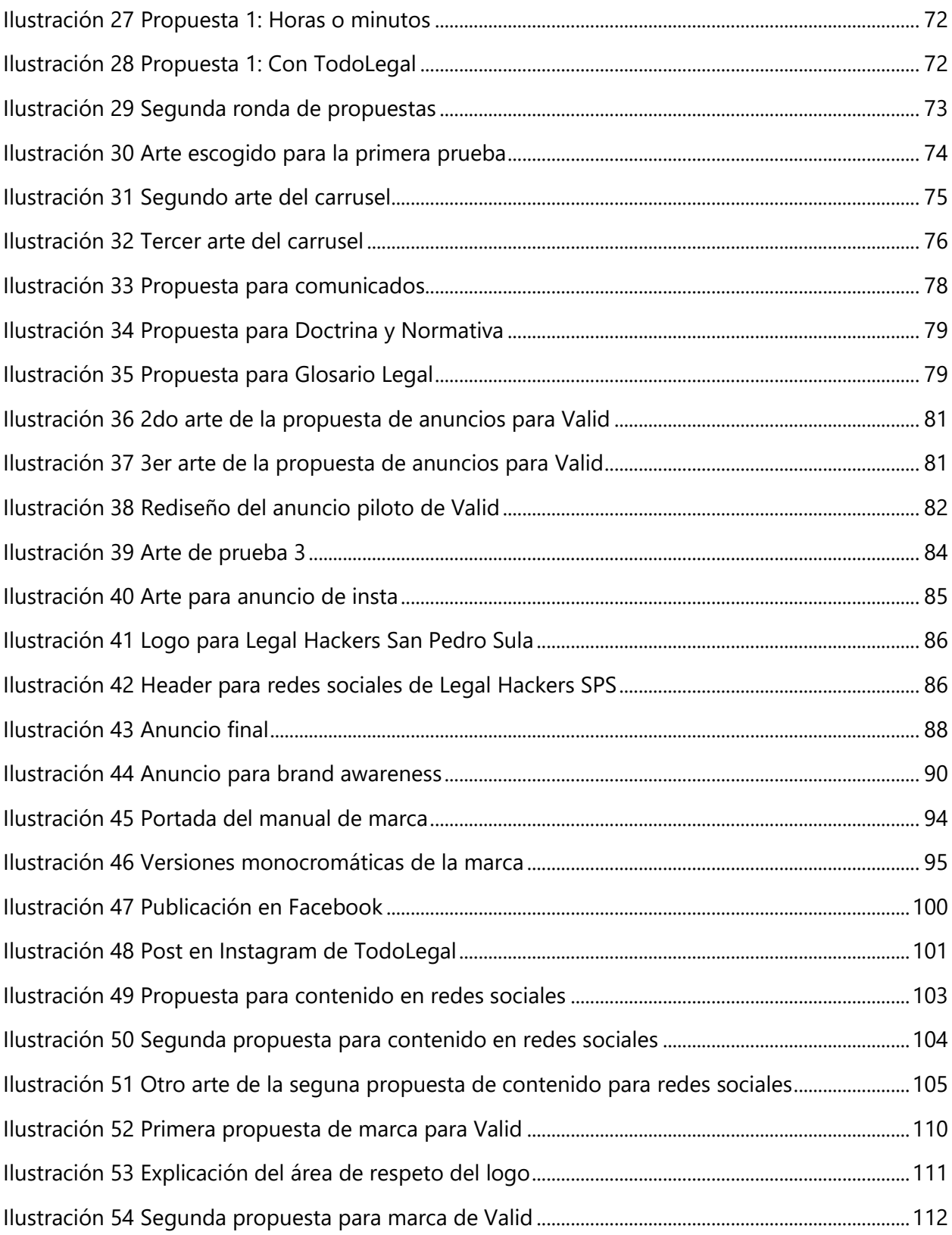

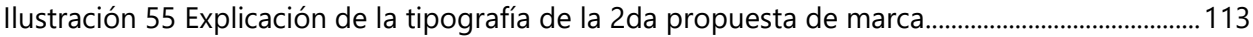

## **ÍNDICE DE TABLAS**

<span id="page-8-0"></span>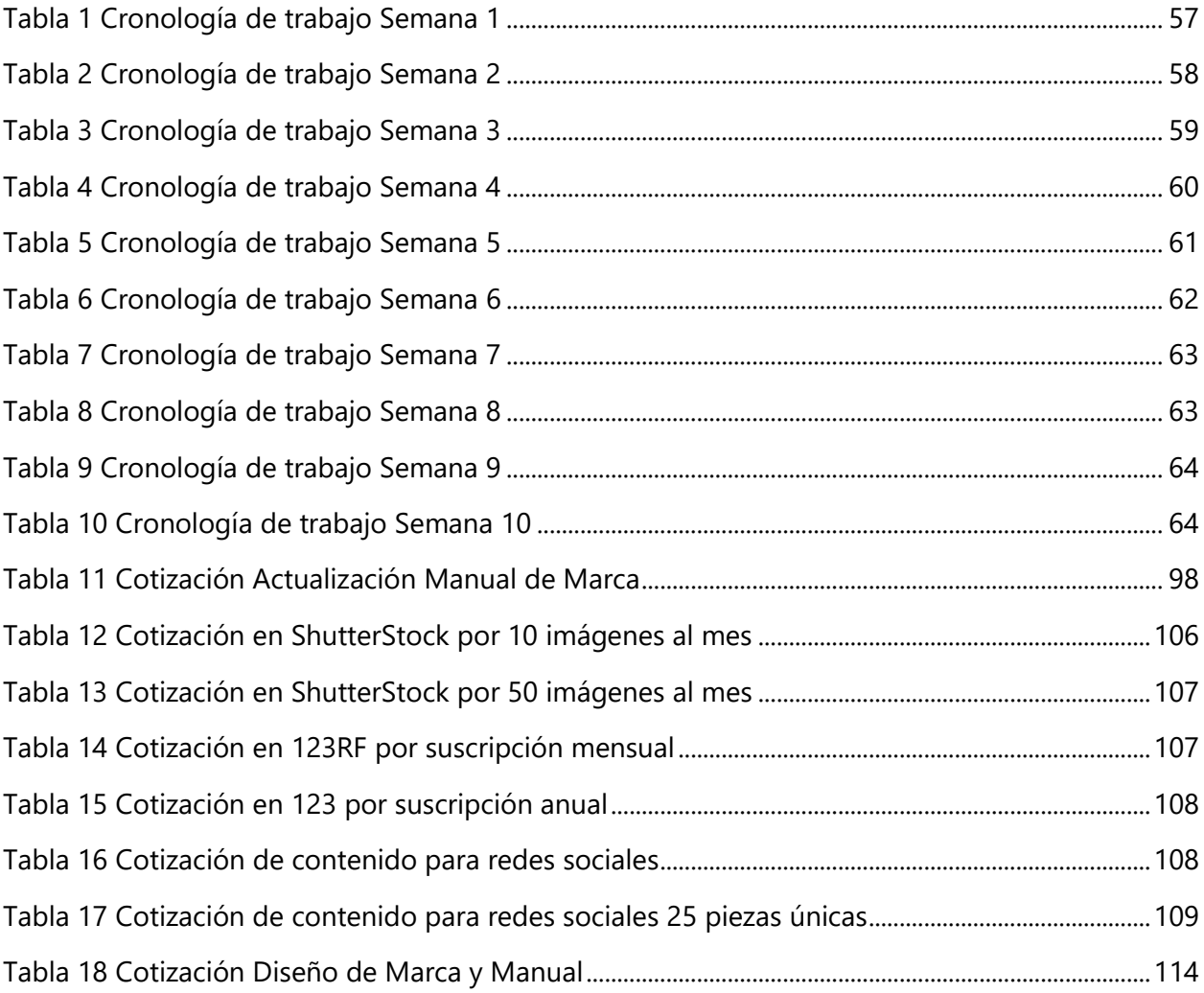

#### **GLOSARIO**

<span id="page-9-0"></span>**Growth Team**: Grupo pequeño, versátil, impulsado por datos y agresivo de personas, que constantemente se esfuerzan por aprender y ejecutar nuevas estrategias, tácticas y técnicas de crecimiento.

#### **Growth Hacking**:

**Outreach**: Estrategia de marketing que se centra en la psicología del consumidor.

**Evergreen ad**: Anuncio que se mantiene relevante a través del tiempo.

**User Experience(UX)**: Termino usado para encapsular cualquier y todas las interacciones entre un cliente activo o potencial y una compañía. (Diseño de Experiencia de usuario).

**User interface (UI)**: Termino usado para referirse al sentido estético e intuitivo de una interfaz de un producto digital. (Diseño de interfaz de usuario).

**Vector**: Imagen digital formada por distintos objetos geométricos independientes. Los gráficos vectoriales no pierden calidad in importar su tamaño.

**Red social**: Página web en donde los internautas comparten contenido e información con la posibilidad de crear comunidades y conectarse con amigos y otras personas.

**Publico meta**: También conocido como *target* o mercado meta. Es el destinatario para el cual va dirigido un producto, servicio o campaña.

**Línea gráfica**: Dirección y coherencia en cada uno de los elementos del diseño en la comunicación gráfica de una empresa.

**Publicidad**: Forma de comunicación con el propósito de incrementar el consumo de un producto o servicio, dar a conocer una nueva marca mejorar la imagen de una marca o reposicionar una marca en la mente del consumidor.

**Marketing**: Conjunto de técnicas y estudios que tienen como objeto mejorar la comercialización de un producto.

**Posicinamiento**: En mercadotecnia, es una estrategia comercial que pretende conseguir que un producto ocupe un lugar distintivo, relativo a la competencia, en la mente del consumidor.

**Adobe:** Empresa de software estadounidense creadora de gran cantidad de programas enfocados al diseño.

**Identidad corporativa**: Manifestación física de una marca. Hace referencia a aspectos visuales de la identidad en la comunicación organizacional.

**Discord**: Servicio de mensajería instantánea y chat de voz. Posee herramientas para hacer videollamadas, servidores, categorías, etc.

**Airtable**: Servicio de colaboración en la nube con sede en San Francisco. Tiene características de base de datos aplicadas a hojas de cálculo, ideal para llevar un control de todas las tareas.

**Google meet**: Servicio de videotelefonía desarrollado por Google. Sucesora de Google Hangouts.

**Logotipo**: Marca visual de una empresa representada únicamente por texto.

**Isotipo**: Parte ilustrativa de la marca que puede funcionar por sí sola.

**Imagotipo**: Combinación de imagen y texto en una marca visual. También funcionan por separado.

**Isologo**: El texto y el ícono conforman un mismo grupo y no pueden funcionar por separado.

**Marca**: Señal que permite identificar o distinguir a una empresa o producto.

**Sitio web**: Colección de páginas web relacionadas y comunes a un dominio de internet.

**Carrusel**: Conjunto de imágenes en un mismo post dentro de una red social. Popularmente utilizado en Facebook e Instagram.

**Facebook**: La red social más popular del mundo.

**Instagram**: Red social orientada al compartimiento de imágenes

**Twitter**: Red social de microblogging.

**TikTok**: Red social con enfoque al compartimiento de videos.

**Copy**: Texto dentro de un arte publicitario.

**Facebook ads manager**: Gestor de anuncios de Facebook para la misma red social e Instagram.

**Freelancer**: Persona que se dedica a trabajar de manera independiente.

**Banco de imágenes**: Sitio web que ofrece suscripciones a cambio de imágenes que se pueden usar de manera comercial sin restricciones de derechos de autor.

**123RF**: agencia de contenido de acciones fundada en 2005 que vende imágenes libres de derechos.

**Shutterstock**: repertorio estadounidense de fotografía, vídeo, música; y proveedor de herramientas de edición .

**Expertise**: Palabra del inglés usada para describir la experiencia y conocmiento en un tema.

**Upwork**: Plataforma de trabajo independiente estadounidense donde empresas e individuos se conectan para realizar negocios.

**Curriculum vitae**: Documento que presenta el conjunto de estudios, méritos, cargos, premios, experiencia laboral que ha desarrollado u obtenido una persona a lo largo de su vida laboral o académica

**Giveaway**: Palabra del inglés usada para referirse a un concurso en donde se va a rifar un regalo a cambio de una meta.

**Meme**: Texto, imagen, vídeo u otro elemento que se difunde rápidamente por internet, y que a menudo se modifica con fines humorísticos.

#### **I. INTRODUCCIÓN**

<span id="page-12-0"></span>Según Frascara (2000) la palabra diseño se refiere a "la producción de objetos visuales destinados a comunicar mensajes específicos" y diseño gráfico se define como "la acción de concebir, programar, proyectar y realizar comunicaciones visuales, producidas en general por medios industriales y destinadas a transmitir mensajes específicos a grupos determinados"

Una persona con el título de licenciado en diseño gráfico recibe el nombre de *diseñador gráfico*. La persona antes mencionada, desarrolladora de estos trabajos gráficos, deber ser alguien capaz de resolver problemas de comunicación visual usando en sus creaciones conocimientos sobre colores, tipografías y reglas de diseño en general para darles solución. El profesional se puede desempeñar en diferentes áreas bastante amplias entre sí, desde en publicidad para exteriores hasta diseño web. El trabajo será siempre una solicitud de un cliente que se transmite de manera oral o escrita y que el servidor reflejará ese mensaje lingüístico en uno gráfico.

Para poder desempeñar dicho rol de manera profesional, es necesario estudiar la carrera. En UNITEC, el plan de estudio ofrece una alta variedad de clases con el fin de cubrir el conocimiento que el estudiante puede llegar a necesitar en el mundo laboral. En la fase final, es necesario hacer una práctica profesional, en donde todos los conocimientos adquiridos previamente se aplican en un entorno profesional y, al mismo tiempo, obtener una primera experiencia fungiendo la profesión.

De esta manera, se presentará en este informe las actividades realizadas en toda la duración de la práctica profesional hecha en la empresa TodoLegal.

#### **II. OBJETIVOS**

#### <span id="page-13-1"></span><span id="page-13-0"></span>**2.1 OBJETIVO GENERAL**

Examinar los conocimientos adquiridos a lo largo de la carrera universitaria por medio de la realización de las diferentes actividades y trabajos de índole gráfica, para tener un crecimiento en las habilidades obtenidas durante la práctica profesional realizada en el área de *Marketing y Outreach* de la empresa TodoLegal.

#### <span id="page-13-2"></span>**2.2 OJETIVOS ESPECÍFICOS**

- Elaborar piezas gráficas que ayuden a cumplir las metas propuestas por la empresa en las diez semanas de duración de la práctica profesional.
- Desarrollar las habilidades tanto personales como profesionales para tener un crecimiento sustancial en dichas áreas en el tiempo específico dentro de TodoLegal.
- Aportar con ideas para el crecimiento de la empresa en la parte gráfica y mejorar la eficiencia del trabajo dentro de ella a mediano plazo.

#### **III. MARCO CONTEXTUAL**

#### <span id="page-14-2"></span><span id="page-14-1"></span><span id="page-14-0"></span>**3.1 GENERALIDADES DE LA EMPRESA**

#### 3.1.1 TODOLEGAL

TodoLegal es una empresa que busca simplificar la complejidad jurídica a través de tecnología y educación. Gran parte de la tecnología que creamos es a través de licencia de código - lo que hace que cualquiera pueda utilizarla y colaborar. La organización está diseñada de forma que cualquiera pueda colaborar.

La idea de TodoLegal nace de ver en el mercado un problema de organización y acceso a información legal. La tecnología se mezcla muy bien con la información y se decide resolver este problema a través de tecnología.

Es así como, en junio del 2019, un grupo de abogados y tecnólogos deciden fundar TodoLegal, la cual fue lanzada como aplicación web en diciembre de ese mismo año.

Durante el 2020, en medio de una crisis sanitaria que azotó a todo el mundo, la empresa hacer crecer el equipo de tecnología, se aumenta la presencia en redes sociales y se hacen mejoras tecnológicas al producto. Con esto, se ha logrado que más de 20 000 personas han usado el buscador de leyes.

#### <span id="page-14-3"></span>3.1.2 MISIÓN

Construir una herramienta que facilite el acceso a información legal confiable y necesaria, para resolver la situación particular de cualquier persona u organización que la necesite.

#### <span id="page-14-4"></span>3.1.3 VISIÓN

Ser la primera idea en la mente de cualquier persona u organización, local o extranjera, que quiera resolver un problema legal o conocer la normativa aplicable para cualquier situación y en cualquier país de Centroamérica.

#### 3.1.4 UBICACIÓN

<span id="page-15-0"></span>Actualmente la empresa TodoLegal no cuenta con oficinas físicas debido a que, por la situación actual de COVID-19 en el mundo, toda actividad relacionada a la empresa se hace de manera remota.

#### <span id="page-15-1"></span>3.1.5 SERVICIOS QUE OFRECE

TodoLegal es un buscador de información legal para Honduras el cual recopila, organiza y comparte dicha información. En la página web se puede encontrar desde gran cantidad de archivos de la gaceta hasta diferentes tipos de leyes como ambientales, civiles, judiciales, etc.

<span id="page-15-2"></span>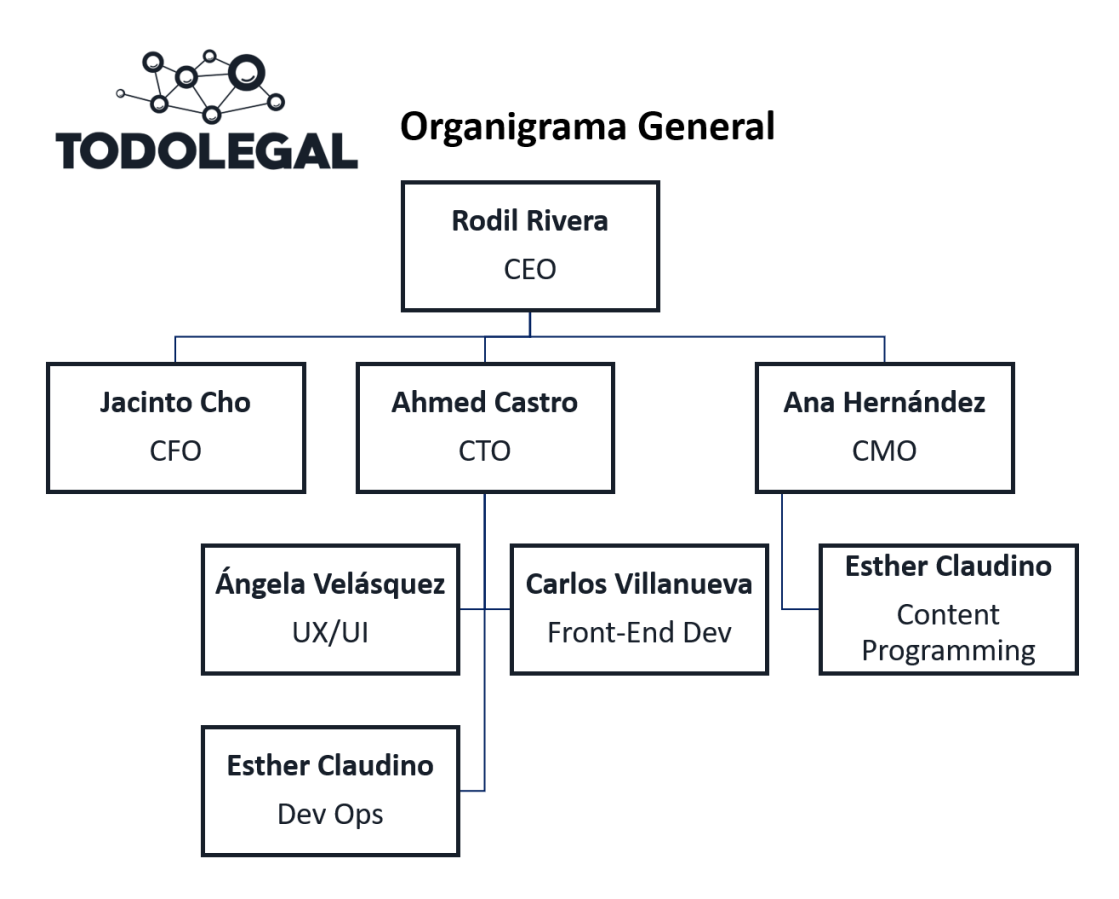

3.1.4 ORGANIGRAMA

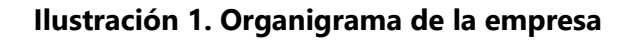

<span id="page-15-3"></span>Fuente: (TodoLegal, 2020)

#### <span id="page-16-0"></span>**3.2 DESCRIPCIÓN DEL DEPARTAMENTO EN EL QUE LABORA**

El equipo de trabajo tiene por nombre *Growth Team*. La función de este equipo es aumentar los números en redes sociales y visitas a la página web de la empresa mediante estrategias de marketing innovadoras o de comprobado éxito. Entre las tareas a realizar se encuentra:

- Organizar experimentos de mercadeo
- Medir resultados
- Implementar herramientas
- Usar datos recolectados para encontrar *evergreen ads*
- A/B Testing de anuncios pubilicitarios

#### <span id="page-16-1"></span>**3.3 ANTECEDENTES DEL PROBLEMA**

Una de las primeras cosas que se hacen al momento de crear una empresa, es hacer lo que popularmente se conoce como *logo*. La RAE define el logotipo como "distintivo formado por letras, abreviaturas, etc; peculiar de una empresa, conmemoración, marca o producto". Por su parte, el diccionario de negocios dice que es un diseño gráfico distintivo y reconocible, un nombre estilizado, un símbolo único, que sirva para identificar a una organización. En sí, se crea una marca, y a esa ella se le da una representación visual que sirva como la cara de la empresa o producto. En ella debe ir reflejada la identidad, los valores y todas las percepciones que se quiere que el espectador vea y entienda. Para esto, es importante seguir una serie de reglas que nos dictarán el modo de empleo de la marca en las diferentes plataformas en donde deba figurar y poner un límite en la creatividad al momento de su utilización.

Debido a que muchas veces el diseñador responsable de la creación visual de la marca no estará presente en los subsecuentes trabajos que involucren a la marca como puede ser en publicidad o en el mismo producto, se recomienda que el diseñador proporcione un manual de marca en donde irá toda la información necesaria para los futuros diseñadores que tengan que trabajar con ella tengan estas reglas antes mencionadas y se respete la imagen que la empresa quiere transmitir.

Hoy en día las redes sociales son parte de la vida de muchas personas alrededor del mundo. El uso diario de estas puede llegar hacer de varias horas incluso sin que el usuario se dé cuenta de esto debido al fácil acceso que se tiene a ellas, que se traduce en la posibilidad de hacer pequeñas pero varias sesiones a lo largo de la jornada. Son canales por los cuáles se puede comunicar y conectar entre personas, y a su vez, entre personas y marcas.

Es fundamental, en estos tiempos que una marca posea y utilice activamente las redes sociales para crear un enlace con su público. Esta herramienta no solo sirve para que el público no olvide la marca, sino que a su vez pueda generar empatía por esta y ayude a la fidelización de un cliente. De igual manera entre más popular sean las redes de la marca, más fácil será llegar a nuevas personas, y, por ende, a posibles nuevos clientes. Para esto es necesario, no solo tener un gran número de seguidores, también es importante que la gente interactúe con las diferentes publicaciones que se hacen. Esto es reflejo de que el contenido trabajado es de interés del público y que, como mencionado anteriormente, se cree una conexión entre empresa y cliente.

El lanzamiento de un nuevo producto siempre lleva una carga en cuanto a todo el trabajo que lleva alrededor. Diferentes áreas trabajan en conjunto para cubrir todos los aspectos necesarios para obtener éxito en esta etapa. El área de diseño no exenta de este proceso, por el contrario, su parte es tan importante como cualquier otra. Al ser un producto nuevo, es necesario darle una identidad visual que transmita la esencia de la marca y sea atractivo para el público.

Esto no solo incluye en realizar lo que popularmente se conoce como *logo*, sino también en darle toda una identidad alrededor de este, es decir, definir el tono que se quiere transmitir, las diferentes aplicaciones en donde tendrá lugar, aspectos técnicos del diseño y otras características que pueden ir explicadas en el manual de marca.

#### <span id="page-18-0"></span>3.3.1 ENUNCIADO/PLANTEAMIENTO DEL PROBLEMA

#### 3.3.1.1 Carencia de información crucial en el manual de marca de la empresa

En la empresa TodoLegal, actualmente se cuenta con un manual de marca (también llamado manual de identidad corporativa) que carece de información relevante para la correcta utilización del imagotipo, así como explicaciones ambiguas o que podrían mejorar. Esto puede suponer un problema, sobre todo en una plataforma que aún está en crecimiento y que es absolutamente necesario que la imagen de la marca crezca de manera estable para que sea fácilmente reconocible y asimilada por el público en general.

Algunos puntos que son de vital importancia en un manual de marca son:

- Explicación de la tipografía
- Explicación de los colores
- Construcción de la marca
- Aplicaciones de la marca

Este manual ayudará a que la marca transmita la identidad que se busca en cada uso que pueda llegar a tener como en publicidad digital, en apariciones en medios de comunicación, papelería, uniformes, etc.

#### 3.3.1.2 Escasez de interacciones en redes sociales

TodoLegal está presente en las principales redes sociales con números de seguidores, según la percepción de la propia empresa, correctos en Facebook, relativamente bajos en Instagram y muy bajos en Twitter. A pesar de la diferencia numérica encontrada en las tres, todas comparten un mismo problema: los números de sus interacciones son bajos en la mayoría de sus publicaciones.

Esto podría parecer algo normal si tomamos en cuenta los números, pero en caso de Facebook hay una cantidad importante de seguidores que no concuerda con las cifras encontradas en las interacciones.

Como se explicó anteriormente, tanto los seguidores como las interacciones son importantes y están relacionadas. Es difícil aumentar el número de seguidores si el contenido no es del interés de la gente y es difícil tener muchas interacciones si no hay personas que vean el contenido.

Uno de los problemas que se identificó a nivel de contenido en las diferentes páginas es la falta de dinamismo y humanización.

#### 3.3.1.3 Rediseño de la marca Valid

Valid es un nuevo producto de TodoLegal, el cual consiste en buscador exclusivo para publicaciones de La Gaceta, es decir, que el contenido del cual se desea encontrar información debe estar en una publicación de este diario o se puede buscar directamente la edición. Se considera que el diseño actual del imagotipo no cumple con varios de los objetivos que se buscan al momento de crear uno.

Es fundamental que una marca que recién viene empezando tenga cubierto todos estos aspectos desde el principio para que sea fácilmente reconocida y no se pierdan valiosas oportunidades que, de otro modo, podrían tomar más tiempo.

#### <span id="page-19-0"></span>3.3.2 JUSTIFICACIÓN

Tomando en cuenta lo antes mencionado, una actualización al manual de marca de TodoLegal ayudaría a que, futuros diseñadores que laboren para la empresa, puedan realizar una correcta utilización de la marca minimizando considerablemente los retrasos por errores que se tengan que corregir o constantes consultas a colaboradores de más tiempo dentro de la organización. De igual forma, la identidad de la marca no se vería afectada por malas aplicaciones del imagotipo que no llegaran a corregirse.

Siguiendo con los problemas enunciados, un nuevo concepto y camino para el contenido en redes sociales, puede ser la solución para aumentar las interacciones en sus publicaciones, así como aumentar significativamente los seguidores en Instagram y Twitter, que es donde más bajos están los números.

Finalmente, un rediseño del actual logo de Valid, en conjunto con todo el manual de marca, ayudará a que la marca transmita su identidad en todas las situaciones que se pueden suscitar como pueden ser la publicidad, la página web, las publicaciones en redes sociales y las diferentes aplicaciones en donde puede aparecer la marca.

#### **IV. MARCO TEÓRICO**

<span id="page-21-0"></span>A continuación, se presentarán y explicarán diferentes temas relacionados al diseño gráfico que fueron necesarios en el transcurso de la práctica profesional en TodoLegal.

#### <span id="page-21-1"></span>**4.1 DISEÑO GRÁFICO**

El diseño gráfico es una profesión y disciplina académica la cual consiste en comunicar visualmente un mensaje a un público determinado. Sus fundamentos y objetivos giran en torno a la definición de un problema al cual se le da una solución gráfica haciendo uso de la creatividad, innovación y de herramientas, las cuales hoy en día, son en su mayoría digitales.

Diseño no es solo hacer imágenes u objetos, funcionales y bellos, sino usar los diversos soportes y condiciones propias de esta disciplina para poder participar de la construcción de la sociedad, al igual como en los años 60 los arquitectos descubrieron que el hacer "arquitectónico" no equivale a hacer casas exclusivamente, o en general construir cosas útiles, sino a expresar, comunicar, inventar a través de instrumentos y condiciones arquitectónicas.(Domínguez, 2017)

El diseño gráfico no se limita a imágenes estáticas, sino también a elementos que pueden ser audiovisuales o tridimensionales.

La ASALE & RAE (2021) nos definen la palabra diseño como la concepción original de un objeto u obra destinados a la producción en serie.

#### <span id="page-21-2"></span>4.1.1 HISTORIA DEL DISEÑO GRÁFICO

Si se toma al diseño gráfico como el arte de comunicar visualmente, se podría decir que este se remonta incluso a la era paleolítica, en donde los primeros habitantes de la tierra hacían lo que se conoce como pintura rupestre. Aunque simple, estos dibujos tenían como propósito comunicar la forma de vida que estos grupos tenían.

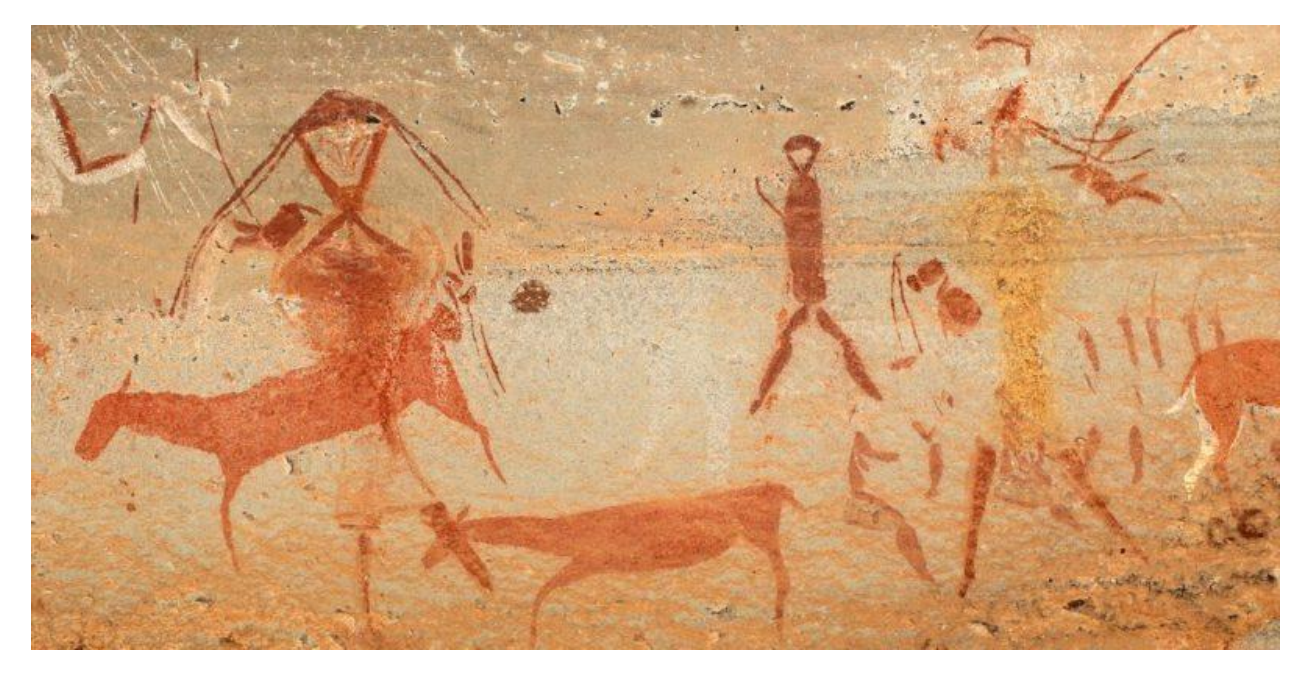

**Ilustración 2 Pintura rupestre**

<span id="page-22-0"></span>Fuente: (concepto.de, 2020)

La evolución del diseño gráfico como práctica y profesión ha estado estrechamente ligada a las innovaciones tecnológicas, las necesidades sociales y la imaginación visual de los profesionales. El diseño gráfico se ha practicado de diversas formas a lo largo de la historia; de hecho, los buenos ejemplos de diseño gráfico se remontan a los manuscritos de la antigua China, Egipto y Grecia. A medida que la impresión y la producción de libros se desarrollaron en el siglo XV, los avances en el diseño gráfico se desarrollaron a lo largo de los siglos posteriores, y los compositores o tipógrafos a menudo diseñaban las páginas según establecían el tipo.(*Meggs*, s/f)

A finales del siglo XIX es donde el diseño gráfico comienza a posicionarse como una profesión. Las agencias de publicidad, las revistas y los editores de libros comienzan a contratar a directores de arte para que estos organicen todos los elementos visuales de la comunicación y los integren en una sola pieza armoniosa adecuada para el contenido. Es en 1922 cuando el tipógrafo, William Addison Dwiggins, le da el nombre de diseño gráfico a este nuevo campo que comenzaba a emerger.

En el siglo XXI, con la digitalización de los medios, la gran mayoría de los procesos de diseño comienzan a realizarse en herramientas digitales elaboradas por empresas privadas tales como Adobe, la cual, hoy en día, es la empresa referente en cuanto a programas de diseño se refiere. Entre estos programas se encuentran:

- Photoshop
- Illustrator
- InDesign
- After Effects
- Lightroom
- Audition

Actualmente Adobe posee más de 50 programas ligados al diseño en su repertorio, cubriendo una amplia cantidad de ramas del diseño gráfico.

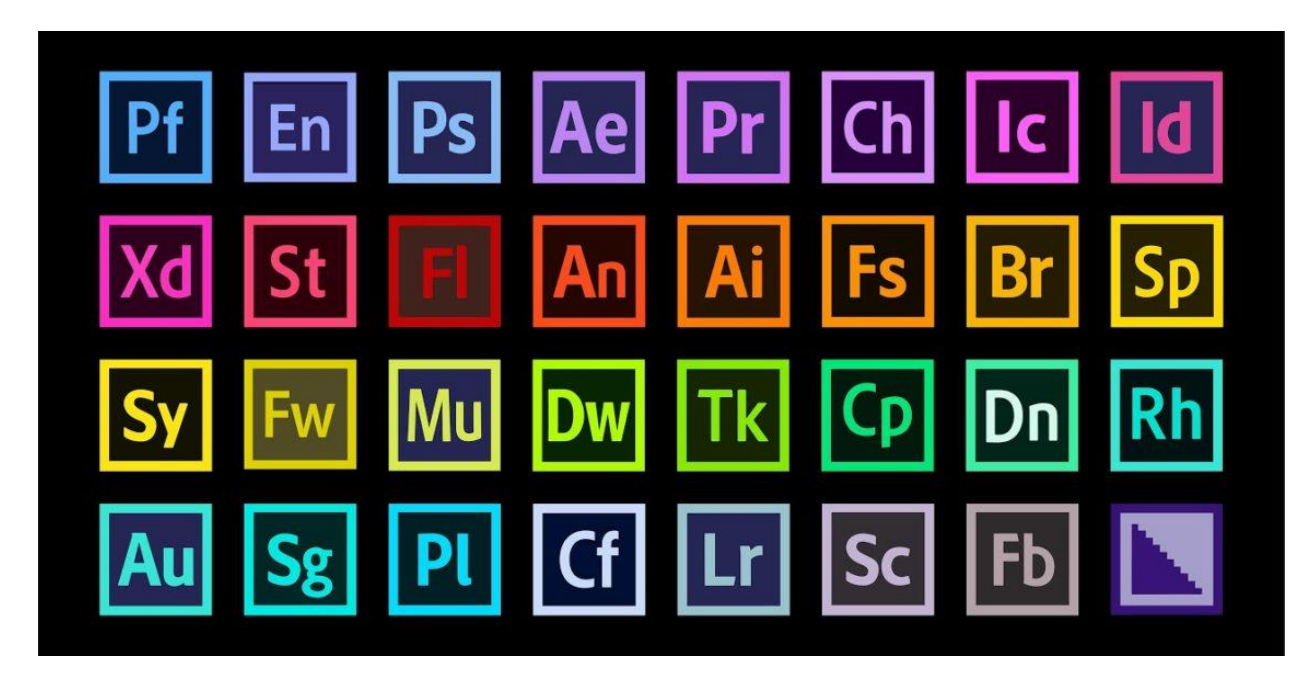

**Ilustración 3 Logos de algunos programas desarrollados por Adobe**

<span id="page-23-0"></span>Fuente: (nosotros-los-diseñadores.com, 2020)

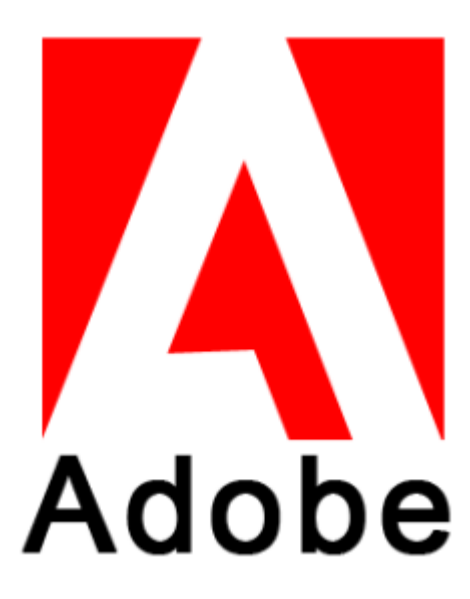

#### **Ilustración 4 Logo de Adobe**

<span id="page-24-1"></span><span id="page-24-0"></span>Fuente: (unaaldia.hipasec.com, 2018)

#### 4.1.2 EL DISEÑO GRÁFICO EN LATINOAMÉRICA

La profesión de diseño gráfico inició su desarrollo a mediados del siglo XX. En los siguientes años, fue tomando mayor fuerza gracias al trabajo de distintas personalidades del diseño quienes ayudaron a la posición del rubro, en conjunto con importantes agencias internacionales de publicidad.

La región siempre ha tenido gran movimiento en la parte social, económica y política en la totalidad de los países que la conforman. Esta actividad fue especialmente fuerte durante el siglo XX, lo que le dio una importancia sin igual a la comunicación visual que es una de las formas más efectivas de llegar a las grandes masas.

En el continente de las mil máscaras, de cascadas de arcoíris, desvaneciendo sus colores han aparecido en la calles, escuelas o comercios producidos en imprentas de tipos móviles, *off-set* o por medios digitales los conocemos de ojos rasgados, negros como los africanos y afroantillanos, como los cubanos, blancos con ojos azules y de colores bronces con olor a lana de llama y madera. Un cartel de contenido, con cultura, así es el diseño latinoamericano.(Taborda, 2008)

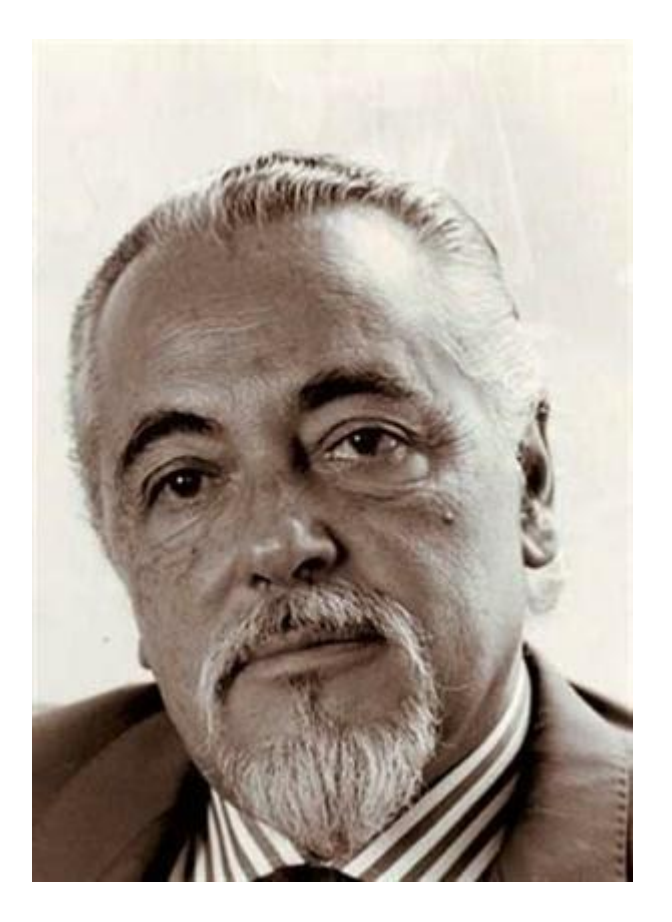

**Ilustración 5 Carlos Mendez Mosquera, fundador de la revista Summa**

<span id="page-25-1"></span>Fuente: (historiadeldiseno.com, 2014)

El diseño en nuestro continente, se ha desarrollado en la cultura popular, en actividades culturales y sociales, haciendo resonancia, dándole su forma visual de síntesis y modernidad.

#### <span id="page-25-0"></span>**4.2 MARCA**

La marca es una señal que permite identificar. Su principal función es la de diferenciar y distinguir a un producto o servicio, por ejemplo, al ver una lata de refresco con el logo de Coca-Cola ya se reconoce qué empresa la hizo y el sabor que podemos esperar de la gaseosa en caso de haberla consumido previamente.

Expertos del *branding* como Guillermo Brea, implantan el desarrollo de las marcas dentro de un proceso de evolución que ha existido durante mucho tiempo como método para diferenciar los productos de un vendedor de los demás.

La etimología del término indica que su primer uso se remonta hasta la edad media, más precisamente en Suecia con los guerreros nórdicos conocidos como los Vikingos. La palabra *brandr*, que significa quemar, era usada para referirse a la marca hecha con fuego y hierro puesta sobre animales y otros recursos para indicar su propiedad.

Si bien no se usaba una palabra como tal más antiguamente en la historia, se cree que la idea ya era usada por los egipcios quienes tenían rótulos y "marcas" en muchos de sus negocios como la fabricación de jarrones.

La esencia de la identidad visual de las marcas actuales reside en el símbolo, pero no como parte de un imagotipo o una marca comercial, sino como elemento expresivo de una idea a la que se atribuye un significado esotérico (interior, oculto) y otro exotérico (exterior, visible por todos). El símbolo nade del ser humano y su afán ancestral por la trascendencia. (Galgo, 2014)

La marca suele ser una idea que se quiere transmitir a la mente del consumidor con el fin de que asocie a la empresa con ciertos atributos. Es importante recalcar que no es lo mismo marca que logo. Este último es solo una parte de todo lo que conforma una marca, trabaja en conjunto con la iconografía, tonos, colores, etc.

Si bien a la representación visual de la empresa se le conoce como *logo*, no todos califican exactamente como tal. Dependiendo de cómo trabajen la tipografía y la imagen gráfica estos reciben diferentes nombres.

**ISOTIPO** Parte simbólica de la marca. Ésta es reconocida sin texto.

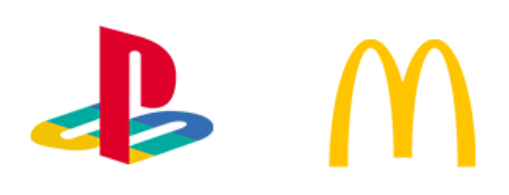

**LOGOTIPO** 

Hablamos de logotipo cuando se identifica por el texto.

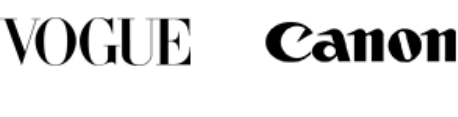

**IMAGOTIPO** Combinación de imagen y texto. También funcionan por separado.

# **ISOLOGO**

El texto y el icono conforman un grupo. No funcionan el uno sin el otro.

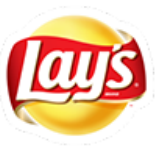

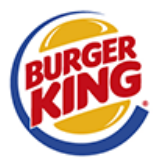

#### **Ilustración 6 Tipos de identidad visual**

<span id="page-27-0"></span>Fuente: (synergyweb.es, 2018)

Es de suma importancia que aquí se transmita toda la identidad de la marca. Los colores, la tipografía, los símbolos; todo debe ser una representación de la imagen que se quiere mostrar al consumidor.

Sumado a lo anterior también se deben respetar algunas reglas que ayuden a la reproducción de la identidad visual y a que se quede en la mente de la gente.

Estas son algunas de esas reglas:

- Ser reproducible en diferentes materiales
- Ser reproducible en diferentes escalas
- Evitar degradados

Algunas marcas que han logrado este objetivo son McDonald's y Coca-Cola las cuales son fácilmente reconocidos en todo el mundo.

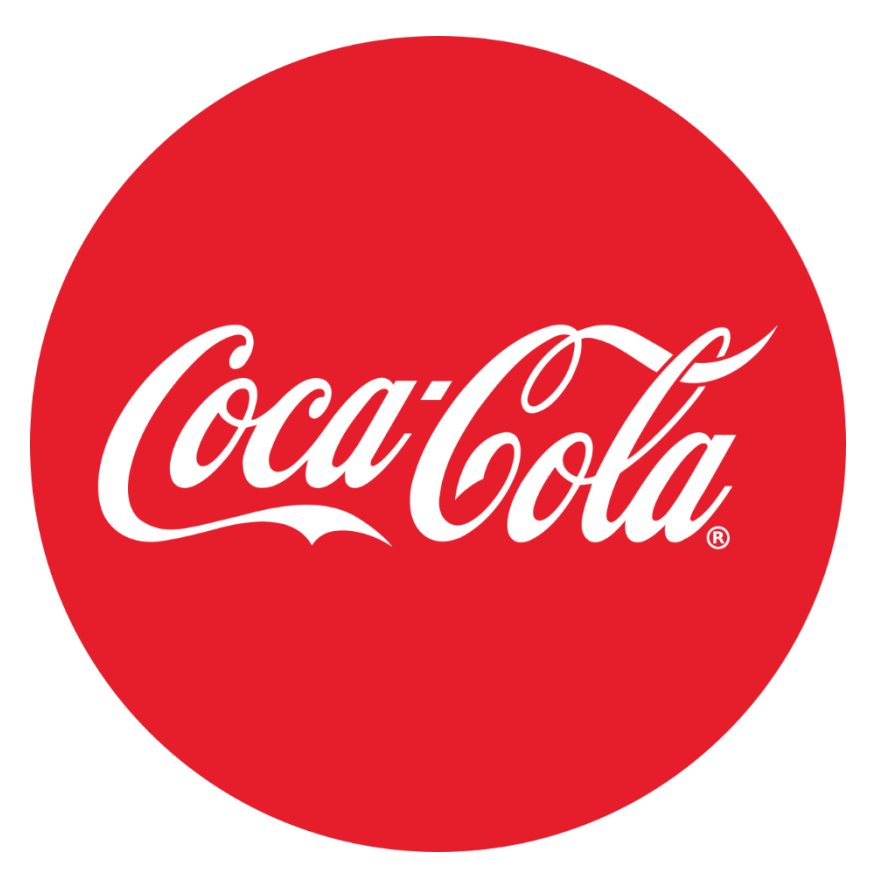

**Ilustración 7 Logotipo de Coca-Cola**

<span id="page-28-1"></span>Fuente: (www.cocacola.es, 2021)

#### <span id="page-28-0"></span>4.2.1. MARCAS EN HONDURAS

Los negocios hondureños no son ajenos al término marca. Si bien en las pequeñas y microempresas se puede ver una falta de interés por definir los parámetros que necesita una marca para ser diferenciada y transmitir la identidad de la empresa, las medianas y grandes empresas sí han tenido una preocupación por llevar un correcto manejo de sus marcas, en especial en los últimos años.

Y es de recalcar la importancia que cada vez más se le da específicamente en los últimos años ya que en épocas anteriores este no era el caso y fue de mucha influencia que llegaran al país marcas extranjeras para que fuese así.

Conocido es el caso, de a inicios de los 90, de Pollo El Hondureño y *Popeye's*, en el cual el primero, en lo que se presume fue plena ignorancia del funcionamiento de los derechos de una marca, utilizaba el nombre del segundo, el cual todavía no se encontraba en el país. Se puede deducir que, en ese tiempo, el dueño del restaurante no tenía interés de crear una marca que reflejara los valores de su restaurante, lo que lo llevó a tomar el nombre de una reconocida franquicia estadounidense. No fue hasta que el original llegó a Honduras que se vieron en la obligación de dejar el nombre y crear una marca propia.

# **POPEYES**

#### **Ilustración 8 Logotipo de Popeye's**

<span id="page-29-0"></span>Fuente: (www.popeyes.hn, 2021)

En contraste a la historia anterior, se encuentra el caso de Banco Atlántida. A inicios de la primera década del siglo XXI, el banco que ya pasó el centenario de existencia, con el interés de tener una marca diferenciada decidió cambiar su imagotipo por el gran parecido que este tenía con el isotipo de un equipo de básquetbol de los Estado Unidos, los *Blazers* de Portland.

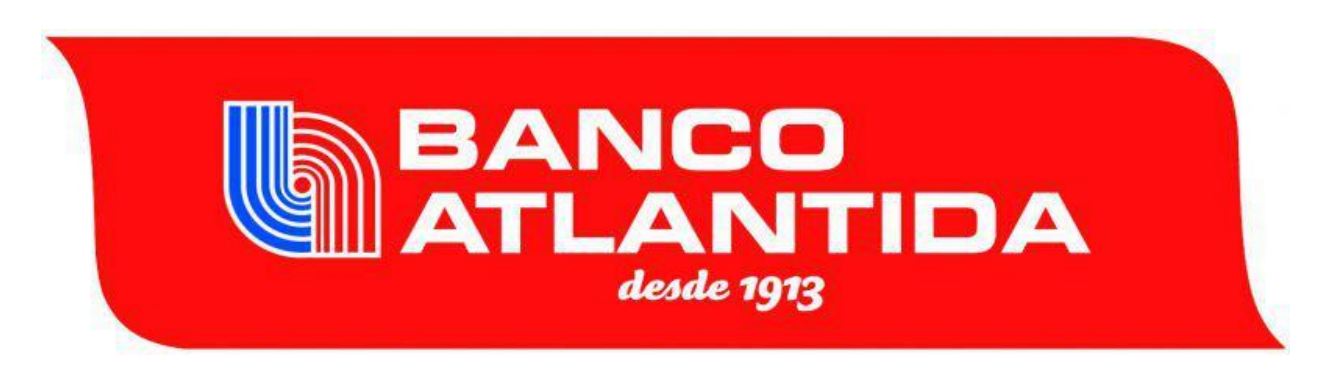

#### **Ilustración 9 Antiguo imagotipo de Banco Atlántida**

<span id="page-30-0"></span>Fuente: (unah.edu.hn, 2016)

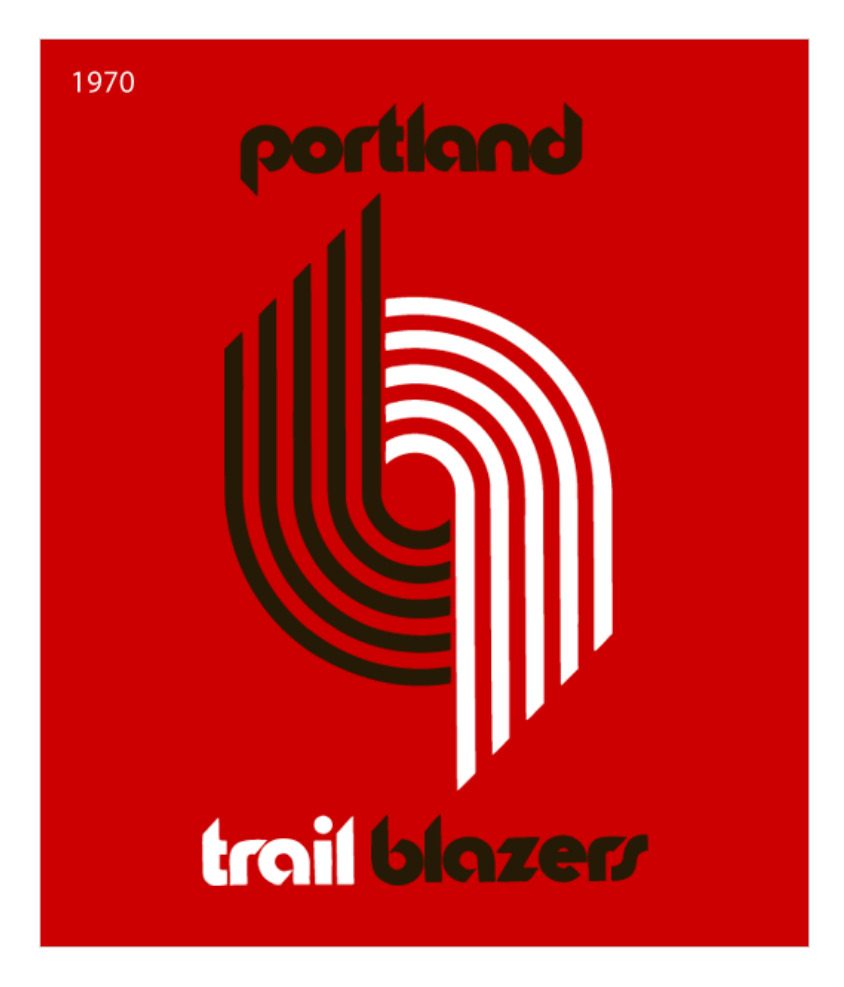

**Ilustración 10 Primer imagotipo de Portland Trail Blazers**

<span id="page-30-1"></span>Fuente: (logo-designer.co, 2017)

#### <span id="page-31-0"></span>**4.3 MARKETING DIGITAL**

El marketing digital es la aplicación de las estrategias de comercialización llevadas a cabo en los medios digitales. Todas las técnicas que encontramos en el mundo tradicional son imitadas y traducidas con la intención de que encajen en un mundo *online.* En el entorno digital, aparecen nuevas herramientas como la inmediatez, las nuevas redes que surgen día a día, y la posibilidad de obtener mediciones reales de cada una de las estrategias que se decida emplear.

El marketing digital sirve para acercar productos o servicios a posibles clientes en los medios digitales. Algunas ventajas del marketing digital (en contraposición al marketing tradicional) son: resultados medibles, alcance global, inmediatez y precisión en el *target*.

Philip Kotler, considerado el padre del Marketing, lo define como «El proceso social a partir del cual las personas y grupos de personas satisfacen deseos y necesidades con la creación, oferta y libre negociación de productos y servicios de valor con otros».

Hay dos instancias en las que el marketing digital ha hecho su aparición:

- Web1.0: Esta no difiere mucho de la utilización de medio tradicionales. Su mayor característica es la imposibilidad de comunicación y exposición de los usuarios, es decir, que no había una retroalimentación, el mensaje iba en un solo sentido. Solamente la empresa tenía el control de lo que se publicaba sobre sí misma.

-Web 2.0: Es aquí cuando nace la posibilidad de que los internautas compartan información gracias a las redes sociales y a las nuevas tecnologías de información que permiten el intercambio casi instantáneo de contenido que antes no era posible como videos, imágenes, blogs, etc. El internet, más que como medio para buscar información, comienza a ser usado como un lugar en donde se puede crear todo tipo de comunidades donde hay relaciones constantemente y *feedback* con los usuarios de diferentes partes del mundo.

#### <span id="page-31-1"></span>4.3.1 WEB 3.0

Recientemente, se ha visto el surgimiento de lo que vendría siendo conocido como la web 3.0. Debido a las nuevas tecnologías, especialmente a la inteligencia artificial, el internet está dejando de ser un lugar con esencia computarizada y se está dotando de un sentido semántico. La web 3.0 tiene cuatro características principales:

- Web semántica
- Inteligencia artificial
- Gráficos 3D
- Ubicuidad y conectividad

#### 4.3.1.1 Web semántica

La web semántica es la característica más representativa de la web 3.0. Pongámonos un poco en antecedentes: en 1999, el creador de la World Wide Web, Berners-Lee, dijo: "Tengo un sueño en el que los ordenadores son capaces de analizar todos los datos en la web: el contenido, los enlaces y la interacción entre personas y ordenadores. Una web semántica que todavía tiene que surgir, pero, cuando lo haga, los mecanismos cotidianos de comercio, burocracia y nuestra vida diaria serán manejados por máquinas que hablan con máquinas. Los 'agentes inteligentes' que la gente ha promocionado durante años".

En otras palabras, la web semántica que buscaba Berners-Lee desde finales del siglo pasado es un web en la que el software es capaz de interpretar el lenguaje natural. Es decir, ¿quieres escribir un artículo sobre comercio electrónico y no sabes si usar la *keywords* "comercio electrónico" o "*ecommerce*"? Con la web semántica vas a dejar de tener este problema, ya que Google va a entender el significado del término más allá del término en sí. Las *keywords* están dejando de tener tanta importancia, ya que la web semántica entiende la temática del artículo más allá de la *keyword* principal.(Nager,2020)

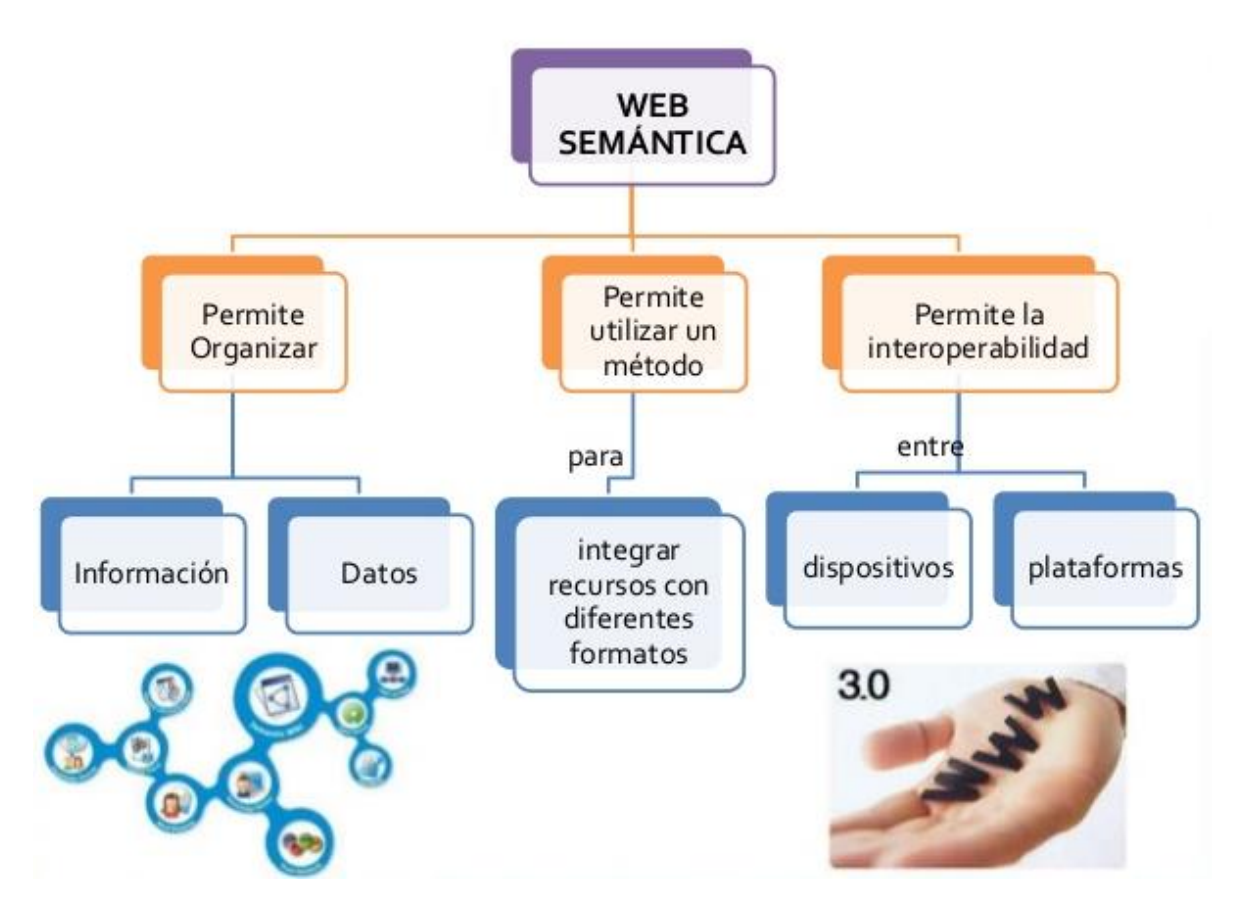

**Ilustración 11 Características de la Web Semántica**

<span id="page-33-0"></span>Fuente: (Tecnología educativa, 2016)

4.3.1.2 Inteligencia artificial

Es la inteligencia llevada a cabo por computadoras. El término, generalmente, se utiliza para describir las acciones de una máquina cuando imita las habilidades cognitivas que los seres humanos asocian con otras mentes humanas como percibir, razonar, aprender, y resolver problemas. Uno de los lugares más comunes en donde encontrar inteligencia artificial es en juegos digitales que dan la opción al jugador de jugar contra la máquina, por ejemplo, el ajedrez.

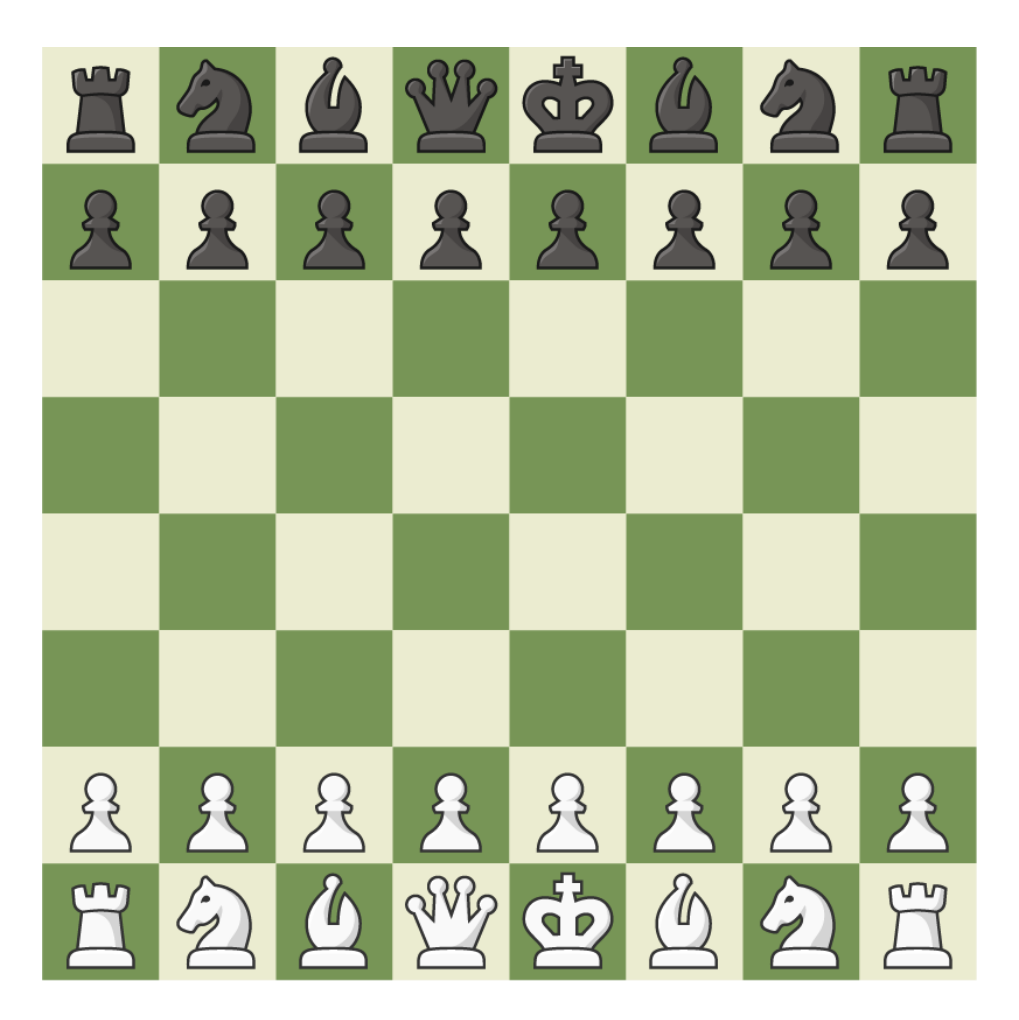

**Ilustración 12 Tablero de ajedrez en computadora**

<span id="page-34-0"></span>Fuente: (Chess.com, 2021)

La inteligencia artificial es una de las actuales tecnologías que más está disrumpiendo internet. Es la que permite a la web conocer la intencionalidad semántica de cada página o sitio web más allá de sus palabras. Además, la inteligencia artificial también nos permite dar un gran salto en el campo del análisis de datos, pudiendo confiar en la interpretación de los algoritmos y hacer análisis mucho más avanzados.

#### 4.3.1.3 Gráficos 3D

Los gráficos 3D por computadora o por ordenador son gráficos que, a pesar de ser visibles a través de una pantalla de computadora o *smartphone*, dan la ilusión de ser tridimensionales.

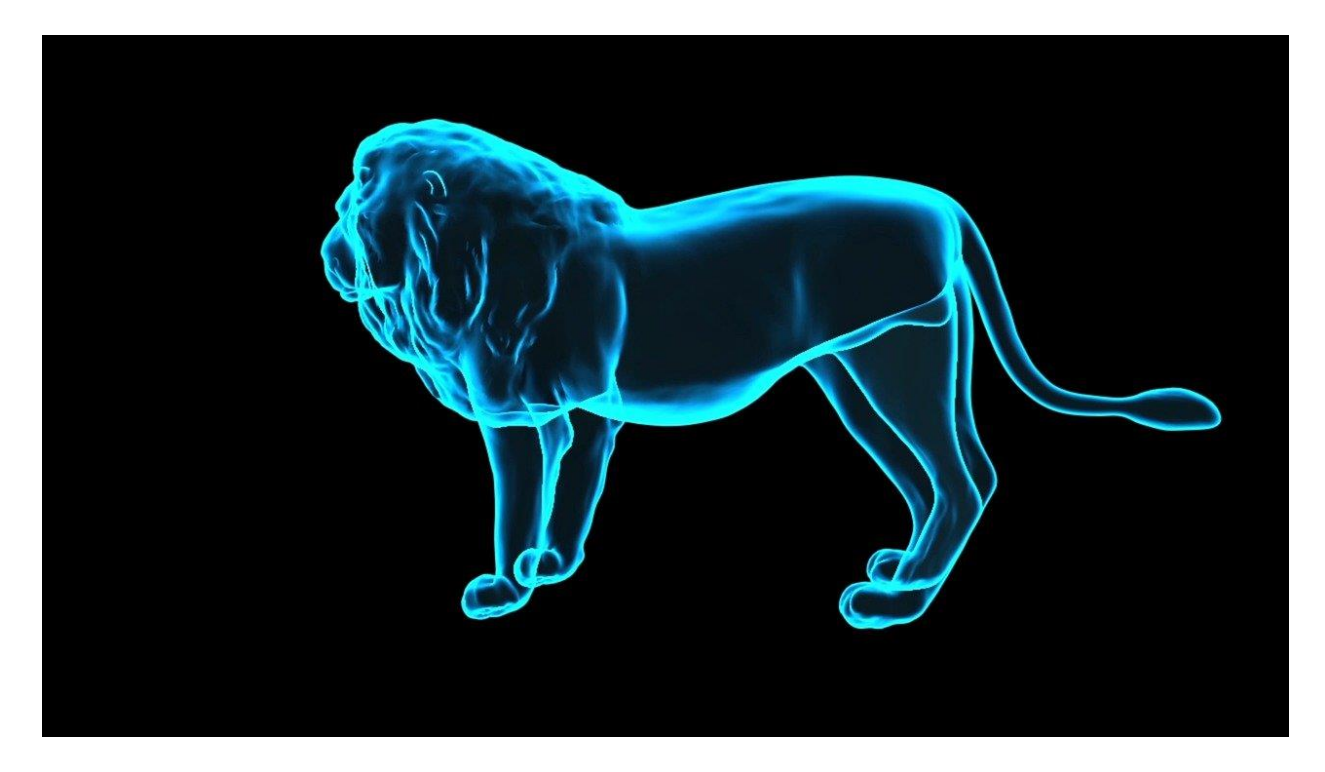

#### **Ilustración 13 Ilustración 3D de un león**

<span id="page-35-0"></span>Fuente: (Pixabay.com, 2021)

Si hablamos en términos de la web esta tecnología todavía está poco desarrollada, ya que la web tal y como la conocemos tiene naturaleza en 2D. Pero se espera que el diseño de la web en 3D sea una realidad y revolucione las páginas web y el internet en general.

Se estima que en un futuro se pueda navegar por internet como si de un videojuego de mundo abierto se tratase, pues es como ven el futuro de internet los grandes visionarios. De hecho, Philip Roselade, creador de Second Life, cree que los avatares o identidades virtuales serán tan populares como los emails. Esto todavía suena muy futurista, pero la verdad es que ya estamos asistiendo a sus inicios gracias a la realidad aumentada. Ya hace unos años que podemos ver Pokémon en nuestra casa o en las calles de nuestra ciudad gracias al popular videojuego Pokémon Go. El siguiente paso podría ser que con esta misma tecnología se pueda ponerse frente a un espejo y ver probarse ropa sin ponersela físicamente o probar todos los productos de maquillaje con un solo clic. En el metro de Shanghái ya es posible encontrar esta tecnología. (Nager, 2020)
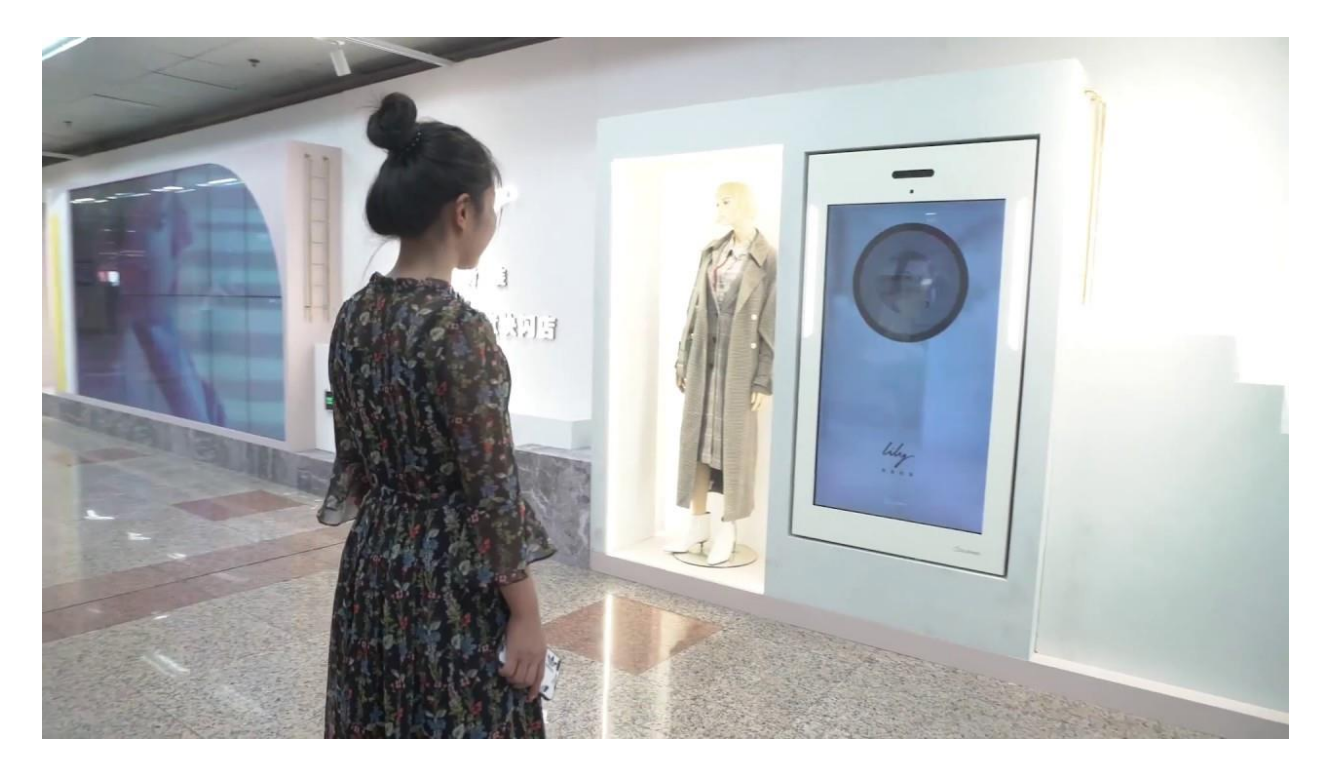

**Ilustración 14 Probador de ropa virtual en Shanghai**

Fuente: (JCDecaux Group, 2018)

### 4.3.1.4 Ubicuidad y conectividad

Esta característica se refiera a la capacidad de estar conectados todo el tiempo, en cualquier lado. Va ligado al concepto conocido como *el Internet de las cosas* o *Internet of Things* (IoT). Este concepto se refiere a que todos (o la gran mayoría de) los objetos que usamos en nuestra vida cotidiana estén conectados al internet. El IoT, internet de las cosas, es la tecnología capaz de convertir cualquier objeto inerte en inteligente (el famoso smart, en inglés), dotándole de una identidad (virtual) propia, así como la capacidad de empatizar, comunicarse e interactuar con otros objetos y, por supuesto, con nosotros. De esta forma, se tendría total información y control de las cosas tales como saber si hace falta algún alimento en el refrigerador o si la lavadora está encendida, sin tener que ir físicamente al lugar en donde se encuentran físicamente.

Entre los objetos inteligentes de mayor notoriedad se encuentran los bautizados como "ponibles" (wearables). Son objetos de pequeño peso y tamaño que pueden llevarse encima, sobre nuestra ropa o como complementos. El objetivo final de estos dispositivos, según sus fabricantes, consiste en mejorar la calidad de vida de aquellos que los llevan puestos. (Leal, 2019)

Además de estar todo el día conectados a internet con el móvil, cualquier objeto de nuestro día a día también está empezando a ser conectable. ¿Qué significa esto? Significa que podemos sincronizar nuestros perfiles y estar presentes en una gran cantidad de espacios web al mismo tiempo. Nos convertimos en una especie de perfiles omnipresentes, llevando la omnicanalidad a otro nivel.(Nager, 2020)

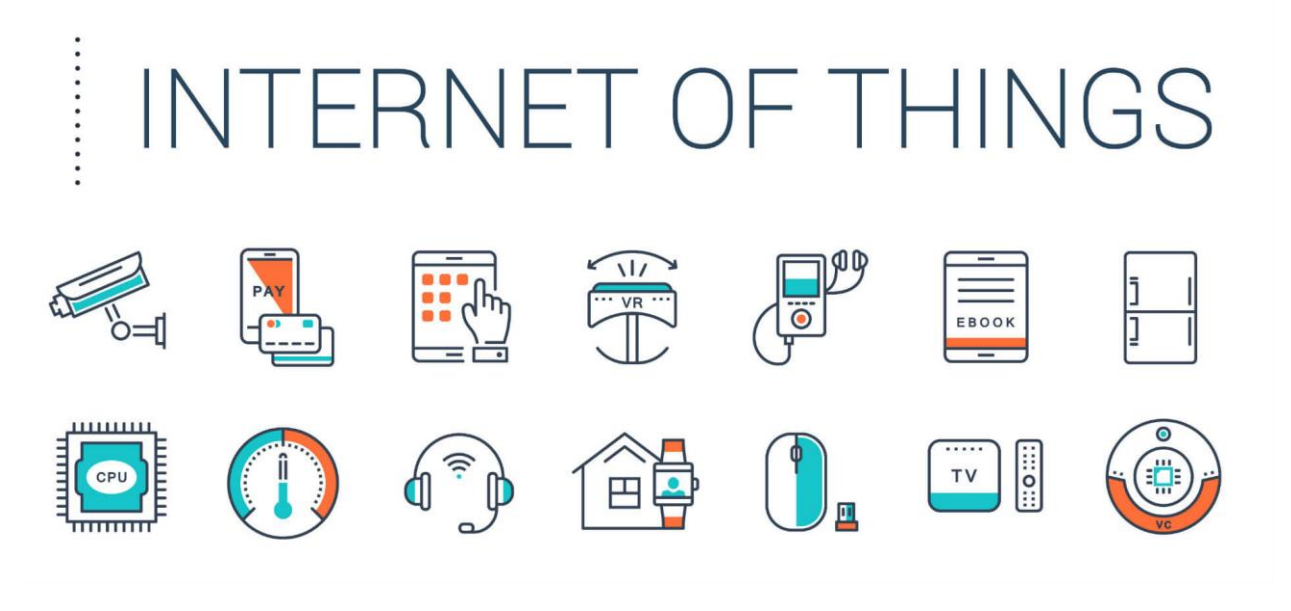

**Ilustración 15 Ilustraciones de algunos ejemplos del IoT**

Fuente: (unir.net, 2019)

### 4.3.2 PRINCIPALES CONCEPTOS DEL MARKETING DIGITAL

Así como en cada rubro tiene conceptos propios, el marketing igual los tiene, y en el caso específico del marketing digital hay aún más que son exclusivos del mismo. Entre ellos están:

- Buyer Persona: A diferencia de las estrategias tradicionales, el Marketing Digital trabaja con el concepto de personas, que son perfiles semificticios, basados en sus consumidores

reales, y que representan a su comprador ideal. Así, logras crear acciones más segmentadas y direccionadas a las personas correctas, ahorrando tiempo y dinero.

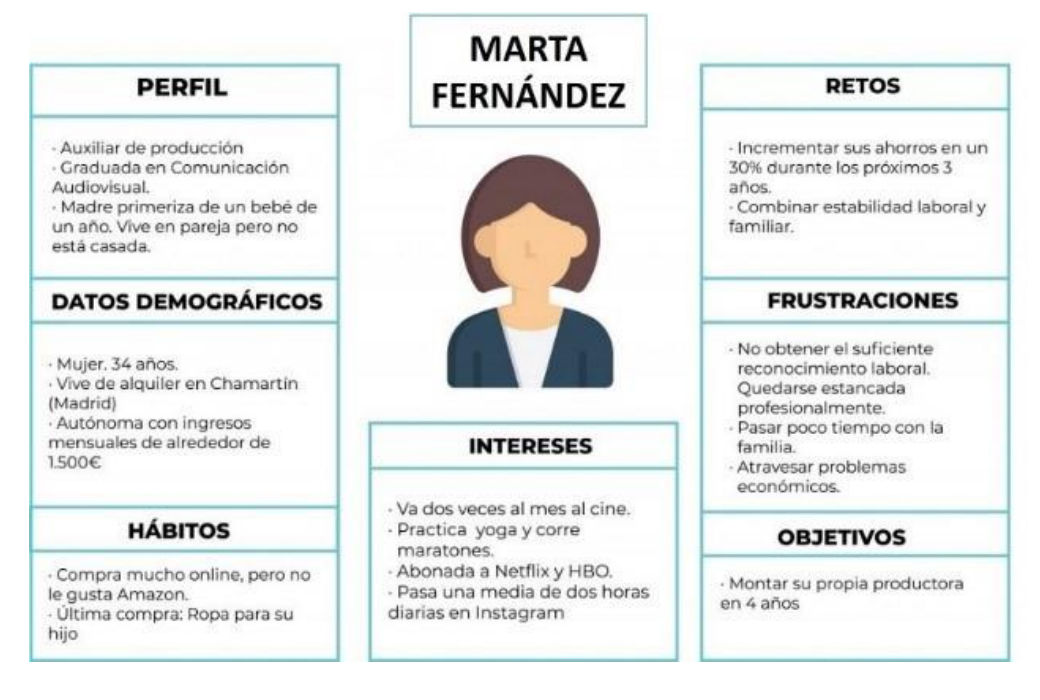

**Ilustración 16 Ejemplo de buyer persona**

Fuente: (pablovidalmarketing.com, 2021)

-

- Leads: Un lead es un usuario que ha entregado sus datos a una empresa y que, como consecuencia, pasa a ser un registro de su base de datos con el que la organización puede interactuar. Este registro puede realizarse de forma física, con papel y bolígrafo, o de manera online, como puede ser a través de un formulario en una *landing page*.
- CTR (Click Through Rate): Es una métrica de las más esenciales en el Marketing Online, independientemente de si la estrategia que hace la empresa es orgánica o enfocada en anuncios pagos. El CTR representa la tasa de clics de una página según el número de usuarios que la vieron en su pantalla. En última instancia, se calcula de la siguiente manera:

Número de clics / Número de visualizaciones (impresiones) X 100 = CTR (en porcentaje). Las principales situaciones en las que el CTR se hace relevante son:

- Resultados orgánicos en buscadores: determina el porcentaje de usuarios que hicieron clic en algún contenido de la SERP (página de resultados) de la lista de clasificación orgánica de un buscador. El CTR orgánico puede ser aumentado con optimizaciones de títulos, meta descripciones y rich snippets (fragmentos enriquecidos);
- Enlaces patrocinados de anuncios en buscadores: son las opciones que aparecen en Google con la etiqueta «Anuncio» cuando el usuario escribe determinadas palabras clave. El CTR pago se puede optimizar con cambios en el copywriting del anuncio y el título, además de mejoras en la segmentación de usuarios que lo van a ver.
- Embudo de ventas o Pipeline: Este concepto representa las etapas por las que un usuario pasa antes de convertirse en cliente de una empresa. El pipeline o embudo de ventas suele ser fragmentado en tres etapas:
- Atracción: en este momento el usuario comienza a reflexionar sobre el problema que tiene y comienza a buscar información en Internet para aclarar sus dudas;
- Consideración: aquí el potencial cliente ya sabe qué problema tiene, pero quiere encontrar la mejor solución para resolverlo y todavía no sabe si esta será un producto o servicio;
- Decisión: en esta etapa la solución ya está definida y le toca al usuario elegir cuál empresa será la que le entregue el mejor producto o servicio para su necesidad.(Peçanha, 2019)
- Customer Journey: Antes de invertir sus recursos en un producto o servicio ofrecido por alguna marca, el cliente cumple toda una trayectoria de interacciones con la empresa. El concepto que lo representa con más precisión es el de «Customer Journey» — jornada del cliente, en la traducción libre al español — que consiste en el conjunto de contactos con

la empresa hasta convertirse en uno de sus consumidores oficiales. Algunos de esos puntos son:

- accesos al blog y al sitio web
- interacciones con los perfiles de redes sociales
- lecturas de *newsletters* de la empresa
- participaciones en eventos promovidos por la marca

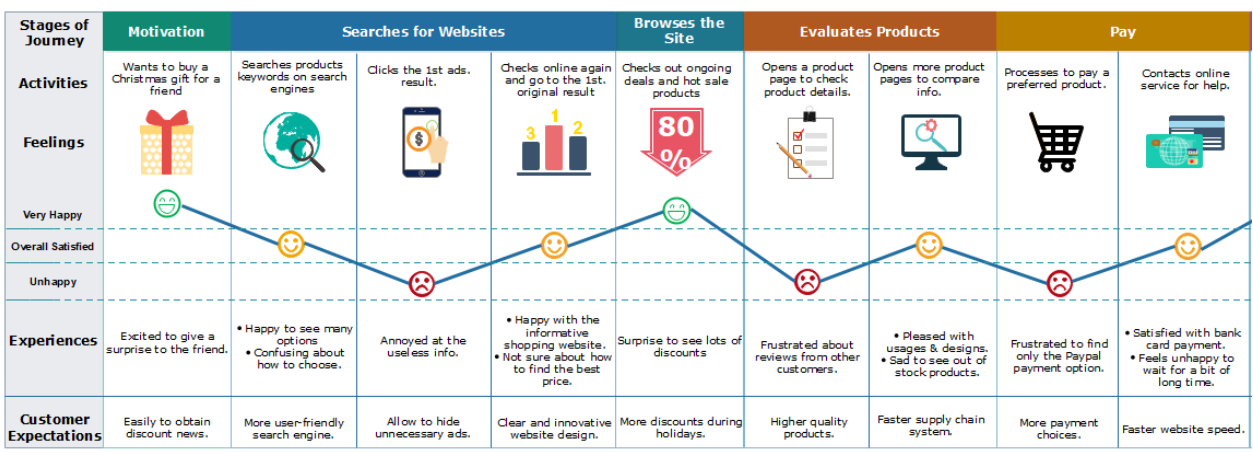

Online Shopping Customer Journey Map

### **Ilustración 17 Ejemplo de Customer Journey Map**

Fuente: (Desiree Dahlson, 2020)

- Landing Page (página de aterrizaje): Es una página dentro de un sitio web, desarrollada con el único objetivo de convertir los visitantes en *leads* o prospectos de ventas por medio de una oferta determinada. Generalmente tiene un diseño más sencillo con pocos enlaces e informaciones básicas sobre la oferta, además de un formulario para realizar la conversión. Es importante que se ofrezca algún tipo de material de valor para incentivar a los visitantes a dejar su información de contacto.

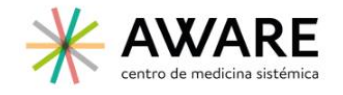

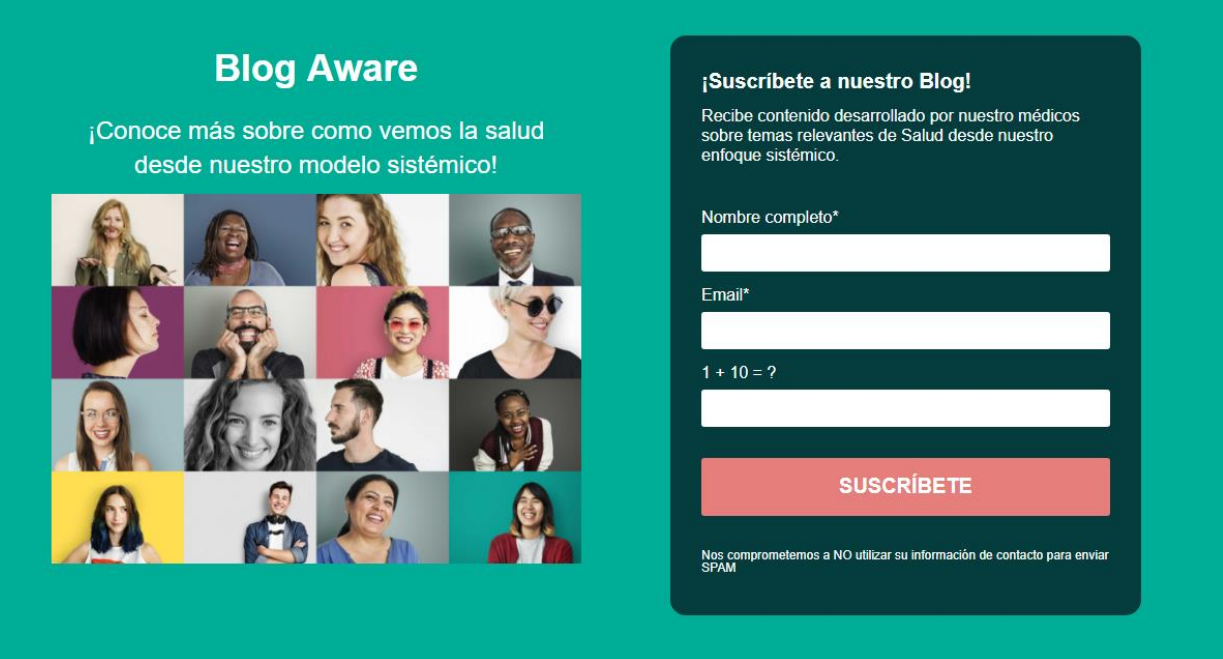

### **Ilustración 18 Landing Page de Aware**

Fuente: (rdstation.com, 2018)

- SEO (Search Engine Optimization): es la optimización de tu sitio para que sea entendido por los buscadores. Son acciones que contribuyen para mejorar el potencial de posicionamiento de tus páginas y contenidos, ayudándote a cumplir los principales requisitos de las plataformas de búsqueda como Google y Bing.
- CTA: Los Calls to Action o CTA, son los botones o llamadas que llevan a la acción que los usuarios deben cumplir al visitar una página, para que sigan en el flujo de tu embudo de ventas y lleguen al momento de compra preparados para el consumo.

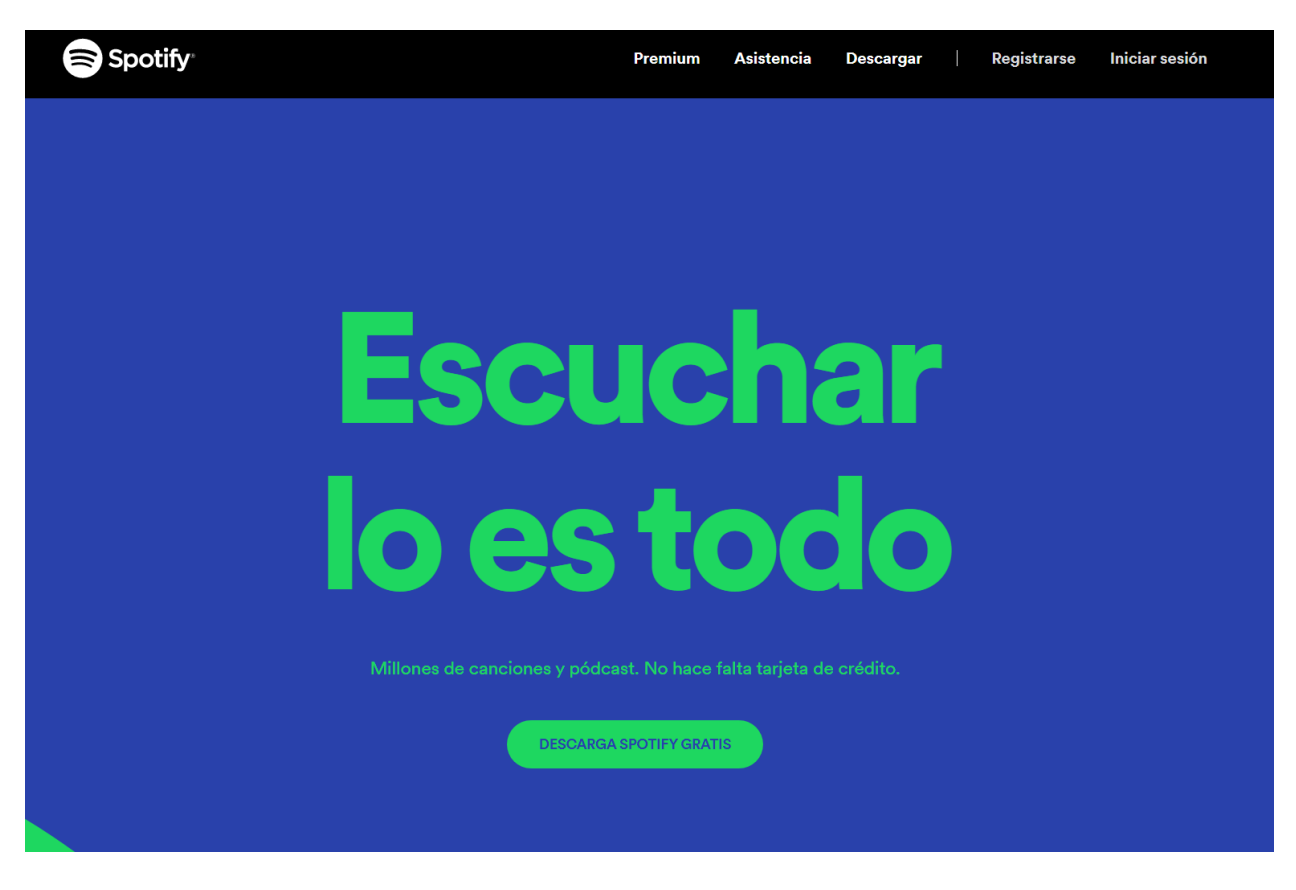

### **Ilustración 19 CTA en la página web de Spotify**

Fuente: (Spotify.com, 2021)

- Influencer digital: Encontrar figuras influyentes en determinado nicho de mercado es una alternativa interesante para que las marcas promuevan sus propuestas de valor en Internet. Cada vez más los *influencers* digitales se han consolidado como asociados estratégicos de las empresas para aumentar su alcance y visibilidad online. Esos consisten en productores de contenido con una cierta audiencia en canales como:
- plataformas de video (Youtube, Vimeo, Tik Tok);
- redes sociales en general (Facebook, Instagram, Twitter, etc.);
- blogs;
- plataformas de contenido escrito, como Medium;

entre otros.

Actualmente existe una serie de buenas prácticas para atraer a los *influencers* correctos, orientarlos a producir contenidos que realmente beneficien a la marca y medir los resultados de la estrategia para descubrir si generó un retorno de inversión satisfactorio.

- Segmentación: Cuando hablamos de la segmentación en el Marketing Digital, nos referimos a una de las herramientas más importantes y eficientes que se encuentran disponibles para divulgar un mensaje hacia una porción de la audiencia que tiene características muy específicas. La segmentación permite personalizar las campañas y brinda un enfoque para impactar a aquellos consumidores potenciales que se parecen a la marca.
- Costo de Adquisición de Clientes (CAC): es un dato numérico que indica el dinero que tiene que invertir una empresa para conseguir un nuevo cliente. Este dato, está presente en casi cualquier área del equipo de marketing de una empresa. Ya que, desde que un usuario entra por el embudo, se nutre y ejecuta la compra, se van acumulando costos para que esto sea posible.
- Engagement: se puede traducir como el nivel de identificación y conexión emocional que tienen los clientes y prospectos con algún producto o servicio. Se puede medir de acuerdo a los momentos o lugares donde existe una interacción entre los usuarios y la empresa. Esto sirve para:
	- determinar la calidad de interacción entre la marca y la audiencia
	- comprender qué productos o contenidos les gusta ver
	- medir el nivel de identificación que sienten con algunos materiales
	- tener feedbacks de los usuarios para con la marca
- Fidelización: La fidelización de clientes son todas aquellas acciones y estrategias que busquen provocar, a través de prácticas de marketing, que los clientes regresen a consumir

productos y servicios que ya compraron. Esto tiene múltiples beneficios además del evidente aumento en las ventas de la empresa, como, por ejemplo:

- retener clientes
- abaratar los costos de adquisición de clientes
- obtener más recursos para cubrir gastos o generar nuevas oportunidades de negocio
- convertirte en autoridad en el área
- conseguir datos de los clientes fidelizados para ser más competitivo
- que los usuarios se conviertan en embajadores y propagadores de la marca

Todo esto es posible gracias a estrategias y programas de fidelización que, además de ofrecer productos y servicios de calidad, buscan recompensar a los clientes y darles apoyo incondicional.(Peçanha, 2019)

- KPIs: Los KPI's son las siglas en inglés de la frase "Key Performance Indicator" o "Indicadores Clave de Desempeño", utilizados para monitorear y medir la eficacia de las acciones que se realiza en una estrategia online. Su función principal consiste en permitir un seguimiento inteligente y analítico de las metas asociadas a los objetivos definidos por la marca. Es muy común ver que los profesionales piensan que cualquier métrica es un KPI. Y la realidad es que no es así. Los KPIs son los indicadores relevantes para tu negocio y sus objetivos. Existen diferentes tipos de KPIs, de acuerdo a su nivel de importancia. Por ejemplo:
	- Primarios: leads, CAC, tasa de conversión, ingresos totales, tráfico, entre otros.
	- Secundarios: costo de cada lead en las diferentes etapas del embudo de ventas, suscriptores en un blog, visitantes recurrentes, costo por visitante y suscriptores de una newsletter.
	- Prácticos: bounce rate, pageviews, Pagerank, palabras clave más buscadas, contenidos más leídos y más.

- Viralidad: En el Marketing Digital, la viralidad es la capacidad que tiene un contenido, difundido en Internet, de compartirse o recibir muchas visitas en un período corto del tiempo. El poder de la viralidad es infinito, ya que permite alcanzar desde miles de personas a miles de millones. Esto es una oportunidad de oro para generar oportunidades de negocio o de promocionar una marca y aumentar su visibilidad en Internet.

#### **4.4 PUBLICIDAD DIGITAL**

Hace unos años se decía que la publicidad digital cada vez agarraba más terreno. Hoy en día, la publicidad digital es una de las estrategias de marketing más importantes. Es prácticamente indispensable para una empresa publicitarse de alguna forma en internet.

Aunque el primer caso de publicidad *online* se remonta al 1978, cuando se envió el primer correo electrónico con un anuncio, no fue hasta la década de los 90 cuando el formato digital realmente empezó a irrumpir con más fuerza. Surge entonces, más propiamente dicha, la publicidad en Internet. (*ESIC*, 2017)

La principal característica es que la promoción y difusión de un producto y servicio se hace en plataformas digitales y medios digitales por medio de internet, por ejemplo, un banner en una aplicación móvil o una publicación en una red social.

Una de las principales ventajas cuando se compara con la publicidad tradicional es la capacidad de segmentar al público y llegar verdaderamente a las personas que tiene alto potencial de estar interesadas en nuestro producto y servicio. Además, con las nuevas herramientas tecnológicas es posible saber con más exactitud qué tan efectiva fue una publicidad y de qué forma impactó a la persona que la vio.

La publicidad en internet es cada vez más creativa y novedosa, haciendo esto que haya diferentes tipos de publicidad dentro de ella, algunos de esos tipos son:

- **La publicidad nativa**: Esta se integra se integra el contenido en la plataforma en la cual se está publicando de manera natural y sin causar interrupción. Este es el formato que más se presta para probar cosas creativas y aportar un valor al público objetivo. Esta publicidad tiene la ventaja de ser inmune contra los bloqueadores de publicidad que año con año obtienen más crecimiento.

(Tomas & Cyberclick, 2020)

- **Email marketing**: Tal y como lo indica su nombre es mercadeo a través del correo electrónico.

Una de las principales características de este formato es la facilidad para crear base de datos de usuarios y segmentarlos. Dando la posibilidad de poder llegar a más personas de manera un poco más directa.

- **Anuncios en redes sociales**: Uno de los formatos más interesantes por la capacidad de segmentación que tienen ya que maneja mucha información de los usuarios lo cual hace esto posible. Las principales redes sociales para publicitarse son Facebook, Twitter e Instagram, las cuales cuentan con sus propios gestores de anuncios que permiten probar un sinfín de opciones como testear variables en diferentes anuncios, ajustar el presupuesto, estipular objetivos específicos como mejorar el branding de la empresa o aumentar las conversiones en una página web, entre otras cosas.

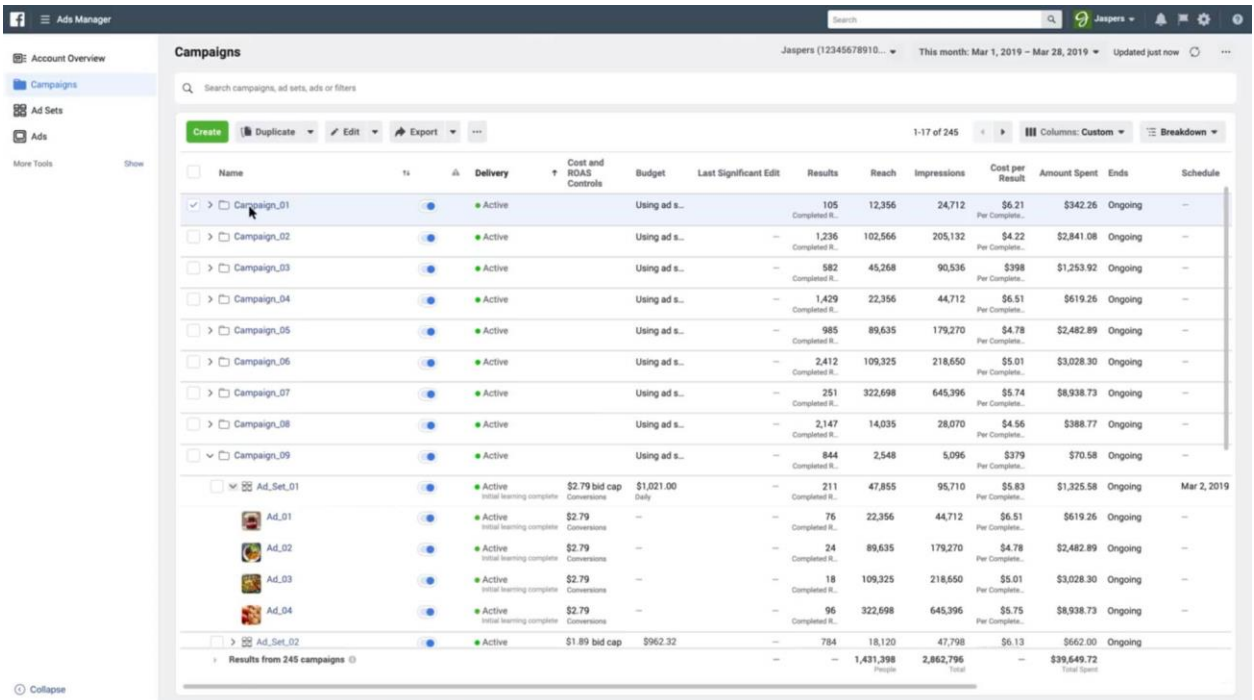

### **Ilustración 20 Plataforma de Facebook Ads Manager**

Fuente: (marketingland.com, 2019)

- **Display**: "Llamamos *display* a cualquier elemento visual publicitario que podemos colocar en una web, portal, blog, etc. como el conocido banner, el pop-up y el intersticial. Aunque este formato se ha visto afectado por el crecimiento de los bloqueadores de anuncios, creo que aún tiene mucho que decir". (Tomas & Cyberclick, 2020)

- **Retargeting online**: Este formato utiliza la información recogida a través de *cookies* para mostrar anuncios más adecuados a las últimas acciones del internauta y que se obtenga una publicidad mucho más personalizada y relevante que tenga más oportunidades de ser exitosa.

- **Search Engine Marketing (SEM)**: Es la creación de campañas publicitarias de anuncios por clic en buscadores de internet como Bing o Google. Es uno de los tipos de publicidad digital más extendidos al momento de crear anuncios escritos. El punto clave de su efectividad pasa por la respuesta de manera real a las necesidades de los usuarios de internet, ya que se basa en palabras específicas que ellos mismos buscan, por ejemplo, "vuelos a Buenos Aires" puede ser un detonador para que aparezca publicidad de hoteles en la capital argentina.

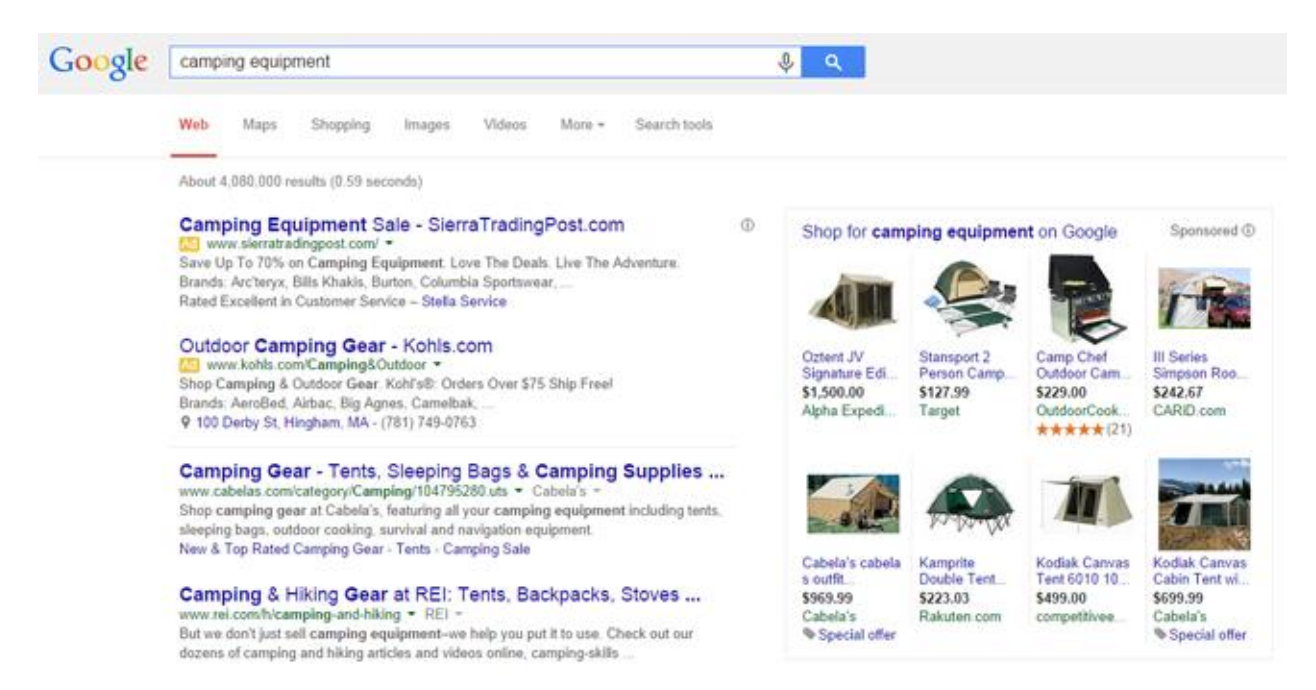

### **Ilustración 21 Página de Google mostrando anuncios relacionados a la búsqueda**

Fuente: (wordstream.com, 2021)

- **Mobile ads**: Son todos los formatos, pero aplicados a los *smartphones*. El uso por tiempo de teléfonos celulares ha sobrepasado por completo al uso de computadoras. Según Google, 2015 fue el año en el que las búsquedas a través de móviles superaron a las de ordenadores.

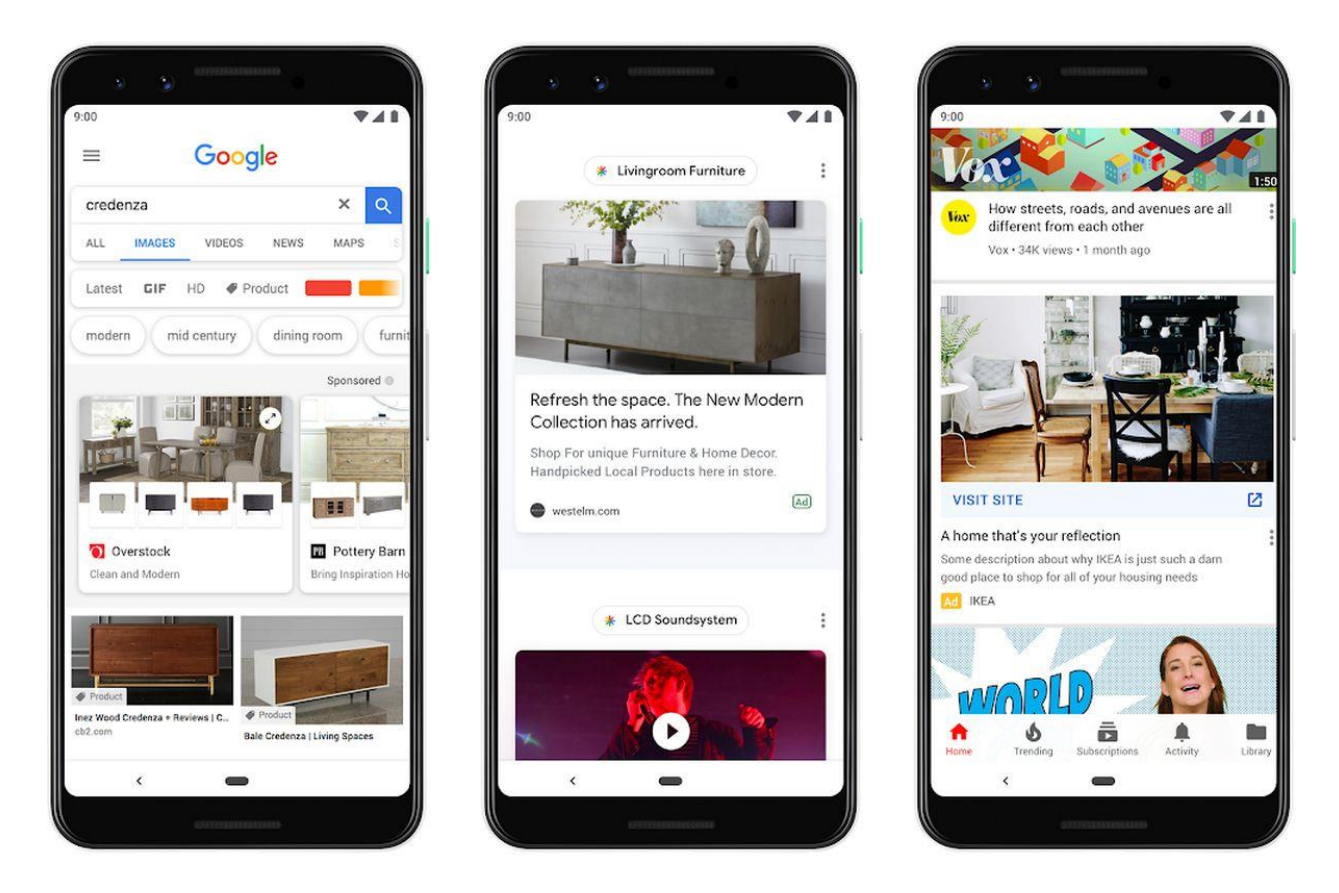

**Ilustración 22 Ejemplos de mobile ads**

Fuente: (theverge.com, 2019)

- **Video online**: El vídeo es muy efectivo, ya que logra mejores CTR que la publicidad tradicional y facilita la potenciación de una campaña. Es un formato que cuenta cada vez con mayor aceptación y, gracias a la velocidad de las conexiones y el tamaño cada vez mayor de las pantallas de móvil, ya no tiene por qué limitarse a las campañas de escritorio. El mayor obstáculo del vídeo es el rechazo de los usuarios a los formatos *pre-roll* (otro de los anuncios comúnmente eliminados por los bloqueadores de publicidad).(Tomas & Cyberclick, 2020)

## **V. METODOLOGÍA**

En esta sección se detallarán los recursos utilizados para la elaboración del informe de práctica profesional, así como la práctica en sí. También se proporcionarán diagramas con información sobre las tareas realizadas y el tiempo que llevo cada una de ellas.

### **5.1 TÉCNICAS E INSTRUMENTOS APLICADOS**

En la realización del presente informe se hizo uso de los siguientes recursos:

Microsoft Word: Programa informático para el procesamiento de textos. Posee una extensa cantidad de herramientas que ayudan a que la elaboración de escritos que siguen lineamientos previamente establecidos sea sencilla.

Microsoft Excel: Programa informático para elaborar hojas de cálculo. Este programa fue de ayuda en la elaboración de las tablas hechas para el informe y del presupuesto disponible para la publicidad realizada durante la práctica.

Adobe Photoshop: Programa para el trabajo relacionado con fotografías. Fue de ayuda en la elaboración de muchas piezas gráficas en el tiempo de la práctica profesional.

Adobe Illustrator: Programa cuya principal característica es la facilidad que ofrece para trabajar con vectores. Se uso en reiteradas ocasiones para realizar los trabajos.

Pexels: Banco de imágenes y videos de stock. Este sitio web ofrece gran cantidad de recursos gratis que pueden ser usados para propósitos comerciales. Bastante útil sobre todo en estos tiempos de cuarentena en donde se dificulta la posibilidad de hacer su propio contenido fotográfico.

Freepik: Sitio web con gran cantidad de recursos fotográficos y de vectores con libre uso. Fue de utilidad en las diez semanas al proveer principalmente vectores, ya que ahorra tiempo al no tener que elaborarlos desde cero.

Adobe After Effects: Programa para la edición de material audiovisual. Fue requerido para realizar una asignación.

AirTable: Sitio web que funciona como servicio de colaboración en la nube. Facilita la organización de diferentes tareas, así como el manejo de recusos.

Discord: Aplicación de chat de texto y voz con mensajería instantánea. Este programa es la principal vía de comunicación en la empresa en la actualidad por la situación mundial del Covid-19.

## **5.2 FUENTES DE INFORMACIÓN**

Para la elaboración de este informe se utilizó las siguientes fuentes de información:

- Información sobre la empresa proporcionada por jefe inmediato.
- Sitios de internet con relación a los temas tratados en el informe.
- Informe de práctica profesional de estudiante de UNITEC proporcionado por la asesora.

## **5.3 CRONOLOGÍA DEL TRABAJO**

## **Tabla 1 Cronología de trabajo Semana 1**

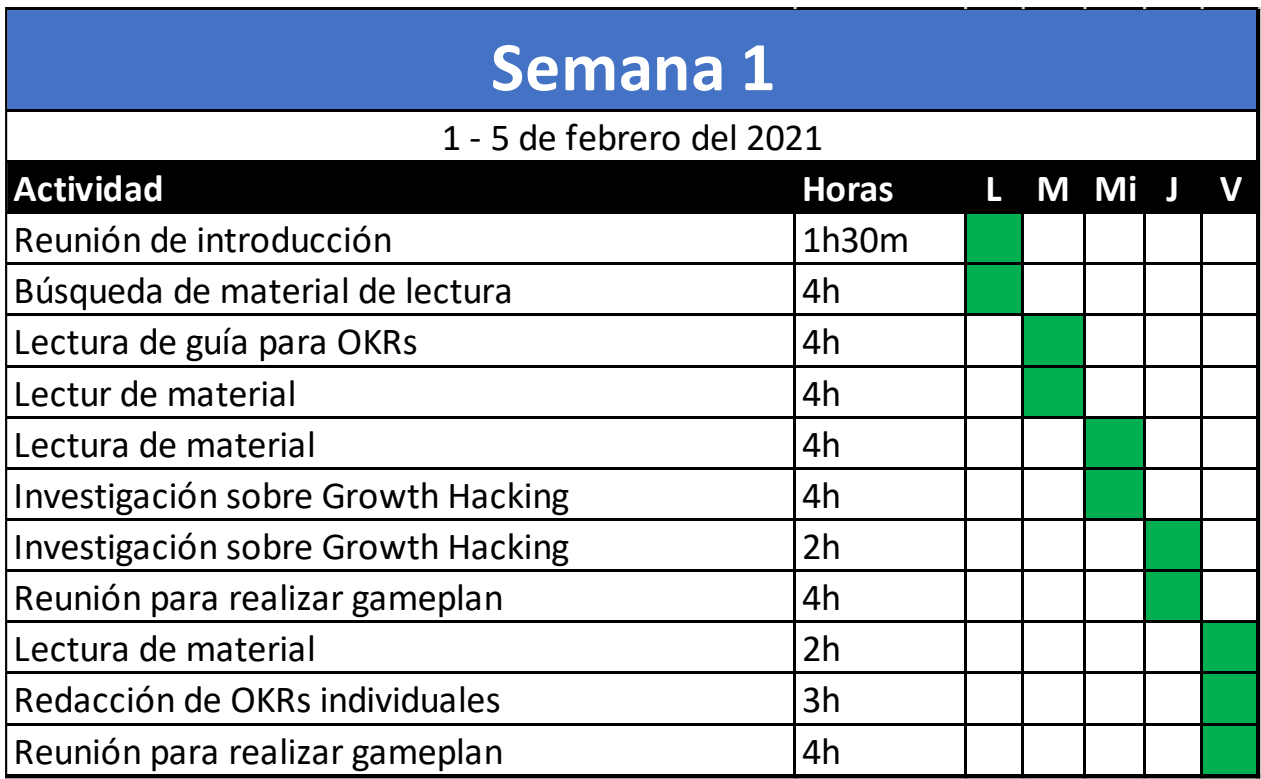

# **Tabla 2 Cronología de trabajo Semana 2**

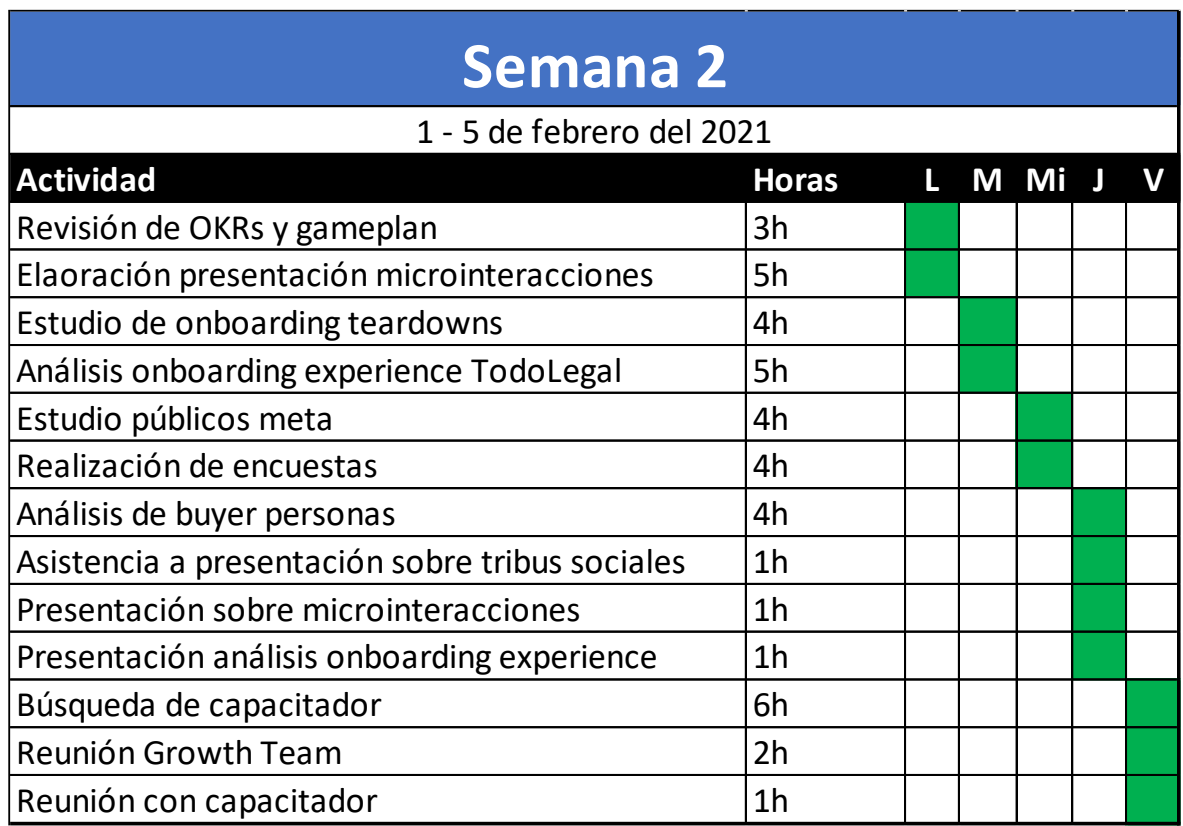

# **Tabla 3 Cronología de trabajo Semana 3**

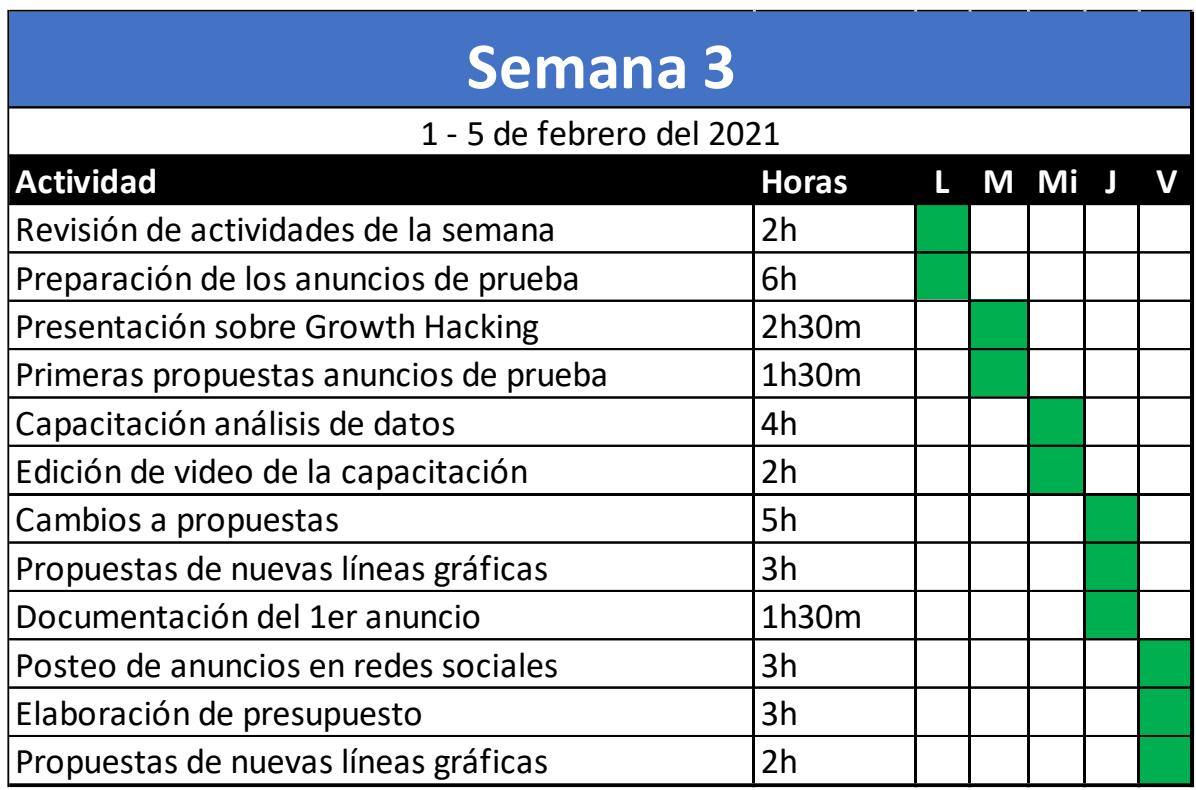

# **Tabla 4 Cronología de trabajo Semana 4**

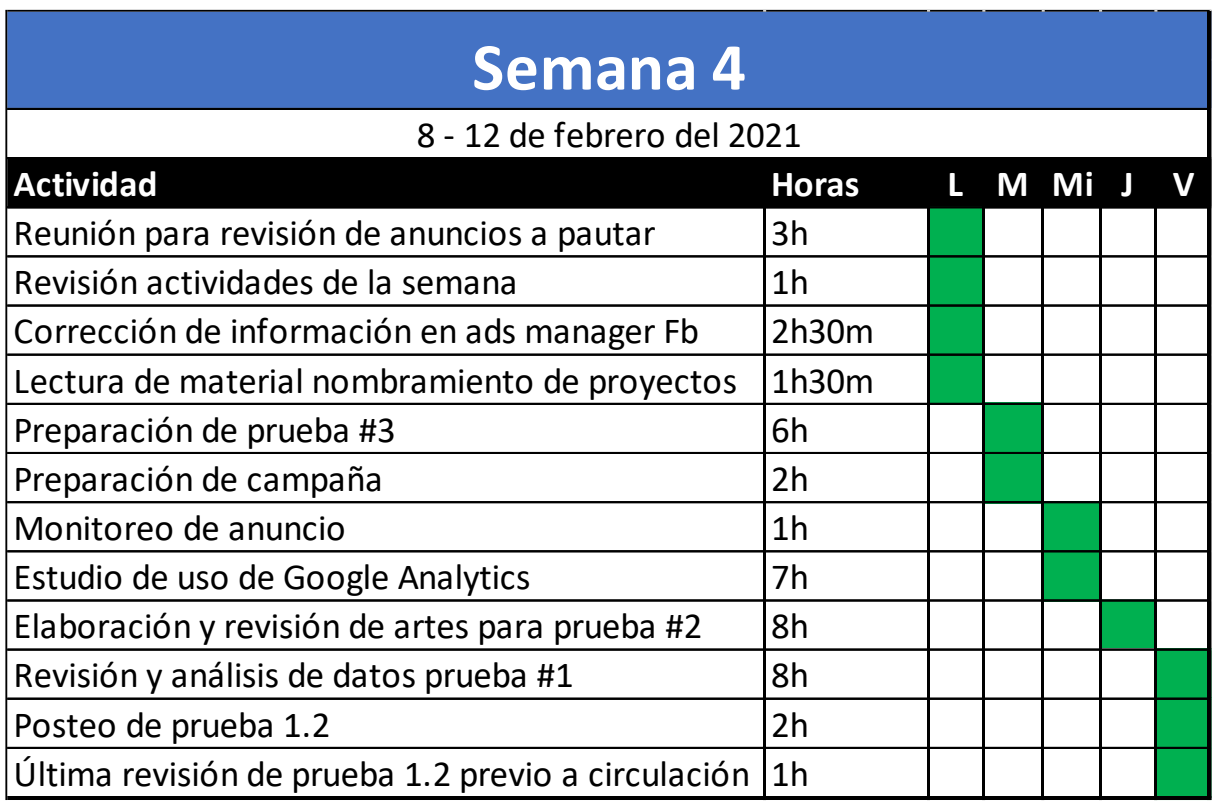

# **Tabla 5 Cronología de trabajo Semana 5**

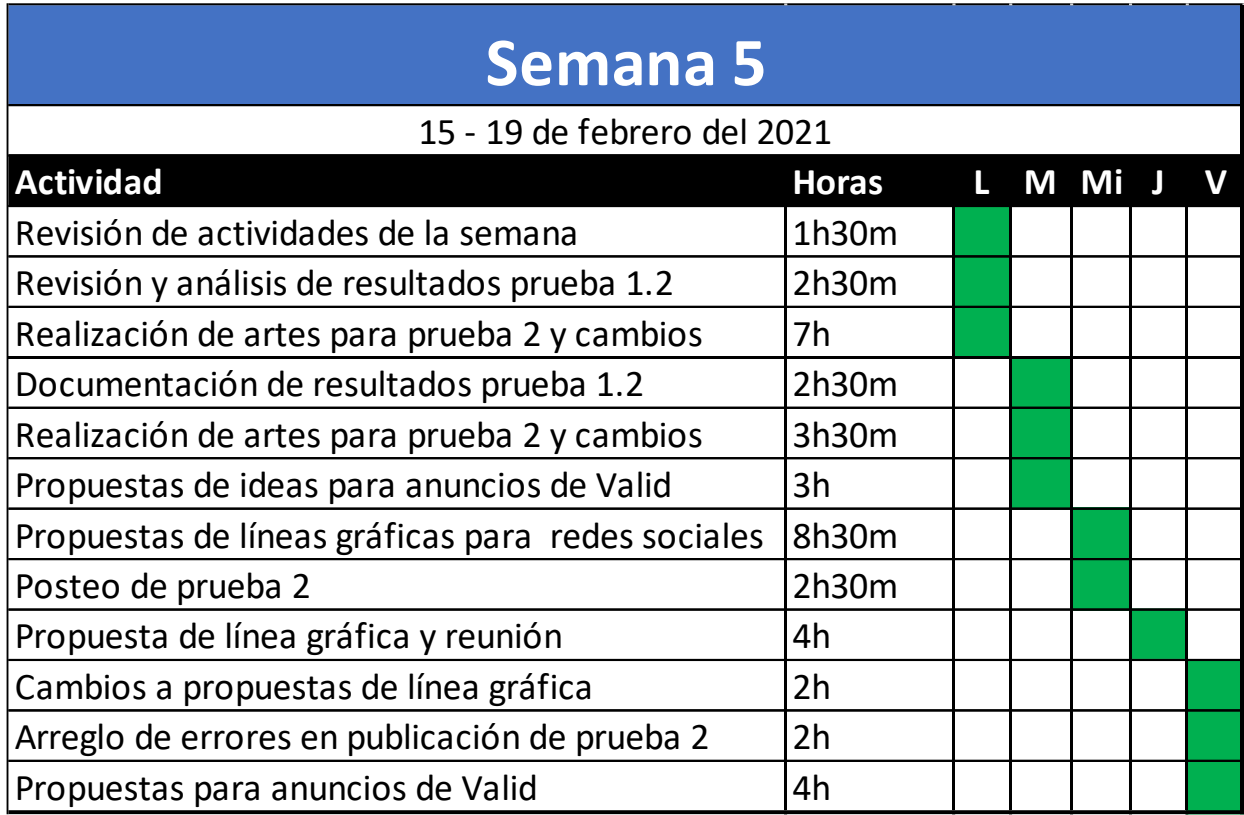

# **Tabla 6 Cronología de trabajo Semana 6**

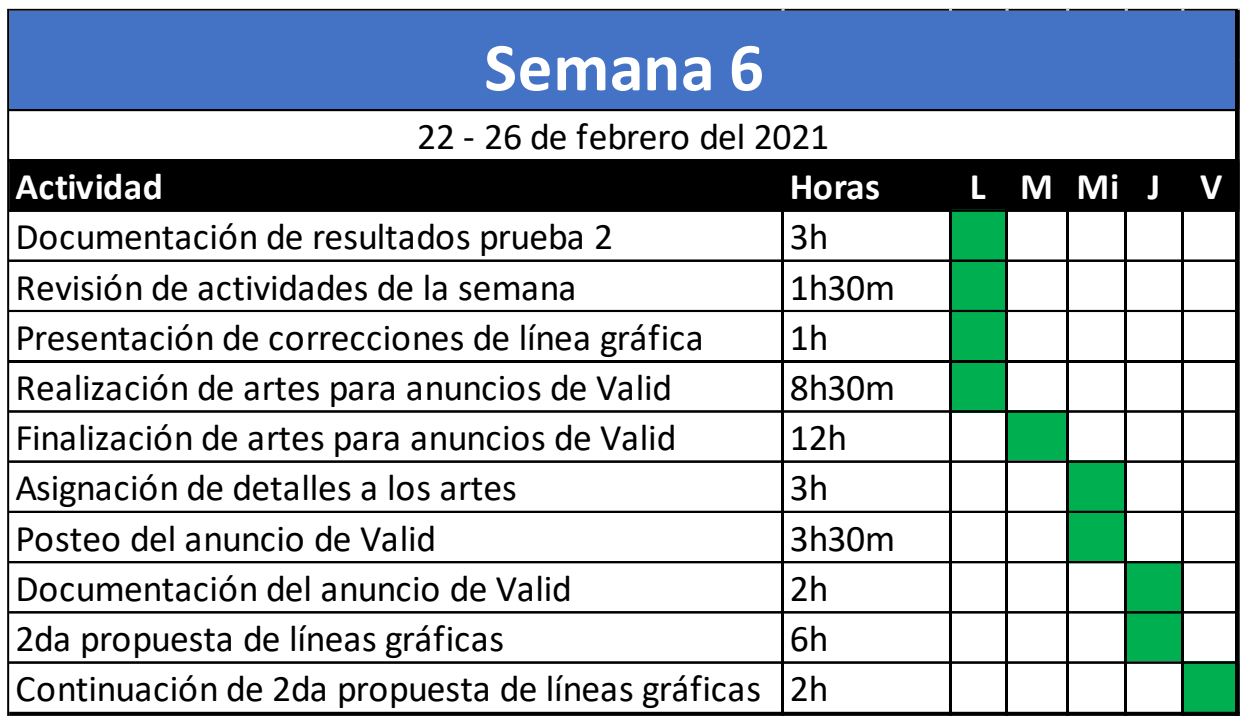

## **Tabla 7 Cronología de trabajo Semana 7**

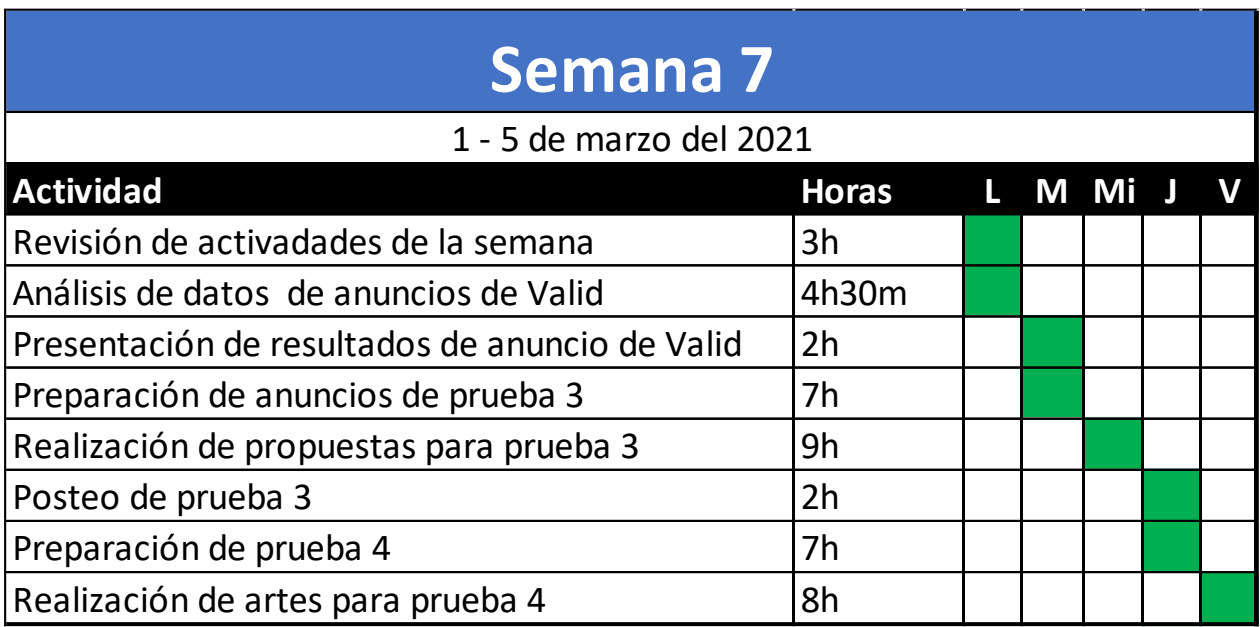

Fuente: (Martín Mayorquín, 2021)

## **Tabla 8 Cronología de trabajo Semana 8**

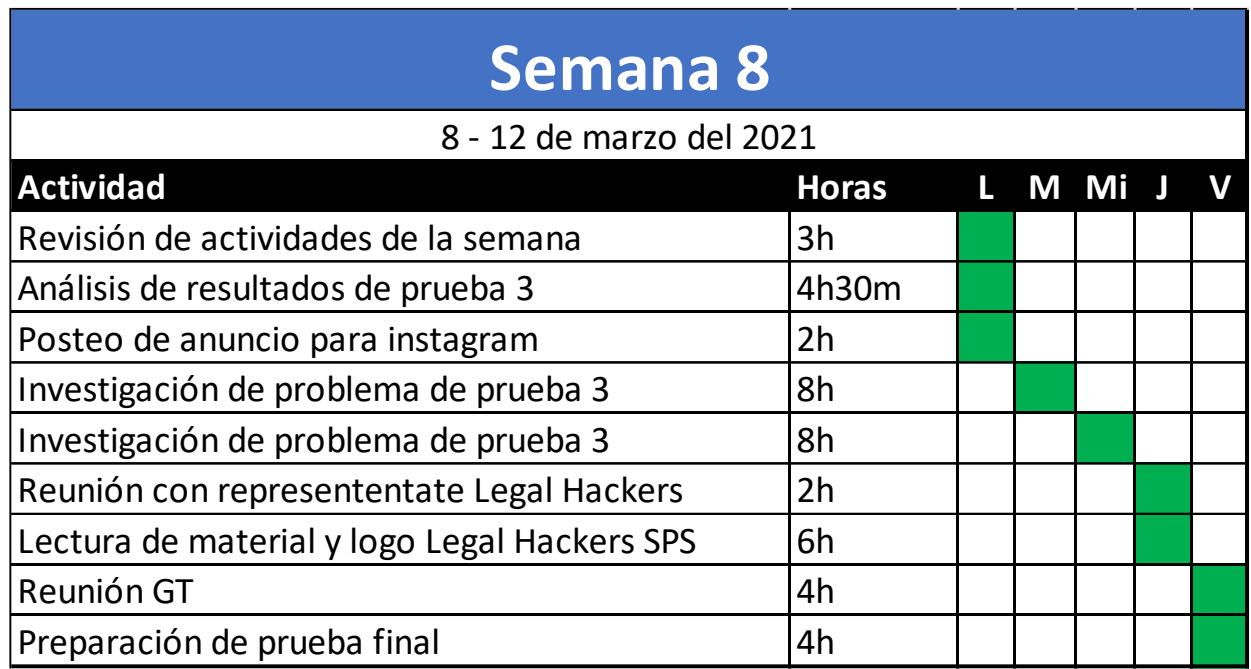

## **Tabla 9 Cronología de trabajo Semana 9**

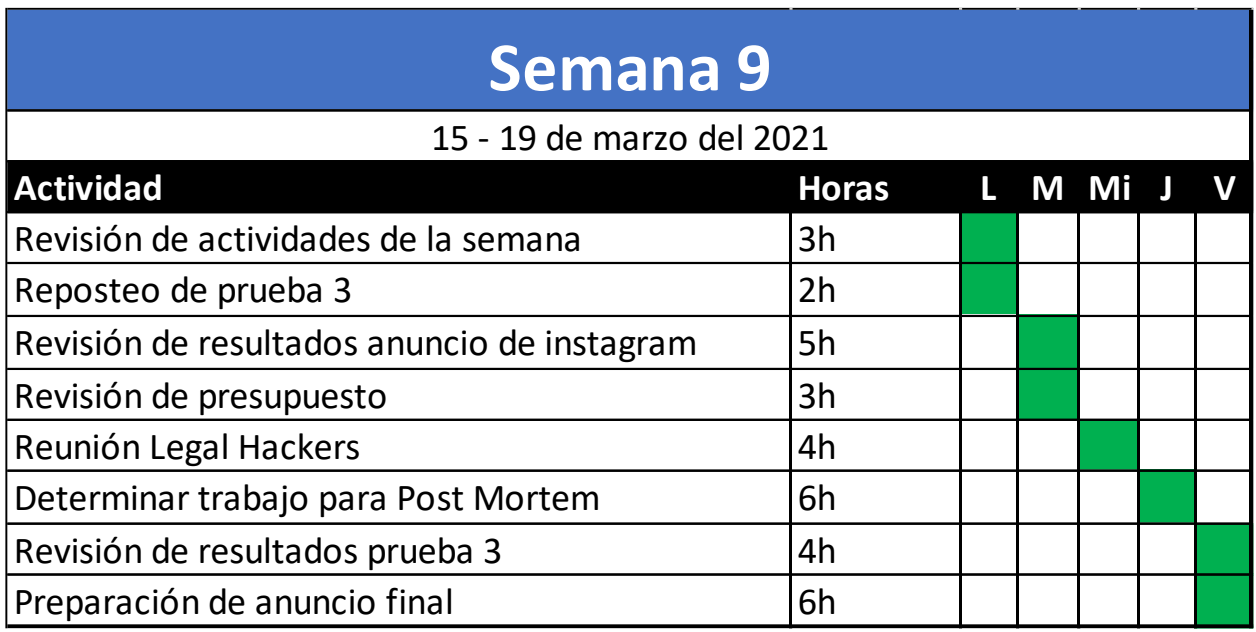

Fuente: (Martín Mayorquín, 2021)

## **Tabla 10 Cronología de trabajo Semana 10**

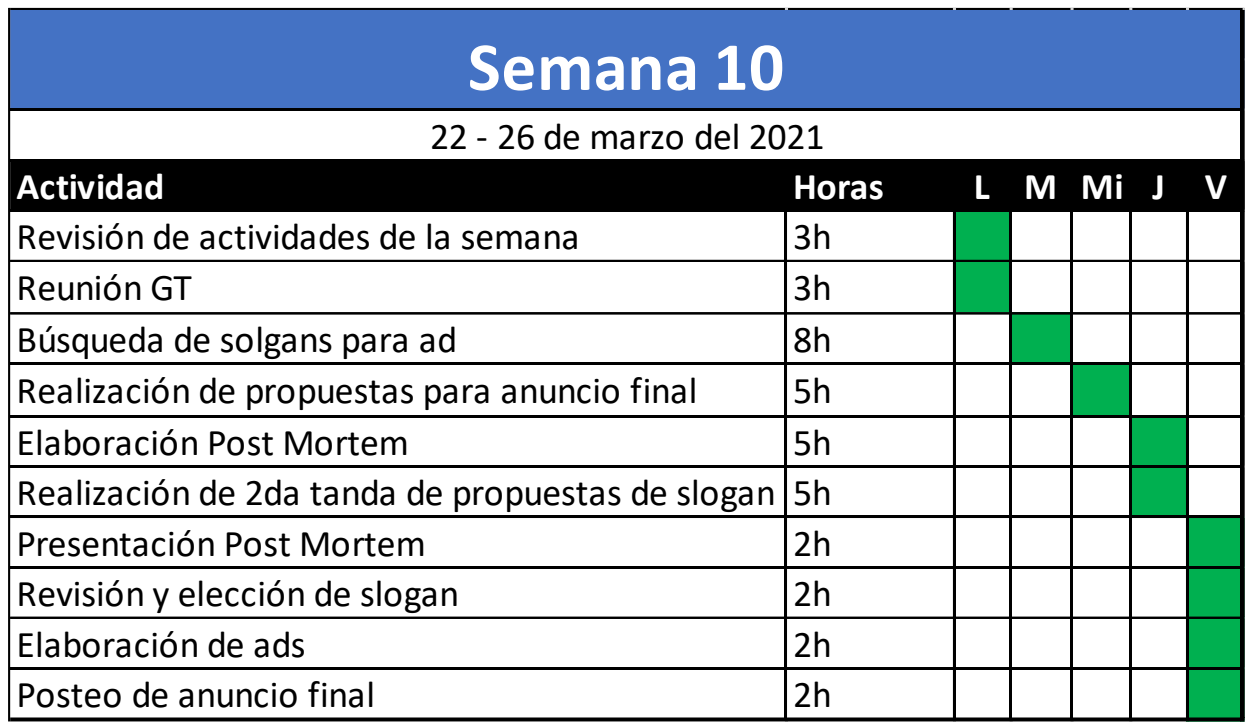

### **VI. DESCRIPCIÓN DEL TRABAJO REALIZADO**

En la duración de las diez semanas de la práctica profesional se realizó diversas actividades para la empresa TodoLegal, con el fin de cumplir las metas propuestas. En esta sección se mirará a detalle el proceso de cada una de ellas.

#### **6.1 ACTIVIDAD 01: PRESENTACIÓN SOBRE MICRO INTERACCIONES**

Cuando se habla de productos digitales no se puede dejar de lado la experiencia de usuario (UX) y la interfaz de usuario (UI). En el caso de la primera se deja un poco de lado la parte estética y se centra más en la funcionalidad y fluidez del producto.

Para que un usuario esté satisfecho con el producto, como mínimo, este debe cumplir su función sin mayores complicaciones. Esto aumentará las posibilidades de que el consumidor no genere un disgusto hacia la marca, más no quiere decir que le será fiel a esta. Hay una gran diferencia entre una persona que simplemente tolera un producto a una que ama un producto. Este punto de inflexión es controlado por los detalles que se encuentran en el producto, son las pequeñas cosas que no es necesario que el producto tenga o haga, pero de igual forma se incluyen y ayudan a que la experiencia sea mucho más amena. A estos detalles se les llama micro interacciones. Como su nombre lo indica son muy pequeñas interacciones que el usuario tiene con el producto, más esto no quiere decir que no sean importantes, por el contrario, son igual de importantes que la funcionalidad general del producto si nuestro objetivo es fidelizar y darle una experiencia satisfactoria al consumidor.

La página de web de TodoLegal, al ser su producto principal, no está exenta de estas reglas y conceptos. Es algo de lo cual sus desarrolladores deben mantener en mente y darle la importancia que necesita.

Es por ello que se hizo la asignación de leer un libro, el cual explica a detalle qué son las micro interacciones, cómo hacerlas, cómo manejarlas, su estructura, etc. Para luego hacer una presentación en donde se le explique toda esta información a los desarrolladores de la página

para que tengan el conocimiento y se emplee este nuevo concepto en la página web de TodoLegal y sus futuros productos digitales.

El libro en cuestión es Microinteractions: Designing with details de Dan Saffer. En él, Saffer no solo explica la estructura y parte técnica de las micro interacciones, sino también ilustra con gran cantidad de ejemplos las diferentes situaciones en donde estos detalles entran en juego y experiencias propias junto con analogías para exponer la gran cantidad de productos digitales que hacen uso de las micro interacciones o podrían hacer uso.

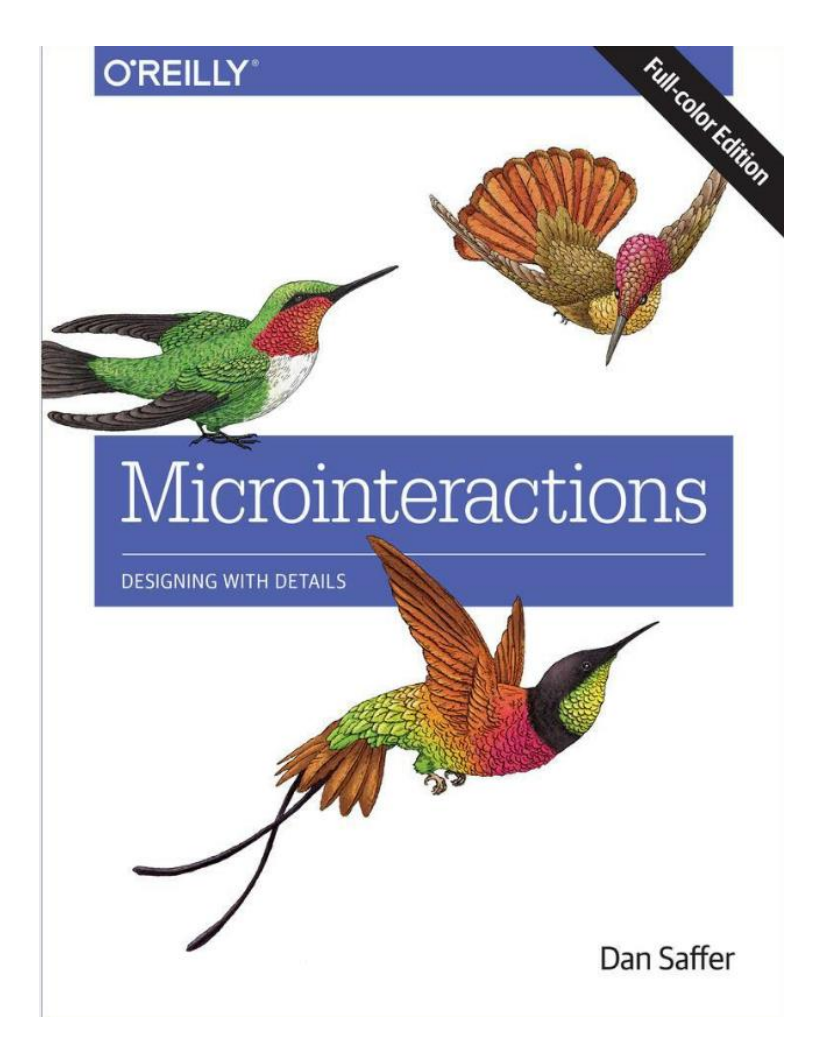

**Ilustración 23 Portada del libro Microinteractions de Dan Saffer**

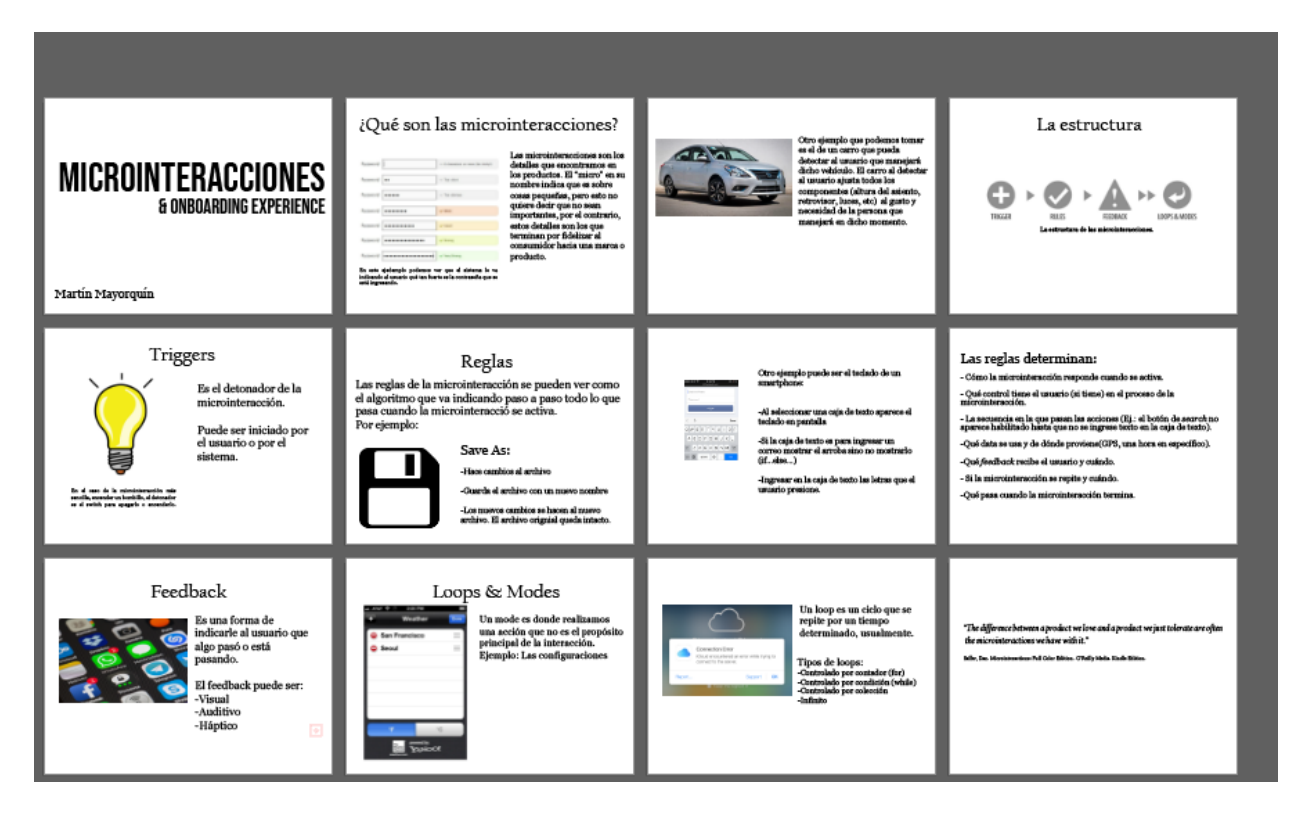

**Ilustración 24 Presentación sobre Microinteracciones**

Fuente: (Martín Mayorquín, 2021)

Una vez realizada la presentación, la reacción de los desarrolladores fue positiva, mostrando su interés y expresando que estos eran conceptos que no se manejaban pero que de ahora en adelante tendrán presentes a la hora de trabajar en cualquier producto de TodoLegal.

## **6.2 ACTIVIDAD 02: PRESENTACIÓN Y ANÁLISIS DEL ONBOARDING EXPERIENCE DE TODOLEGAL**

Tomando en cuenta el conocimiento recién adquirido, se solicitó hacer un análisis del *onboarding experience* del sitio web de TodoLegal y presentarlo a los desarrolladores, jefa de marketing y CEO de la empresa. En este análisis se explica las cosas que se hacen bien y las que se pueden mejorar en el proceso de registro de un usuario en las páginas, así como propuestas de cómo se pueden hacer esas mejoras.

El *onboarding experience*, como se mencionó anteriormente consiste en la experiencia que tiene el usuario desde el momento en que ingresa a la página o aplicación hasta que finaliza su registro e incluso un poco más en algunas ocasiones.

Tener una experiencia placentera a la hora de registrarse aumenta radicalmente las posibilidades de obtener nuevos usuarios al momento de adoptar el producto.

La página de TodoLegal les permite a los visitantes registrarse. Esto le ayuda a recopilar información importante sobre los visitantes que puede servir para crear *buyer personas* (perfiles de públicos) para ser utilizados en estrategias de marketing o diseño del producto entre otros. A cambio el usuario recibe acceso a la visualización de más leyes dentro del sitio web.

Para la elaboración del análisis primero se hizo un estudio de otros análisis de *onboarding experience* para tener una mejor idea de qué aspectos tomar en cuenta, así como encontrar percibir posibles soluciones a los problemas que se puedan encontrar. La cantidad de *teardowns* estudiados asciende a más de 20, de los cuales la mayoría se tomaron de la página especializada *useronboard.com*.

Entre las cosas a tomar en cuenta para tener una experiencia de registro agradable se encuentran:

- Que se necesite poco tiempo para registrarse
- No bombardear con información
- Formularios cortos
- Llevar un camino coherente y no mezclar cosas
- Mantener información relevante para nuevos usuarios, no veteranos.

Habiendo hecho el estudio se procedió a hacer el análisis de TodoLegal. El procedimiento para esto y que se usó para la presentación es una vista del paso a paso que tiene un usuario desde que ingresa a la página hasta los momentos luego del registro, mostrando cada interfaz y colocando comentarios para que la presentación puede ser entendida por futuros desarrolladores de la empresa si necesidad de que tenga que ser explicada por una persona.

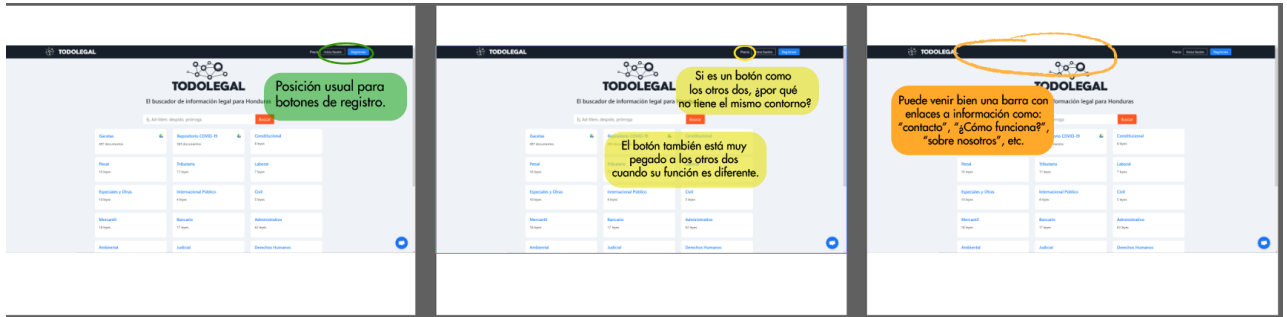

### **Ilustración 25 Presentación del análisis del onboarding experience de TodoLegal**

Fuente: (Martín Mayorquín, 2021)

La recepción de la presentación fue positiva, aceptando los involucrados la retroalimentación dada e incluso dando explicación del porqué de algunos de los aspectos a mejorar que se resaltaron. Los cambios sugeridos actualmente no se han realizado ya que el equipo de desarrolladores está plenamente enfocado a Valid, el nuevo producto de TodoLegal, pero se hizo saber que los cambios se harían en el futuro.

### **6.3 ACTIVIDAD 03: EDICIÓN DE VIDEO DE WORKSHOP**

Una de las habilidades principales de un *growth team* es la capacidad de analizar datos que les permitan determinar qué estrategias son óptimas, así como los diferentes aspectos presentes en cada una de ellas.

Esto era algo nuevo para cada integrante del equipo, ninguno tenía experiencia analizando datos de este tipo para sacar conclusiones rápidamente sobre un experimento de marketing, e incluso dentro de la empresa no había alguien con el suficiente *expertise* para enseñarle al equipo de manera correcta y detallada cómo se debía realizar tal labor.

Es por ello que se le asignó la tarea al equipo de encontrar a alguien que pudiera capacitar no solo a los integrantes del *growth team,* sino también a otros miembros de la empresa, sobre el tema. Dicha persona fue buscada en el sitio web upwork, página web en donde se puede contratar los servicios de un *freelancer* para realizar una tarea.

El proceso para escoger al capacitador estuvo compuesto de varias fases. Primero, en la plataforma de upwork, se introdujo el perfil y lo que se buscaba que hiciera la persona contratada. Esto da una lista de candidatos que pueden cumplir con lo que se está buscando. Una vez hecho este paso, se procedió a revisar el perfil de cada persona en la lista, revisando curriculum, calificaciones de clientes anteriores, el cobro por el trabajo, etc. Una vez realizada la lista final, se continuo con la entrevista de cada uno de los candidatos vía chat de texto ofrecido por la misma página web. Una vez seleccionado el candidato, se tuvo una pequeña reunión para discutir a detalle los temas a tratar y dar información que él necesitaba sobre la empresa para dar un mejor taller sobre el tema.

Llegado el día del *workshop,* se pidió que se grabara la sesión para poder ser luego compartida con otros miembros de la empresa y futuros miembros. Para este trabajo, además de solo grabarla, se solicitó hacer un pequeño trabajo de edición de video el que incluía dar una pequeña portada a cada sección, así como arreglar un pequeño segmento en donde hubo una interrupción para que este no apareciese.

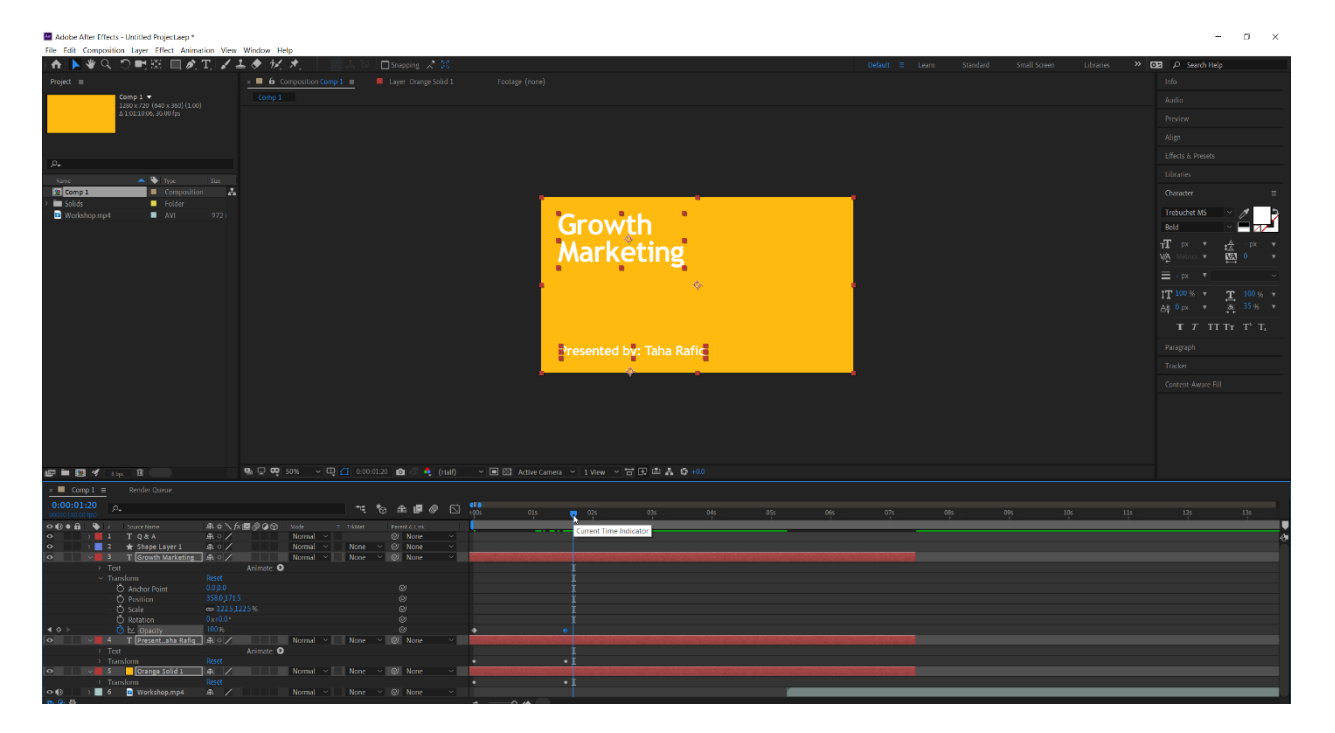

### **Ilustración 26 Edición de video de workshop**

#### **6.4 ACTIVIDAD 04: PRIMERA PRUEBA DE ANUNCIOS PUBLICITARIOS**

La principal función de Growth team es hacer que los números, en las diferentes páginas de la empresa, aumenten. En el caso del equipo Growth de todo legal el objetivo es hacer crecer los números en las redes sociales. El plan a ejecutar en las diez semanas que dura la práctica profesional consiste de dos partes: Anuncios de prueba y Campaña.

En los anuncios de prueba se elaboran artes publicitarios aislados en los cuales se evalúa el rendimiento de este dependiendo del arte, del *copy*, del concepto, etc. El método usado para testear todos estos parámetros es conocido como *A/B testing.* Esta forma de evaluar consiste en poner en circulación, al mismo tiempo, dos anuncios iguales, cambiando solamente la información la cual se quiere poner a prueba. Luego de que se termine de pautar los anuncios se saca un ganador haciendo un detallado análisis de los datos obtenidos. En el caso del Growth Team, las herramientas usadas para obtener estos datos son Facebook Ads Manager y Google Analytics.

El motivo de usar esta metodología es encontrar los elementos que mejor funcionan para usar en la campaña final y encontrar lo que se conoce como el *evergreen ad*, es decir, un anuncio que no envejece.

Antes de comenzar en la elaboración de los artes, se hizo un análisis de los posibles públicos meta a los que se podría dirigir. Luego de esto se hizo el respectivo análisis del público meta con información que ya poseía la empresa e información recopilada por el equipo de trabajo para completar las partes faltantes.

Pasada esa parte se comenzó a definir un concepto y a identificar *insights* del público meta. La técnica usada para obtener ideas de lo que podría ir en el arte fue *brainstorming* así como un análisis de estrategias que habían tenido cierto grado de éxito en el pasado.

Habiendo terminado con las fases previas, se procedió a la elaboración de las primeras propuestas.

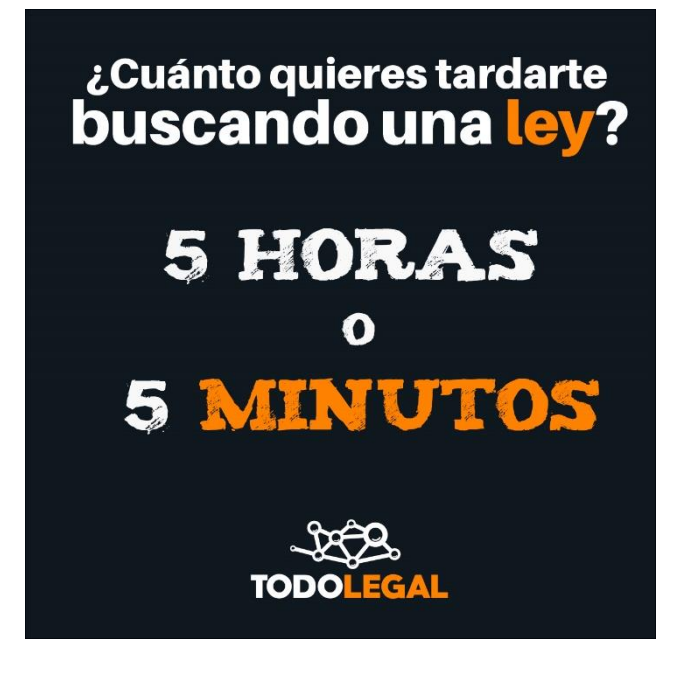

**Ilustración 27 Propuesta 1: Horas o minutos**

Fuente: (Martín Mayorquín, 2021)

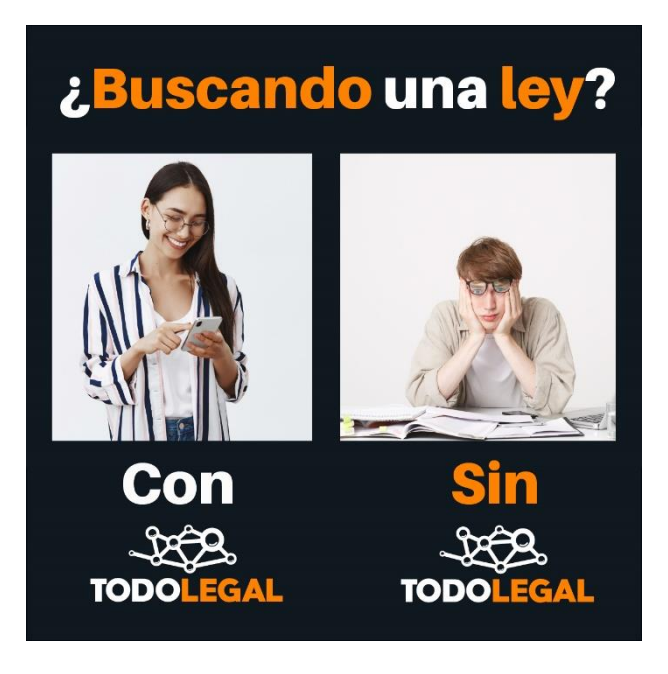

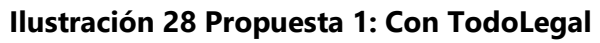

El proceso de selección se hacía primero internamente en el equipo de trabajo para luego pasarlo al jefe inmediato y que diera su veredicto.

La respuesta de la primera ronda de propuestas fue negativa, a lo que el equipo hizo una reevaluación en varias de las fases previas para proponer una 2da tanda de artes.

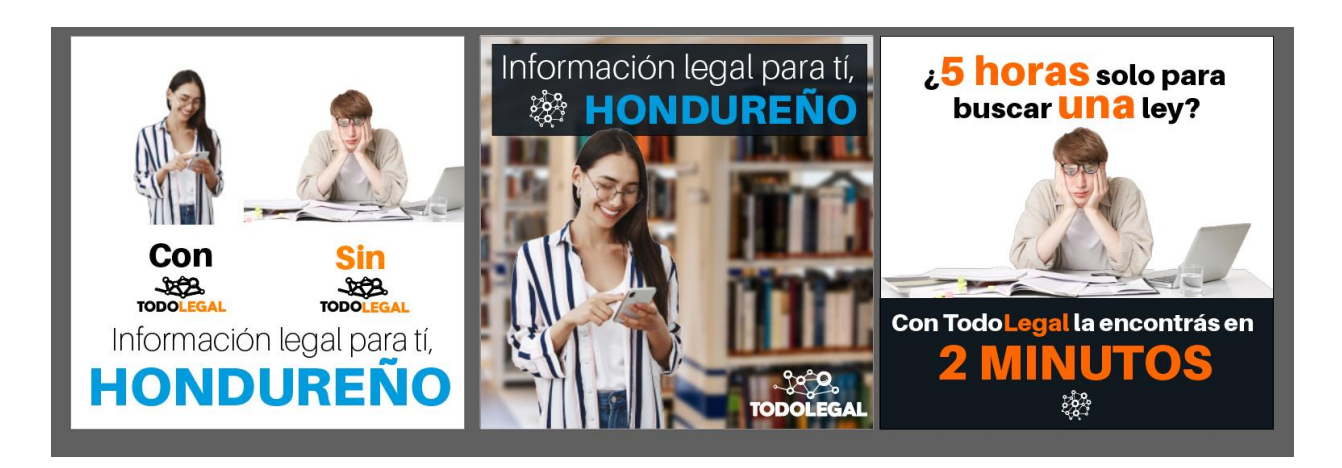

**Ilustración 29 Segunda ronda de propuestas**

Fuente: (Martín Mayorquín, 2021)

Una vez repetido el proceso se volvió a escoger artes para proponer al jefe inmediato, siendo seleccionados los presentados los que se muestran previamente. Esta vez la respuesta fue positiva y se procedió a hacer la primera prueba siendo el primer arte seleccionado para esto el arte nombrado como horas vs segundos.

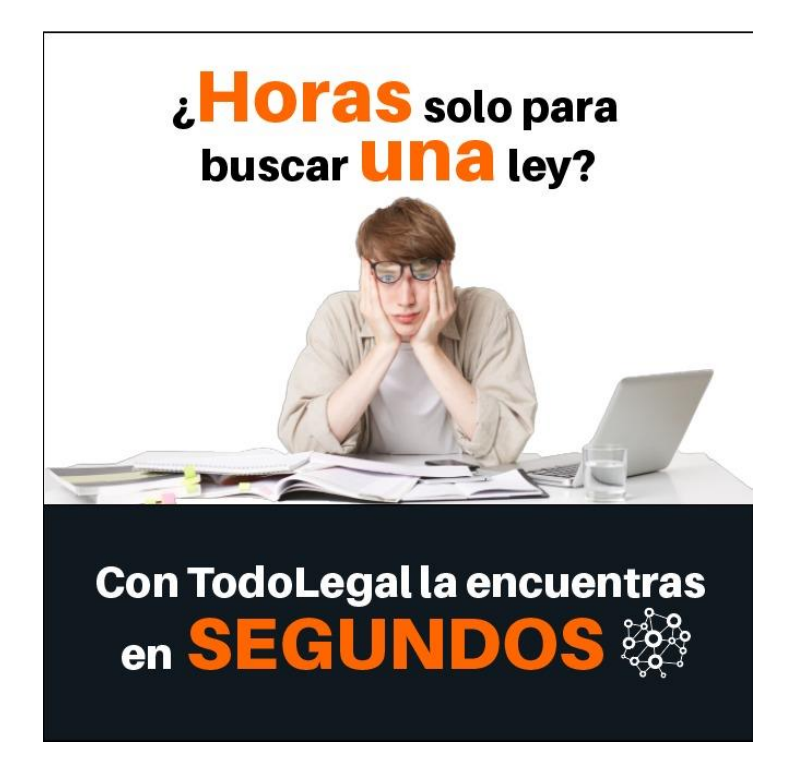

**Ilustración 30 Arte escogido para la primera prueba**

Fuente: (Martín Mayorquín, 2021)

## **6.5 ACTIVIDAD 05: SEGUNDA PRUEBA DE ANUNCIOS PUBLICITARIOS**

Para la segunda prueba se utilizó el otro arte que no fue usado en la primera prueba. En esta ocasión se quiso poner a prueba la recepción del público meta entre un solo arte y tres artes puestos juntos a lo que se le denomina "carrusel". Este término es usado cuando varios artes se encuentran en la misma publicación dentro de una red social y esta permite ir pasando una por una. Facebook e Instagram son dos de las redes sociales más reconocidas que permiten este tipo de publicación.

Al igual que en la prueba anterior, se siguió el mismo proceso de trabajo para decidir qué llevaría el arte, cuál sería el copy, etc. Una vez realizada la propuesta, se compartió con el grupo para comprobar que los artes transmitían el mensaje deseado, realizar los cambios necesarios, detectar errores y finalmente escoger los artes que se le mostrarían al jefe inmediato.

En este anuncio, al tratarse de un carrusel la siguiente imagen tenía que seguir la misma línea gráfica. Para esto se optó por la misma composición con la diferencia que el fondo daría una continuación entre las primeras dos imágenes para simular que ambas personas se encuentran en el mismo lugar.

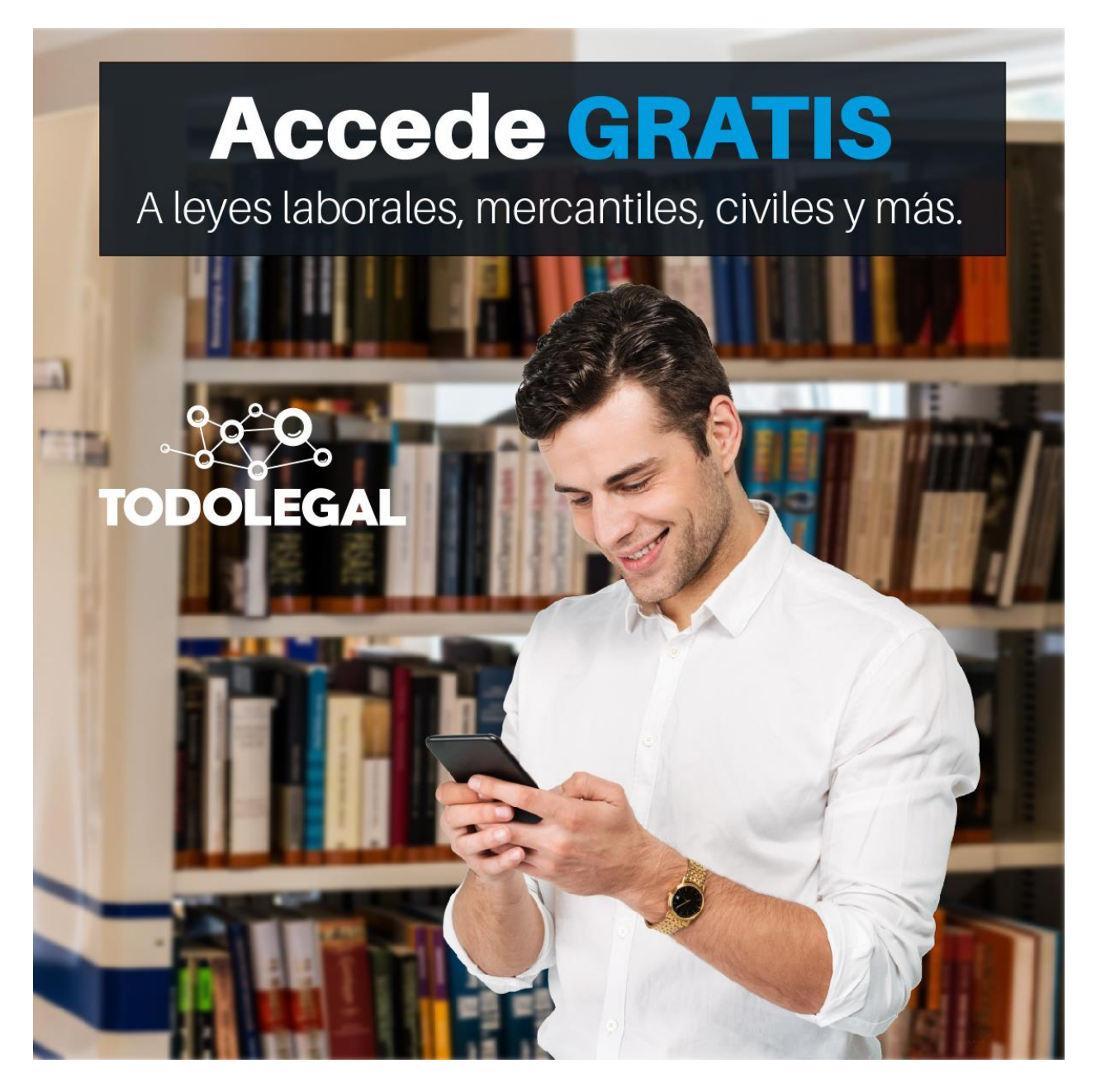

**Ilustración 31 Segundo arte del carrusel**

Sumado a esto, se solicitó que el anuncio fuera orientado a hacer que las personas visiten la página de TodoLegal y se registren en la misma. Por lo cual se pidió que la última imagen del carrusel tuviera un mensaje de cierre en donde comunicara del beneficio que obtiene el usuario al registrarse con una cuenta gratis.

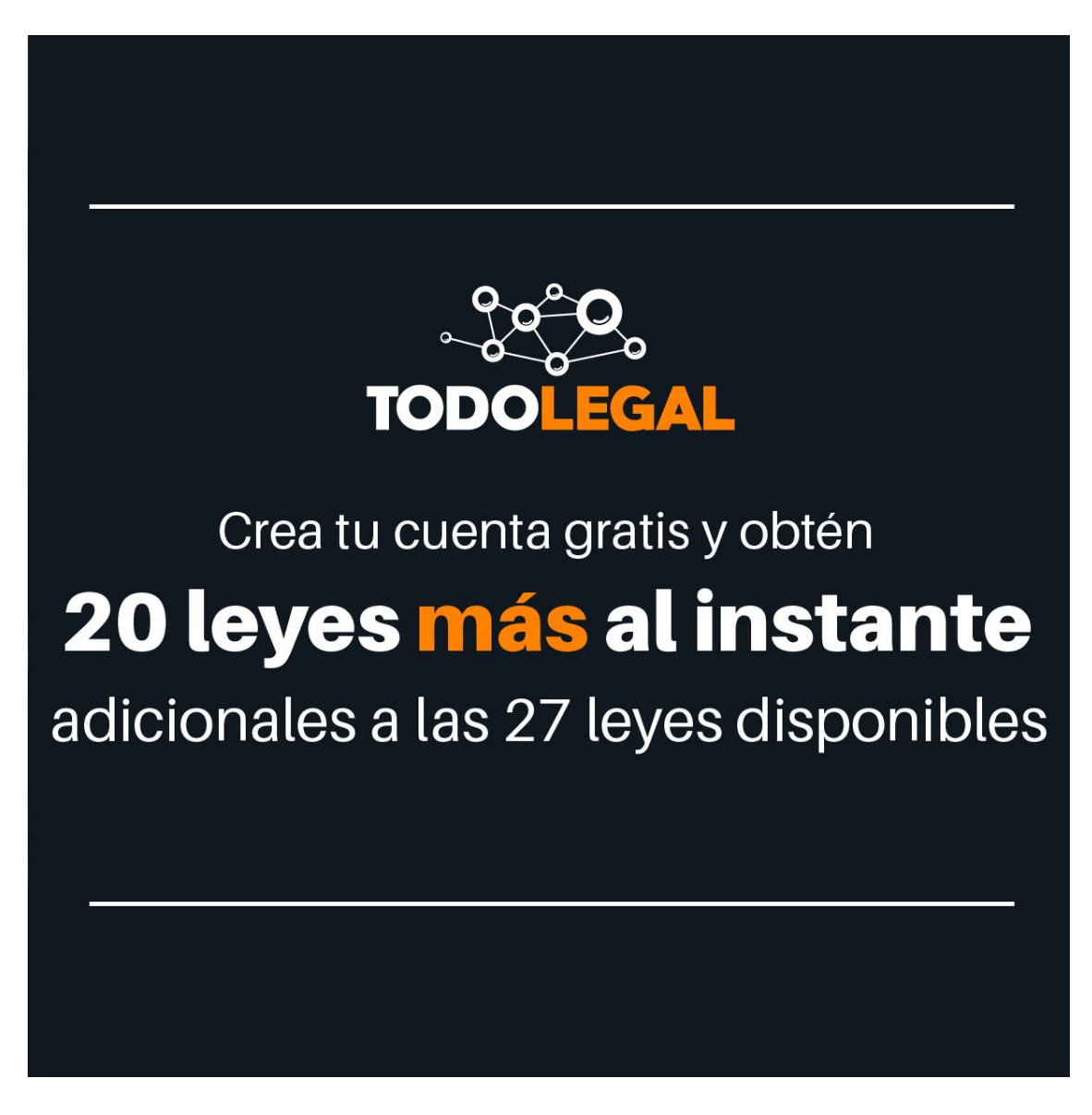

**Ilustración 32 Tercer arte del carrusel**
Ambos artes fueron aceptados por el jefe inmediato y se procedió a realizar el respectivo posteo de los anuncios, tanto el carrusel como el arte en solitario.

#### **6.6 ACTIVIDAD 06: PROPUESTA DE LÍNEAS GRÁFICAS PARA POSTS EN REDES SOCIALES**

Hoy en día las redes sociales son parte fundamental del trabajo de marketing de una empresa. Estas son un canal por el cual se le puede informar al público sobre los eventos más recientes, interactuar con él, publicar contenido y mantener esta cercanía en la relación marca-consumidor que puede ser de gran ayuda al momento de buscar fidelizar al cliente.

En TodoLegal se es consciente de la importancia que estas redes representan para una empresa. Es por eso que siempre se monitorea el movimiento dentro, para detectar problemas u oportunidades de mejora. Con esto, se percibió un bajo número de interacciones en las redes sociales, por lo cual se solicitó crear propuestas de nuevas líneas gráficas para las publicaciones de la empresa y de esa manera intentar remediar el problema detectado.

Actualmente, TodoLegal maneja 3 tipos de publicaciones en sus redes sociales una de tipo comunicado, en donde realizan encuestas o informan que se busca personal en determinado puesto, y dos de tipo educativo en donde comparten información sobre las leyes para informar a sus seguidores.

Una de las cosas que se busca en las propuestas es romper un poco con la formalidad de la línea gráfica actual y dar una sensación de cercanía siempre manteniendo el profesionalismo que caracteriza a la empresa. En palabras sencillas, reducir un poco la seriedad.

Para este trabajo primero se hizo un análisis del manual de marca de la empresa y de cuentas de Instagram que están en la misma línea de TodoLegal y con altos números de interacciones. Esta parte del proceso se hizo con el fin de poder proponer líneas gráficas que puedan cumplir con el objetivo deseado, sin comprometer la imagen de la marca.

Al tratarse de tres tipos de contenido diferente se realizó tres propuestas generales de líneas gráficas diferentes, una para cada contenido, y dentro de cada propuesta habían de dos a tres variaciones.

Luego de elaborar las piezas gráficas, se hizo una pequeña presentación para explicar el racional creativo de cada una de las piezas. Luego de esto, se solicitó realizarles algunos cambios y hacer su respectiva entrega.

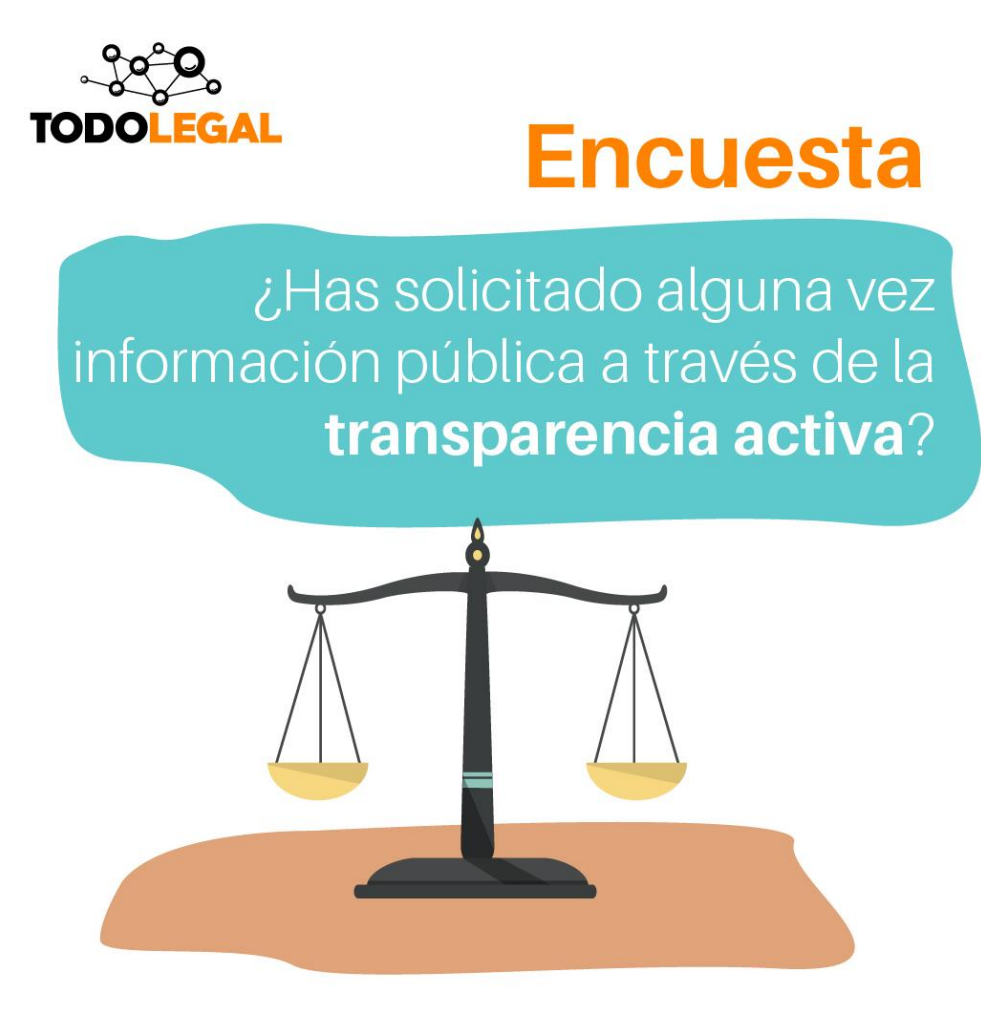

**Ilustración 33 Propuesta para comunicados**

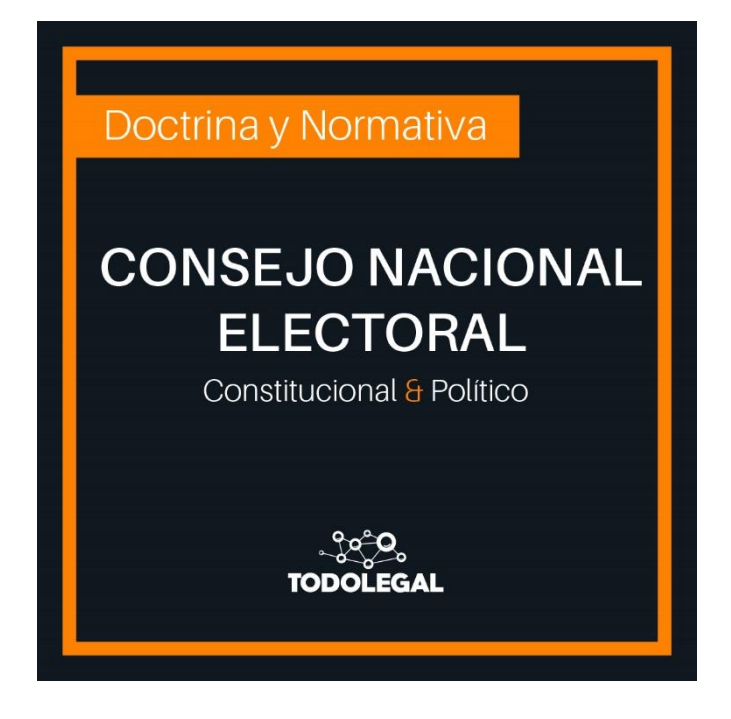

**Ilustración 34 Propuesta para Doctrina y Normativa**

Fuente: (Martín Mayorquín, 2021)

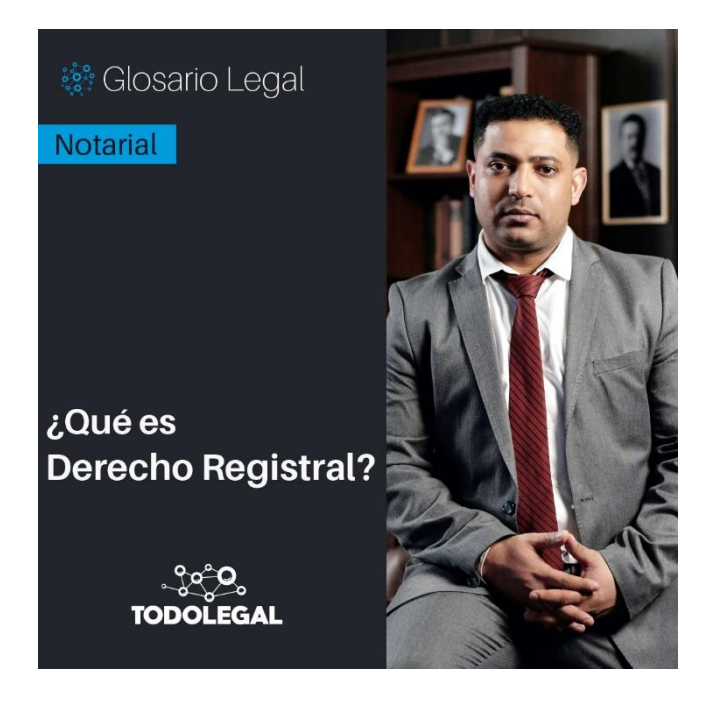

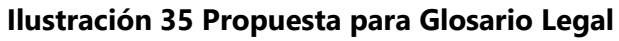

#### **6.7 ACTIVIDAD 07: PUBLICIDAD PARA VALID**

El lanzamiento de un producto nuevo es siempre un verdadero reto. Así como en un automóvil el arranque es lo que más consume combustible, así un nuevo producto requiere de muchas cosas extras a uno que ya lleva algunos años.

Viendo específicamente el área de marketing de un nuevo producto, lo primordial es dar a conocer el producto, que el público se familiarice con la marca y entienda cómo funciona, sus características, sus beneficios, etc. Un enfoque muy diferente al que tienen muchas marcas que ya están posicionadas.

Este sería el caso del nuevo producto de TodoLegal, Valid. Al ser un producto nuevo, es necesario darlo a conocer al público. Por esto, se solicitó que se hicieran propuestas de artes para publicitar en las redes sociales.

Con esta asignación, nuevamente se hizo primero un trabajo de reconocimiento, para entender qué es lo que se quiere transmitir y cómo se quiere que el público vea la marca.

Luego de todo el proceso se hicieron dos propuestas, una era una serie de artes que se pueden usar como un solo anuncio en formato carrusel o en publicaciones individuales, y el otro, fue un rediseño del arte piloto que ya tenía la empresa.

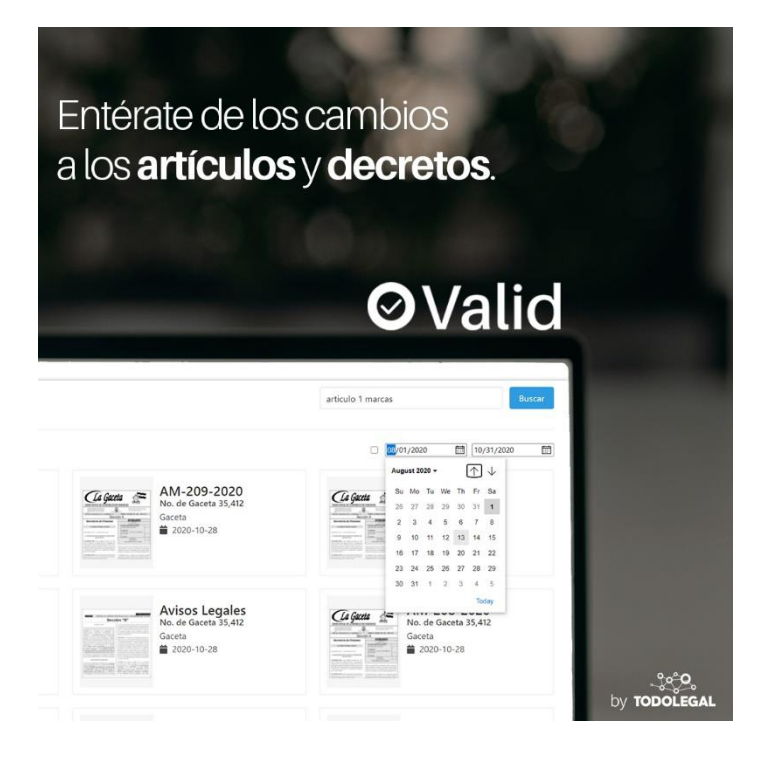

#### **Ilustración 36 2do arte de la propuesta de anuncios para Valid**

Fuente (Martín Mayorquín, 2021)

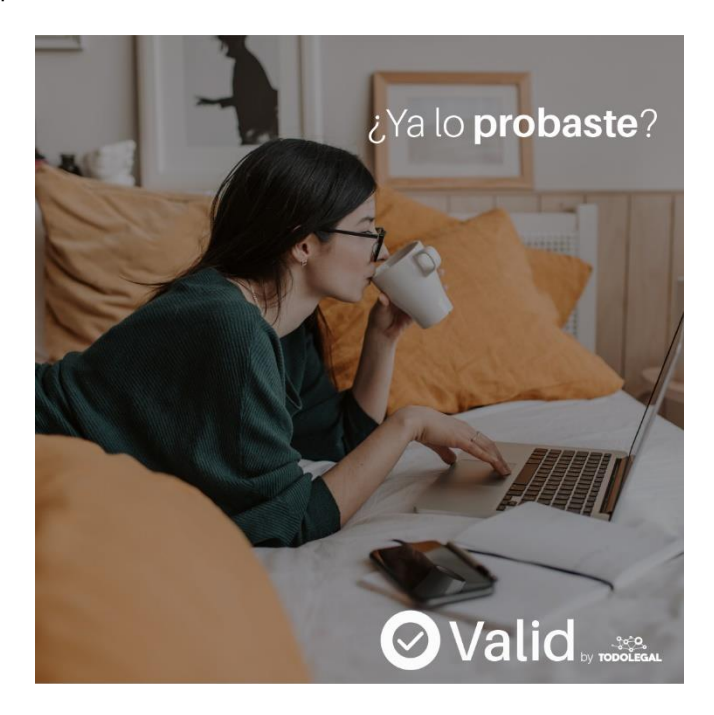

**Ilustración 37 3er arte de la propuesta de anuncios para Valid**

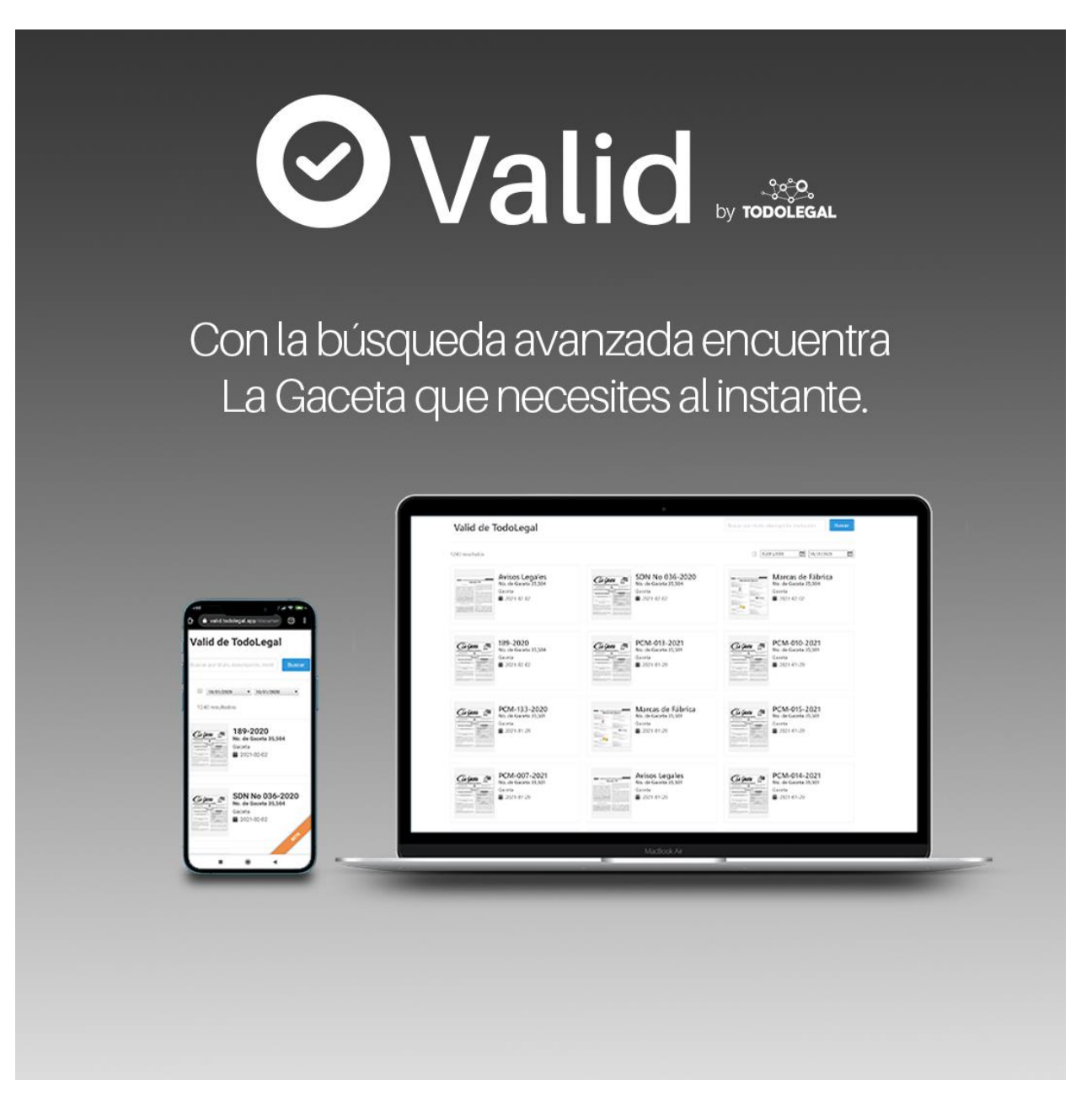

#### **Ilustración 38 Rediseño del anuncio piloto de Valid**

Fuente: (Martín Mayorquín, 2021)

Una vez presentadas las propuestas al jefe inmediato se nos hizo saber que fueron aceptadas e incluso se nos dio la oportunidad de elegir cuál sería la primera en ser pautada.

#### **6.8 ACTIVIDAD 08: TERCERA PRUEBA DE ANUNCIOS PUBLICITARIOS**

Siguiendo con las pruebas de los anuncios, se solicitó esta vez que para la tercera prueba se siguiera el formato de unos de los anuncios previamente realizados por la empresa que había alcanzado buenos números para su objetivo establecido. Así mismo además del concepto también se solicitó que llevara la misma línea gráfica que el anuncio en cuestión.

Este anuncio anterior consiste en la comparación de dos elementos destacando un antes y después, teniendo como punto de diferencia TodoLegal.

Como en las demás ocasiones, el grupo se reunió para definir el punto a poner a prueba en estos próximos anuncios, así como analizar el anuncio del cual se nos pidió guiarnos para entender los puntos más importantes de su éxito y de su línea gráfica.

Luego de definir todo lo anterior se procedió a realizar diferentes artes para proponer dentro del grupo y escoger los dos que serían puesto a prueba, tomando como punto a probar el impacto de tener figuras humanas en los artes. A parte de lo dicho anteriormente, todos los demás elementos como *copy* o información en el post debía ser exactamente lo mismo. El objetivo de este experimento fue conseguir *likes* para la página de Facebook de TodoLegal.

# Compilamos y organizamos la información legal para ti

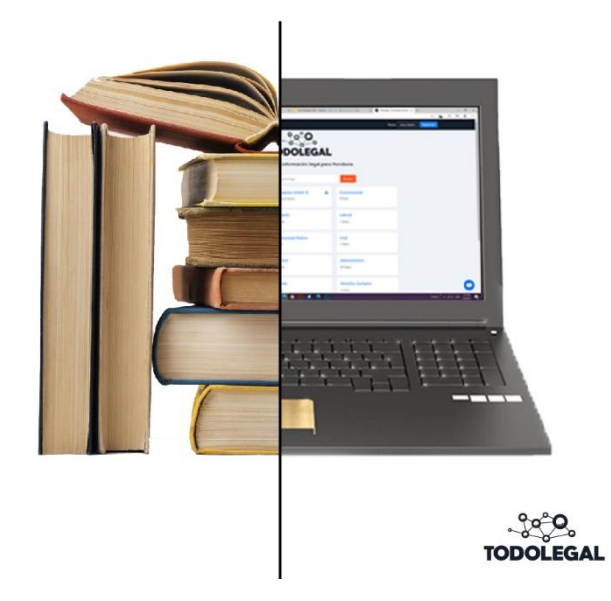

**Ilustración 39 Arte de prueba 3**

Fuente: (Martín Mayorquín, 2021)

Una vez escogidos los artes dentro del grupo, se procedió a mostrarlos al jefe inmediato quien dio el visto bueno luego de pedir un cambio en una de las imágenes utilizadas. Luego de esto se precedió a pautar los artes como de costumbre.

#### **6.9 ACTIVIDAD 09: ANUNCIO PARA INSTAGRAM**

En el anuncio anteriormente publicitado, por motivos de la plataforma de Facebook ads manager, no se pudo pautar en la red social de Instagram. Por lo cual, para este próximo anuncio, se solicitó que fuera publicado exclusivamente en Instagram para, por un lado, compensar con el anuncio anterior, y por el otro, para seguir en el objetivo de aumentar los seguidores en dicha red social que es la que más bajos números tiene de las dos y, por ende, la que más necesita trabajo.

Ya con la tarea asignada, se inició el proceso para la creación del anuncio se definió un concepto y se procedió a realizar el arte. En este anuncio se quería dar un mensaje parecido al que se uso en el anterior pero un poco más metafórico con las imágenes usadas y no tanto de comparación como en el anterior.

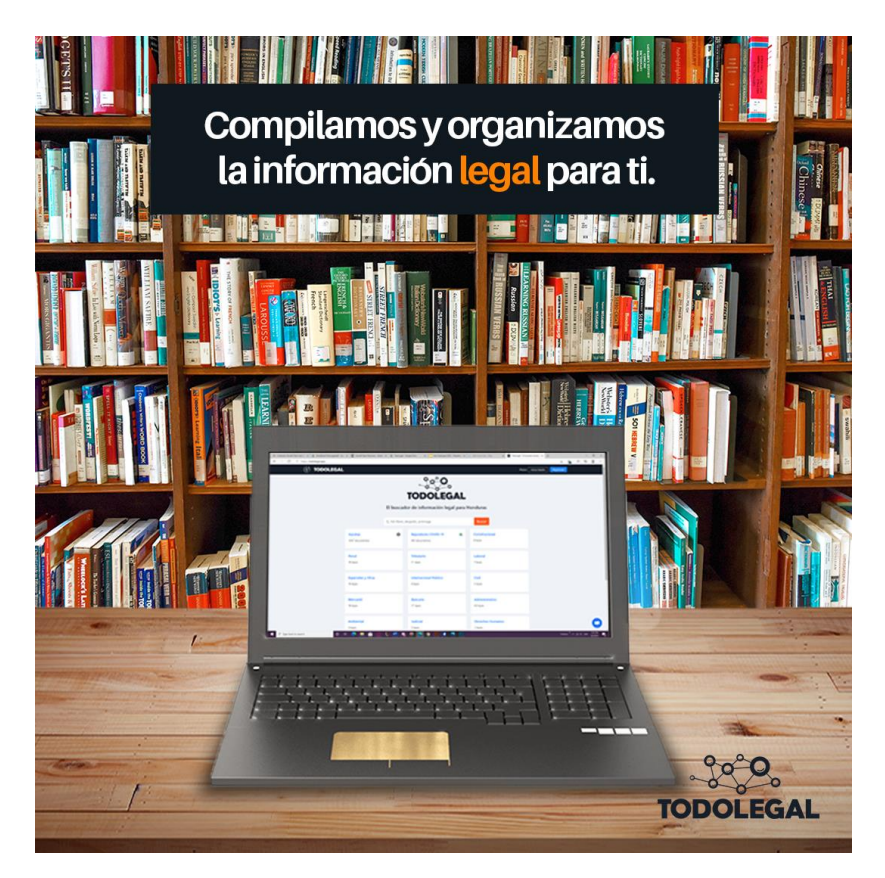

**Ilustración 40 Arte para anuncio de Instagram** 

Fuente: (Martín Mayorquín, 2021)

Una vez aprobado el arte por el jefe inmediato se procedió a lanzar el anuncio sin mayores preámbulos.

## **6.10 ACTIVIDAD 10: LOGOS PARA LEGAL HACKERS SPS**

Legal Hackers, en sencillas palabras es una comunidad presente en cinco continentes cuyo punto de unión es la tecnología y la información legal alrededor de ella. Legal Hackers busca informar y crear conversación y debate entre los miembros de su comunidad y público exterior sobre las leyes que rigen la tecnología, pero también la tecnología para hacer uso de las leyes.

Al tener intereses comunes, TodoLegal hizo una alianza con LegalHackers para hacer lo que es llamado con ellos como un capítulo, es decir una subdivisión de la comunidad para San Pedro Sula. Esto conlleva entonces a la apertura de redes sociales entre otros para la comunidad de Legal Hackers San Pedro Sula. Por ello, se solicitó hacer la versión del logo de Legal Hackers para San Pedro Sula para poner en las redes sociales, así como un *header*, siempre siguiendo los lineamientos que sugiere la comunidad. Para esto se hizo una investigación de las versiones de los demás "capítulos" de Legal Hackers, encontrando en esta cierta libertad para la creación de los logos. Partiendo de esto, se decidió entonces darle un aspecto serio, profesional, pero a la vez moderno y ligero.

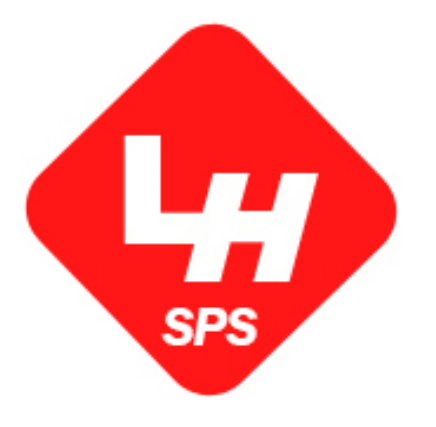

#### **Ilustración 41 Logo para Legal Hackers San Pedro Sula**

Fuente: (Martín Mayorquín, 2021) San Pedro Sula

#### **Ilustración 42 Header para redes sociales de Legal Hackers SPS**

Una vez realizadas las propuestas se les presentó al jefe inmediato para la elección final, quedando elegidas las presentadas previamente.

#### **6.11 ACTIVIDAD 11: ANUNCIO FINAL**

Volviendo a uno de los objetivos iniciales, la razón de hacer pruebas con los anuncios publicitarios es poder encontrar elementos que funcionen y juntarlos en un mismo anuncio, creando entonces lo que se podría identificar como un *evergreen ad*.

Llegando entonces a la última semana de la práctica profesional, se debe sacar los resultados de cada una de las pruebas hechas y colocarlas en el último anuncio que se hará. Debido a esto el proceso que se ha venido haciendo cambió un poco en las fases iniciales, pero luego de sacar la información necesario el proceso siguió como de costumbre, elaborando propuestas a nivel del equipo para luego pasarlas con el jefe inmediato para que luego comience a publicitarse.

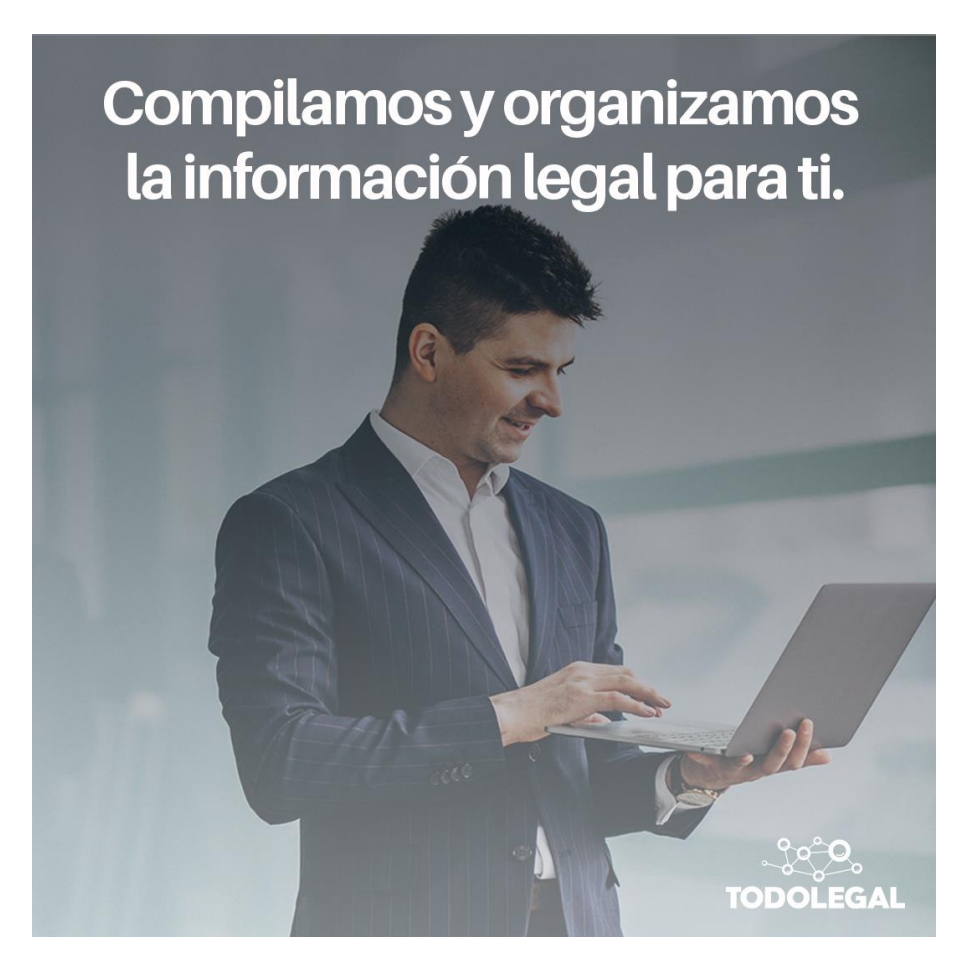

**Ilustración 43 Anuncio final**

Fuente: (Martín Mayorquín, 2021)

Al ser pautado en la última semana, no se podrá personalmente verificar los resultados obtenidos ya que el período de pauta siempre es alrededor de una semana.

## **6.12 ACTIVIDAD 12: SLOGAN PARA AD DE BRAND AWARENESS**

Se le informó al equipo que se estaba planeando poner en circulación un anuncio sencillo para crear brand awareness. Para esto, se requería idear un slogan que pudiera englobar la identidad de TodoLegal y que fuera atractivo tanto para empresas como para el público en general.

Alguna información para tomar en cuenta al momento de crear el slogan fue la siguiente:

- Acceso a información pública.

- Data Legal.

- Compilación de leyes.
- Información.

Y el target como mencionado anteriormente era el siguiente:

- Todo ciudadano interesado en información legal.
- Ejecutivos que puedan adquirir nuestros productos para data especializada.

Primero se hizo un brainstorming de ideas para el slogan, resultando en más de treinta opciones que posteriormente se fueron reduciendo hasta dejar una lista de diez que fue lo solicitado por los superiores.

La primera lista de diez slogans entregada al jefe inmediato no fue aprobada y se solicitó seguir buscando ideas. Se rehízo el proceso y se llegó a una nueva lista de siete opciones. Quedando pre-elegida "Tecnología. Profesionalidad. Innovación.". Es con eso entonces que se procedió a crear el arte para anuncio, entregando dos propuestas.

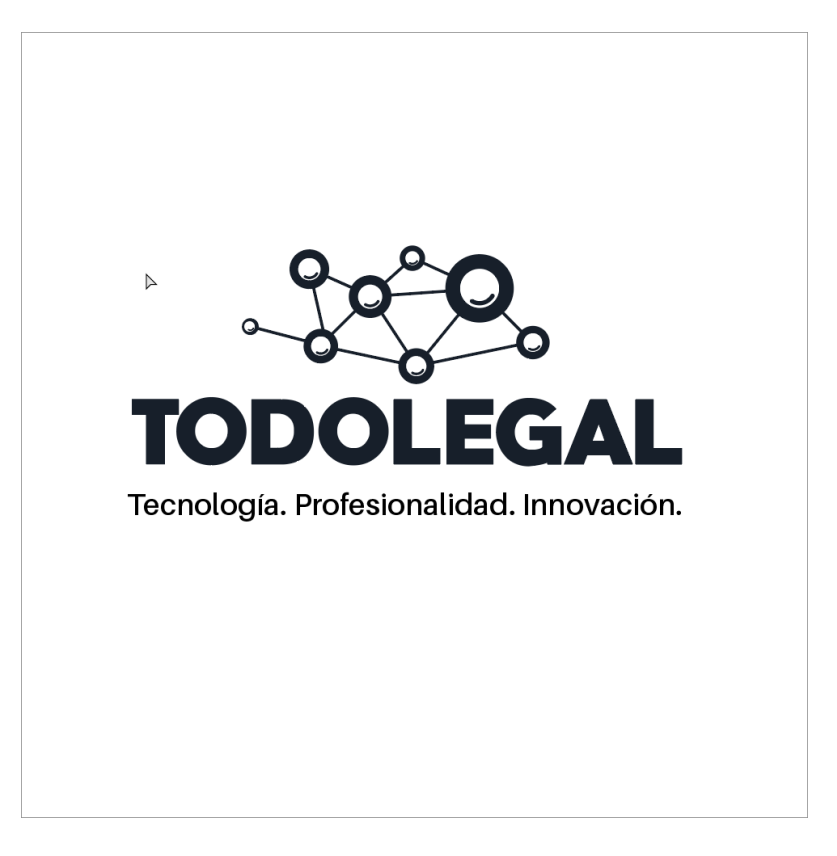

#### **Ilustración 44 Anuncio para brand awareness**

Fuente: (Martín Mayorquín, 2021)

#### **6.13 ACTIVIDAD 13: POST MORTEM**

Para finalizar la práctica profesional, se le pidió al grupo que hiciese una presentación resumiendo todo el proceso por el que se pasó en las diez semanas. Tocando los siguientes puntos:

- 1. Metas con las que se inició.
- 2. Qué se hizo?
- 3. ¿Qué se aprendió? Errores y por qué sucedieron.
- 4. Conclusiones finales. ¿Qué es lo que mejor funciona? ¿Por qué?
- 5. Cómo se quedó en relación a los objetivos determinados.

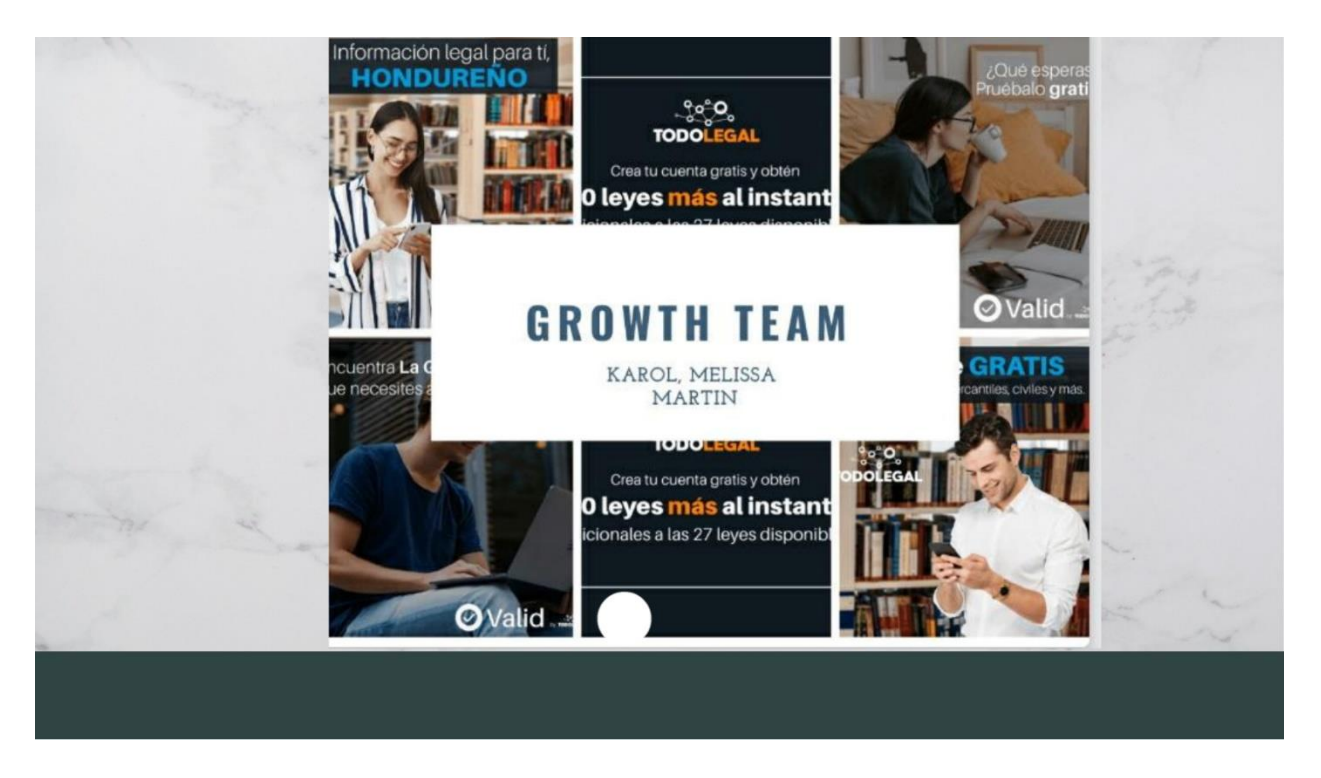

Fuente: (Martín Mayorquín, Melissa Castro, Karol Zavala, 2021)

La presentación se hizo frente a los demás miembros de la empresa. Luego de esta se hizo una fase de preguntas y respuestas sobre el proceso en sí y recomendaciones que se pudieran dejar a la empresa en la parte de la comunicación visual.

#### **VII. PROPUESTA DE MEJORA**

#### **7.1. MANUAL DE MARCA**

Cuando se crea una empresa, hacer una marca está entre las primeras cosas por hacer. Es casi impensable, hoy en día, echar a andar una empresa sin una marca. Esta nos sirve para identificar y distinguir un producto o servicio del resto.

Ahora, si se le quiere sacar el máximos beneficio a la creación de una marca, es importante que esta marca pueda quedarse en la mente del consumidor. Para aumentar las posibilidades de que esto pase, hay una serie de reglas que se deben seguir tanto al momento de elaborar la marca gráfica, como todo lo que viene luego de eso, por ejemplo, los modos de uso y sus aplicaciones.

Para esto, lo mejor que se puede hacer es un manual de marca. Aquí irán todas esas reglas sobre lo que se debe y no se debe hacer con la identidad visual de la misma. Esto nos ayudará a tener una imagen homogénea de la marca, reduciendo considerablemente variaciones que pongan en riesgo la identidad. No importa la ocasión la marca visual transmitirá la identidad y valores de la empresa, teniendo así una imagen mucho más sólida que si no se tuviese uno.

Si se reducen los cambios a la imagen de la marca será más fácil que perdure en la mente del público, reconozcan los elementos y se formen una idea acerca de la compañía.

Un manual de marca no solo ayuda a que se trabaje de manera correcta con la identidad visual de una compañía, sino también con mayor facilidad, ya que en él se cubren aspectos técnicos que ayudarán a resolver cualquier duda al instante y no dará espacios a ambigüedades.

Un manual de marca puede variar de marca a marca en algunos aspectos de su estructura, pero hay partes que no pueden faltar y son esenciales para que sean considerados como manuales de calidad. Entre ellos están:

- Presentación de la marca: se deben comunicar los pilares por los que se rige la marca como su filosofía, valores y el tono.
- La identidad visual: También conocida como "el logo". Debe incluir las especificaciones acerca de su diseño, el espacio entre cada uno de sus elementos colores, escalas máxima

y mínima, área de seguridad y la unidad de medida, así como los usos correctos e incorrectos.

- Color: Definir los colores permitidos con los que se trabajaran entorno a la marca, así como cuáles no lo son. En caso de que se vaya a realizar impresos es necesario incluir los códigos Pantone y el hexadecimal si se trabajará en digital.
- Tipografía: Indicar que fuentes tipográficas se utilizarán, así como su modo de empleo y en qué situaciones.

Estos serían los elementos más importantes a cubrir en un manual de marca, más no necesariamente los únicos ya que se pueden incluir otras cosas como las aplicaciones de la marca visual, qué tipo de imágenes se pueden usar, íconos de la empresa etc.

#### 7.1.1 MANUAL DE MARCA DE TODOLEGAL

Como primera propuesta de mejora está hacer una actualización al manual de marca de TodoLegal, ya que el que posee la empresa actualmente carece de varios de los elementos importantes antes expuestos.

El manual se hará rigiéndose por los principios antes mencionados, sirviendo de guía para la empresa y cualquier externo que trabaje con ella para mantener siempre la misma imagen y transmitir la identidad de la empresa en cualquier situación.

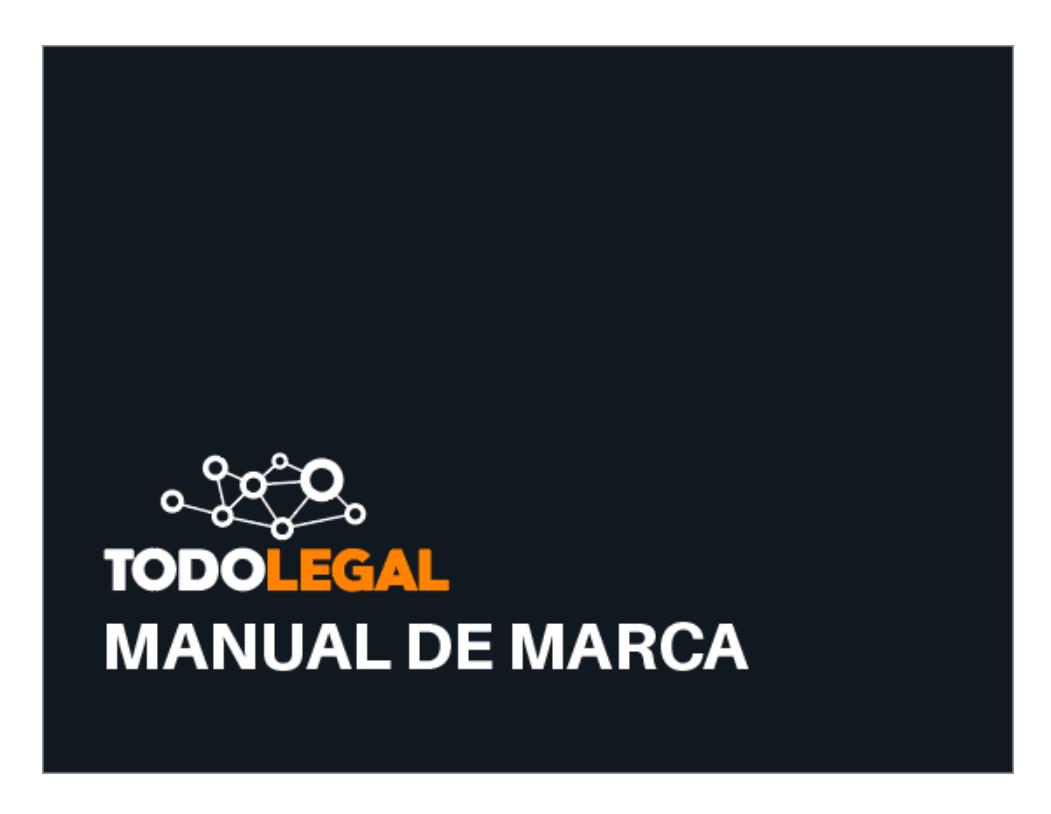

**Ilustración 45 Portada del manual de marca**

Fuente: (Martín Mayorquín, 2021)

Como característica a destacar de este manual, está una cantidad de explicación de los diferentes elementos relativamente alta y detallada ya que actualmente la empresa no cuenta con un diseñador gráfico. Por lo tanto, los trabajos de artes publicitarios y contenido de redes sociales son elaborados por profesionales que posiblemente no manejen todos los conceptos de diseño que se pueden manejar en un manual de marca. Por ello, cada parte del manual será explicada para que pueda ser entendida por cualquier persona que no tenga conocimiento de diseño gráfico.

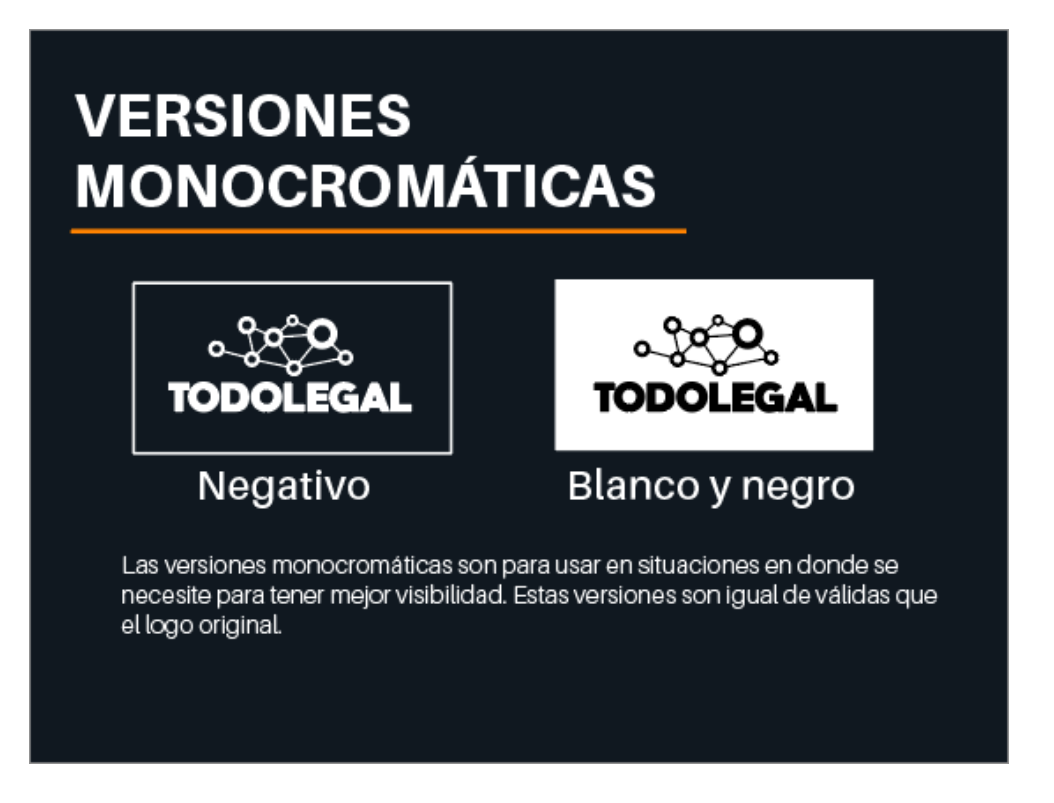

#### **Ilustración 46 Versiones monocromáticas de la marca**

Fuente: (Martín Mayorquín, 2021)

Como se mencionó anteriormente, esta propuesta se trata de una actualización al manual, es decir que la empresa ya poseía uno. Entre los elementos que el manual poseía se encuentran los siguientes:

- Historia de la empresa
- Valores Fundamentales
- Sentimiento de marca
- Tono
- Vocabulario
- Nuestro público
- Nuestro logo
- Evolución del logo a lo largo del 2020
- Variaciones
- Paleta de colores
- Artes y fotografías
- Tipografías

De los elementos antes enlistados, se hizo una revisión en donde se eligió mantenerlos todos excepto por "Nuestro público", "Evolución del logo", "Nuestro logo" y "Artes y fotografías". Se decidió retirar estos elementos ya que la información que contenían fue explicada en otras secciones que se agregaron o ya se explicaba en otras existentes. De igual manera, los elementos que se decidió mantener fueron mejorados ya que algunos estaban faltos de información o no estaba empleada de la mejora manera. Algunos inclusos aparecerán en la actualización bajo otro nombre, pero en su esencia seguirán teniendo el mismo propósito.

Además de lo anterior se agregó elementos que no estaban presentes en el actual manual y se consideraban de mucha importancia. Esos elementos son:

- Visión y misión de la empresa
- Composición de la marca
- Área de seguridad
- Escalas
- Versiones monocromáticas
- Logo corto
- Aplicaciones incorrectas
- Aplicaciones de la marca
- **Recomendaciones**

Recalcar también que en las aplicaciones de marca se dejó de lado aquellas que ya están siendo utilizadas por la empresa.

Al tratarse de elementos en su mayoría vectores, se optó por realizarle trabajo en el programa Adobe Illustrator, ideal para este tipo de trabajos en donde se debe mantener la calidad de los diseños y de todo el manual en sí gracias a las diferentes herramientas que podemos encontrar en el programa. La entrega del manual se realizó completamente en digital debido a la facilidad de entrega mediante correo electrónico y servicios en la nube, así como la posibilidad de que se le puedan realizar cambios en el futuro si la empresa lo requiere.

La carpeta de entrega tiene dentro de ella los siguientes ítems:

- Manual de marca de TodoLegal en formato pdf.
- Manual de marca en .ai.
- Imagotipo editable en .ai.
- Imagotipo editable en .eps.
- Imagotipo con sus variaciones en png.
- Fuentes tipográficas

#### 7.1.2 COSTO DEL TRABAJO

En este caso el costo de la actualización del manual depende de varios factores determinantes. Entre ellos, los elementos que se tuvieron en cuenta para pedir las cotizaciones fueron el tiempo para elaborarlo que fue estipulado en un período de tiempo no mayor a las tres semanas, 5 ítems extra que el manual no poseía como mínimo y, al ser una actualización, la gran mayoría de la información ya existente en el manual sería proporcionada para solo ser puesta en él. Para el último punto, cambios a la información existente serían permitidos solo para afinar los detalles, pero no necesariamente para hacer grandes cambios.

Se hicieron dos cotizaciones, una en una agencia de publicidad TBWA y otra con el freelancer León Ruiz.

A continuación, se presentan las cotizaciones realizadas.

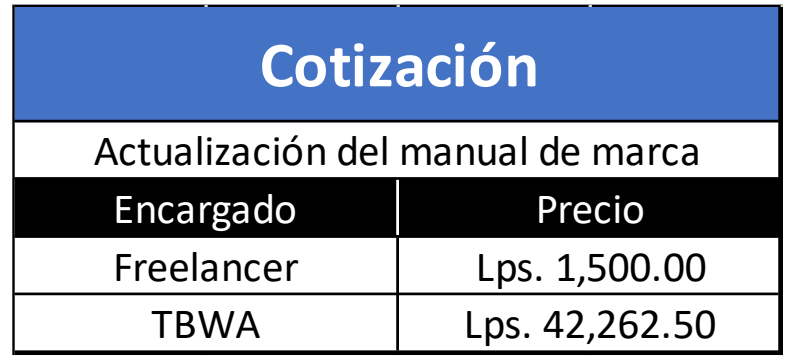

#### **Tabla 11 Cotización Actualización Manual de Marca**

Fuente: (Martín Mayorquín, 2021)

En el caso de la agencia publicitaria TBWA, la cotización se recibió en dólares siendo la cantidad de mil quinientos más impuesto sobre la venta. Haciendo la conversión a lempiras a 24.5, vendría siendo Lps. 36, 750.00. Ahora para terminar y obtener el precio final en lempiras se le debe agregar el Impuesto sobre venta que representa el 15% de los \$1,500.00 que sería \$225.00, convertido a lempiras sería Lps. 5,512.50. Sumando ambos montos se obtiene **Lps. 42,262.50** como precio final.

#### **7.2 CONTENIDO PARA REDES SOCIALES**

Hoy en día, es primordial para las empresas tener presencia en las redes sociales, no solo funciona como medio para publicitarse con un presupuesto necesario bastante bajo, sino también para tener esa comunicación más directa con el público Es una parte y herramienta fundamental que ayuda a una empresa a fidelizar un cliente hacía su marca, así como de exposición para aquellos que todavía no lo son.

Una de las ventajas que se tiene hoy, en la era digital, es la facilidad para ver el nivel de éxito que tiene cada contenido en internet, desde videos subidos a Youtube hasta las piezas publicitarias en los sitios web. Todo está contabilizado y los datos se obtienen prácticamente al instante con un nivel de precisión que difícilmente los medios tradicionales se podrán acercar un día.

Dicho esto, y en el caso de las redes sociales, los dos primeros datos que se tienen que ver para saber si el contenido y las publicaciones que se hacen están cumpliendo con el objetivo son los seguidores de la página y la cantidad de interacciones que cada publicación obtiene.

Para lo anterior, la regla principal que se tiene que seguir es que el contenido subido a las redes sociales de la marca sea del interés del público. Esto se puede lograr con diferente tipo de publicaciones como puede ser contenido informativo sobre lo último de la marca, publicidad de promociones, *giveaways*, memes o publicaciones divertidas, contenido didáctico o incluso arte publicitario puro. Esto dependerá de la identidad de la marca y el público con el que se busca conectar.

Actualmente hay tres redes sociales que destacan por encima del resto a nivel mundial: Facebook, Instagram y Twitter. Si bien, hoy en día, otras redes como TikTok están ganando mucha popularidad, estas van enfocadas a un público más definido y por lo tanto puede que no entren en los lineamientos de todas las empresas, por ejemplo: un bufete de abogados. De las tres redes sociales mencionadas anteriormente, las primeras dos (Facebook e Instagram) son las de mayor popularidad, y en Honduras la diferencia es aún mayor en relación a Twitter. Por lo tanto, es factible para una empresa hondureña enfocarse solo en esas dos o mínimo dedicarles más recursos, ya que su alcance dentro del país muy probablemente será mayor.

#### 7.2.1 CARENCIA DE INTERACCIONES EN LAS REDES DE TODOLEGAL

Como se mencionó anteriormente, una de las primeras cosas a ver para saber si el trabajo que se está haciendo en las redes sociales está logrando lo que busca una empresa con ellas es ver el número de seguidores e interacciones que se consigue con cada publicación.

En las principales redes sociales de TodoLegal se ve un problema relacionado a esto. En Facebook, la cantidad de interacciones es bastante baja en relación a la cantidad de seguidores que actualmente tiene le página, y en Instagram la cantidad de seguidores está muy baja en relación a la que se tiene en Facebook.

Para esto se identificó mediante encuestas cualitativas como principal problema el contenido en sí que se comparte en ambas redes sociales, y este se subdivide en los siguientes:

- El contenido compartido no es interesante para el público

- El objetivo del contenido no se está cumpliendo de la mejorar manera (contenido educativo)
- La mayoría de las publicaciones comparten, no solo la misma línea gráfica, sino son casi un copiado y pegado de su estructura, teniendo como única diferencia el texto de la publicación.

Este último punto atrae más relevancia en el caso específico de Instagram ya que, en la página principal del perfil, la red social muestra todas las publicaciones juntas y prácticamente pegadas unas a las otras de tal manera que al entrar al perfil se ve un muro de un solo color, o que da una sensación de monotonía muy poco atrayente nada más al entrar a la página.

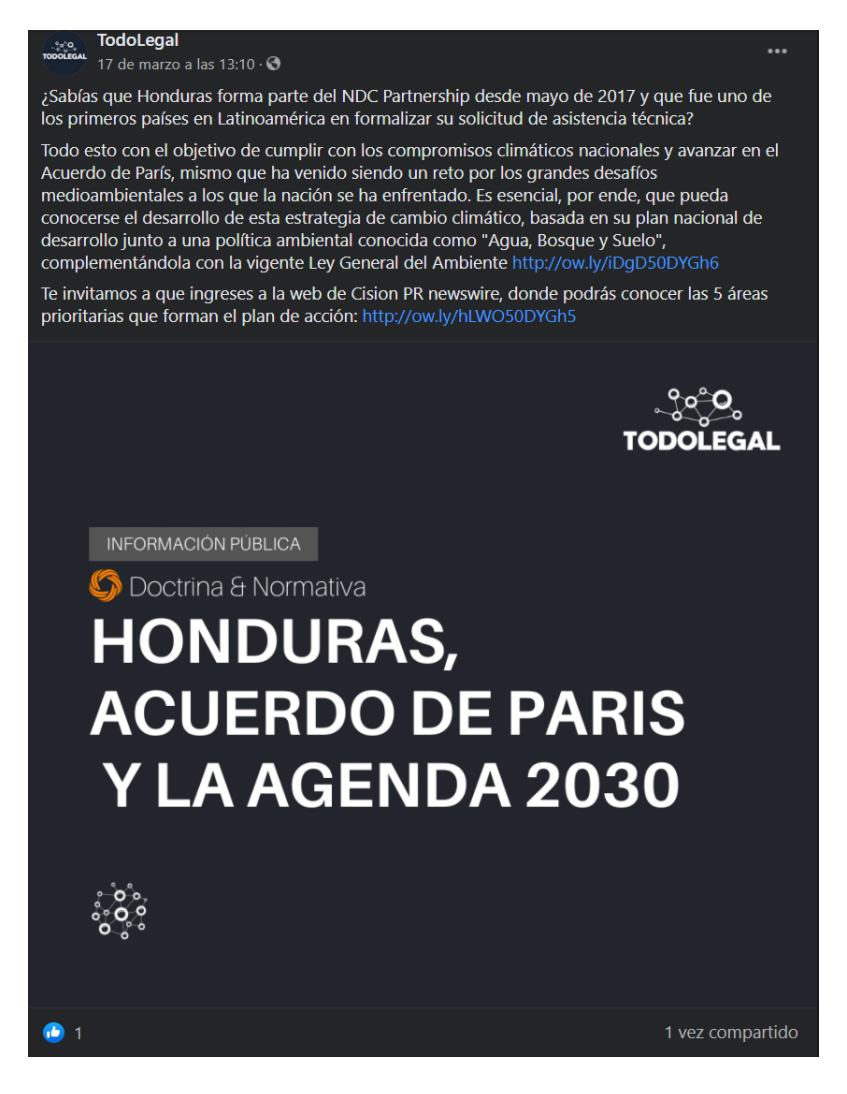

**Ilustración 47 Publicación en Facebook**

Fuente: (Página de Facebook de TodoLegal, 2021)

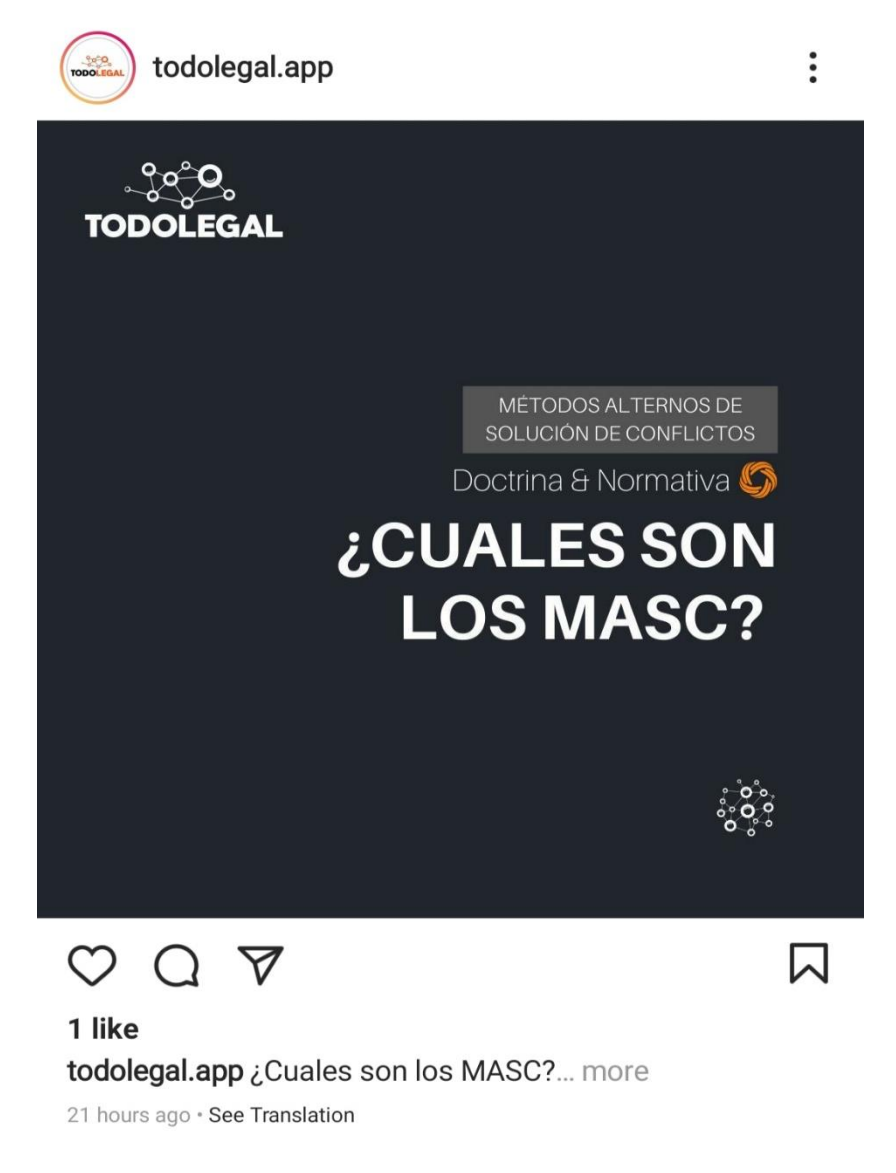

#### **Ilustración 48 Post en Instagram de TodoLegal**

Fuente: (Página de Instagram de TodoLegal, 2021)

Como se puede observar en las ilustraciones mostradas, las interacciones en ambas redes sociales con diferentes tiempos transcurridos (la publicación de Facebook lleva 8 días y la de Instagram 21 horas) son bastante bajas. Si bien las interacciones no son la única métrica importante en una publicación, son una buena guía para saber qué tipo de recepción está obteniendo el contenido

subido. Es de mencionar también, que se tomó como ejemplo dos publicaciones con bastante diferencia de tiempo desde que fueron publicadas para resaltar que las primeras horas de vida de la publicación son las más importantes ya que actualmente TodoLegal no pauta sus publicaciones, es decir, no paga para que las publicaciones salgan también como publicidad, eliminando completamente la opción de que una publicación pueda tomar relevancia días después de su posteo.

#### 7.2.2 IDEAS PARA CONTENIDO EN REDES SOCIALES

Tomando en cuenta lo anterior, se elaboró una propuesta de ideas de contenido en donde se pueda atacar los problemas identificados.

El objetivo principal de la propuesta es que el contenido se sienta más accesible al público en general que el actual. La razón de esto es que, si bien se puede asociar a TodoLegal con un público como abogados y estudiantes de derecho, otros profesionales y público en general también representa un público importante que hace uso del buscador. A eso se le debe sumar que al ser mayoría el público general en comparación al público de abogados y estudiantes de derecho son los primeros quienes puedan hacer que el número de interacciones en las publicaciones de TodoLegal cambie drásticamente.

Tomando en cuenta lo anterior, uno de los puntos que se intenta con esta propuesta para ser más accesible es que se sienta un poco más amigable. Una de las razones de por qué se escogió este camino es porque el jefe inmediato mencionó en un momento la posibilidad de publicar contenido que justamente se sintiera un poco más amigable. Otra de las razones es porque la línea gráfica actual fue identificada como uno de los problemas, por ende, se intenta con esto tener una aproximación diferente para obtener resultados diferentes.

Entre las ideas se encuentran una serie de publicaciones en donde se toman posibles problemas o dudas relacionadas a diferentes profesiones y se provee información pertinente a los mismos.

Esto permitirá no solo tener un mensaje más personalizado, sino también involucrar al equipo de contenido de la empresa ya que para este tipo de publicaciones se necesita del conocimiento necesario de las leyes pertinente.

En el caso mostrado en la siguiente ilustración, se trata de conectar con los diseñadores encarando un problema al que varios se pueden enfrentar, pero tal vez no tengan el conocimiento suficiente.

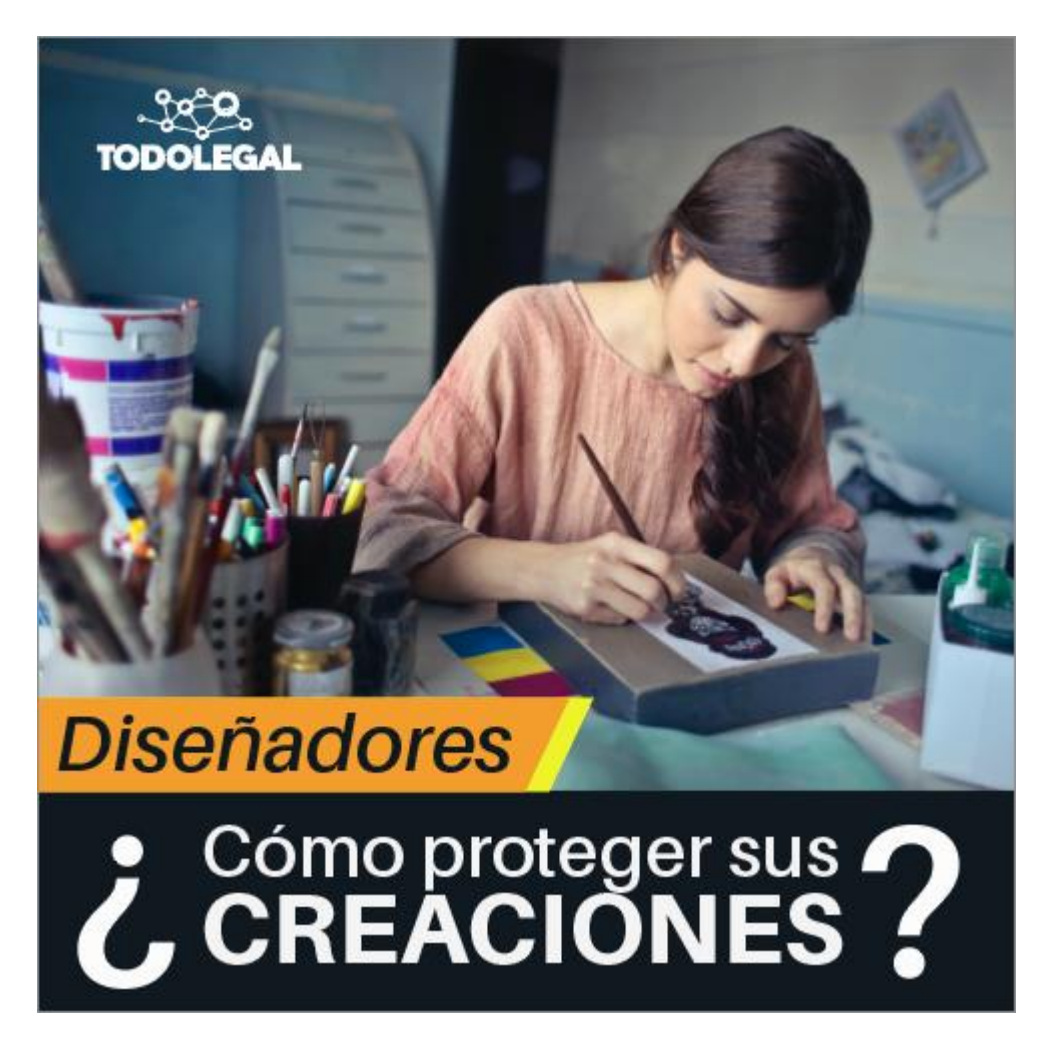

**Ilustración 49 Propuesta para contenido en redes sociales**

También se propuso un concepto para utilizar a modo de campaña en los futuros anuncios en conjunto con la recomendación de hacer artes publicitarios que puedan publicarse como post en sus redes sociales ya que es una práctica que actualmente no se está haciendo en la empresa.

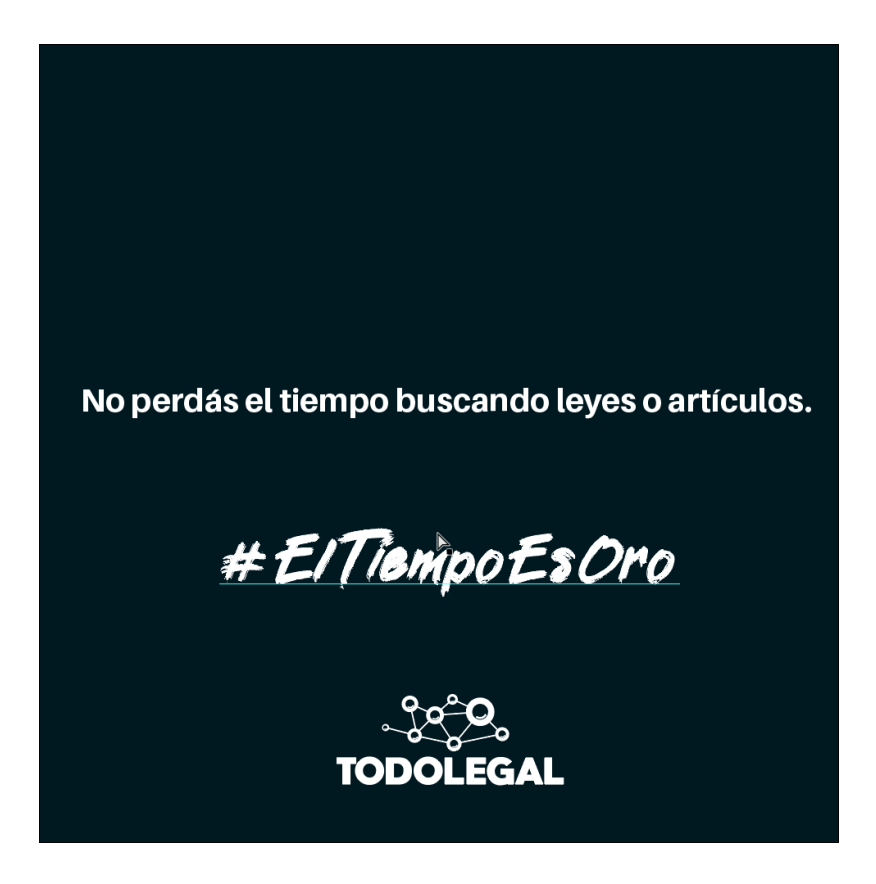

**Ilustración 50 Segunda propuesta para contenido en redes sociales**

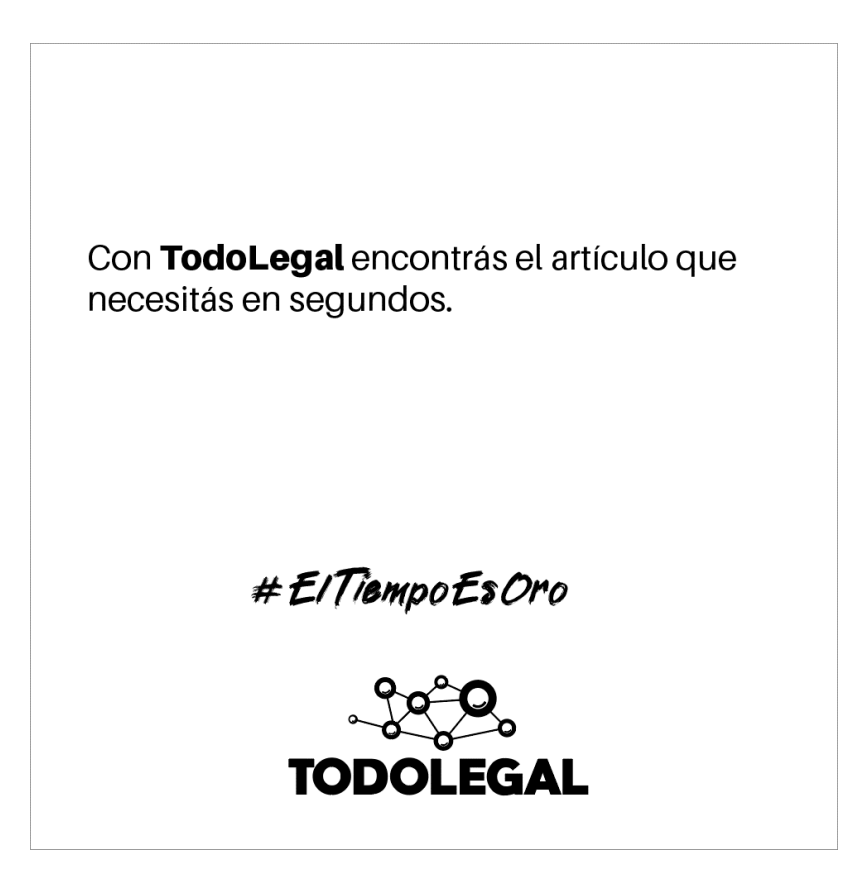

#### **Ilustración 51 Otro arte de la seguna propuesta de contenido para redes sociales**

Fuente: (Martín Mayorquín, 2021)

La estrategia utilizada en esta segunda propuesta es la de un mensaje directo con mucho espacio dentro del arte para darle protagonismo. La idea es llamar la atención haciendo uso de lo que se podría considerar como falta de elementos. Generalmente este tipo de anuncio se usan cuando se quiere tener impacto con el *copy*. Este tipo de arte llama la atención por el ambiente serio que emite, dándole curiosidad al público de leer el contenido, ya que, si está solo sin nada más, debe decir algo importante.

Con el hashtag se intenta relacionar una frase muy conocida con uno de los beneficios de TodoLegal como es el encontrar información legal de manera rápida y, por ende, ahorrarse valioso tiempo.

A pesar de obligar al público a leer en vez de solo observar una imagen, el mensaje de estos artes es corto, por lo tanto, incluso si la persona está solo *scrolleando* en la red social podrá captar el mensaje con una lectura de menos de un segundo.

## 7.2.3 COSTO DEL TRABAJO

Uno de los puntos más importantes de esta propuesta es la utilización de imágenes en muchas de sus publicaciones. A esto se le debe agregar que no es cualquier imagen la que usaría en las publicaciones. Es muy importante que las imágenes aporten al mensaje que se quiere transmitir y que el público pueda conectar con el mismo.

Es por esto que una de las sugerencias que se hace es pagar la suscripción a un banco de imágenes ya que en estos se puede encontrar una cantidad de recursos infinitamente más amplia que las que se ofrecen gratis.

Para darle una mejor idea a la empresa de lo que implica esto se buscó los precios de suscripciones a dos bancos de imágenes, ShutterStock y 123RF. Ambas cotizaciones se hicieron en base a las opciones que más se alineaban con las necesidades de la empresa si decidiera poner en marcha la propuesta.

En el caso de ShutterStock las cotizaciones se hicieron divididas en paquetes de 10 imágenes por mes y 50 imágenes por mes.

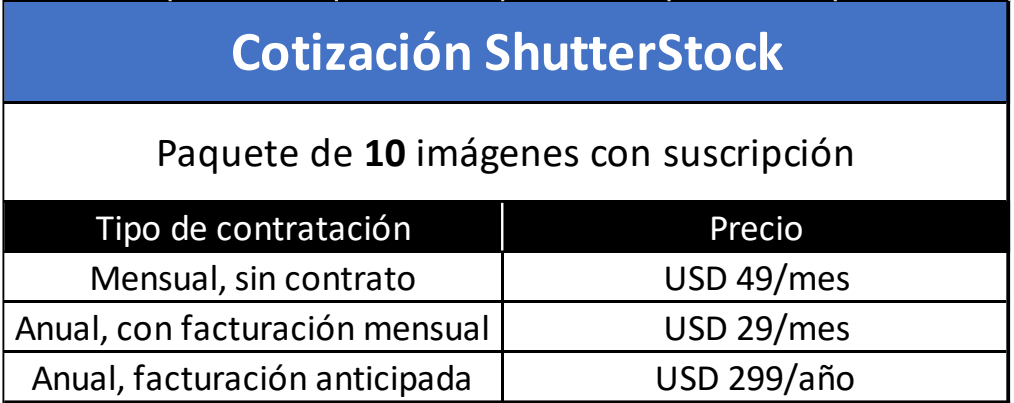

# **Tabla 12 Cotización en ShutterStock por 10 imágenes al mes**

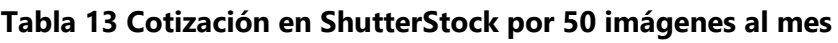

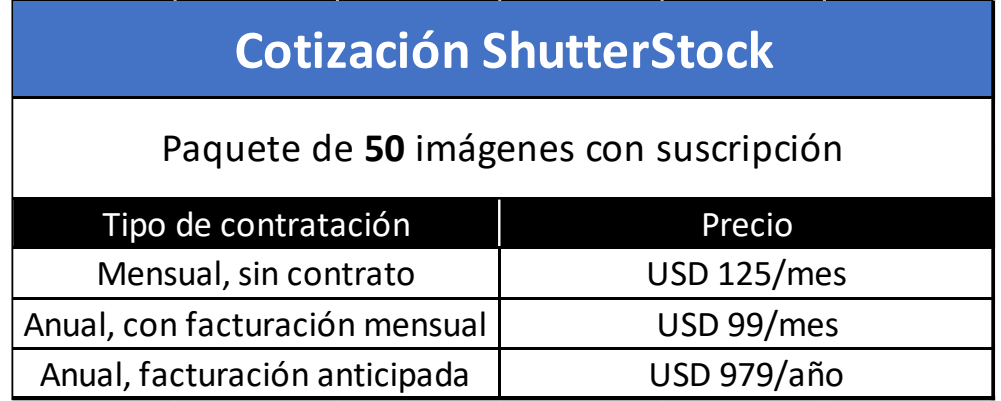

Fuente: (Martín Mayorquín, 2021)

En el caso de 123RF las cotizaciones se hicieron divididas en suscripción mensual y suscripción anual.

# **Tabla 14 Cotización en 123RF por suscripción mensual**

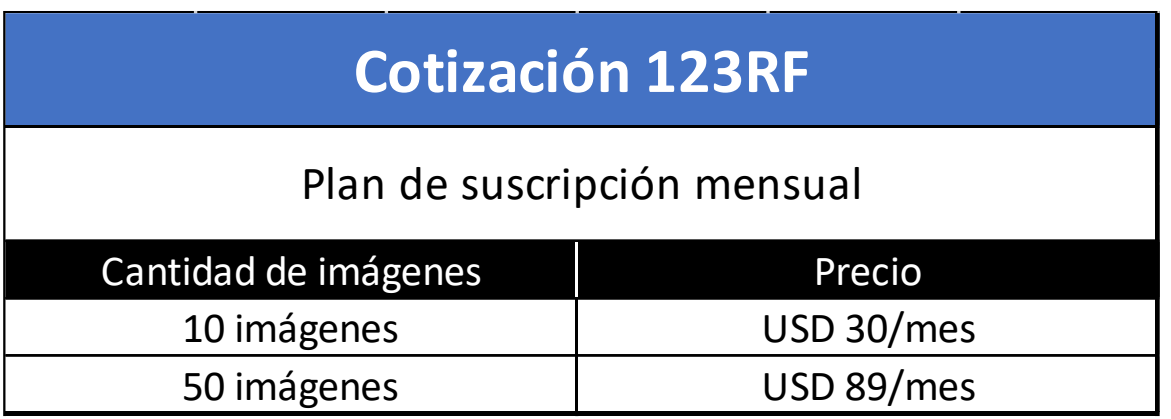

# **Tabla 15 Cotización en 123 por suscripción anual**

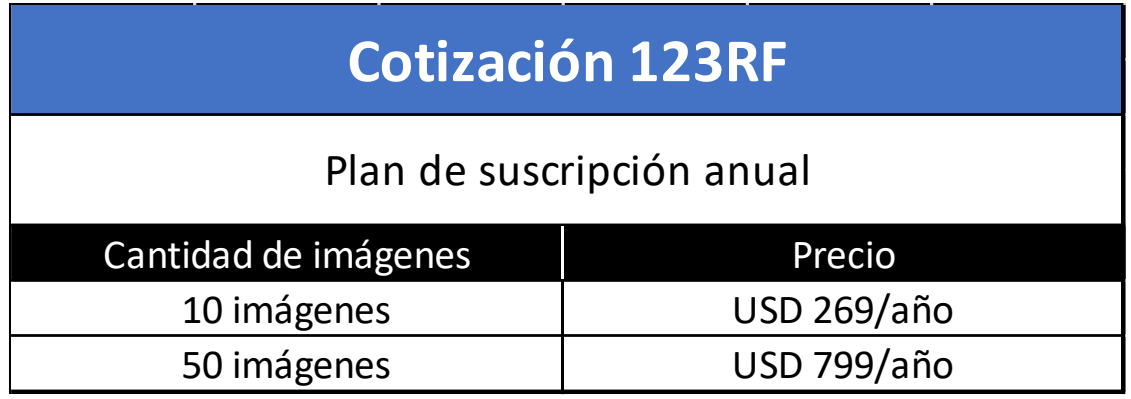

Fuente: (Martín Mayorquín, 2021)

Se hizo también una cotización a la *freelancer* Lisa Sheran y a la agencia de publicidad Entre Líneas para el trabajo de la creación de artes para una campaña en redes sociales.

**Tabla 16 Cotización de contenido para redes sociales**

| <b>Contenido para redes sociales</b>   |                              |  |
|----------------------------------------|------------------------------|--|
| 2 publicaciones por semana por 6 meses |                              |  |
| Encargado                              | Precio                       |  |
| Freelancer                             | Lps. 4,500.00 al mes         |  |
| Entre Líneas                           | LPS. 70,437.50 (costo total) |  |

Fuente: (Martín Mayorquín, 2021)

En el caso de la agencia publicitaria Entre Líneas, la cotización se recibió en dólares siendo la cantidad de mil quinientos más impuesto sobre la venta. Haciendo la conversión a lempiras a 24.5, vendría siendo Lps. 61, 250.00. Ahora para terminar y obtener el precio final en lempiras se le debe agregar el Impuesto sobre venta que representa el 15% de los \$2,500.00 que sería \$375.00, convertido a lempiras sería Lps. 9,187.50. Sumando ambos montos se obtiene **Lps. 70,437.50** como precio final.

Sumado a la opción presentada anteriormente, Lisa Sheran también ofreció la opción de realizar 25 piezas únicas para una sola entrega y así la empresa pueda decidir con más libertad en qué momento pubilcarlas.

| Contenido para redes sociales |                |  |
|-------------------------------|----------------|--|
| 25 piezas únicas              |                |  |
| Encargado                     | Precio         |  |
| Freelancer                    | Lps. 17,500.00 |  |

**Tabla 17 Cotización de contenido para redes sociales 25 piezas únicas**

#### **7.3 RENOVACIÓN DE LA MARCA DE VALID**

Cuando una marca está naciendo, es preferible y de importancia que lo vaya haciendo, desde el día uno, representando la identidad y la filosofía de la empresa detrás de ella. Tener una buena imagen de marca trae numerosos beneficios que serán de gran ayuda en el posicionamiento en estas etapas tempranas. Entre ellas podemos encontrar:

- Ventajas sobre la competencia: Tener una buena imagen, y en especial que sea congruente con los que se vende y los valores organizacionales ayudan a que se destaque entre la competencia, y esto hace que su imagen sea coherente y mejor recibida por el target.
- Genera confianza al consumidor: El tener una marca ayuda a que los posibles nuevos consumidores sientan la confianza que el producto o servicio que se está ofreciendo viene de una empresa profesional y bien organizada.
- Capitaliza sentido de pertenencia: Uno de los máximos valores de la imagen de marca se traduce en el grado de apropiación de la misma parte de sus consumidores.
- Se posiciona en la mente de los consumidores: Tener una marca que transmita valores y una filosofía bien definida ayuda a que se quede en la mente de los consumidores y sea más fácilmente reconocible.

Tomando en cuenta lo anterior y al entender la importancia de tener una marca que refleje los valores y filosofía que se buscan, se debe proceder al siguiente paso que es la creación de dicha marca.

Valid es un producto de TodoLegal el cual permite visualizar cualquier publicación de La Gaceta. Cuenta con un buscador que permite llegar a la publicación que se está buscando con mucha precisión, ya que cuenta con búsqueda por fecha, por palabra clave, entre otro.

Para esta propuesta de mejora se hizo, valga la redundancia, dos propuestas de marca visual para Valid.

En ambas propuestas se hizo referencia al material original, es decir, La Gaceta. Uno combinándolo con el producto de Valid el cual hace una combinación de lo viejo con lo nuevo, y el otro centrándose más en el periódico como tal y en su escencia.

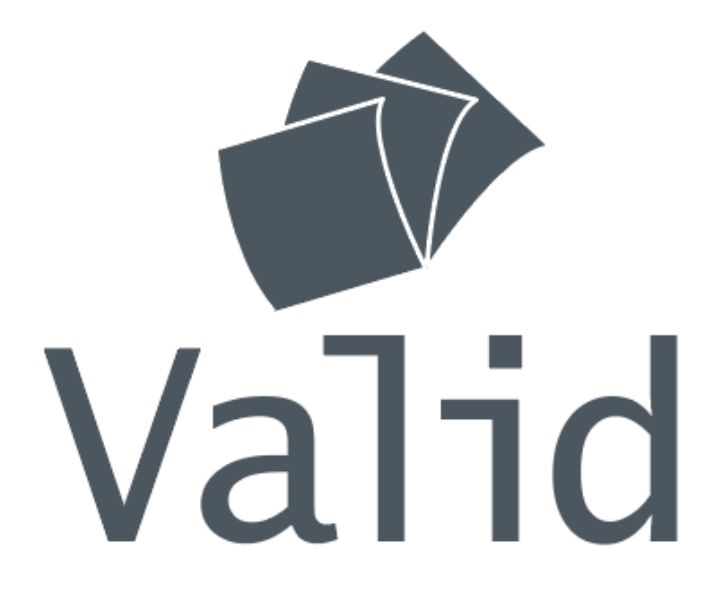

#### **Ilustración 52 Primera propuesta de marca para Valid**

La primera propuesta toma como referencia la función de Valid, de poder explorar a través de las diferentes publicaciones de La Gaceta. El color gris utilizado denota seriedad y también un vistazo al pasado ya que es una de las funciones que ofrece Valid, la de poder encontrar publicaciones de hace mucho tiempo. Todo esto en conjunto con una tipografía palo seco bastante limpia y con sensaciones de modernidad ya que el producto combina un elemento tradicional (periódico) con algo actual y digital (buscador en línea).

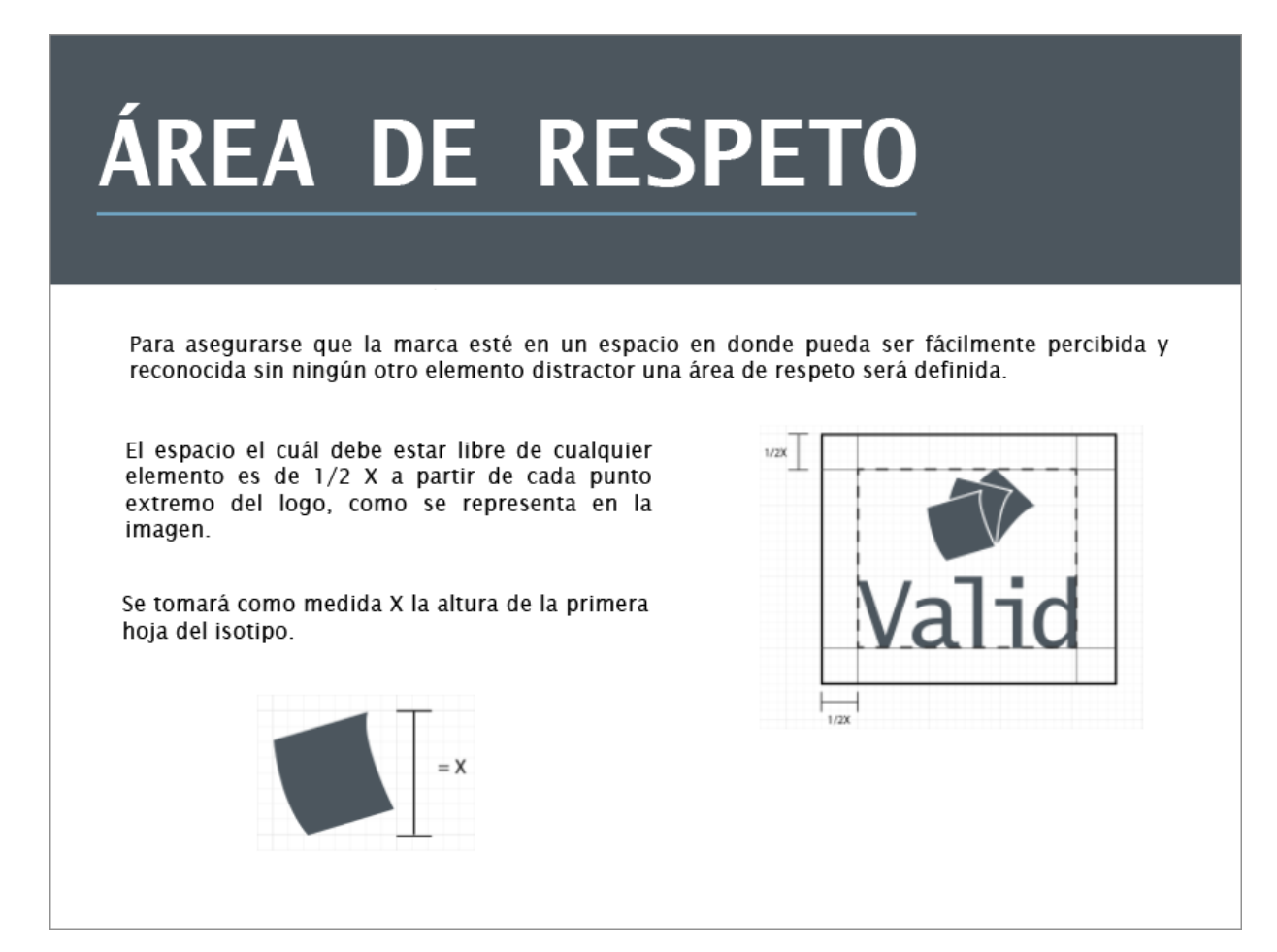

#### **Ilustración 53 Explicación del área de respeto del logo**

Fuete: (Martín Mayorquín, 2021)

El logotipo viene introducido con su respectivo manual de marca en donde se explica el porqué de los elementos, así como su construcción y aplicaciones.

# Walid

#### **Ilustración 54 Segunda propuesta para marca de Valid**

Fuente: (Martín Mayorquín, 2021)

En la segunda propuesta se toma el concepto de una gota de tinta con una pluma de la vieja época, haciendo referencia al pasado y a uno de los materiales para este medio en su formato tradicional. El concepto de la pluma también fue tomado en cuenta ya que el logo que actualmente usa la empesa para Valid es lo que se conoce como un *check mark,* lo cual en español es llamado muchas veces como palomita, por ende, se sacó una de las características de dicha ave el cual es la pluma.
# TIPOGRAFÍA

La tipografía para títulos así como para el logotipo será Baskervill Old Face. Con esto se busca darle peso a los titulares así como mantener el mensaie e identidad de la marca.

La tipografía para textos dentro de los trabajos de Valid será Rubik. Esto con el fin de tener una tipografía con menos detalle, con más espacio y más ligera, haciendola ideal para lecturas de textos extensos.

#### Baskerville Old Face ABCDEFGHIJKLMNÑOPQRSTUVWXYZ a b c d e f g h i j k 1 m n ñ o p q r s t u v w x y z  $\mathbf{0}$  $\overline{2}$ 3  $\overline{4}$ 5 6  $\overline{7}$ 8  $\mathbf{1}$ g Rubik Light ABCDEFGHIJKLMNÑOPQRSTUVWXYZ abcdefghijk I m n ñ o p q r stu v w x y z 0 1  $\overline{2}$ 3  $\varDelta$ 5 6  $\overline{7}$ 8  $\circ$

### **Ilustración 55 Explicación de la tipografía de la 2da propuesta de marca**

Fuente: (Martín Mayorquín, 2021)

Para la realización de estas propuestas se hizo uso de métodos los cuales ayudan a plasmar en un concepto en una imagen un poco más simbólica. En conjunto con estas técnicas también se hizo estudio de lo que ofrece el producto y de los valores que tiene la marca "padre", TodoLegal.

7.3.1 COSTO DEL TRABAJO

A diferencia de la primera propuesta, aquí se está haciendo un trabajo desde cero, es decir, no hay una marca sobre la cual trabajar. Si bien entonces esto aumenta la duración del tiempo de trabajo, también ayuda a que se tengan algunas libertades en cuanto el rumbo que se le puede dar al trabajo.

Los elementos que se tomaron en cuenta para esta cotización fueron el tiempo de trabajo y los elementos que cubriría el manual de marca. Para el primer punto se tomó un tiempo de duración de entre dos a tres semanas de elaboración, y en cuanto al segundo punto, se estipulo que cubriera los datos básicos de un manual.

Las cotizaciones para este trabajo, que consiste de la creación de una marca visual para Valid con su respectivo manual, se hizo como un solo paquete, es decir, se obtuvo un precio por todo el trabajo y no como operaciones separadas.

Las cotizaciones se hicieron a la agencia publicitaria TBWA y al freelancer León Ruiz.

| Cotización                       |                |  |  |  |  |  |
|----------------------------------|----------------|--|--|--|--|--|
| Diseño de logo y manual de marca |                |  |  |  |  |  |
| Encargado<br>Precio              |                |  |  |  |  |  |
| Freelancer                       | Lps. 7,500.00  |  |  |  |  |  |
| <b>TBWA</b>                      | LPS. 70,437.50 |  |  |  |  |  |

**Tabla 18 Cotización Diseño de Marca y Manual**

Fuente: (Martín Mayorquín, 2021)

En el caso de la agencia publicitaria TBWA, la cotización se recibió en dólares siendo la cantidad de mil quinientos más impuesto sobre la venta. Haciendo la conversión a lempiras a 24.5, vendría siendo Lps. 61, 250.00. Ahora para terminar y obtener el precio final en lempiras se le debe agregar el Impuesto sobre venta que representa el 15% de los \$2,500.00 que sería \$375.00, convertido a lempiras sería Lps. 9,187.50. Sumando ambos montos se obtiene **Lps. 70,437.50** como precio final.

Cabe recalcar que la cotización del *freelancer* cubre solo para una propuesta mientras que la de la agencia cubre para 3 propuestas.

### **VIII. CONCLUSIONES**

Luego de completar las diez semanas de práctica profesional surge la necesidad de ver al inicio y responder a los objetivos que en su momento se plantearon. Luego de un análisis de todo el proceso se puede llegar a las siguientes conclusiones:

- Hubo un crecimiento en las habilidades adquiridas tanto en el transcurso de la carrera universitaria como de la práctica profesional en cada trabajo realizado dentro de la empresa.
- En las diez semanas, se realizaron piezas gráficas que ayudaron a cumplir con los objetivos propuestos al equipo de trabajo por la empresa. Entre estas piezas se encuentran en su mayoría artes publicitarios para pautar en redes sociales y de este modo poder hacer crecerlos números de las mismas. Sumado a lo anterior también se realizaron trabajos como ajenos a los objetivos principales como edición de video y diseño de logotipos.
- Con los trabajos realizados en el tiempo de la práctica profesional se desarrollaron habilidades tanto personales como profesionales. Entre ella se encuentran la capacidad de tener autocrítica, trabajar bajo presión, trabajar en equipo con compañeros de diferentes áreas y un mejor uso de las herramientas de diseño.
- Se hizo aporte de ideas para que la empresa creciera en los trabajos que involucran aspectos gráficos como la propuesta para contenido en redes sociales o las propuestas para su marca y se pudiera percibir un cambio positivo en el mediano plazo.

### **IX. RECOMENDACIONES**

A continuación, se presentarán recomendaciones de parte del estudiante dirigidas a la institución, empresa y compañeros estudiantes tomando como base la experiencia obtenida durante la práctica profesional.

### **9.1 RECOMENDACIONES A TODOLEGAL**

- Actualizar el manual de marca de la empresa para que futuros diseñadores y personas que trabajen con la imagen de la marca tengan un mejor entendimiento de cómo debe ser aplicada, así como los límites de la misma.
- Estar abiertos utilizar nuevas ideas para el contenido en sus páginas de redes sociales y darles más dinamismo a las mismas. De esta manera, se podría aumentar las interacciones en cada publicación y que haya más interés de parte del público.

### **9.2 RECOMENDACIONES A LA UNIVERSIDAD**

- Poner más énfasis en el uso de Adobe Photoshop en las diferentes asignaturas donde existe la oportunidad de hacer utilizar el programa, ya que tiene gran demanda en el mundo laboral.
- Honduras se puede denominar como un país pequeño, y una de las características los países pequeños en su mundo laboral es el hecho de que muchas veces se busca que las personas sean capaces desempeñar diferentes labores las cuales pueden a veces ir un poco más allá de lo aprendido en la universidad. Tomando en cuenta esto y el hecho que muchas veces los diseñadores terminan en departamentos de marketing, sería de provecho ampliar un poco más los conocimientos de los estudiantes de diseño en este rubro.
- Aumentar la duración de la clase de práctica profesional para darle al estudiante un tiempo para elaborar el informe de práctica con una distribución de tiempo por día de 80-20 entre el informe y la práctica, así como encarar algunas partes de este habiendo ya finalizado el proceso de trabajo en la empresa y teniendo un mejor acercamiento hacia posibles problemas y sus soluciones.

### **9.3 RECOMENDACIONES AL ESTUDIANTE**

• No quedarse solo con lo que enseñan en la universidad, en el mundo laboral las personas se enfrentan a diferentes tipos de problemas que es prácticamente imposible abarcarlos todos en la duración de la carrera. Por eso, cada pequeño extra de conocimiento que podamos adquirir o una nueva habilidad que podamos aprender nos puede ayudar mucho en el futuro.

- Aprender a trabajar en equipo. Hay muchos aspectos que involucrados al momento de trabajar en equipo. Es importante no solo acostumbrarse a esto y cumplir con su parte del trabajo, sino también a desarrollar habilidades extra personales que nos ayudarán a cumplir con los objetivos propuestos, tales como tener una buena comunicación, puntualidad, estar abierto a las ideas de los compañeros de grupo, ayudarse mutuamente, etc.
- Aprender a organizar su tiempo, tanto de trabajo como personal, esto no solo para cumplir con los trabajos en el tiempo debido, sino también para tener el tiempo de corregir cualquier problema extraordinario. Sumado a esto, el hecho de completar las asignaciones en el tiempo establecido nos permite también tener tiempo para nosotros mismos, poder relajarse y evitar el estrés que, al mismo tiempo, nos ayuda a tener un mejor desempeño.

## **X. CONOCIMIENTOS APLICADOS**

A continuación, se detallarán los conocimientos adquiridos a lo largo de la carrera que fueron aplicados en la práctica profesional y el presente informe:

- Para la elaboración del informe, así como el proceso personal que se tuvo para encarar los diferentes trabajos se aplicó conocimiento adquirido en Ofimática I y Metodología del diseño.
- Para entender la identidad de la empresa y poder elaborar un trabajo acorde se aplicó conocimiento de Identidad Visual Corporativa y Campañas Publicitarias.
- Para el manejo de versiones del logotipo se aplicó conocimiento adquirido en Comunicación Gráfica II
- Para la elaboración del video del taller de growth hacking se usó conocimiento adquirido en Introducción a los medios audivisuales y Nuevas Tecnologías para el Diseño Gráfico.
- Para la elaboración de nuevas líneas gráficas se aplicó conocimiento adquirido en Producción de artes gráficas.
- De manera general en la elaboración de anuncios se utilizó conocimiento adquirido en Computación aplicada al diseño gráfico, Publicidad, Creatividad Publicitaria y Campañas de Divulgación.
- Para la preparación del proyecto se aplicó conocimiento adquirido en Mercadotecnia.
- En el caso de las propuestas de mejora, se utilizó conocimiento adquirido en Identidad Visual Corporativa y Comunicación Gráfica I para las propuestas de actualización de manual de marca de TodoLegal y creación de marca para Valid. Para la propuesta de ideas para contenido en redes sociales se utilizó conocimiento adquirido en Mercadotecnia, Producción de artes gráficas, Psicología del diseño y Publicidad.

### **XI. VALORACIÓN DE LA PRÁCTICA**

La práctica profesional es una valiosa experiencia para el estudiante ya que le da la oportunidad de aprender el funcionamiento del mundo laboral al cual tendrá que enfrentarse en poco tiempo. Es una oportunidad que, de no existir, muchos estudiantes podrían pasar mucho tiempo sin poder si quiera tener noción de todo lo que implica estar en el ámbito laboral. Ayuda a darse cuenta de las habilidades que se necesitarán, tanto profesionales como personales.

En el caso de TodoLegal, es un buen lugar para realizar la práctica profesional ya que da la oportunidad al practicante de conocer el rol de un diseñador en una empresa que no es especializada en temas de diseño como puede ser una agencia de publicidad. Se tiene bastante autonomía para realizar las tareas sin llegar a niveles extremos. Por otro lado, la empresa está altamente influenciada por el uso de tecnología, por lo cual, es una buena oportunidad para adquirir conocimiento de cómo funciona el mundo digital en cuanto a publicidad y mercadeo. Y como último punto, el ambiente de la empresa es excelente, todos los miembros son muy amables y prestos a ayudar con una alta ética de trabajo y orden.

### **XII. BIBLIOGRAFÍA**

- ASALE, R.-, & RAE. (s/f). *Diseño | Diccionario de la lengua española*. «Diccionario de la lengua española» - Edición del Tricentenario. Recuperado el 25 de febrero de 2021, de https://dle.rae.es/diseño
- *El Diseño es una práctica interdisciplinaria*. (s/f). El Desconcierto Prensa digital libre. Recuperado el 25 de febrero de 2021, de https://www.eldesconcierto.cl/opinion/2017/10/18/el-diseno-es-una-practicainterdisciplinaria.html
- *Graphic design | art*. (s/f). Encyclopedia Britannica. Recuperado el 25 de febrero de 2021, de https://www.britannica.com/art/graphic-design
- Latinoamericano, P. por H. y T. del D. (s/f). *Historia y Teoría del Diseño Latinoamericano*. Recuperado el 25 de febrero de 2021, de http://historiadeldisenolatinoamericano.blogspot.com/2014/03/el-diseno-grafico-enlatinoamerica.html
- Leal, S. (2019, julio 15). *Qué es el IoT o Internet de las Cosas y cómo influye en tu día a día*. https://www.unir.net/empresa/revista/que-es-el-iot-o-internet-de-las-cosas-y-comoimpacta-en-tu-dia-a-dia/
- *Los orígenes del branding (Parte 1): El hombre como animal simbólico*. (s/f). El portal en castellano sobre branding, marcas, identidad corporativa, logotipos…. Recuperado el 25

de febrero de 2021, de https://brandemia.org/los-origenes-del-branding-parte-1-elhombre-como-animal-simbolico

- Nager, E. (s/f). *¿Qué es el marketing digital o marketing online?* Recuperado el 10 de marzo de 2021, de http://www.inboundcycle.com/blog-de-inbound-marketing/que-es-elmarketing-digital-o-marketing-online
- Peçanha, V. (2019, febrero 25). *Marketing Digital: Guía completa del Marketing Online [2020]*. https://rockcontent.com/es/blog/marketing-digital/
- *Publicidad en Internet: Pasado, presente y futuro*. (s/f). Recuperado el 25 de febrero de 2021, de https://www.esic.edu/rethink/marketing-y-comunicacion/publicidad-en-internetpasado-presente-y-futuro
- Tomas, D., & Cyberclick. (s/f). *Publicidad digital: Qué es y los 8 formatos básicos*. Recuperado el 25 de febrero de 2021, de https://www.cyberclick.es/numerical-blog/los-8 formatos-de-publicidad-digital-que-no-has-de-perder-de-vista

## **ANEXOS**

| ONBOARDING EXPERIENCE<br>್ನಿಲ್ಲಿ<br>TODOLEGAL               | $\frac{50}{2000}$<br>Ē<br>E                                                                      | ٠<br>també que partir el<br>sorte pritor el poducto |                                                                |
|-------------------------------------------------------------|--------------------------------------------------------------------------------------------------|-----------------------------------------------------|----------------------------------------------------------------|
| ide soud ports<br>model<br>×                                | <b>Excellence</b><br>Anna de gorge<br>Anna distantin<br><b>Chatta traited and can</b>            | ٠                                                   | >⊕<br><b>SERVICE</b><br>and shorts<br>Michael<br>Michael Sound |
| ×                                                           | з.                                                                                               | Ξ.                                                  | in.                                                            |
| party methods of<br>Ξ<br>engen.<br>Heiligen<br>Strayshood ! |                                                                                                  | 市                                                   |                                                                |
| mijes                                                       | $\bar{0}$<br>s.                                                                                  | 价<br>$\equiv$                                       | d?<br>---<br>Ξ.,<br>w.                                         |
| $\frac{100}{1000000}$<br>۰                                  | <b>STATISTICS</b><br>igartiga en klasterjer<br>en som leve poddikid d<br>en synt level officijer |                                                     |                                                                |

**Anexo 1 Presentación onboarding experience TodoLegal**

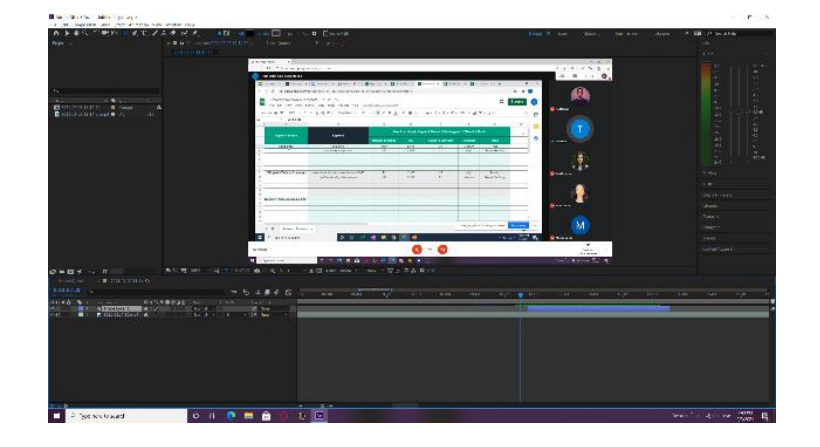

**Anexo 2 Edición de video de workshop sobre growth hacking**

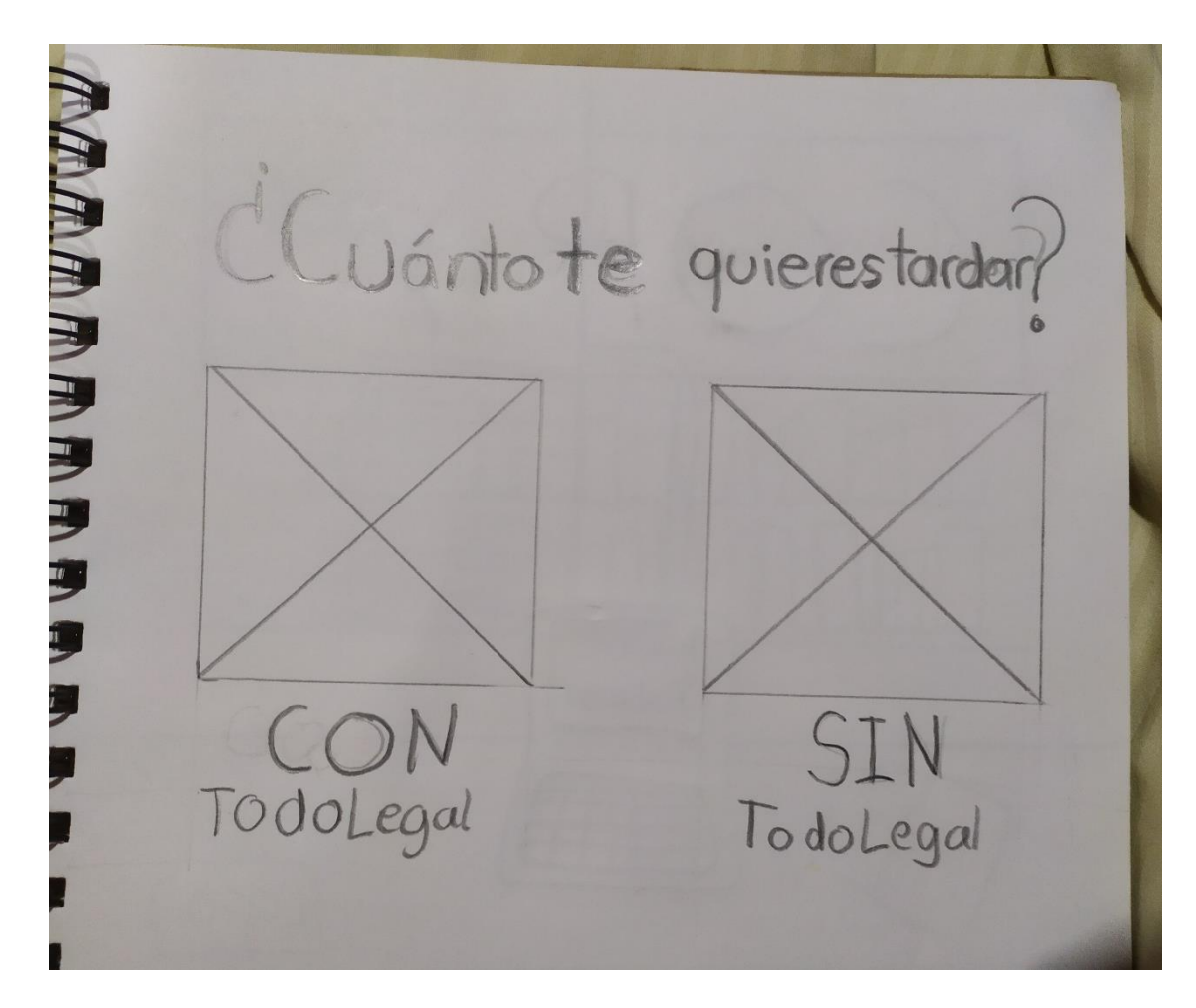

**Anexo 3 Boceto para anuncio de primera prueba**

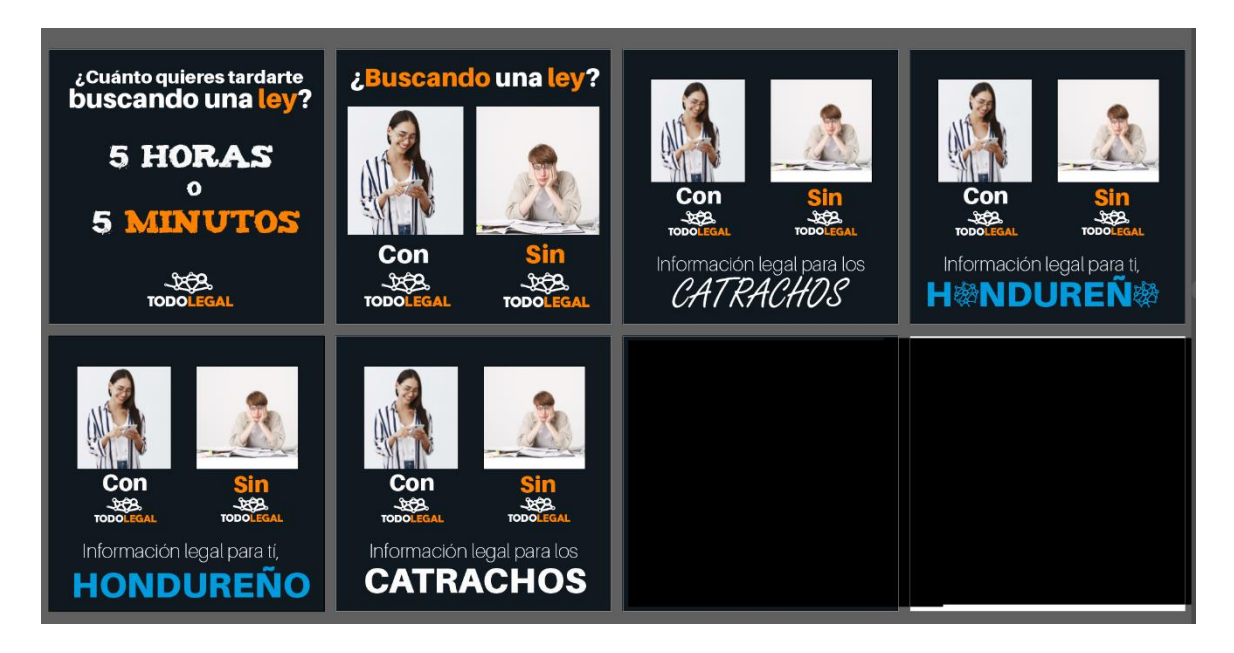

**Anexo 4 Primeras propuestas para primer anuncio de prueba**

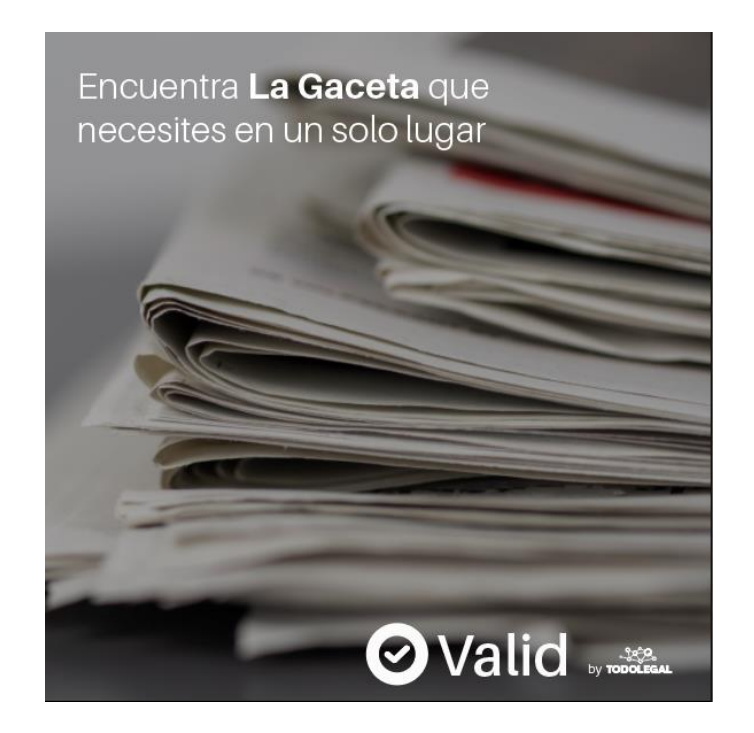

**Anexo 5 Primera propuesta para anuncio de Valid**

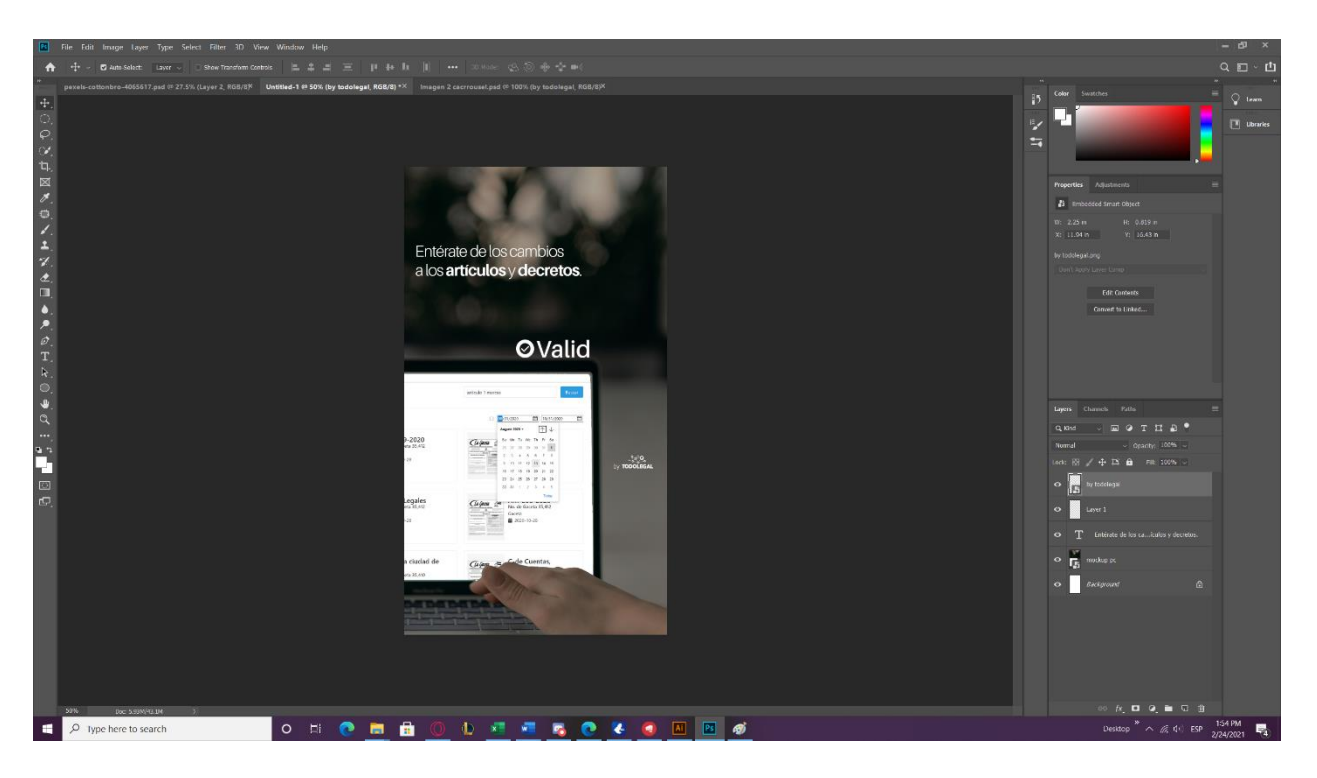

**Anexo 6 Elaboración de versiones para stories de anuncios de Valid**

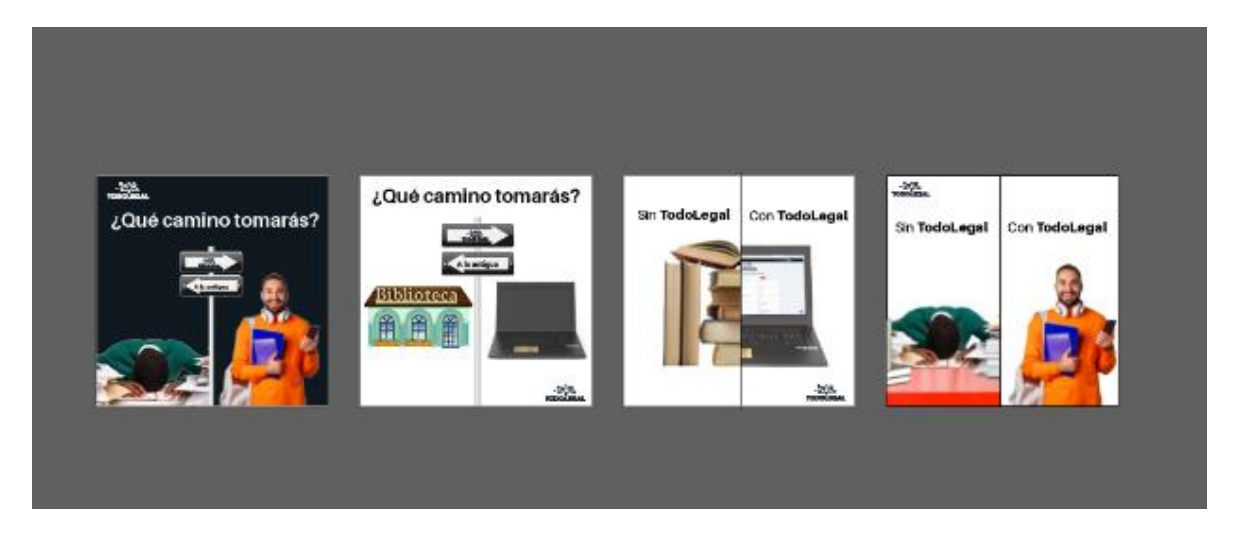

**Anexo 7 Primeras propuestas para prueba 3**

![](_page_121_Picture_0.jpeg)

**Anexo 8 Boceto de prueba 3**

![](_page_122_Picture_0.jpeg)

**Anexo 9 Anuncio 1 de prueba 3 en Facebook**

## Compilamos y organizamos la información legal para ti

![](_page_123_Picture_1.jpeg)

**Anexo 10 Anuncio 2 de prueba 3**

![](_page_124_Picture_0.jpeg)

**Anexo 11 Boceto anuncio para Instagram**

![](_page_125_Picture_0.jpeg)

**Anexo 12 Correo de cotización del freelancer**

| Ai An                                                                                                    |                                   | File Edit Object Type Select Effect View Window Help     V                                               |                                                                                                    |                                                                                                |                                                                                                    |                                                                                                    | C Essentials Classic v   P. Search Adobe Stock                                                                                                    |                                    | $  \times$                                                                                                    |
|----------------------------------------------------------------------------------------------------|-----------------------------------|----------------------------------------------------------------------------------------------------|----------------------------------------------------------------------------------------------------|------------------------------------------------------------------------------------------------|----------------------------------------------------------------------------------------------------|----------------------------------------------------------------------------------------------------|----------------------------------------------------------------------------------------------------|------------------------------------|----------------------------------------------------------------------------------------------------|
| No Selection                                                                                              | <b>The Mine State Corporation</b> |                                                                                                    | - Spt Road - Quiding 100% - > Style - Document Setup   Preferences   Spt +                                                                                                    |                                                                                                |                                                                                                    |                                                                                                    |                                                                                                    |                                    | $\mathbf{B}$ . The set of $\mathbf{B}$                                                                                                    |
| $\begin{array}{c c} \hline \textbf{A} & \textbf{B} \\ \hline \textbf{B} & \textbf{B} \end{array}$<br>8.18 |                                   |                                                                                                    | Propuesta Manual de Marca TodoLegal.pdf @ 16.67% (RGB/GPU Preview) X Propuestas de contenido (Recovered).al* @ 16.67% (RGB/GPU Preview) X Proyecto Grafica 2 Logo Fundacion.pdf @ 16.67% (CMYK/GPU Preview) X |                                                                                                |                                                                                                    |                                                                                                    | ից խոլար խոլար խոլար առաջ կար շրջանության կոլից իր խոլար խության հայտեր խության կար խության հայտար հայտարարությունը կող հայտարարությունը կող հայտարարությունը կող հայտարարությունը կող հայտարարությունը կող հայտարարությունը | க<br>P<br>3.5<br>幸                 | <b>Properties</b> Ubraries<br><b>No Selectiv</b><br>Document<br>Units: Milimeters V                                                                  |
| <b>SARANTARY</b><br>图口<br>0.5<br>FØ, lull                                                                 |                                   | -359.<br>TODOLE<br><b>MANUAL DE MARCA</b>                                                                | <b>NUESTRA HISTORIA</b><br>international components and a series of the components.<br>The first discovered are able to contain different in the                                                              | <b>VALORES FUNDAMENTALES</b><br>indonmación<br>Soudarres, interiores<br>Soudarres, interiores  | <b>VISIÓN</b><br><b>MISIÓN</b>                                                                                                    | <b>SENTIMIENTO DE MARCA</b><br>sta brasnuskada cias kere film patr la selaborum a filma<br>.<br>Igilaran sengah perantai kerdekatan<br>Kelah terkelaan faluasian menghasak                    |                                                                                                    | ÷<br>≡<br>ш                        | Arthound: $2$ $\times$ $4$ $*$<br>Edit Arthoards<br>$F \ncong \ncong$<br>Ruler & Grids<br>$\pm$ to $\pi$<br>Gallen<br>Shap Options     D     D     D |
| $\mathbb{L}$ $\mathbb{Z}$<br>$\bullet$ $\circ$<br><b>SZ</b><br><b>COZ</b><br>$\frac{1}{2}$                |                                   | <b>TONO</b><br><b>INCOLAF participa cult de finitiritate par inferit de l'exercicion</b><br>salundary of | <b>VOCABULARIO</b><br>Pelations manuscripts:<br>Palabras que NO usanos:<br><b>OLDOSTA ARCHITECTURES</b>                                                                                                    | <b>COMPOSICIÓN</b><br><b>TODOL</b>                                                             | ÁREA DE SEGURIDAD<br><b>YESCALAS</b><br>0.180<br>$\sim$<br><b>TODOLEGAL</b><br>$\begin{minipage}{.4\linewidth} \begin{tabular}{l} \multicolumn{1}{l}{} & \multicolumn{1}{l}{\multicolumn{1}{l}{\textbf{N}}}\\ \multicolumn{1}{l}{\textbf{N}} & \multicolumn{1}{l}{\textbf{N}}\\ \multicolumn{1}{l}{\textbf{N}} & \multicolumn{1}{l}{\textbf{N}}\\ \multicolumn{1}{l}{\textbf{N}} & \multicolumn{1}{l}{\textbf{N}}\\ \multicolumn{1}{l}{\textbf{N}} & \multicolumn{1}{l}{\textbf{N}}\\ \multicolumn{1}{l}{\textbf{N}} & \multicolumn{1}{l}{\textbf{N}}\\ \multicolumn$ | <b>VERSIONES</b><br><b>MONOCROMÁTICAS</b><br>$\begin{array}{c}\n\text{1.5}\n\text{1.6}\n\end{array}$<br><b>DOOLFSAL</b><br>Negativo<br>Elance y negro<br>continues for an entanties in finite |                                                                                                    | $\overline{a}$<br>ю<br>$\Box$<br>G | Professorone<br>Kindoard Increment: 0.2528 mm<br>Use Preview Rounds<br>Scale Corners<br>Scale Strokes & Effects                                      |
| $\blacksquare$<br>$\sim$                                                                                  |                                   | <b>COLOR PRIMARIO</b><br>200<br>TOROCH XI<br>HAN FINN THURS                                              | <b>COLORES</b><br><b>SECUNDARIOS</b>                                                                                                    | <b>LOGO CORTO</b><br>တ္လို<br><b>CONTRACTOR DE CONTRACTO DE SENTIMATIVO</b><br><b>COLORADO</b> | <b>TIPOGRAFÍA</b><br>Aileror<br><b>SOUTHERN</b><br><b>WWW.MEN</b>                                                                                                    | <b>APLICACIONES</b><br><b>INCORRECTAS</b><br>na <mark>ya</mark> k<br><b>TAGE</b><br>LEGAL<br>tourabicativi temperature speakerships                                                           |                                                                                                    |                                    | <b>Outck Artions</b><br>Donument Schip<br><b>Professores</b>                                                                                         |
|                                                                                                    |                                   | <b>APLICACIONES</b><br>$-2$<br>Boligrafo                                                                 | Agenda                                                                                                    | $-16.9$<br><b>TODOL</b><br>Firma de correo                                                     | Libretas                                                                                                    | <b>RECOMENDACIONES</b><br>ogatie a messa acertical come message.                                                                                                    |                                                                                                    |                                    |                                                                                                    |
|                                                                                                    |                                   | 16.67% v H 4 2 v P PI Drect Selection P 4                                                                |                                                                                                    |                                                                                                |                                                                                                    |                                                                                                    |                                                                                                    |                                    |                                                                                                    |

**Anexo 13 Propuesta de actualización de Manual de marca**

![](_page_126_Picture_0.jpeg)

**Anexo 14 Cotización de TBWA para actualización de manual de marca**

![](_page_126_Figure_2.jpeg)

**Anexo 15 Cotización de TBWA para diseño de logo y manual de marca**

![](_page_127_Picture_0.jpeg)

**Anexo 16 Propuesta de estructura para anuncio final**

![](_page_128_Picture_0.jpeg)

**Anexo 17 Vista general presentación Post Mortem**

![](_page_128_Picture_23.jpeg)

**Anexo 18 Cotización para diseños para campaña de redes sociales de Entre Líneas**

## **COTIZACIÓN**

**Lisa Marie Sheran** RTN: 08011987138427 Email: mariesheran@gmail.com Cel: 9570-9829

Persona: Martín Mayorquín Fecha: 26 de marzo de 2021 Lugar: Tegucigalpa, Honduras

Concepto de trabajo:

Diseño de contenido para redes sociales.

#### Alcance:

- $-2$  publicaciones semanales durante 6 meses. 48 publicaciones en total.
- Preservar la imagen corporativa según los valores desarrollados por la gerencia.
- Hacer buen manejo y desarrollo de la identidad visual corporativa.
- Orientar respecto a la comunicación y visibilización de la empresa a través de las redes sociales.

### Metodología:

Se propone una reunión cada 15 días o un mes según lo acordado con el equipo de comunicación de la empresa. El objetivo de estas reuniones es establecer la estrategia de comunicación y planificación de contenidos para ese mes, todo lo anterior con la intención de definir el tipo de contenido(s) y cómo será el abordaje de éste (éstos).

### **Monto:**

 $L4,500.00*$ 

**Anexo 19 Cotización para diseño de contenido a 6 meses de freelancer Lisa Sheran**

## **COTIZACIÓN**

**Lisa Marie Sheran** RTN: 08011987138427 Email: mariesheran@gmail.com Cel: 9570-9829

**Empresa: Martín Mayorquín** Fecha: 26 de marzo de 2021 Lugar: Tequcigalpa, Honduras

### Concepto de trabajo:

. . . . . . . . . . . .

Diseño de contenido para redes sociales.

### Alcance:

- Diseño de 25 publicaciones.
- Preservar la imagen corporativa según los valores desarrollados por la gerencia.
- Hacer buen manejo y desarrollo de la identidad visual corporativa.
- Orientar respecto a la comunicación y visibilización de la empresa a través de las redes sociales.

### Metodología:

Se propone una reunión cada 15 días o un mes según lo acordado con el equipo de comunicación de la empresa. El objetivo de estas reuniones es establecer la estrategia de comunicación y planificación de contenidos para ese mes, todo lo anterior con la intención de definir el tipo de contenido(s) y cómo será el abordaje de éste (éstos).

### **Monto:**

 $L17,500.00*$ <br>Monto total

**Anexo 20 Cotización para diseño de contenido, 25 piezas únicas de freelancer Lisa Sheran**

![](_page_131_Picture_0.jpeg)

**Anexo 21 Anuncio para campaña de brand awareness**

| Ai A                                                                                                    | hile Edit Object Type Select Effect View Window Help E ~                                                                                                  |                                                                                     |                                                                                                    |                                                                                                    |                                                 |                   | Q Exentials Oaxaic v Q. Search Addressed                                                                                                    | $ d1$ $x$                                                                           |
|----------------------------------------------------------------------------------------------------|----------------------------------------------------------------------------------------------------|-------------------------------------------------------------------------------------|----------------------------------------------------------------------------------------------------|----------------------------------------------------------------------------------------------------|-------------------------------------------------|-------------------|----------------------------------------------------------------------------------------------------|-------------------------------------------------------------------------------------|
| No Selection                                                                                                    | V v D v Stoke: 3 4 pt V V D Unders V 2 2 Pt Round V (199th; 100%) > Style: N Document Setup Preferences = RF V                                            |                                                                                     |                                                                                                    |                                                                                                    |                                                 |                   |                                                                                                    | $\mathbf{P}$                                                                        |
| $\begin{array}{c c c c} \hline \multicolumn{1}{c }{\mathbf{A}} & \multicolumn{1}{c }{\mathbf{A}} \\ \hline \multicolumn{1}{c }{\mathbf{A}} & \multicolumn{1}{c }{\mathbf{A}} \\ \hline \multicolumn{1}{c }{\mathbf{A}} & \multicolumn{1}{c }{\mathbf{A}} \\ \hline \multicolumn{1}{c }{\mathbf{A}} & \multicolumn{1}{c }{\mathbf{A}} \\ \hline \multicolumn{1}{c }{\mathbf{A}} & \multicolumn{1}{c }{\mathbf{A}} \\ \hline \multicolumn{1}{c }{\mathbf{A}} & \mult$<br>グー<br>$\begin{array}{c} \bullet, \circ \\ \mathbf{T}, \\ \hline \end{array}$<br>。●『紅豆風』。 | manual marca valid 1.al* @ 16.67% (RGB/GPU Preview) X Manual de Marca Valid 2.al* @ 16.67% (RGB/GPU Preview) X Logos Valid al* @ 150% (RGB/GPU Preview) X | <b>MANUAL</b>                                                                       | <b>SOBRE</b>                                                                                                    |                                                                                                    |                                                 |                   | Properties libraries<br>db<br>No Selection<br>Þ<br>Document<br>B <sub>2</sub><br>Units: Milimeters v<br>官<br>$\bullet$<br>$\equiv$<br>Ruler & Grids | Atbord: 14   v   4 }<br><b>Fdit Arthoards</b><br>FHE                                |
| ○ノ毛山ノQ                                                                                                    |                                                                                                    | <b>DE MARCA</b><br>Valid                                                            | <b>LA MARCA</b><br><b>Manager</b><br><b>SEVENSE</b>                                                                                                    | <b>LA MARCA</b>                                                                                                    | <b>ELECT</b><br><b>Harrison</b><br><b>ENDER</b> | Valid             | <b>COL</b><br>$\bullet$<br>Curden<br>Shap Options<br>o<br>石<br>Proferences<br>Keyboard Increment: 0.1578 mm<br>$\bullet$                            | # # *<br>$\left\  \cdot \right\ $ $\left\  \cdot \right\ $ $\left\  \cdot \right\ $ |
| $\overline{4}$<br><b>DDZ</b><br>99<br>$\Box$<br>$\cdots$                                                                                                    |                                                                                                    | Valid                                                                               | ÁREA DE RESPETO<br>for manning to those officers and in the book and reflects within<br>ENGINE<br>ø<br>board per non-<br>Valid<br>嚂                                                                                                   | <b>/ERSIONES<br/>/ONOCROMÁTICAS</b><br><b>ESCALAS</b><br>ESSER (<br>$\sqrt{\frac{2}{a}}$<br>Valid<br>黒<br>valid<br>$\sqrt{\frac{1}{2}}$                                                                                                    | TIPOGRAFÍA<br>ESES STORY.<br><b>FRA MONDAY</b>  | PALETA DE COLORES | Use Preview Bounds<br>Ľ<br><b>Scale Comers</b><br>Scale Strokes & Effects<br>Oakk Actions<br>Document Setup                                         | Proterrences                                                                        |
|                                                                                                    |                                                                                                    | <b>BAROKE 618.0</b><br>ANATONE POINT C<br><b>KENES</b><br>DISTRIBUTE<br>Principales | <b>ANSWERT</b><br><b>NUTCHE THIS C</b><br>$\begin{array}{l} \text{SSE-22-11-CC}\\ \text{CDEFs-AdS-2AC-2AC-2BC}\\ \text{Diss-1.7-1.7-2.8} \end{array}$<br>ROBERT ST. AC<br>CARTIC BAN 734 204 034<br>Then 1770 3<br><b>Secundarios</b> | <b>APLICACIONES</b><br><b>INCORRECTAS</b>                                                                                                    |                                                 |                   |                                                                                                    |                                                                                     |
|                                                                                                    |                                                                                                    | <b>APLICACIONES</b>                                                                 | $m -$<br>$\mathcal{L}_{\text{tot}}$<br>$\bullet\,\bullet\,\bullet$                                                                                                    | ×<br>@hilld<br>$\frac{\partial \mathbf{H}_{\mathbf{z}}}{\partial \mathbf{q}}\mathbf{Z}^{\text{H}}\mathbf{Z}^{\text{H}}\mathbf$<br>862<br>图片<br><b>Silica</b><br>服匠<br>開門<br><b>There</b><br>图片 | www.todolegal.app                               |                   |                                                                                                    |                                                                                     |
| ٠<br>$\circ$                                                                                                    | $16.67\%$ $\sim$ 14 4 14 $\sim$ 8 H<br>Type here to search                                                                                                | $\begin{array}{c} \circ & \circ & \bullet & \bullet \\ \end{array}$                 |                                                                                                    | 005 2 0 0 H                                                                                                    |                                                 |                   | Desitop $^{36}$ $\land$ $\%$ $\leq$ $\%$ ESP $\frac{1137 \text{ PM}}{4/5/2021}$                                                                     |                                                                                     |

**Anexo 22 Editable Manual de Marca Valid 1**

| Valid<br>MANUAL DE MARCA                                                                                                    | Valid | SOBRE<br><b>LA MARCA</b><br>Valid es un producto que naos de TedoLegal. Va enfocado a la recopilación, organización.<br>v visualización de La Datella, el periódico eficial del cobierno de Honduse.<br>En este clario se publican todos las nuevas leves, articulos e información legal en general<br>del país, así como sus cambios y actualizaciones.                                                                                 | LA MARCA<br>La marca visual (popularmente conocida como logo)<br>consta de un imagotipo, es decir, que es conformado<br>por una parte escrita (al nombre de la marca) y una<br>parte author (sticono), también Bareado inotion, Estos<br>cueden funcionar en conjunto o por sessagio.<br>En el caso del inotipo se tomó el concepto de la tinta<br>para representar la escencia del material criginal, al<br>ser La Oaceta un periódico tradicional fevado al<br>munde-dicket<br>El gráfico nace de la combinación de uno de los iconos<br>usados para la tinta, una gota nagra, y uno de los<br>articure indicatedos sera maneiar esta material la | CONSTRUCCIÓN                                                                                                    | <b>Marine St</b><br>terang-Ob |
|----------------------------------------------------------------------------------------------------|-------|----------------------------------------------------------------------------------------------------|----------------------------------------------------------------------------------------------------|----------------------------------------------------------------------------------------------------|-------------------------------|
| for as pada at sustin de la resta una il<br>Spognie Instantis Colfors, for second<br>per no autilo europeantina que ren favo a ana<br>Valid<br>apoca en donde el periódico era uno de los<br><b>The Corporation</b><br>Can as sello anti, nela Escorata accessarea.<br>recueille: de profesionaliste, coradas y<br>formalidad, tras factores importantes para que<br>have confiners we at transpo service sen-<br><b>Polyne</b> |       | ÁREA<br><b>DE RESPETO</b><br>Para asegurarse que la marca esté en un espacio en donde pueda ser fácilmente<br>percibida y reconocida sin nincún otro elemente detractor una ánse de respeto será<br>definida<br>El espacio el cual debe estar libre de<br>cualquier elements ex de 5/2 X a partir de<br>✔Valid<br>cade punto estremo del logo, como se<br>represents on is imagen.<br>Sa tomatá como medida X la altura de la<br>Mini V. | <b>VERSIONES MONOCROMATICAS</b><br>Y ESCALAS<br><b>∕Valid</b><br><b>∕Valid</b><br>La accela minima para al logo en de<br><b>AVAI</b><br>12mm/20pc, Cr de resprésy sus su<br>models user of instinct community and<br>need inc.                                                                                                    | TIPOGRAFÍA<br><b>Reduction Of Fax</b><br>La finocrafia para titulos así como<br>para el inpolizo será Bastervill<br>ALCOHOL: GEORGE COMPANY WENT<br>Old Face, Con ento se busca darle<br><br>mean a los titulanos aul como.<br>.<br>mentener el mensaje e identidad<br>de la masca<br>La fipografia para tantos dantes<br><b>FILER Light</b><br>de los fasbaico de Valid será<br>ARODEFSHIJKLMNROPORSTEVWEYZ<br>Abodefghijklmnfopqratovweyz<br>Fugah, Salo con at Sn da tener<br>una tipocrafia con mence detalle<br>.<br>con más espacio y más licera.<br>hackendola ideal para lecturas de<br>textra extensive |                               |

**Anexo 23 Manual de Marca Valid 2**

![](_page_133_Picture_106.jpeg)

![](_page_133_Picture_107.jpeg)

![](_page_134_Picture_0.jpeg)

![](_page_135_Picture_72.jpeg)

![](_page_136_Picture_0.jpeg)

![](_page_137_Picture_63.jpeg)

![](_page_138_Picture_0.jpeg)

![](_page_139_Picture_54.jpeg)

![](_page_140_Picture_9.jpeg)

![](_page_141_Picture_66.jpeg)

![](_page_142_Picture_0.jpeg)

![](_page_143_Picture_45.jpeg)
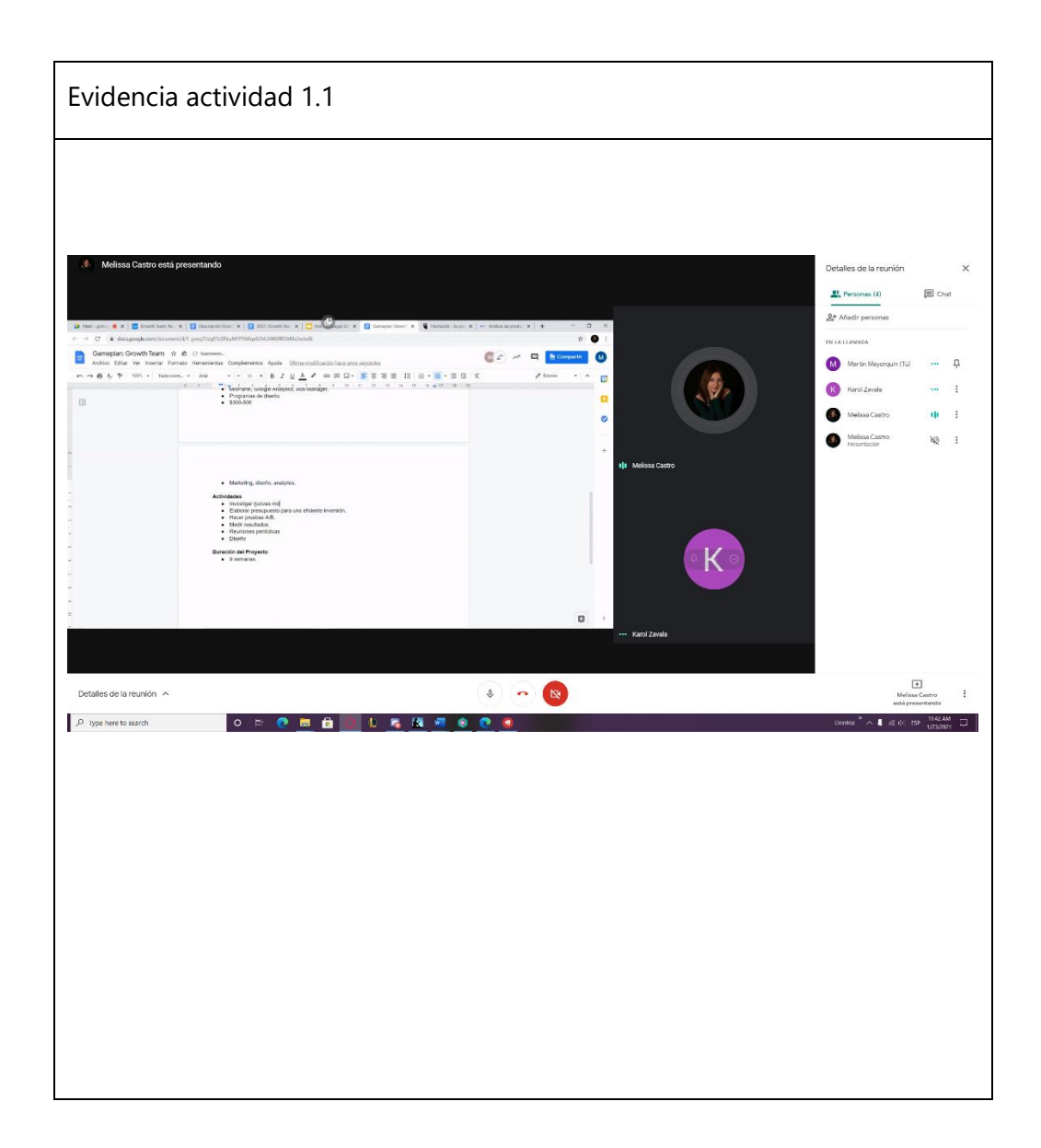

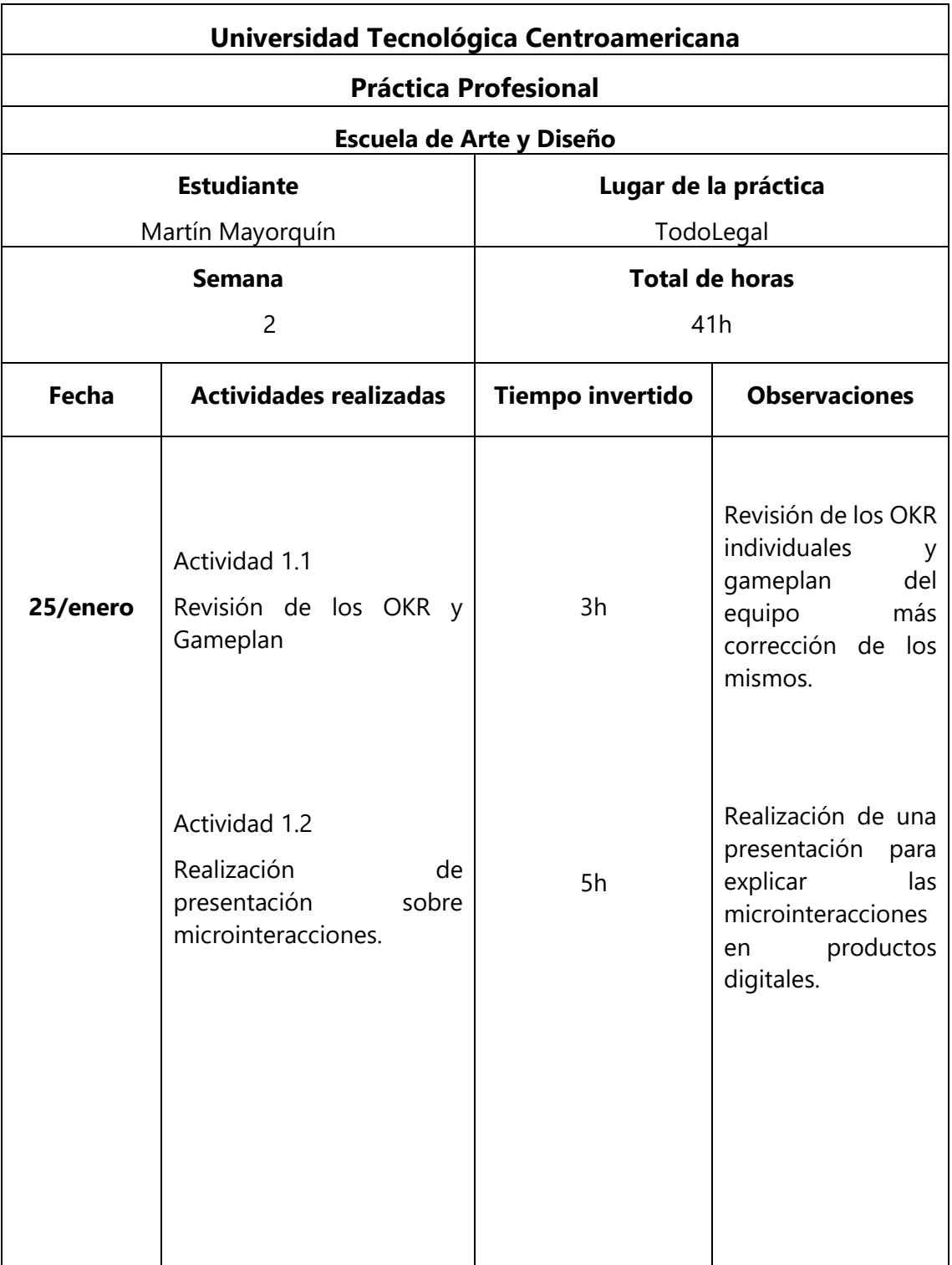

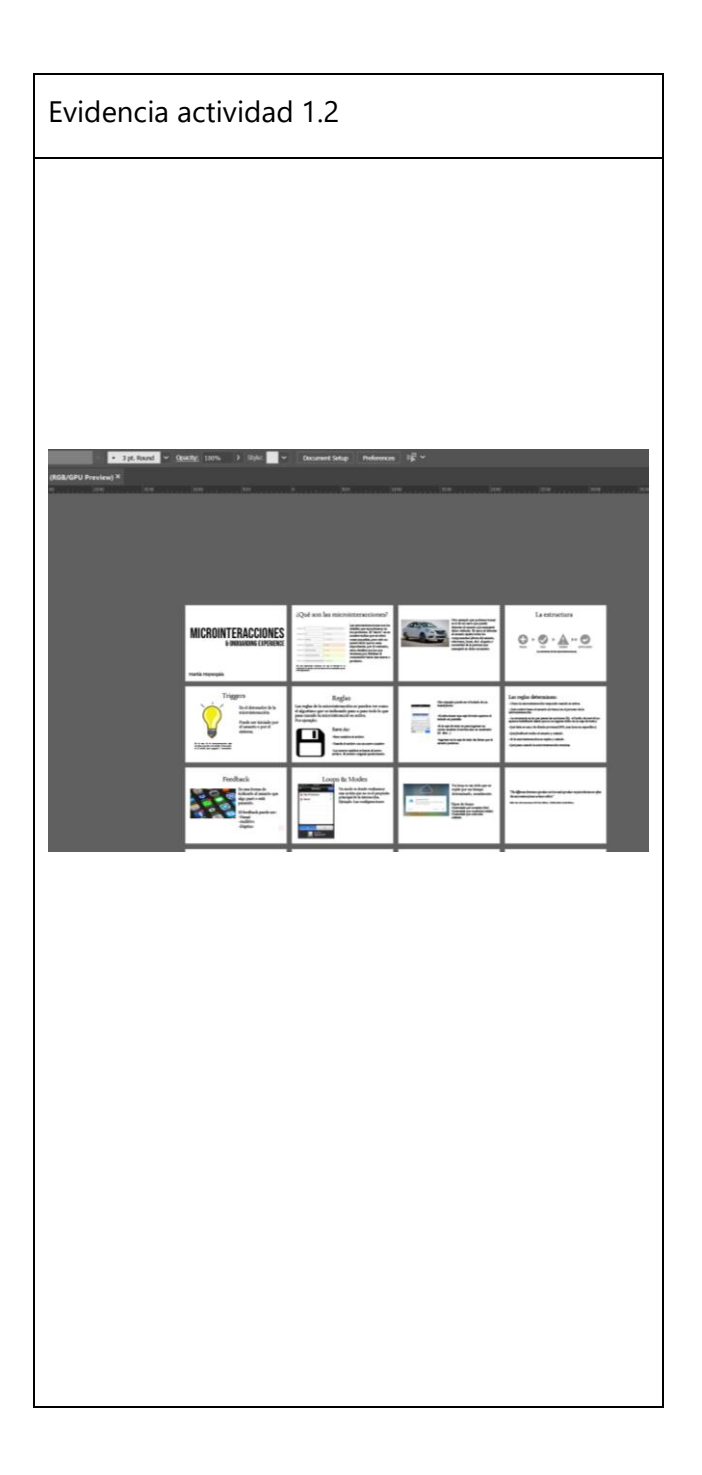

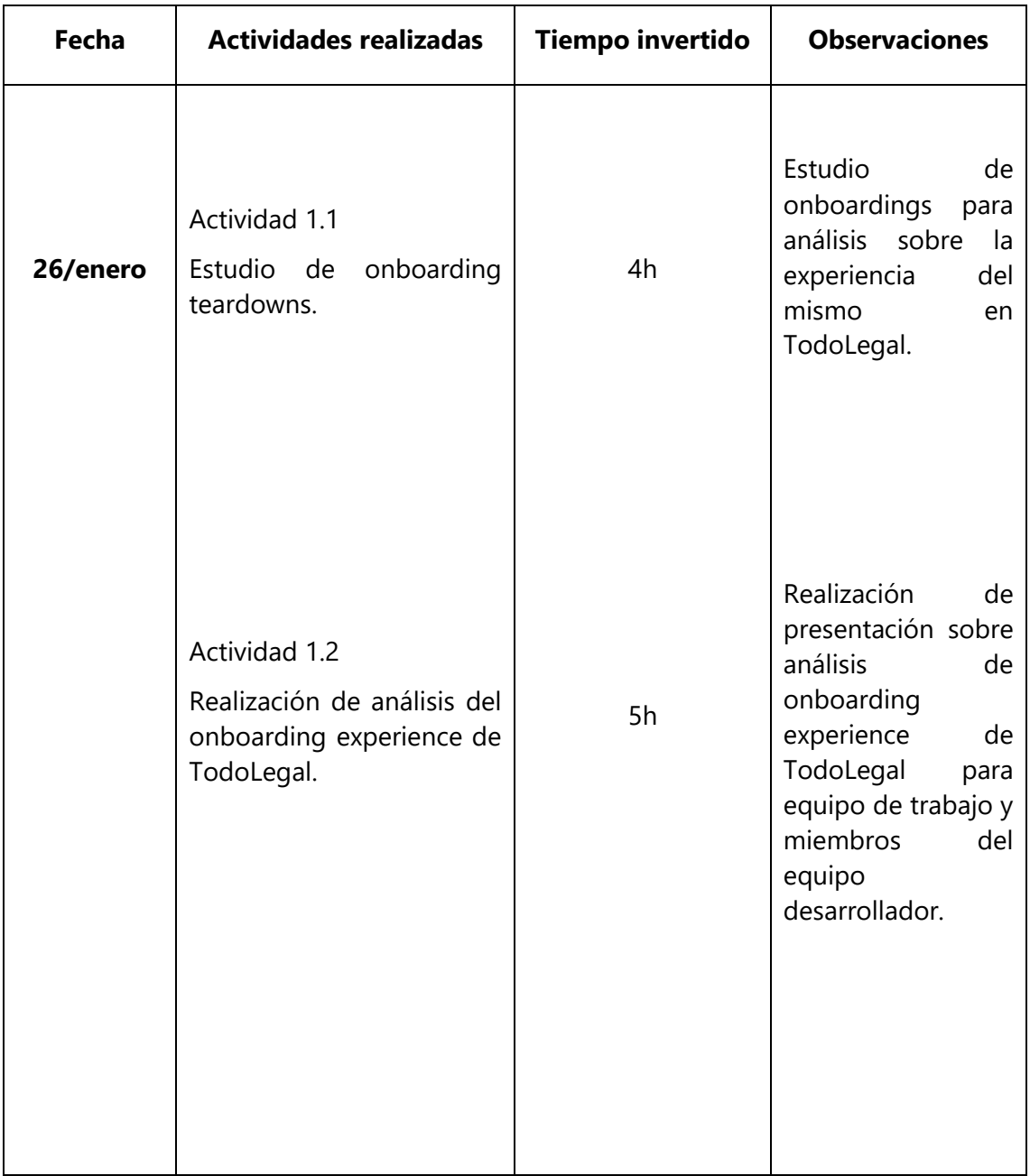

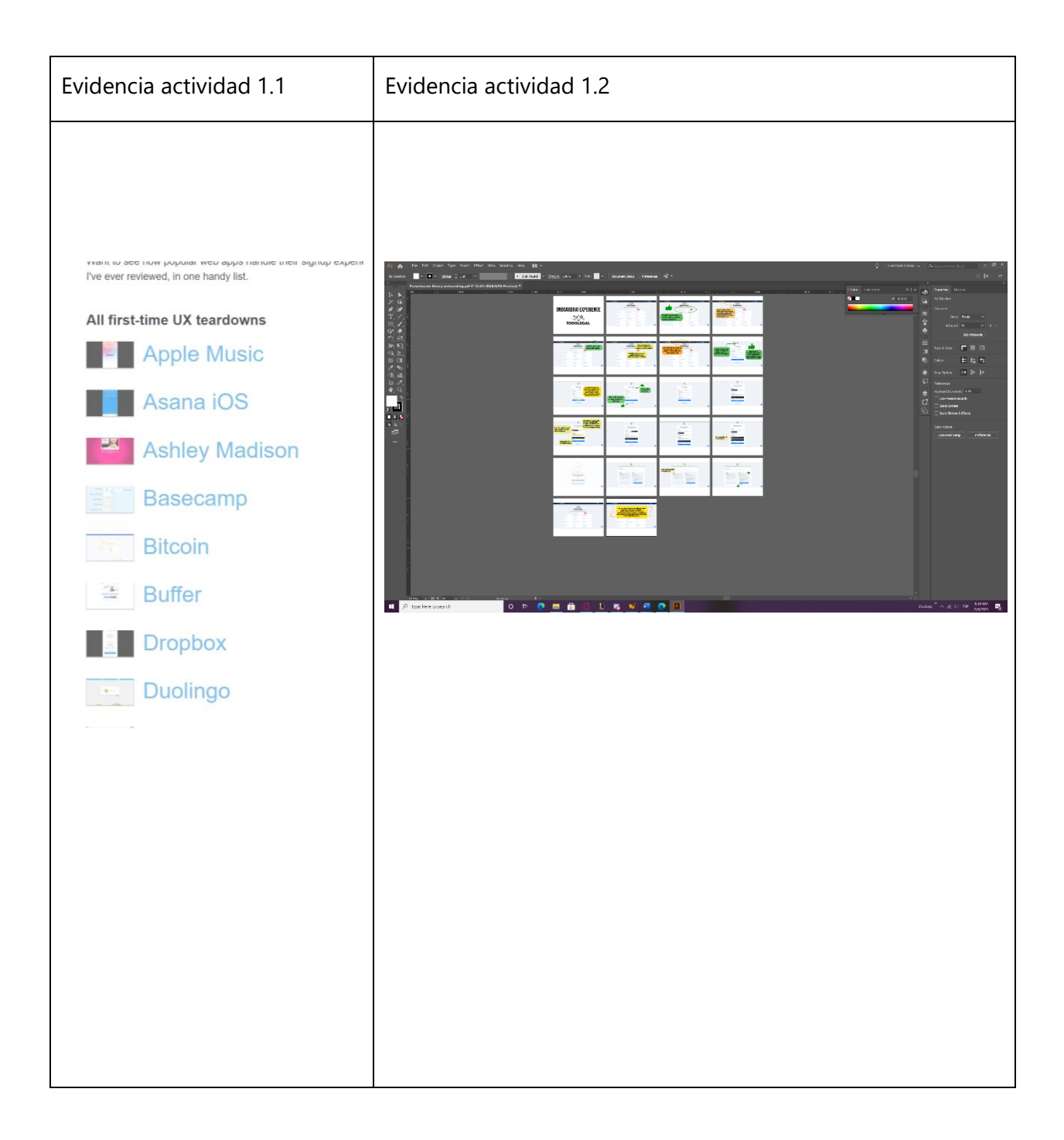

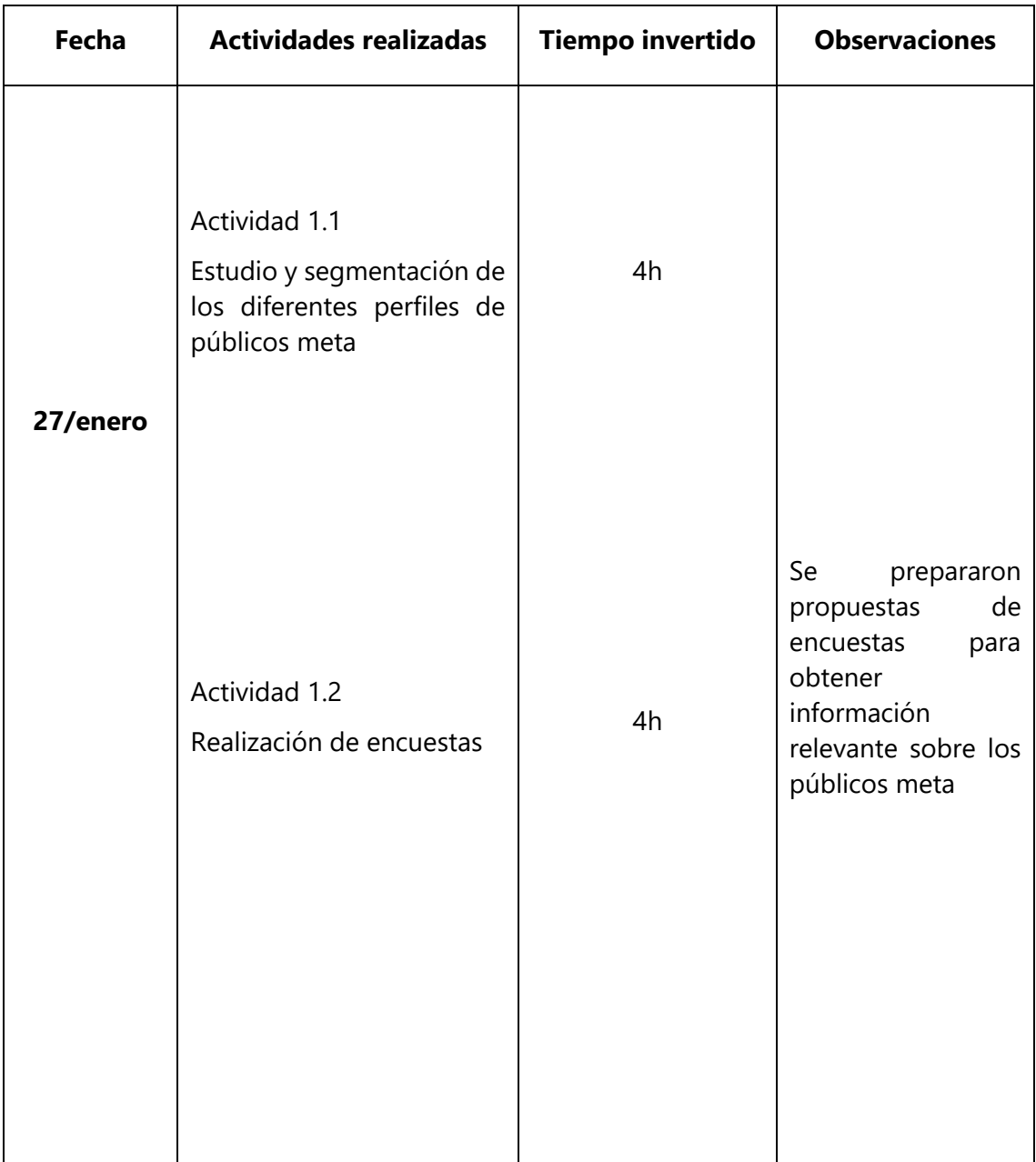

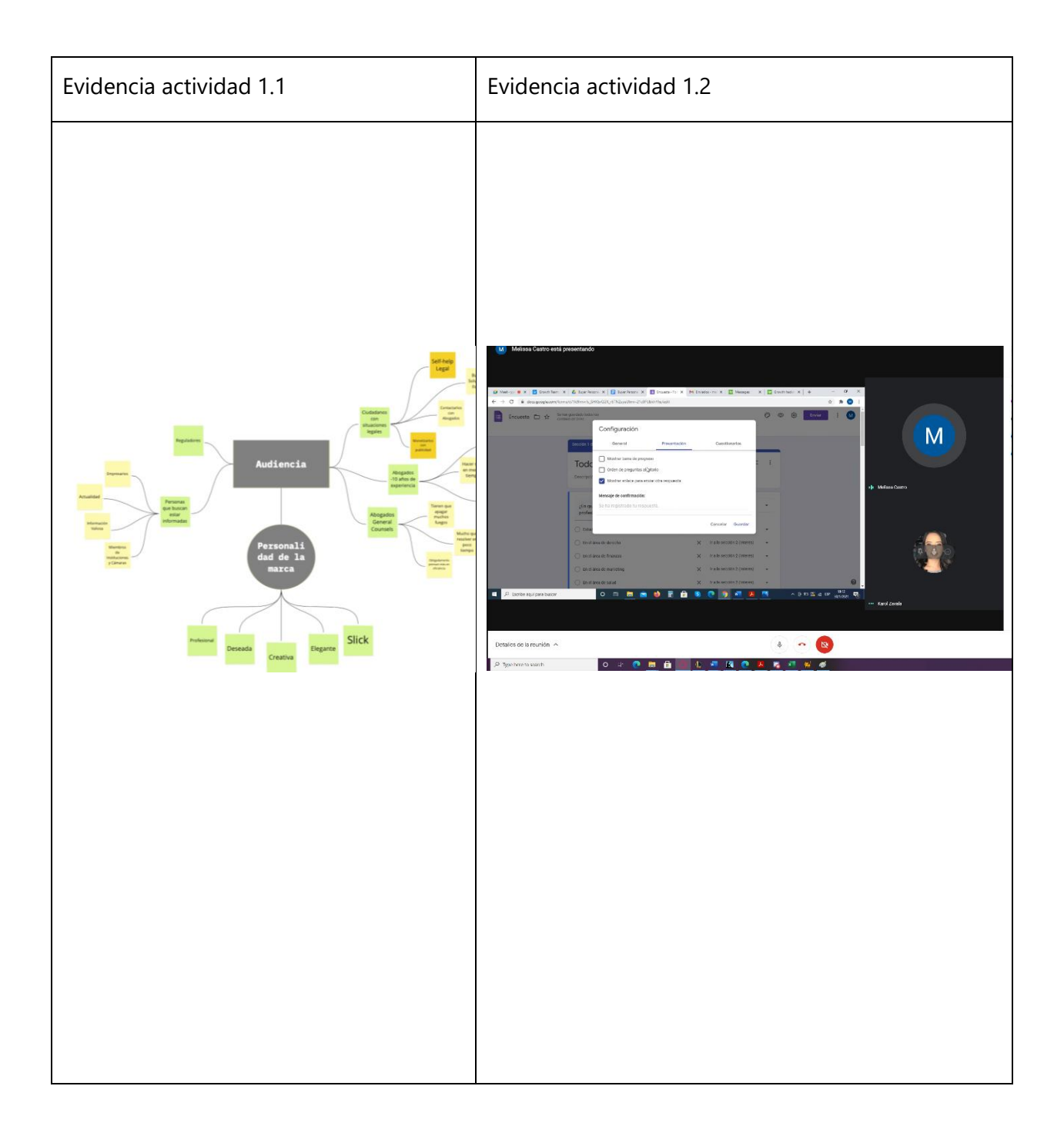

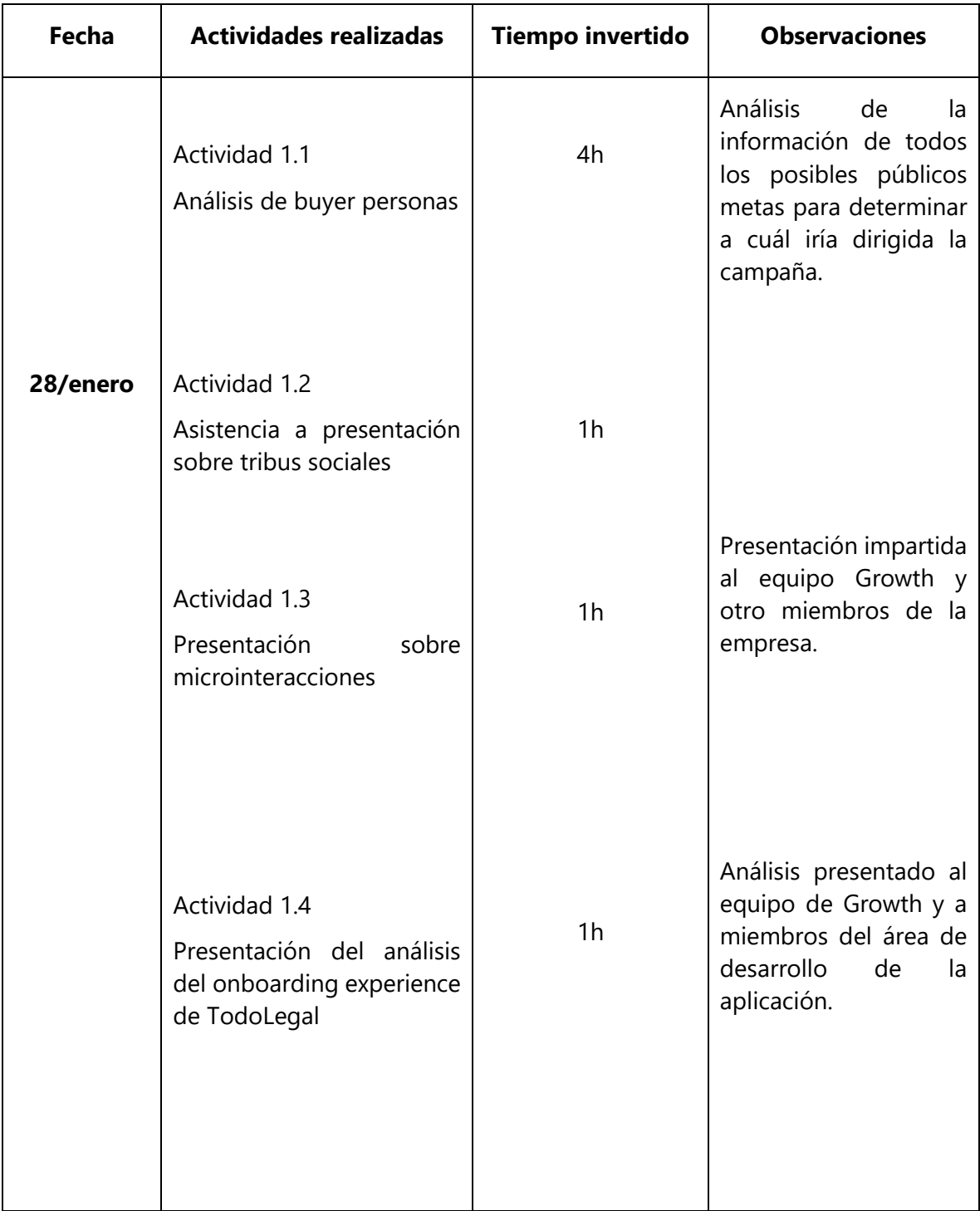

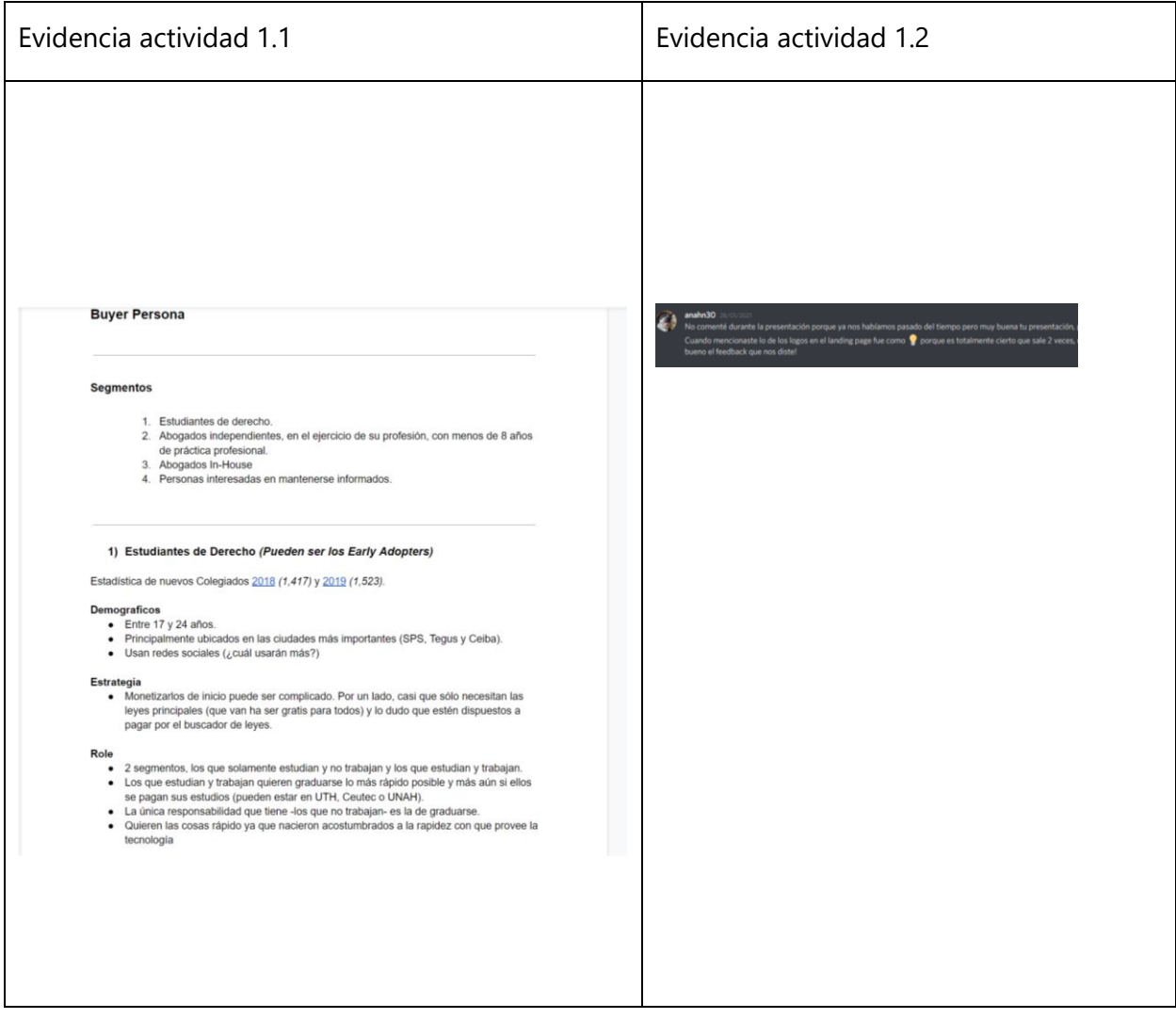

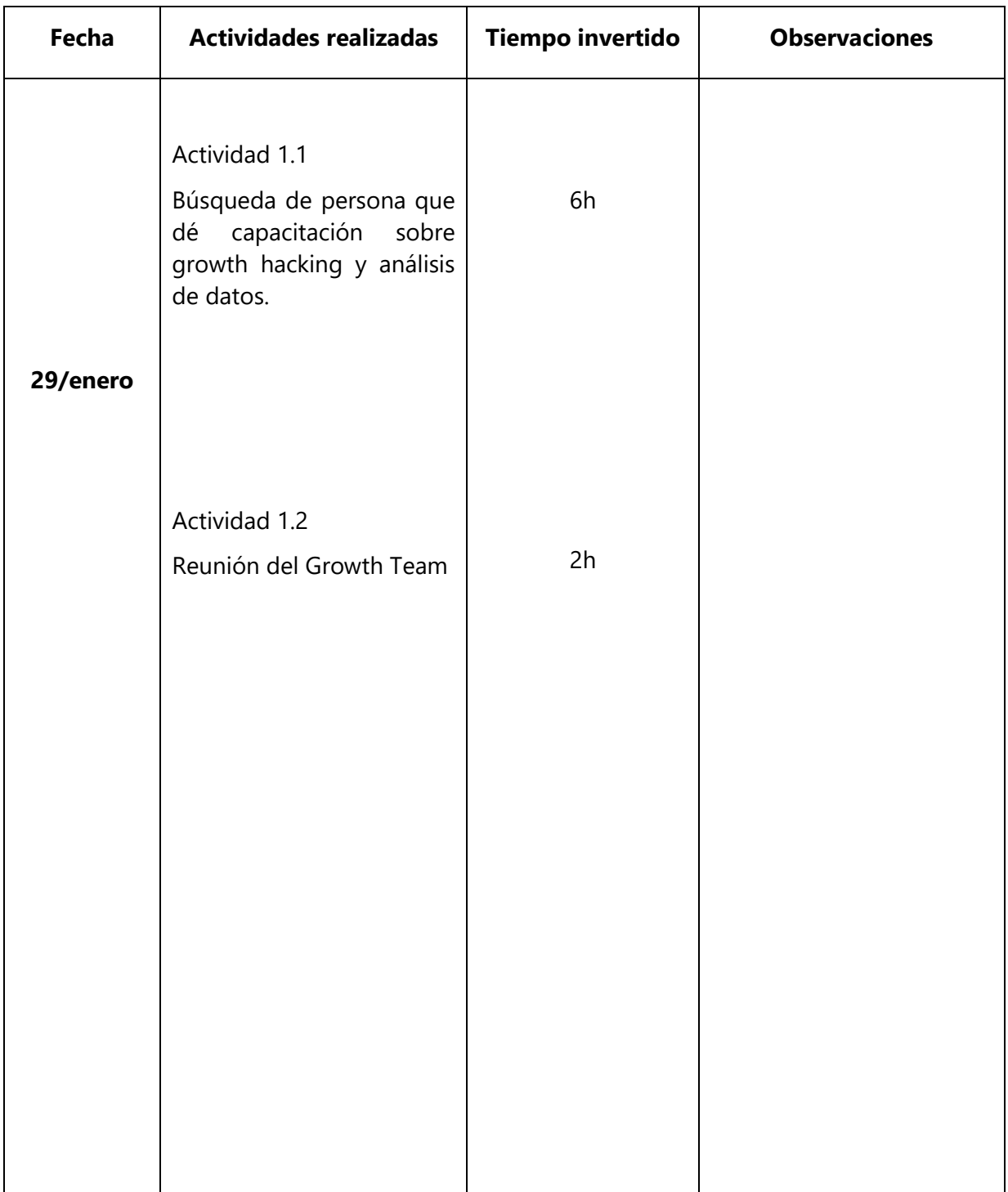

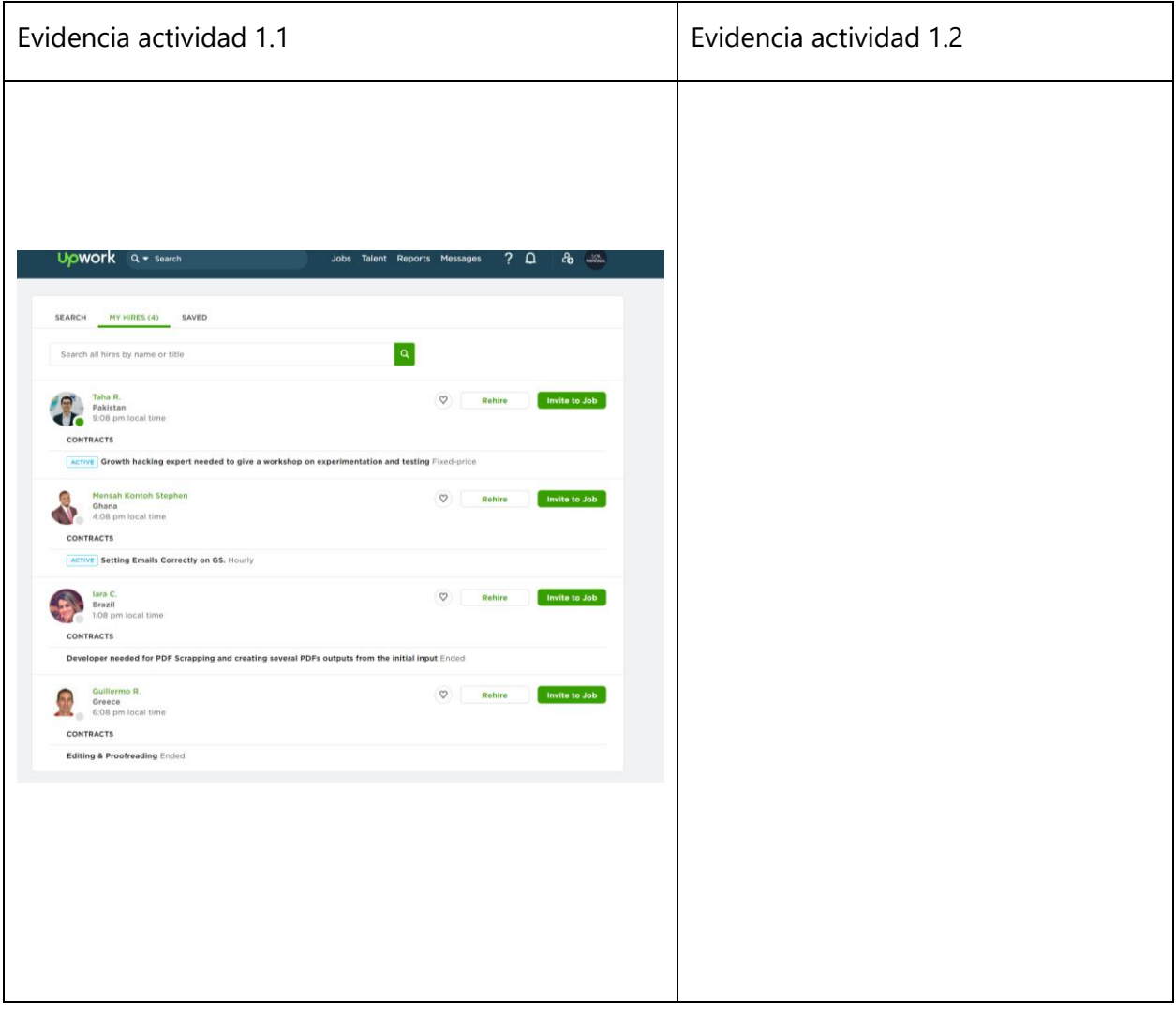

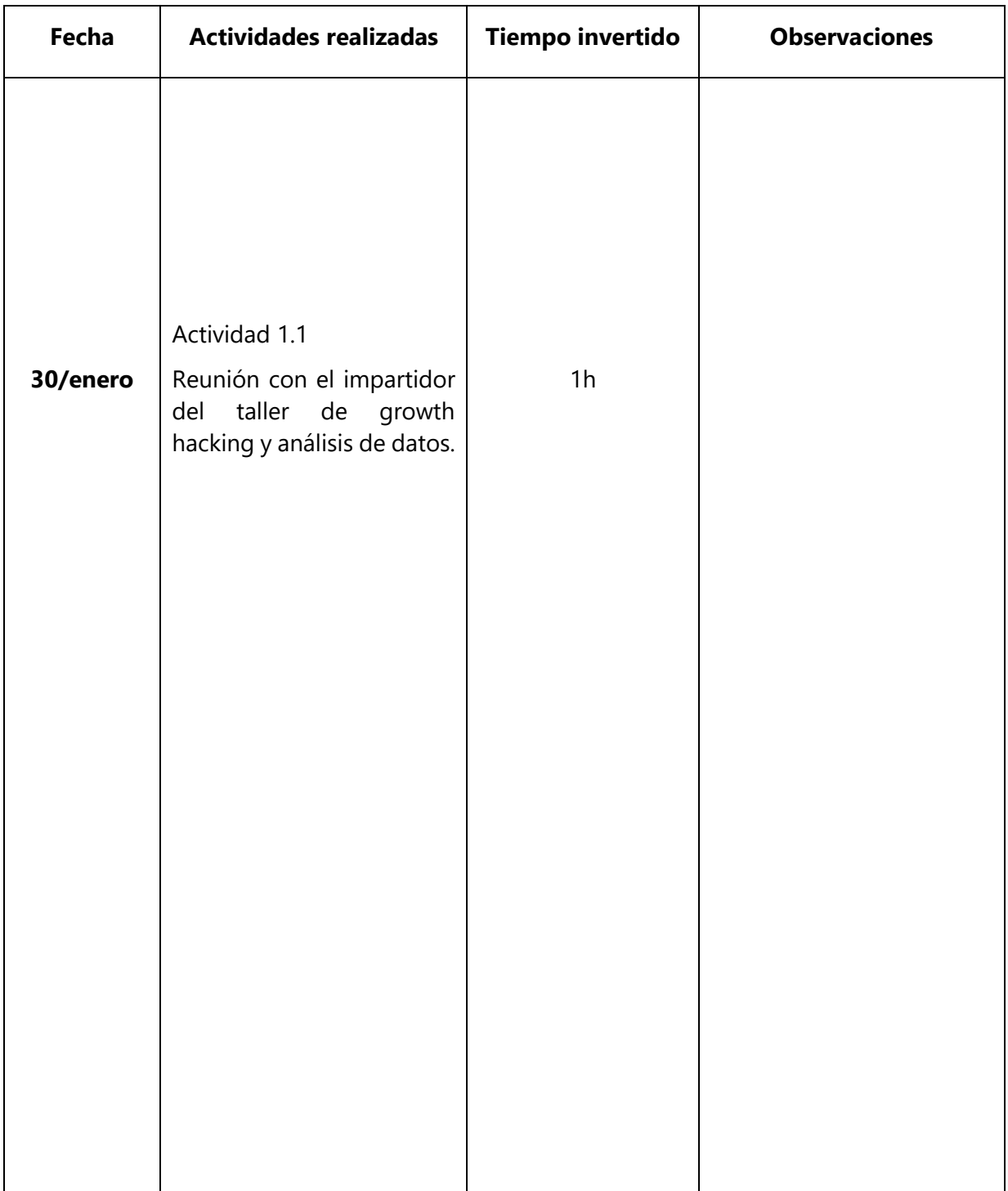

Evidencia actividad 1.1

**Evidencia no disponible**

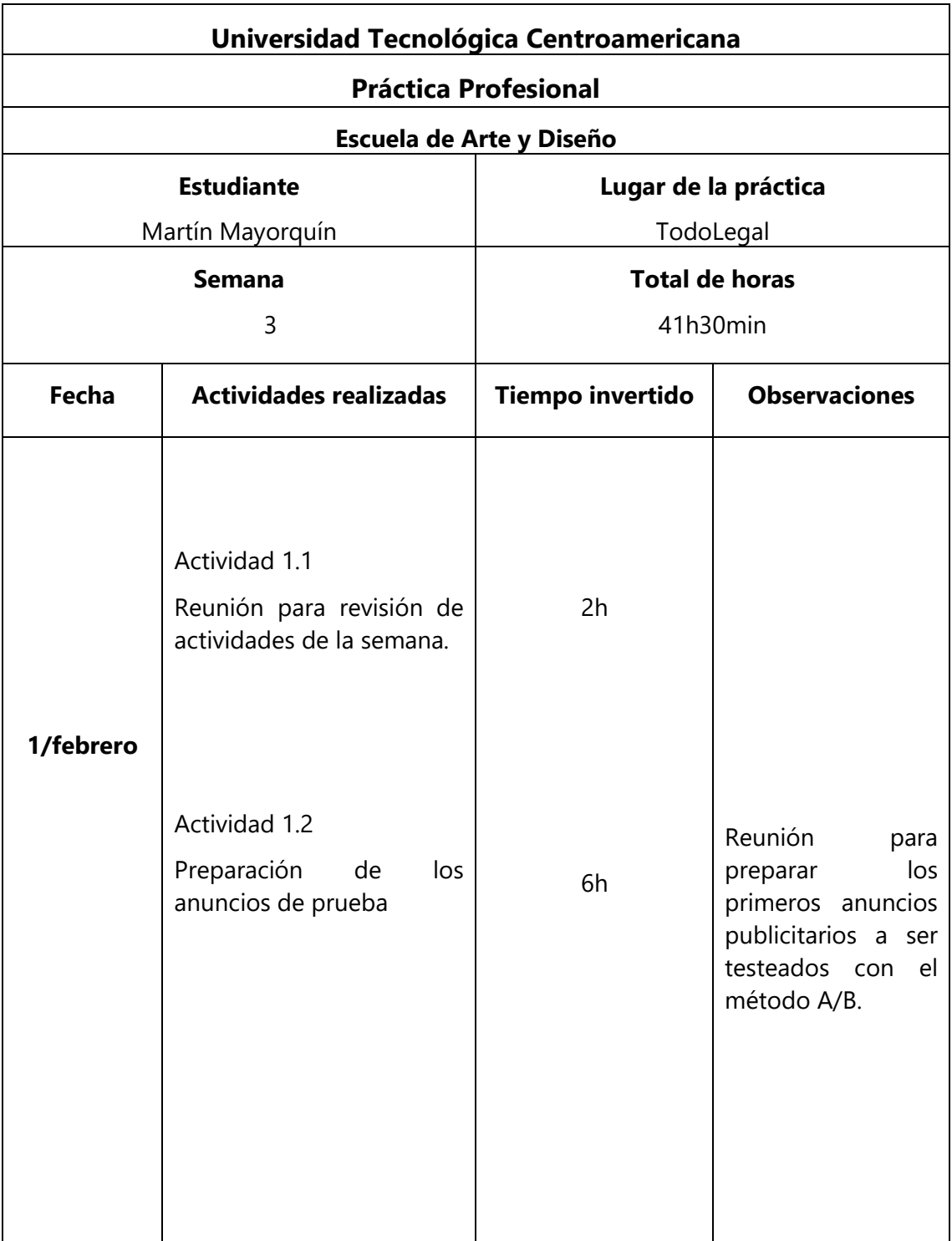

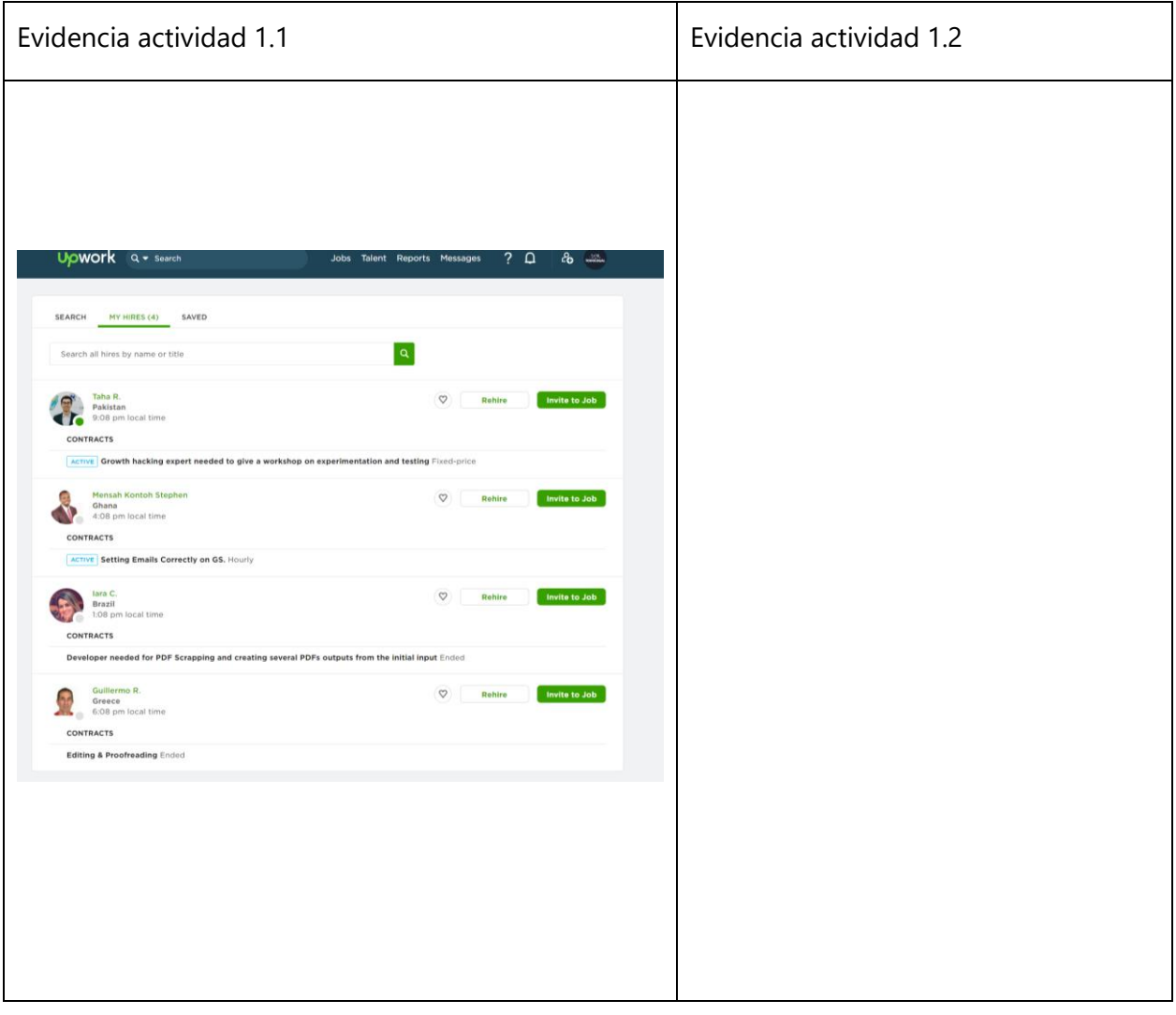

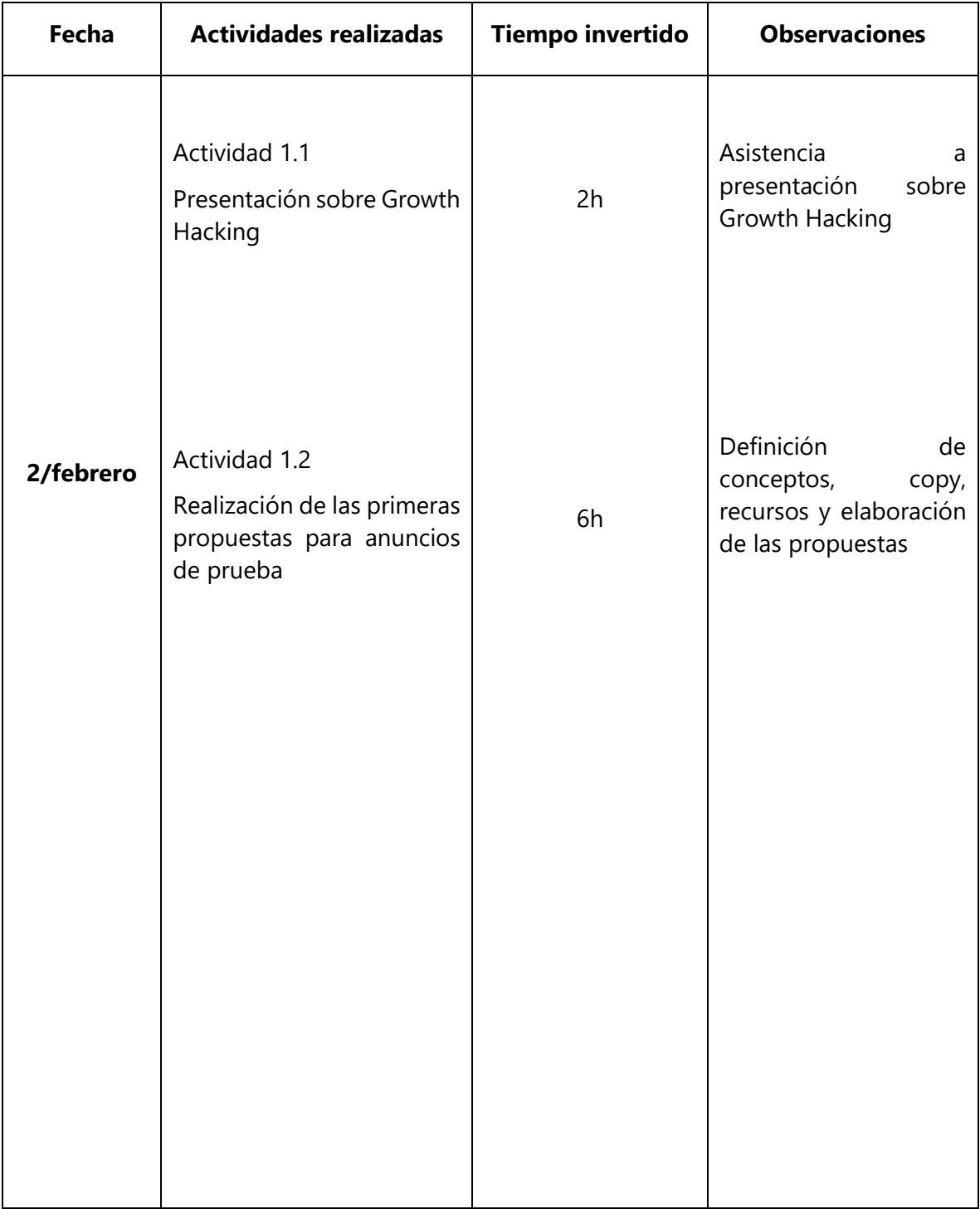

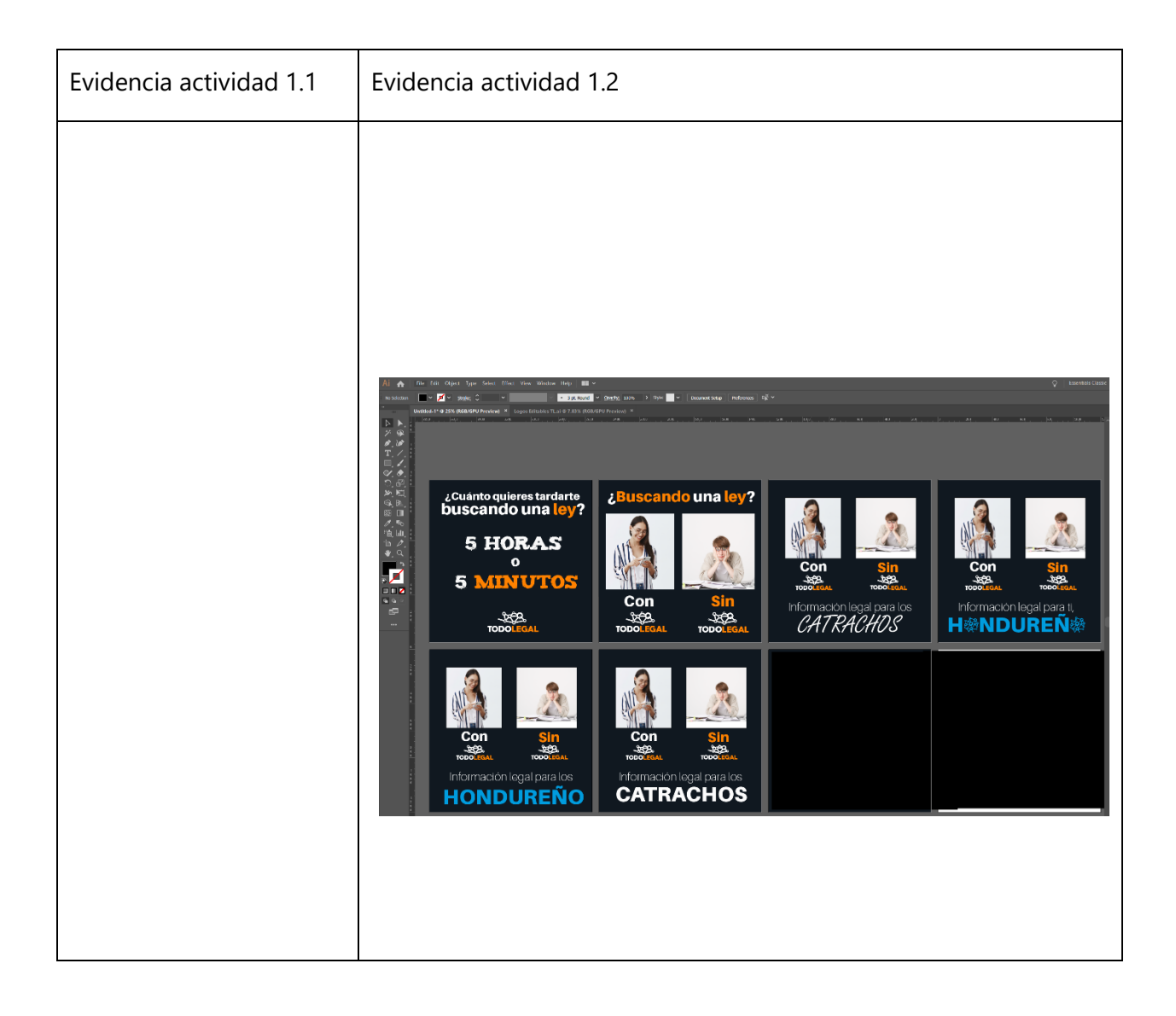

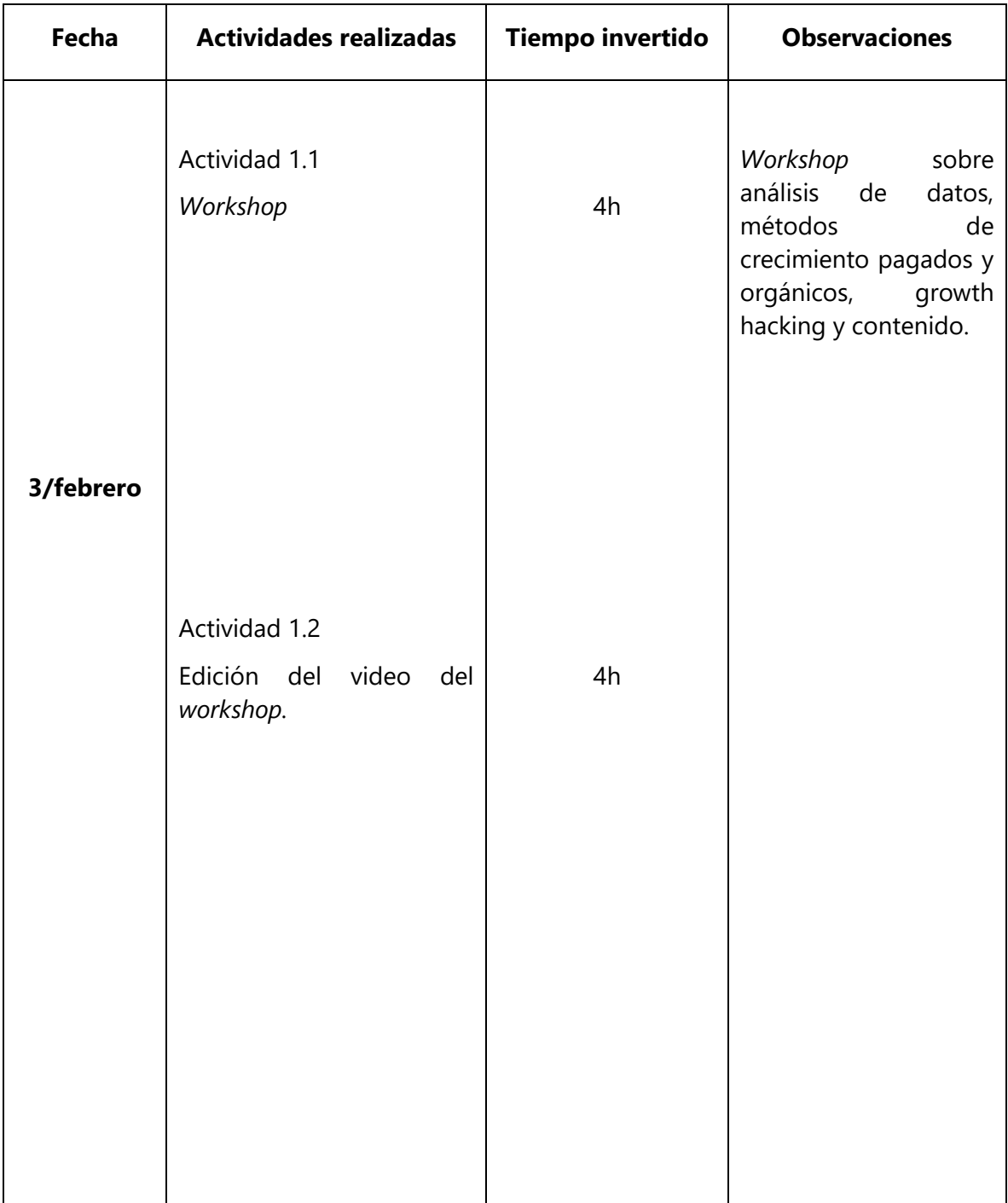

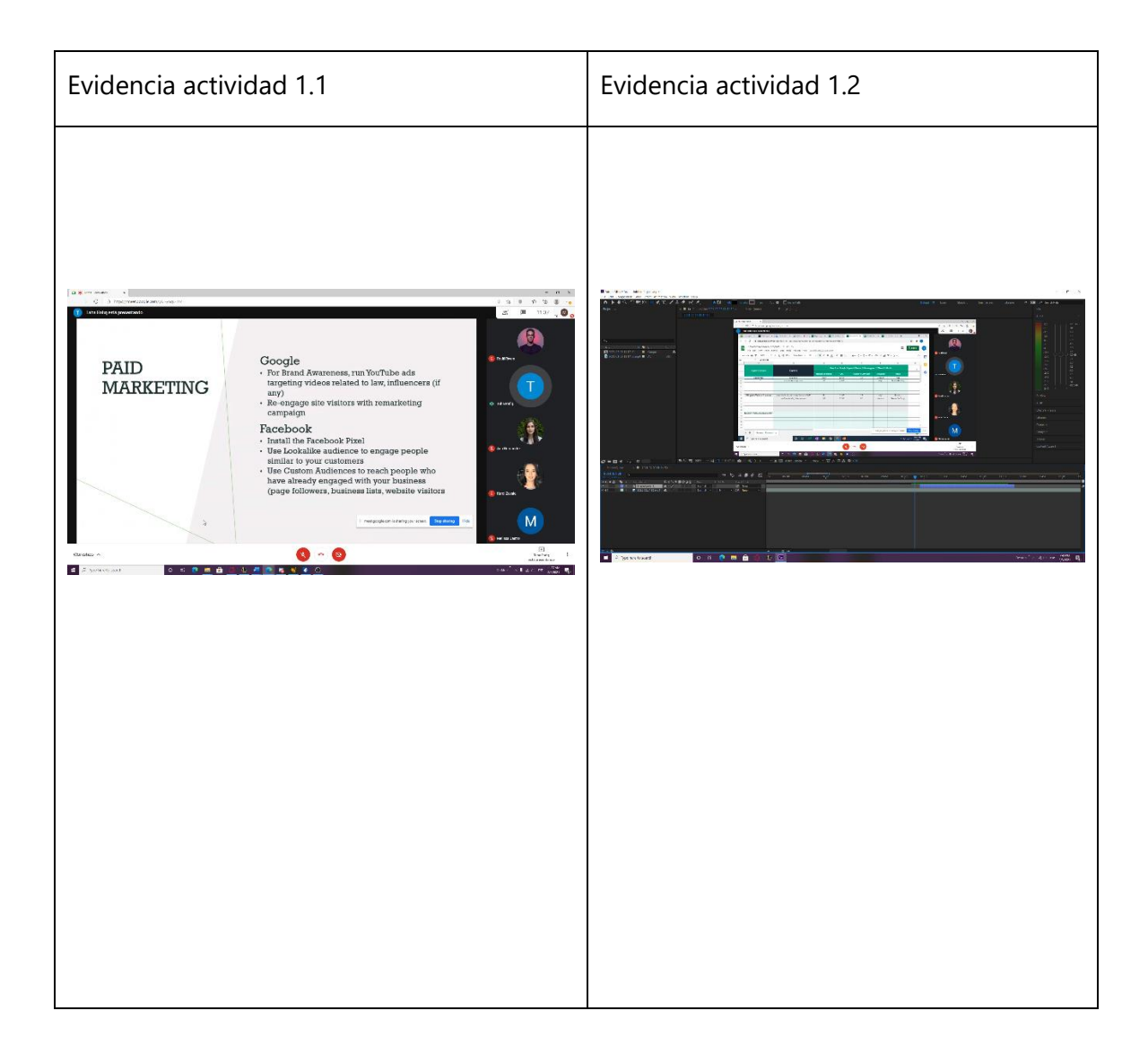

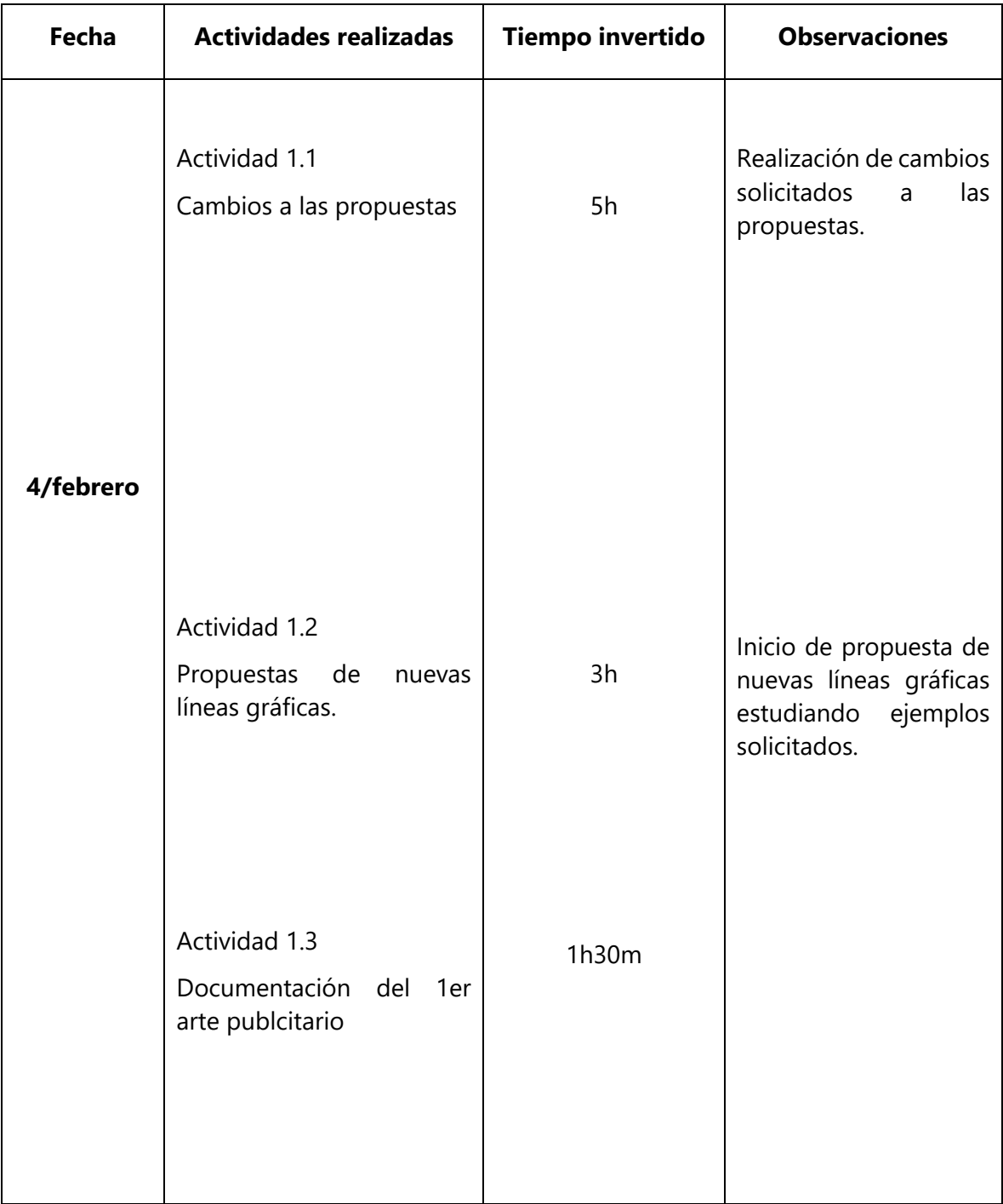

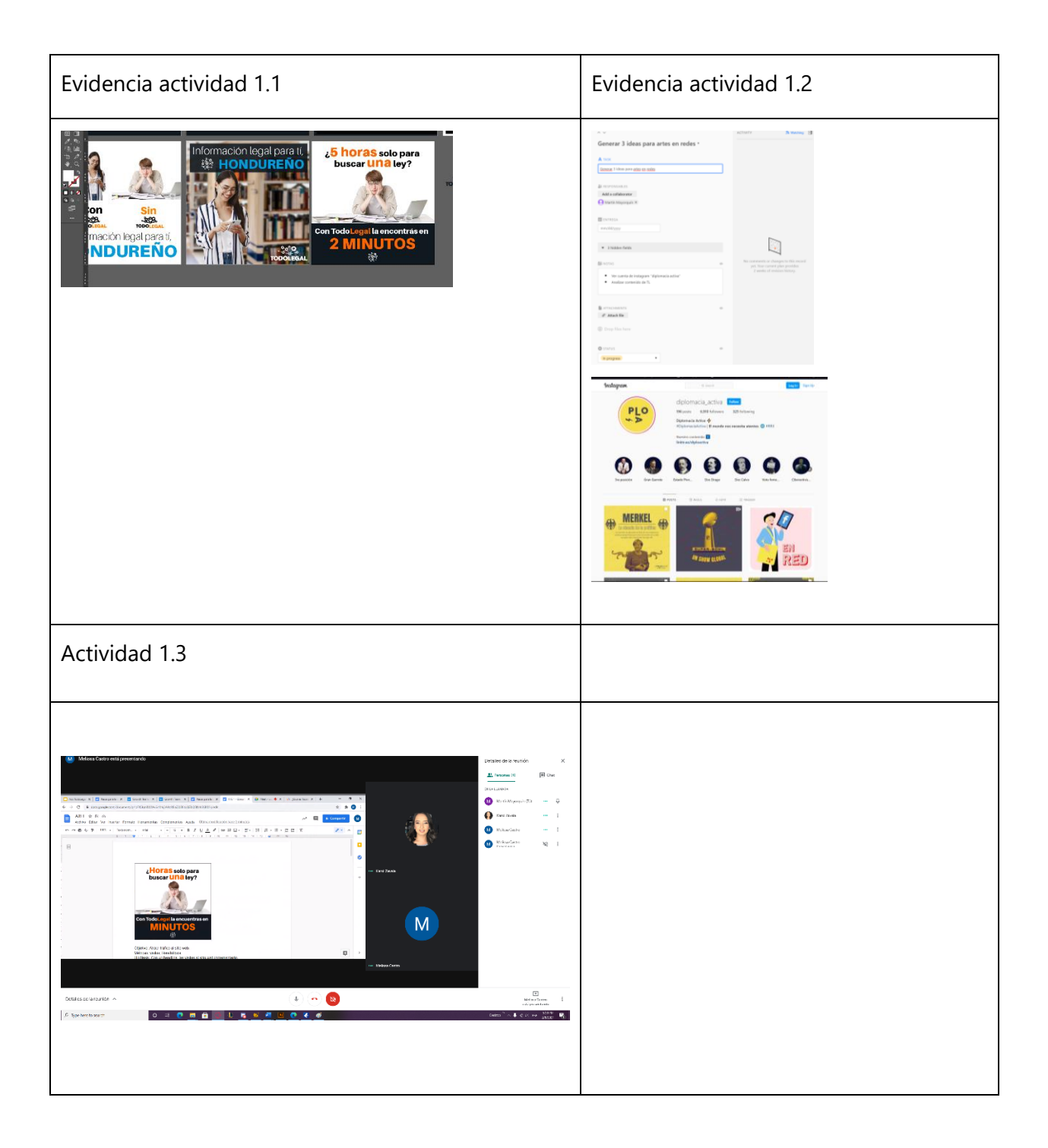

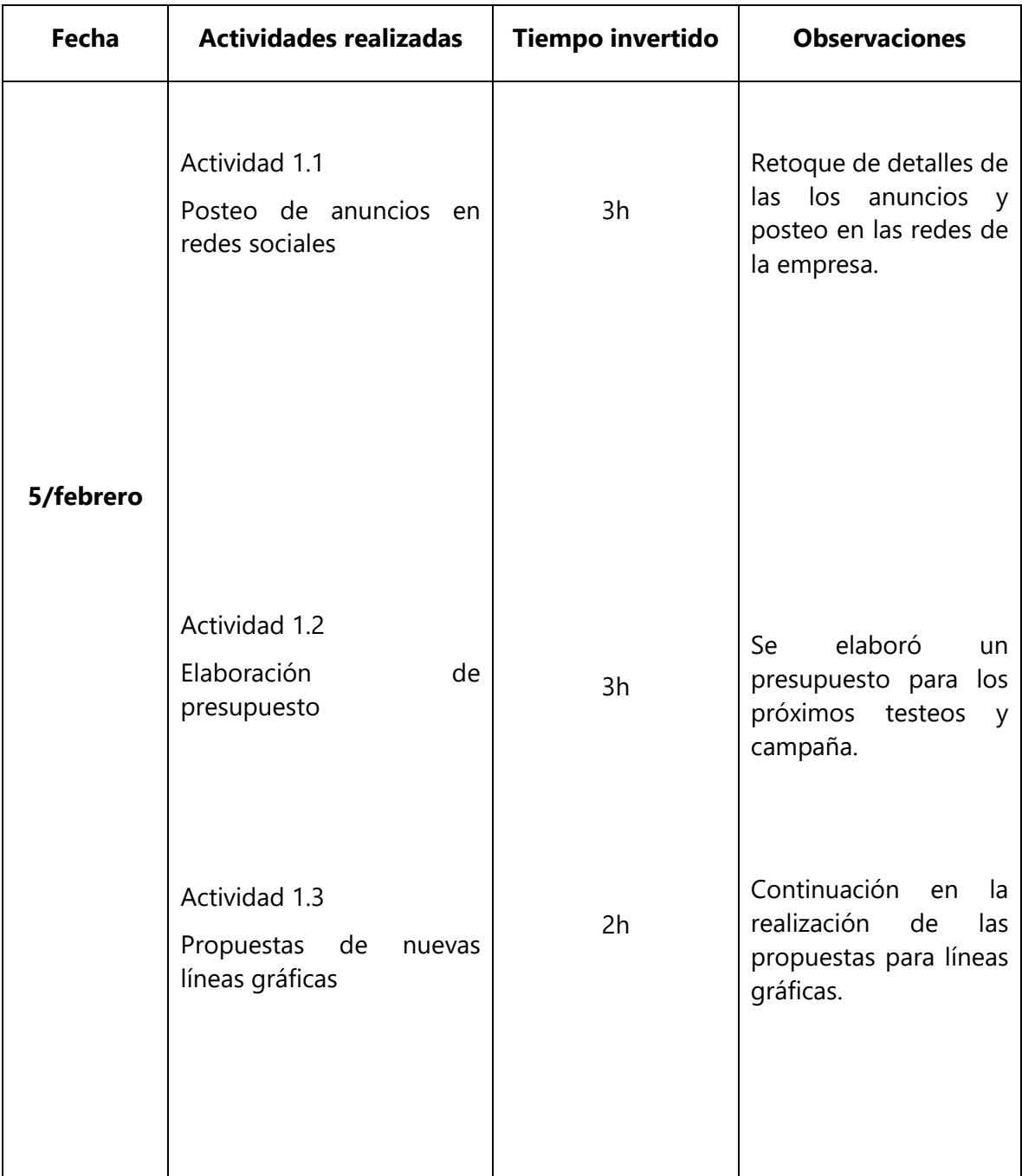

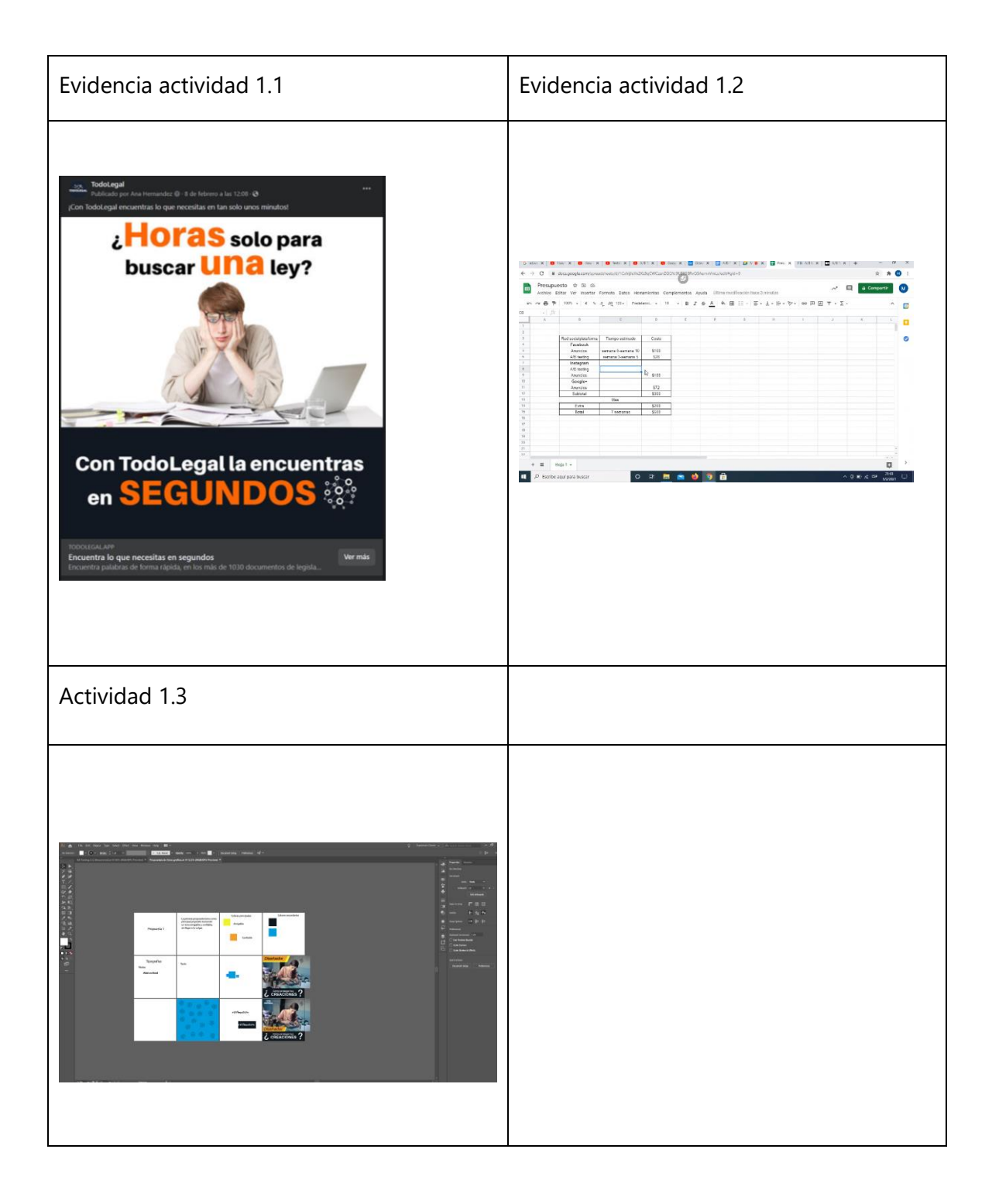

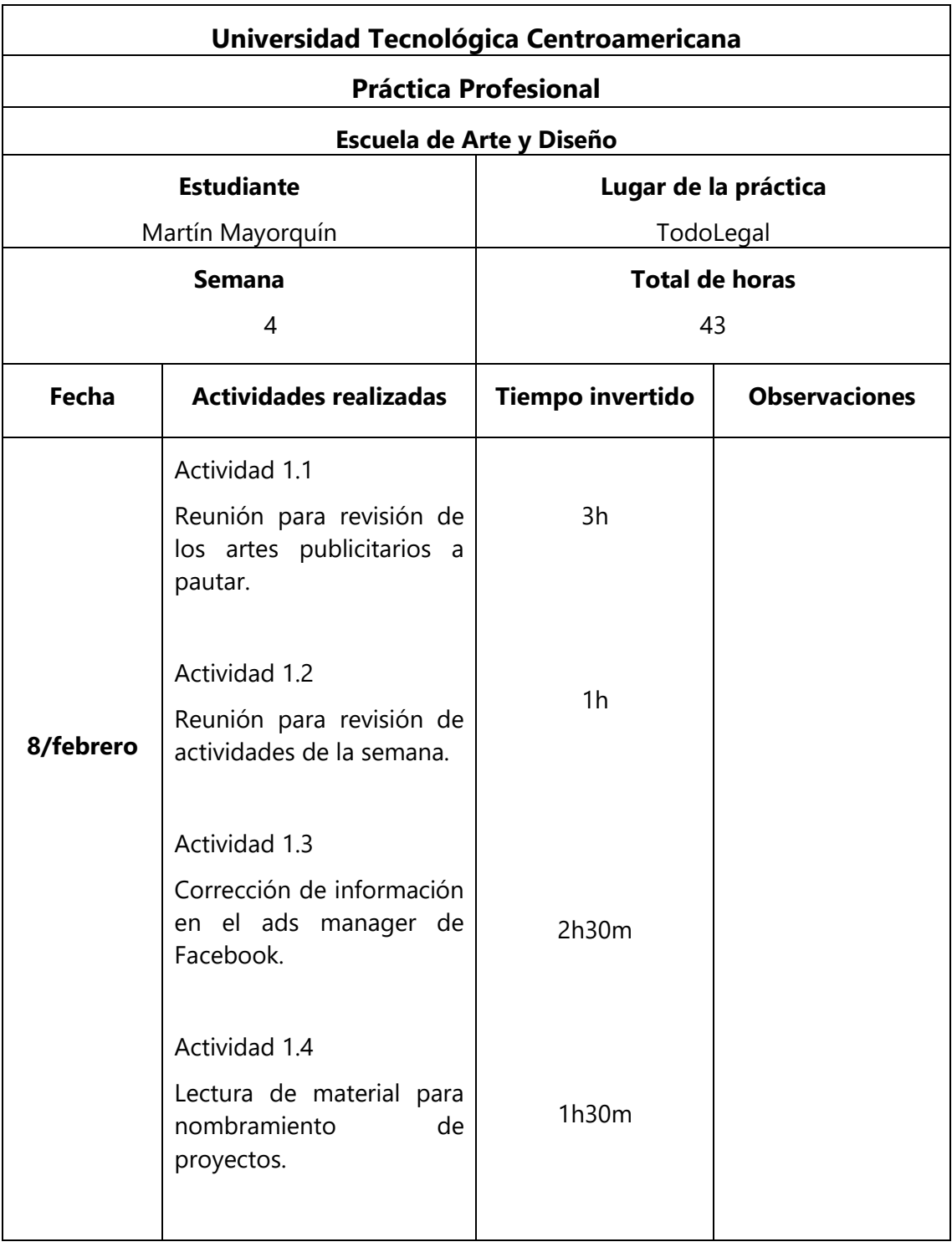

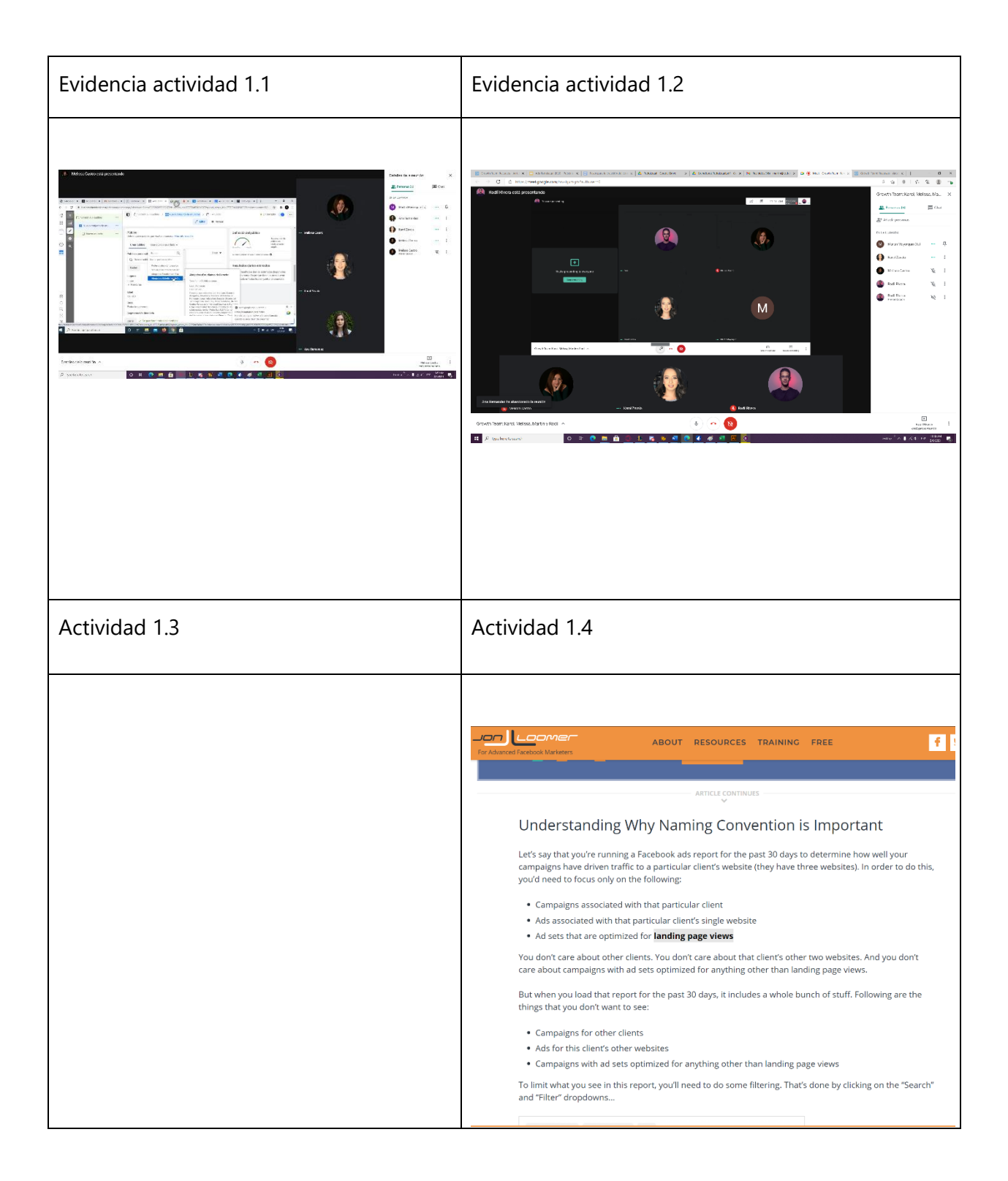

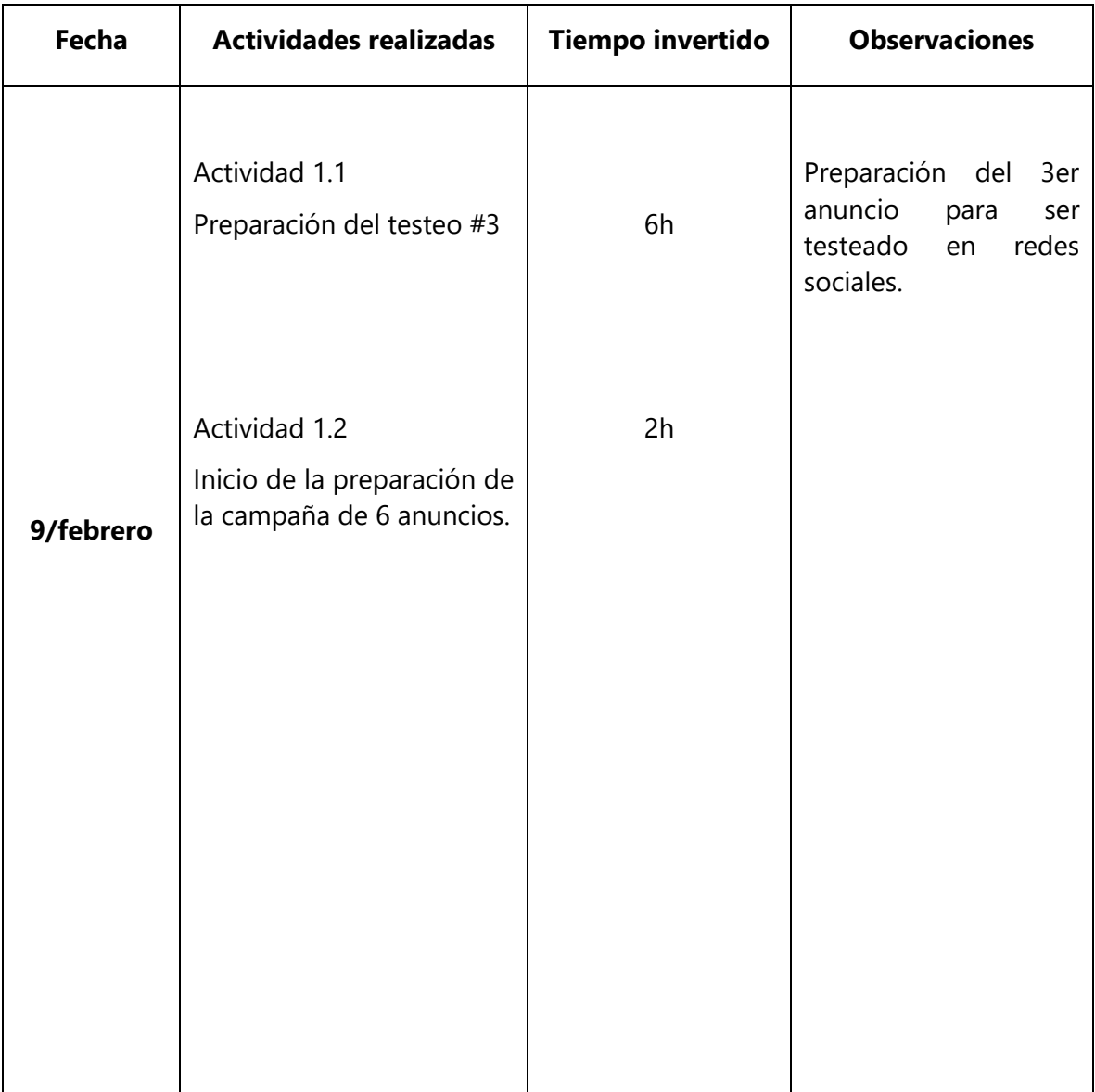

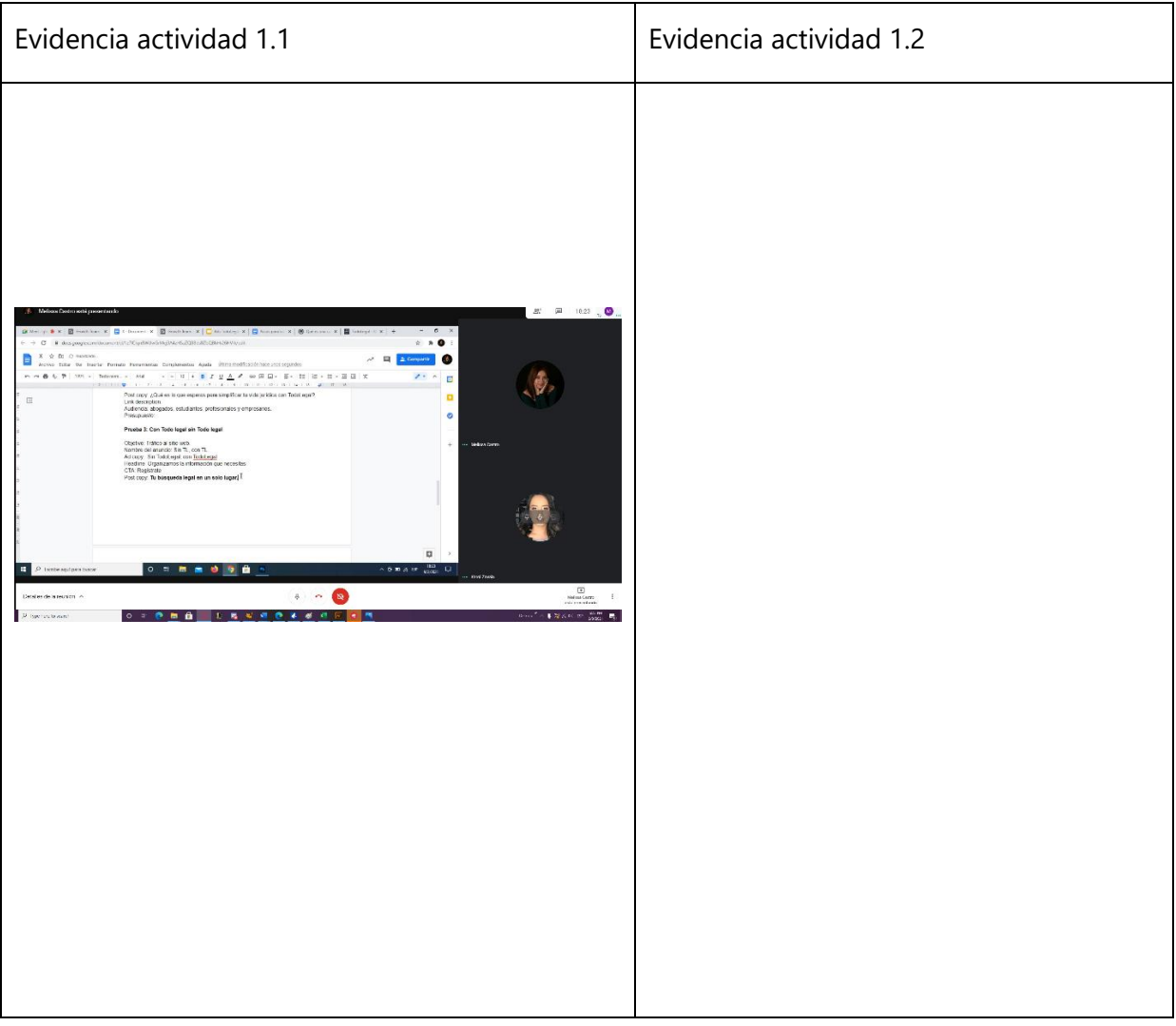

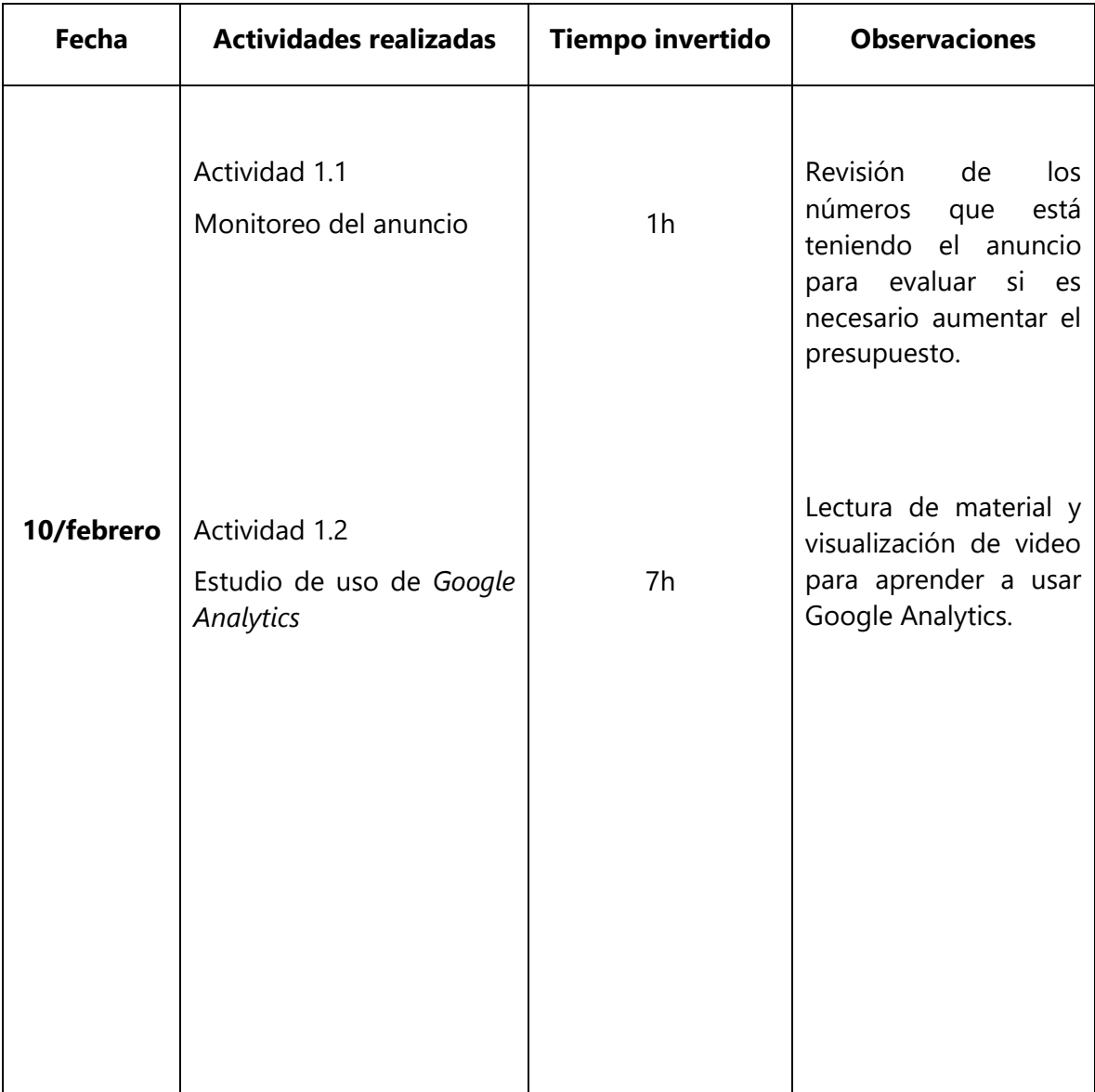

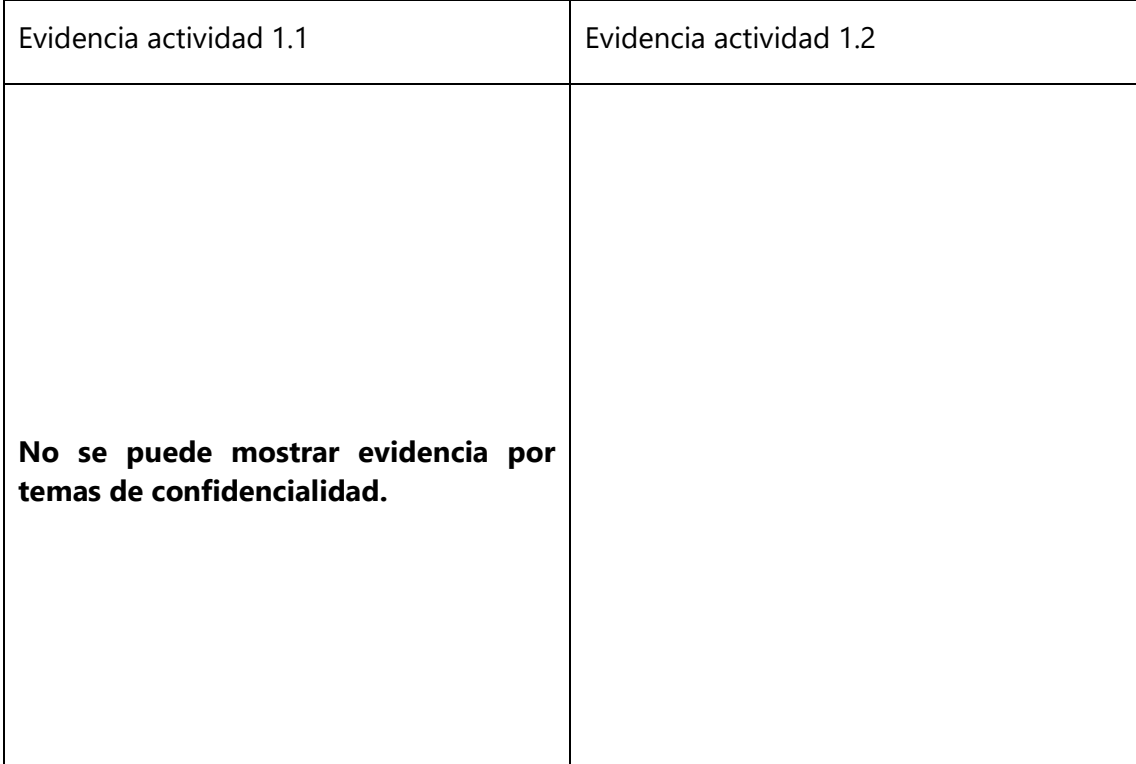

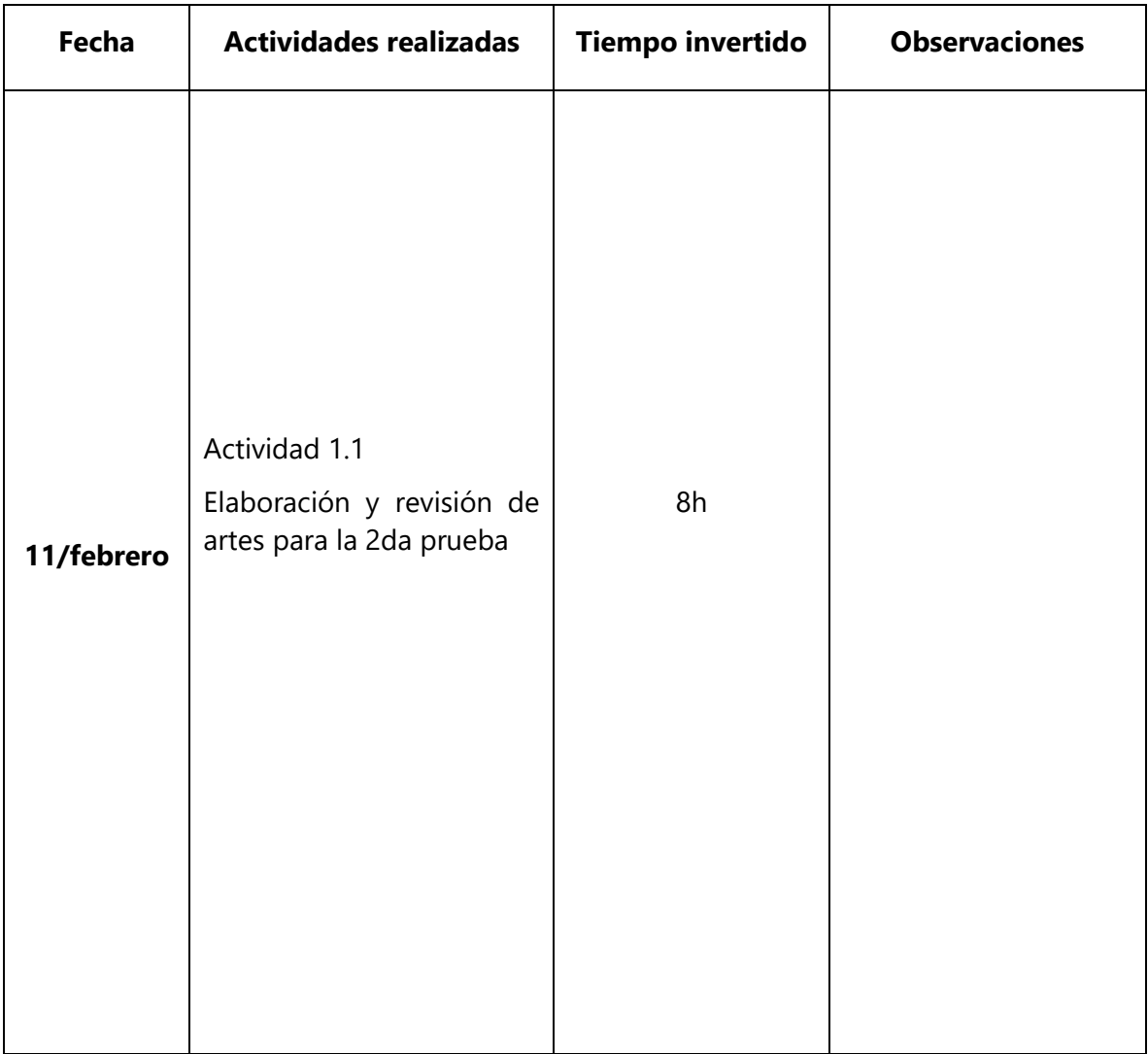

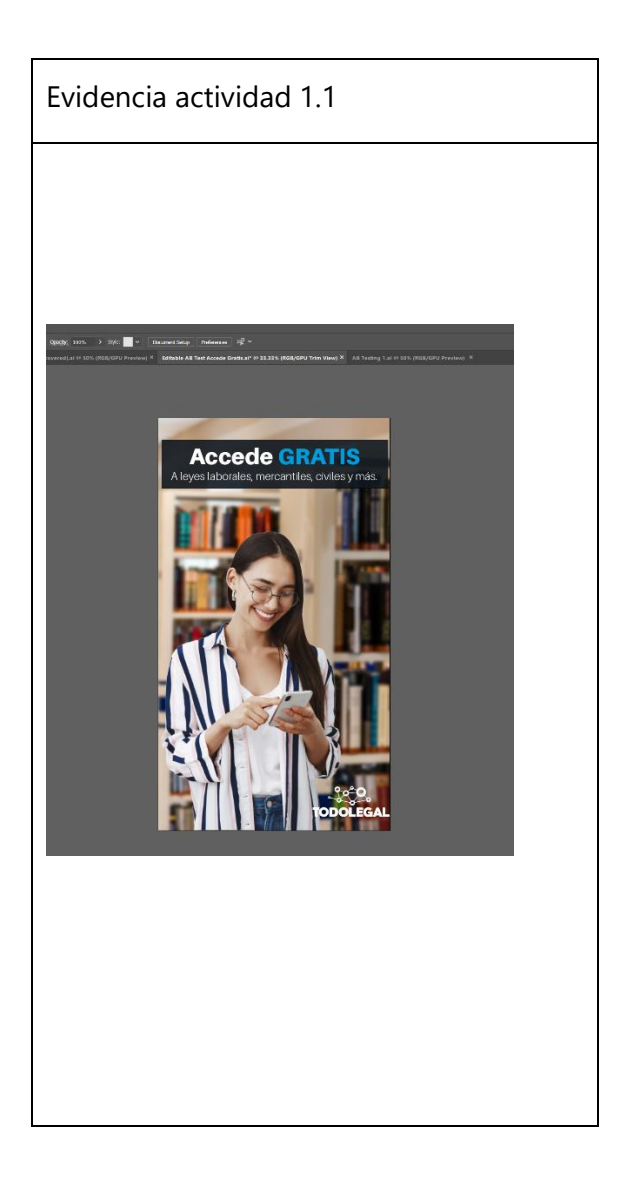

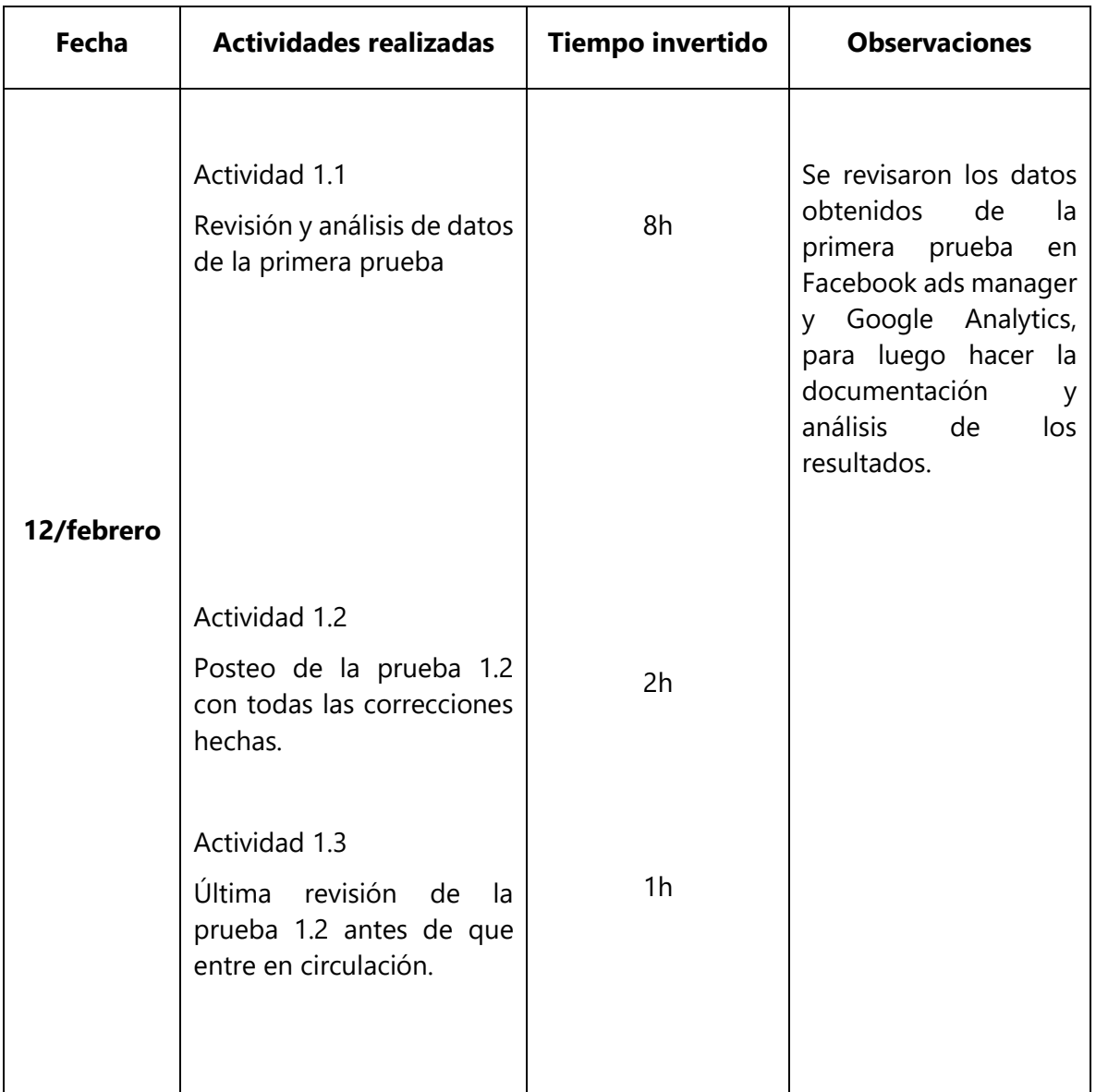

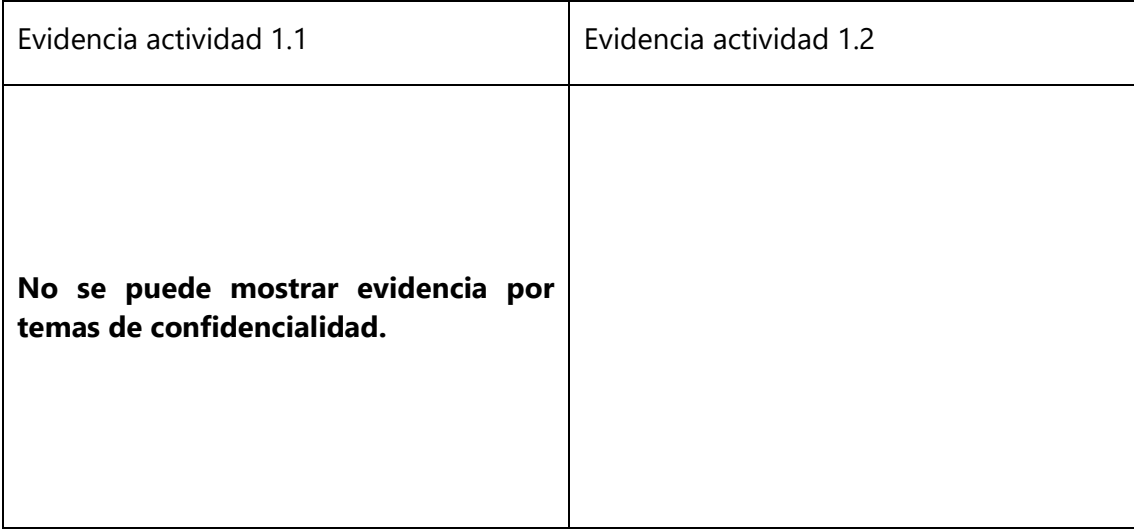

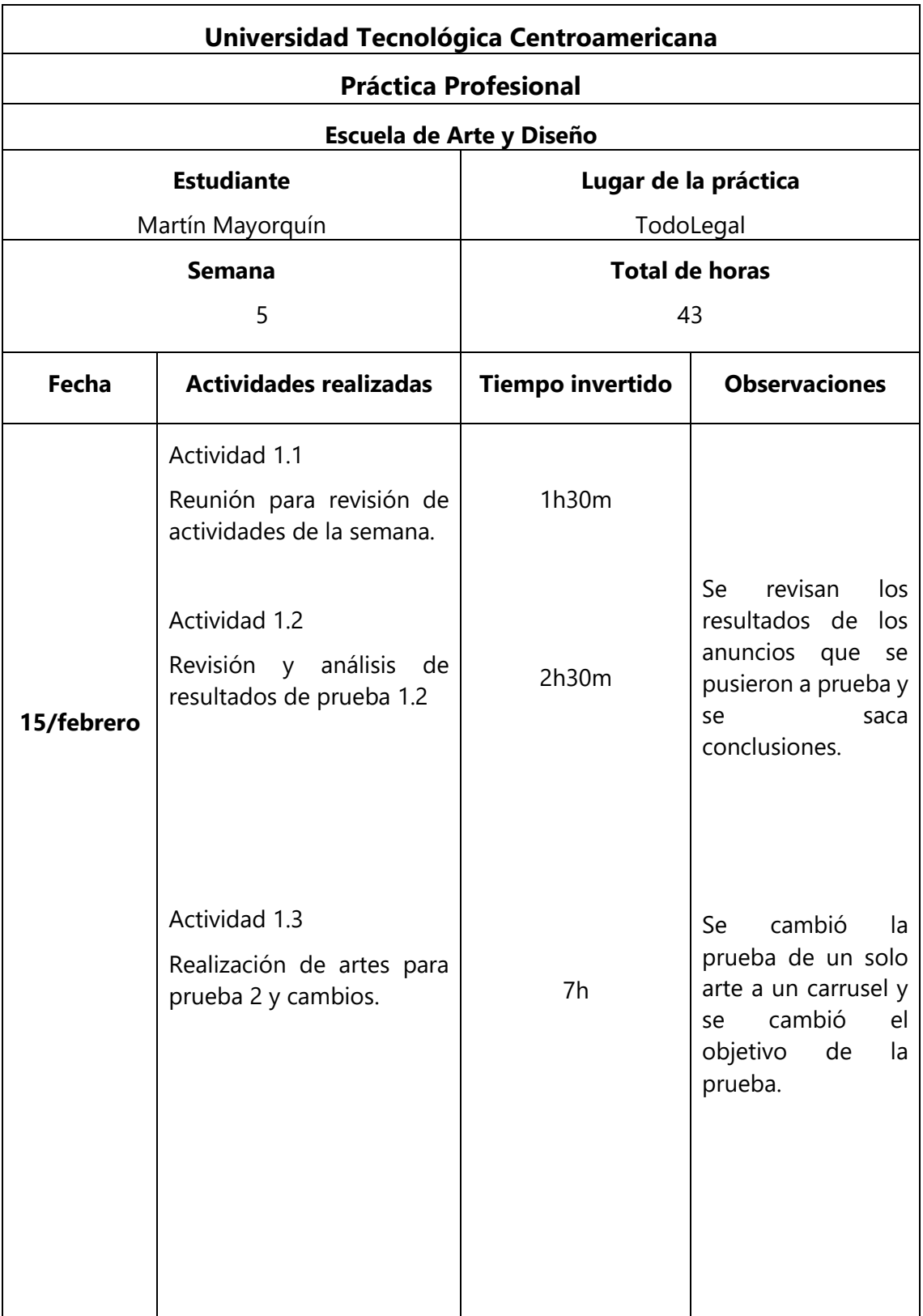

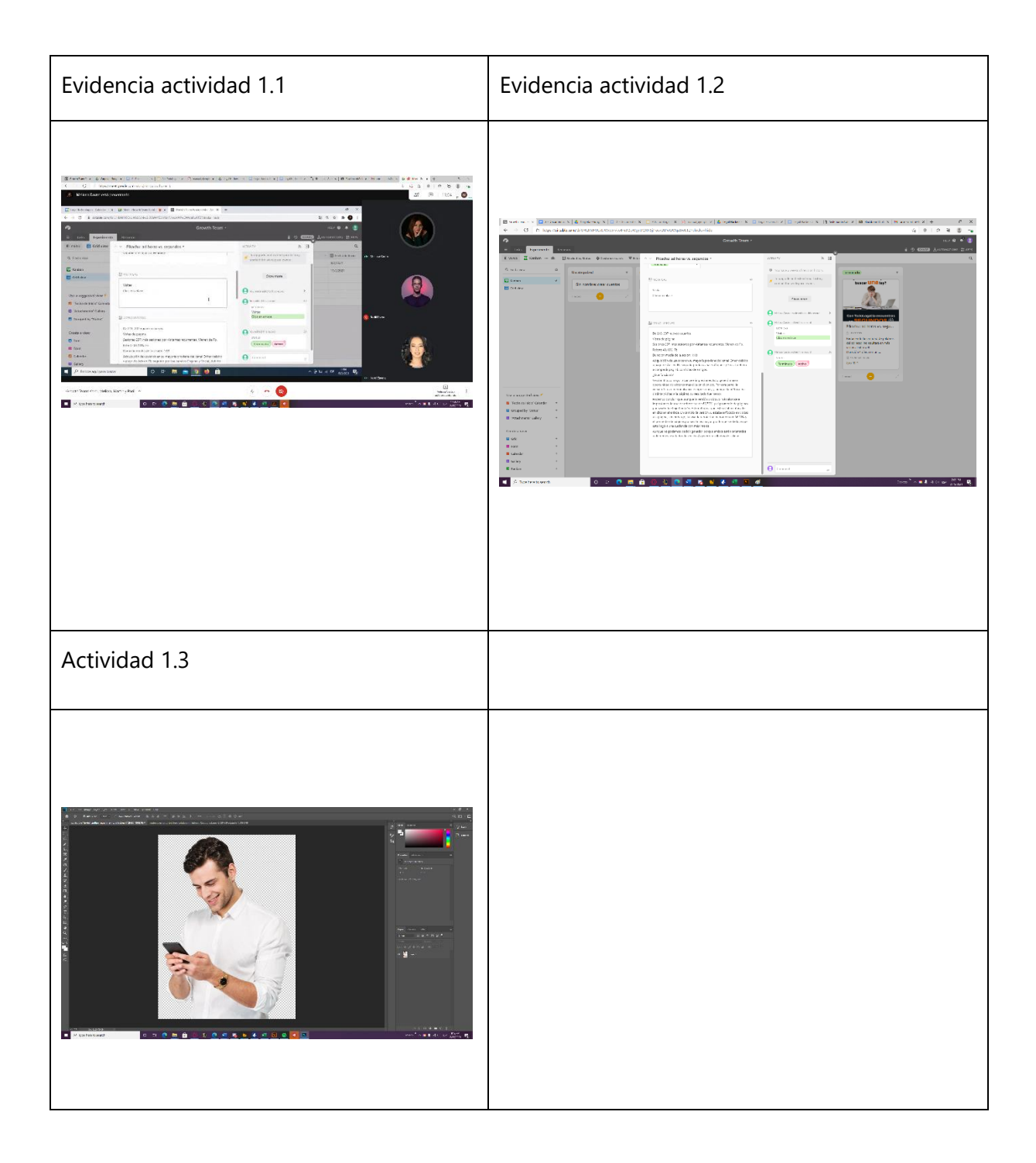

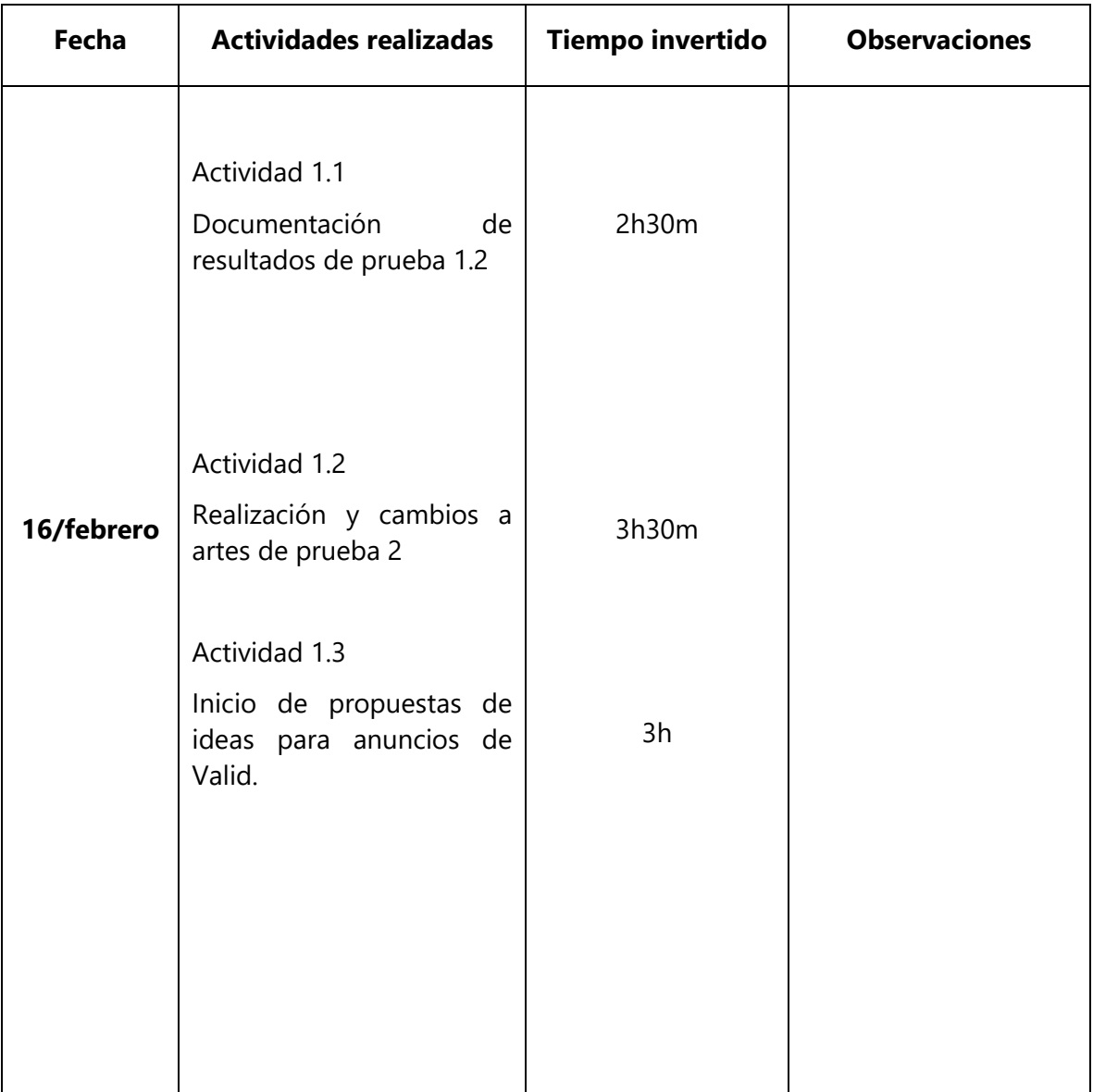
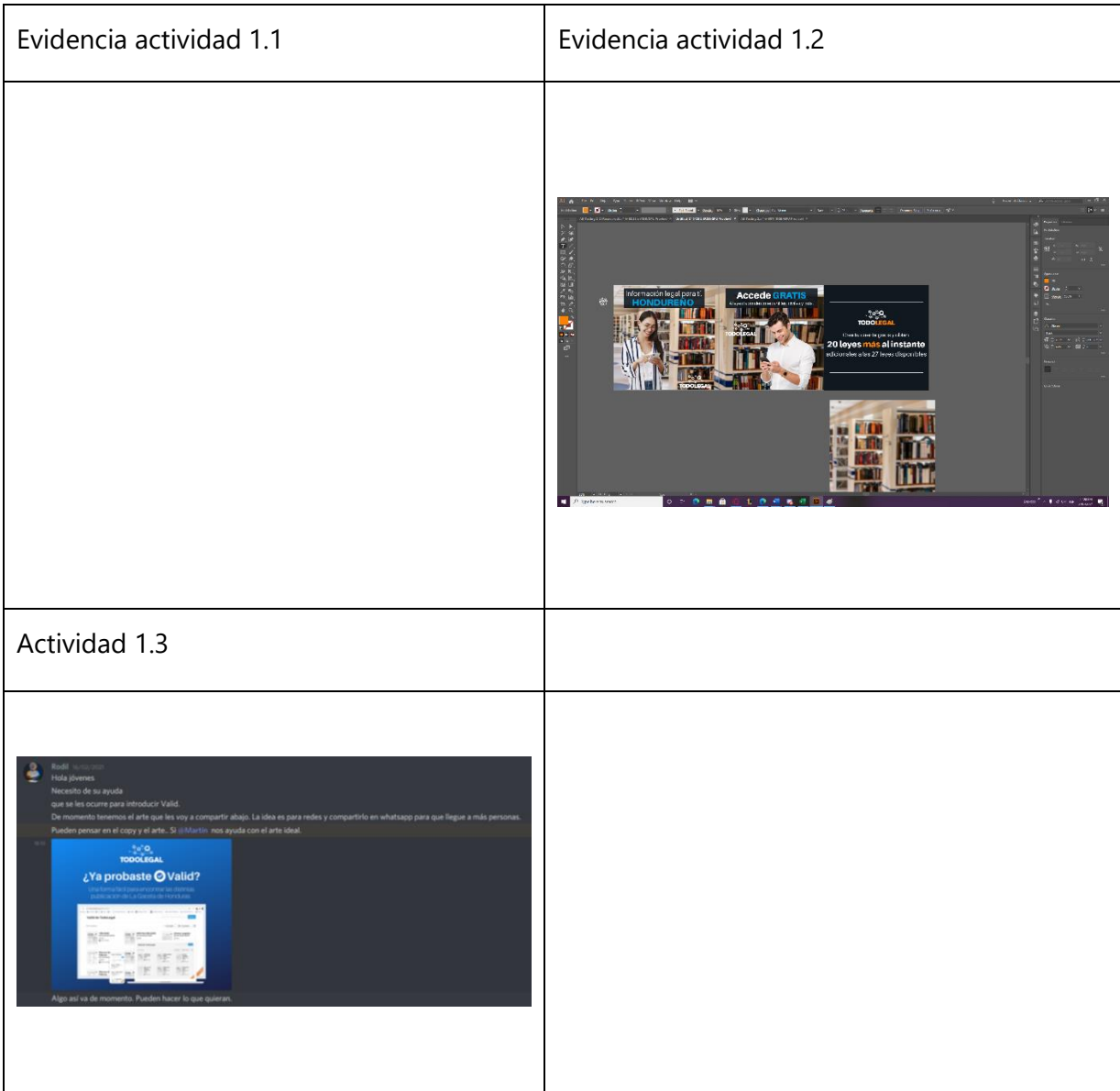

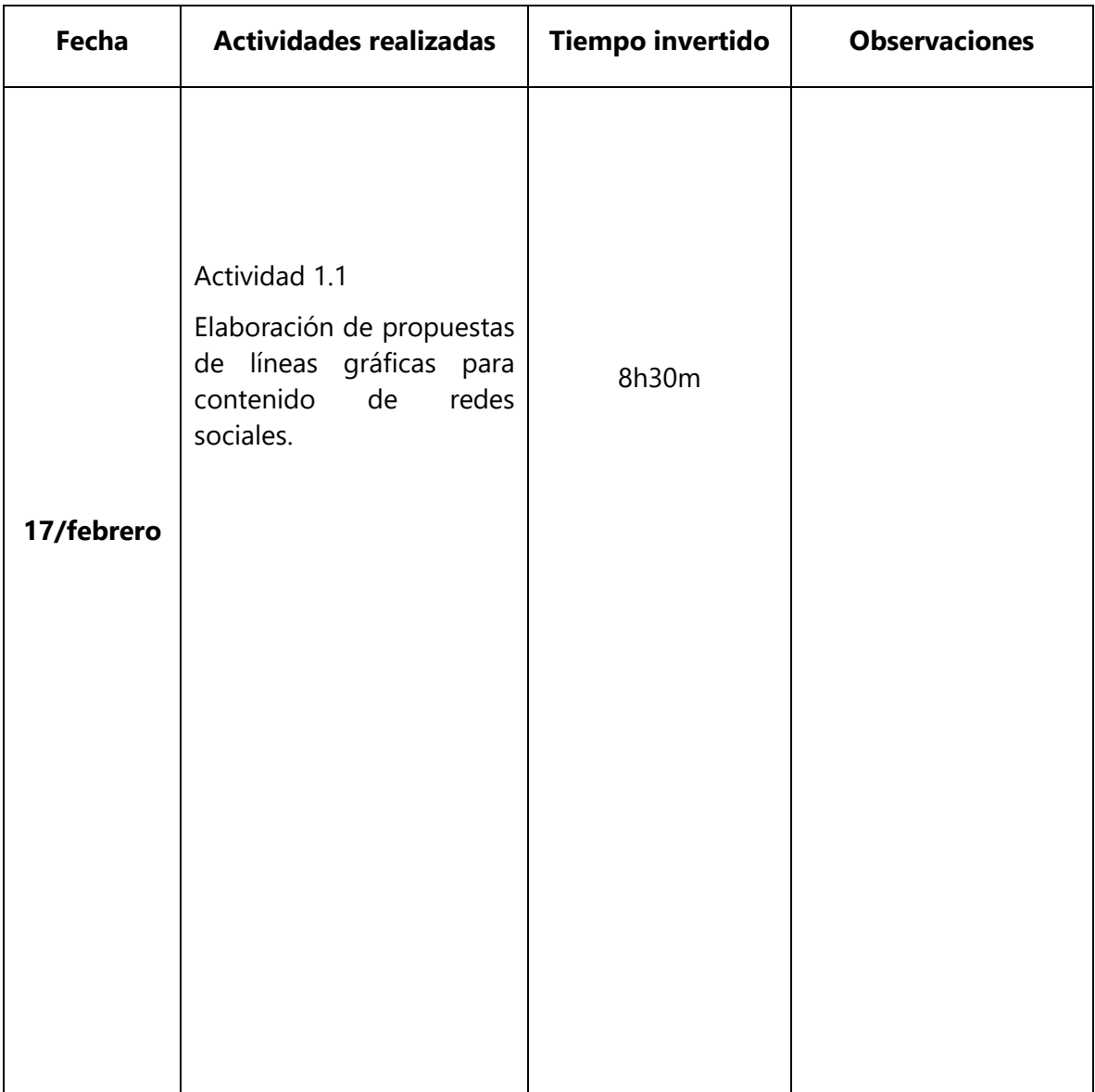

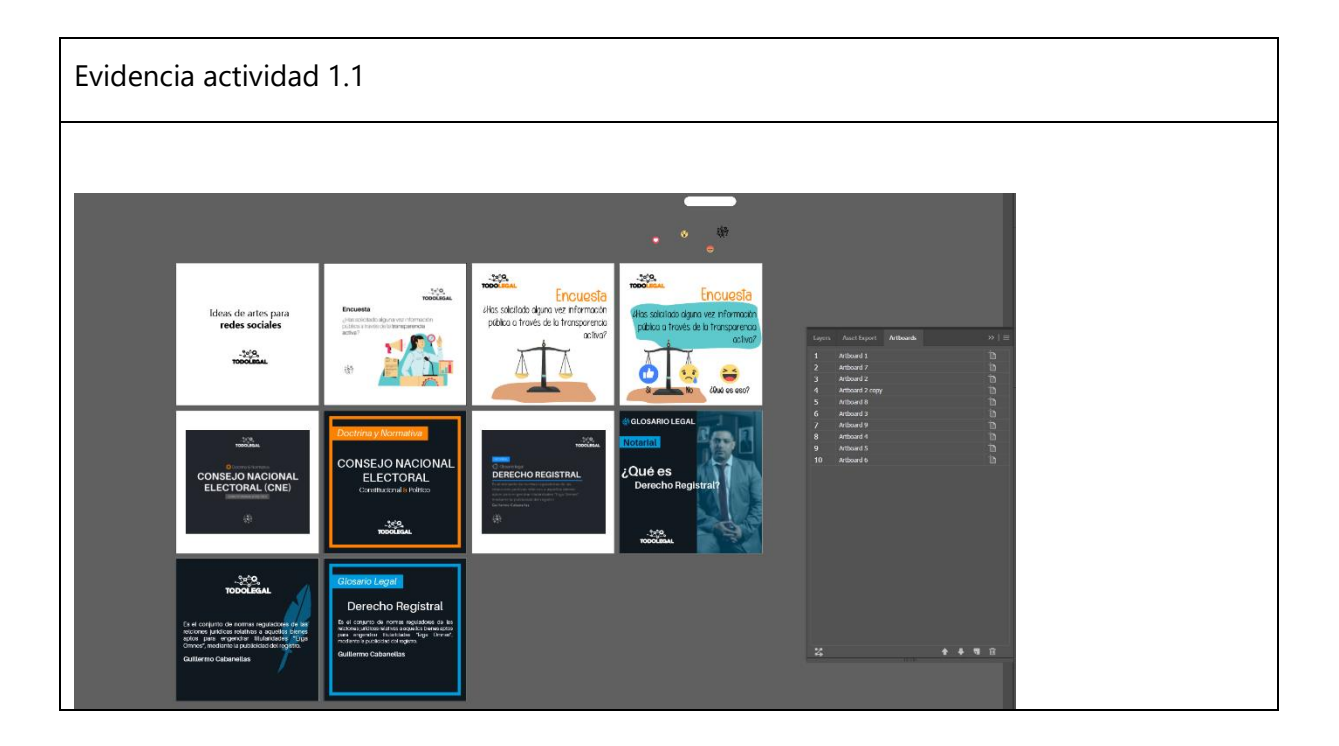

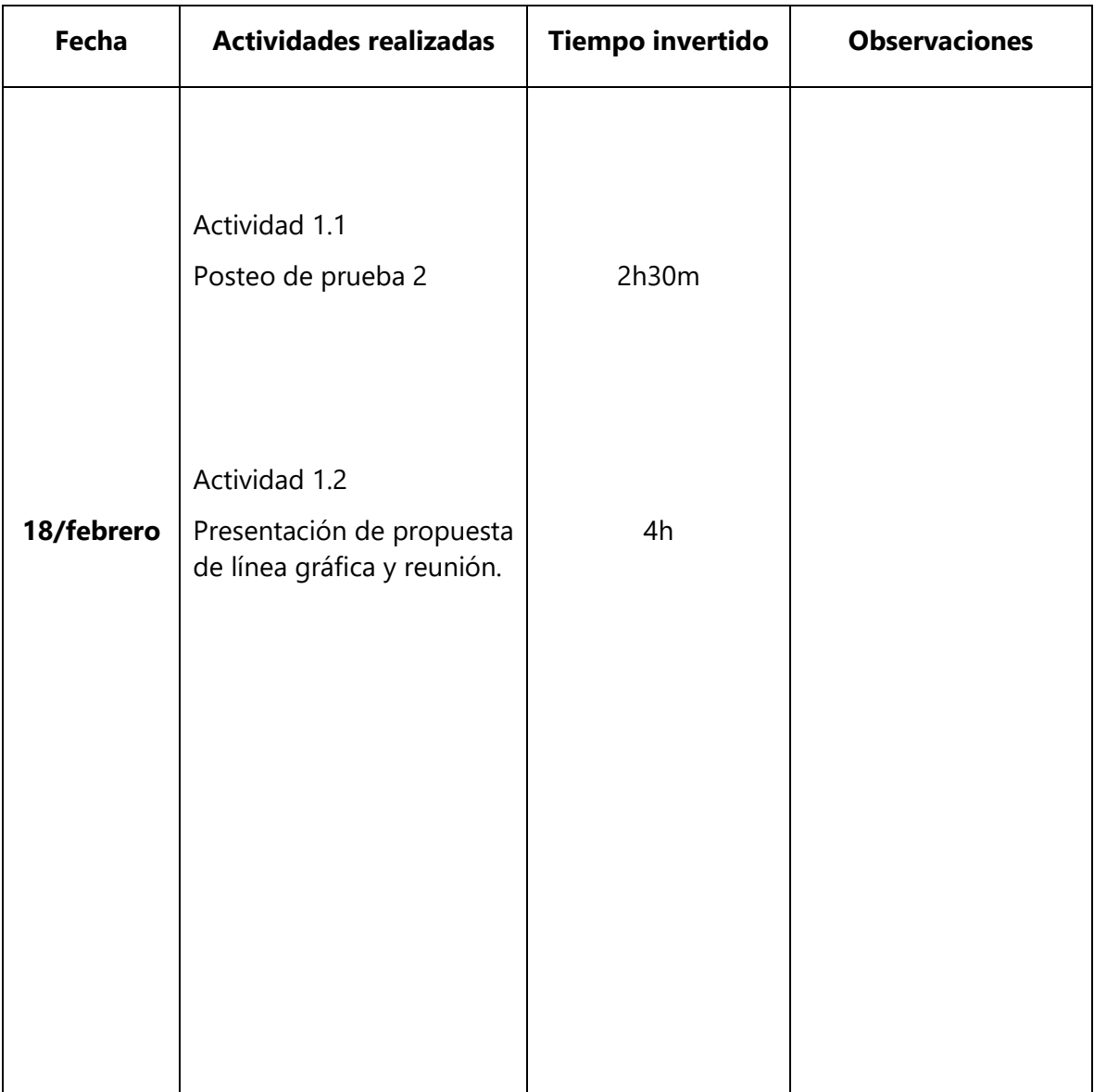

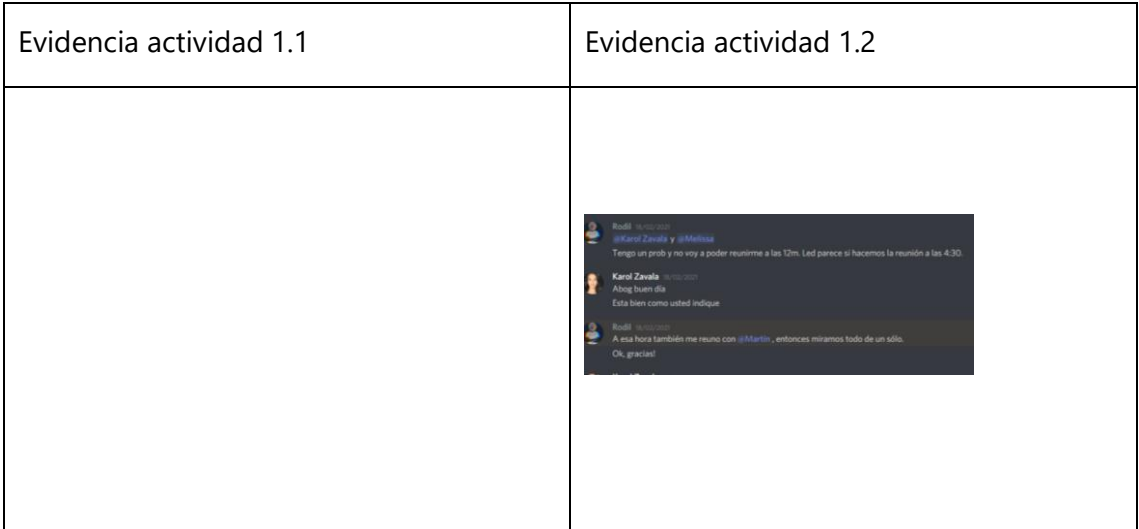

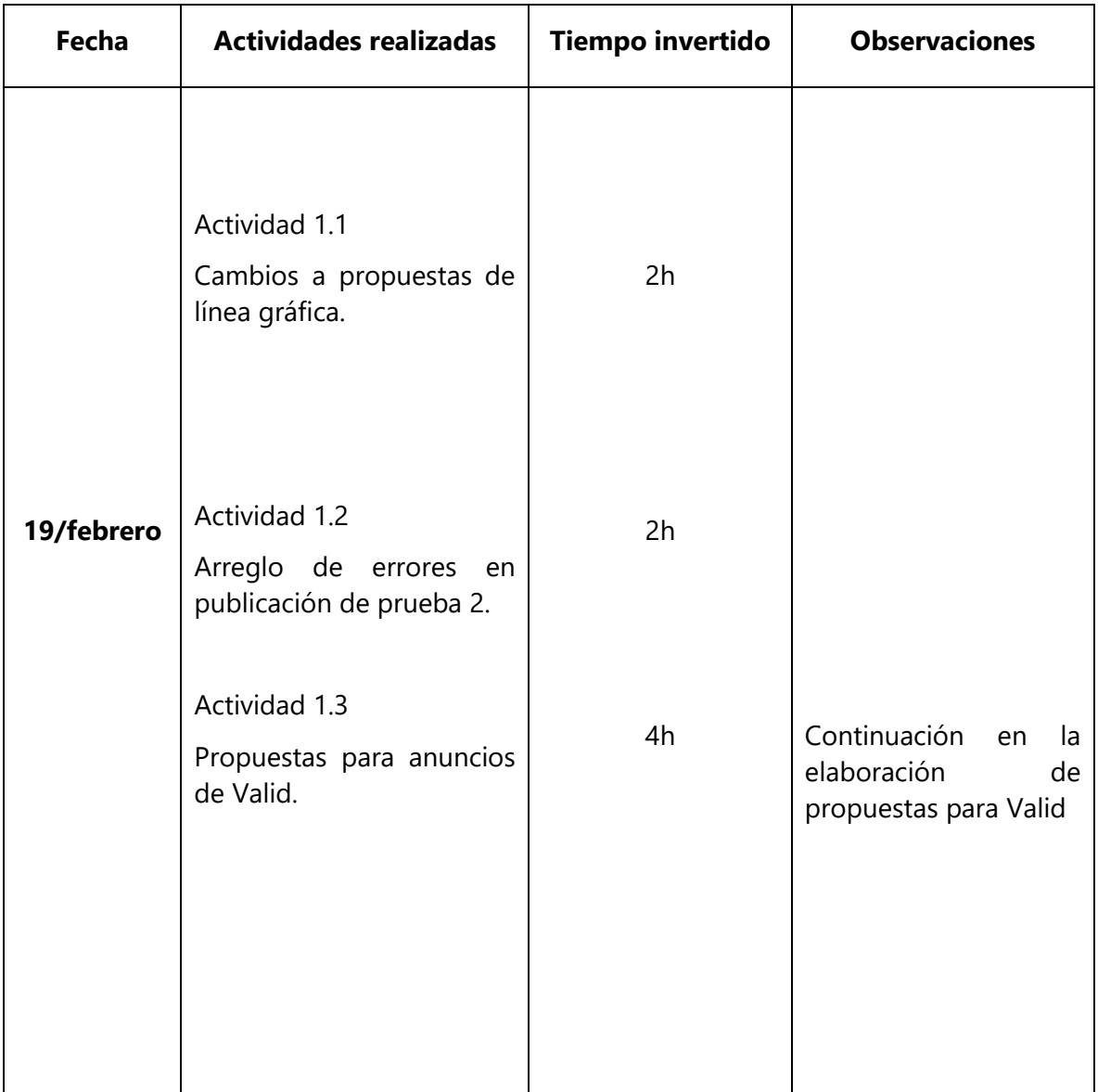

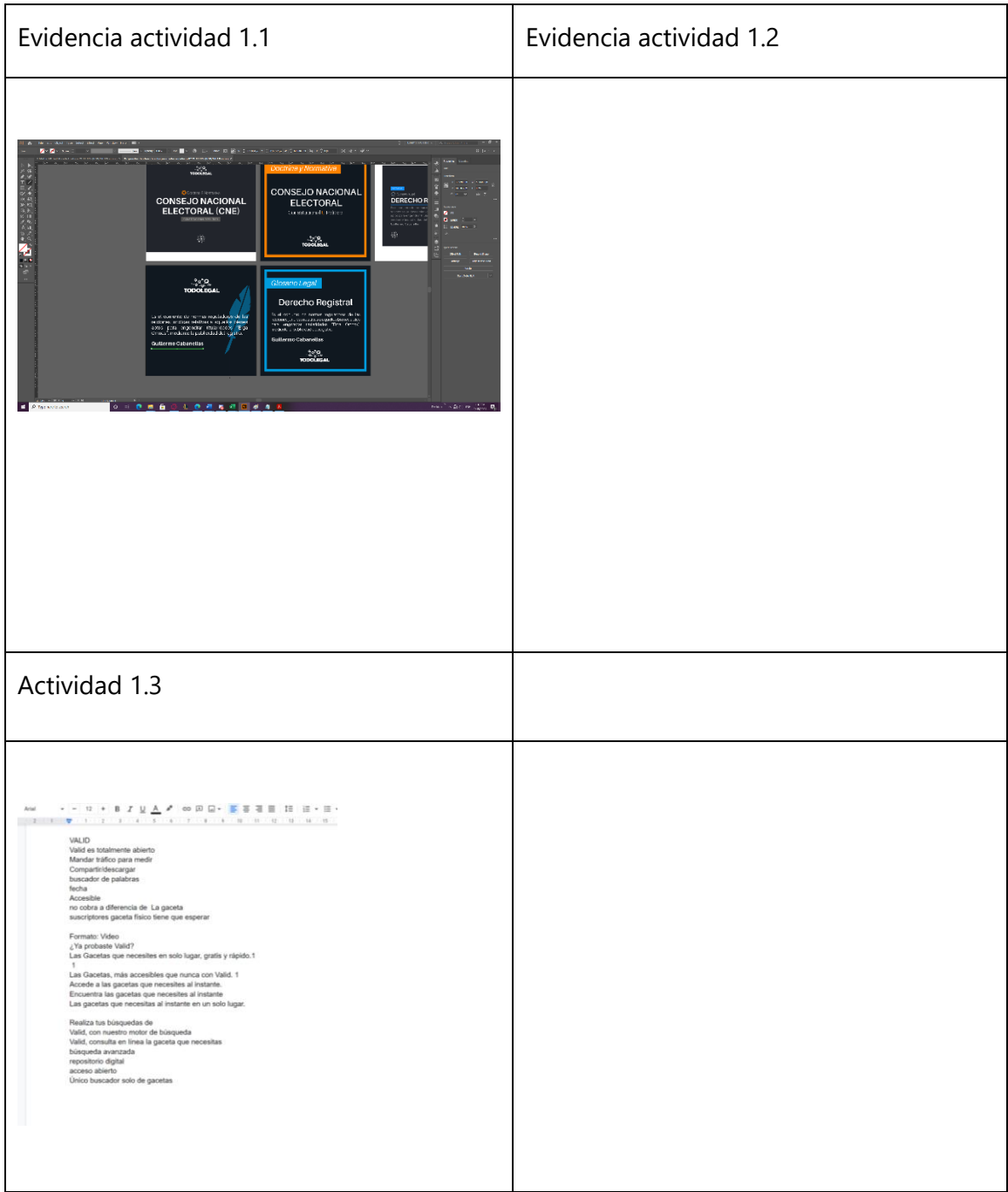

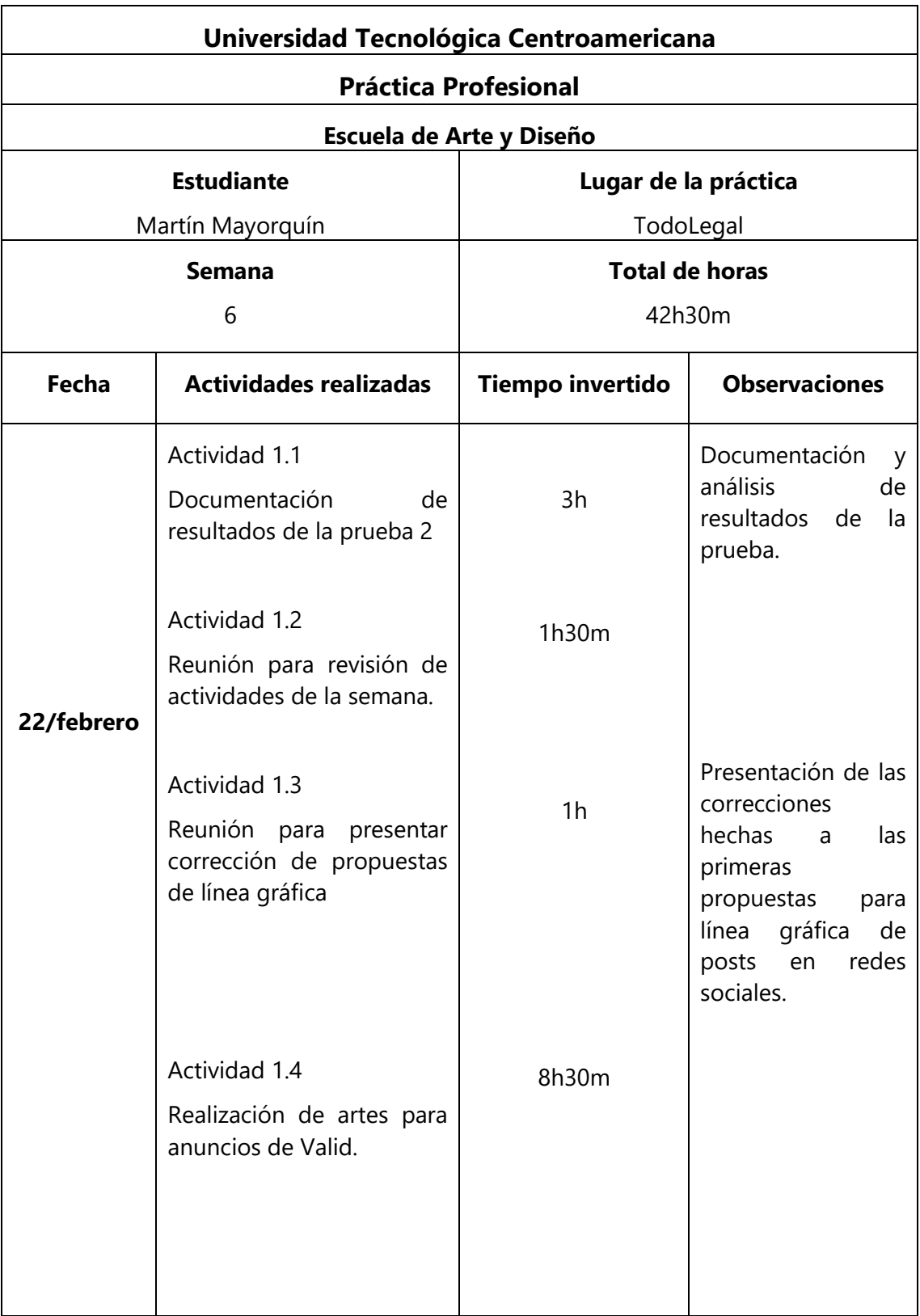

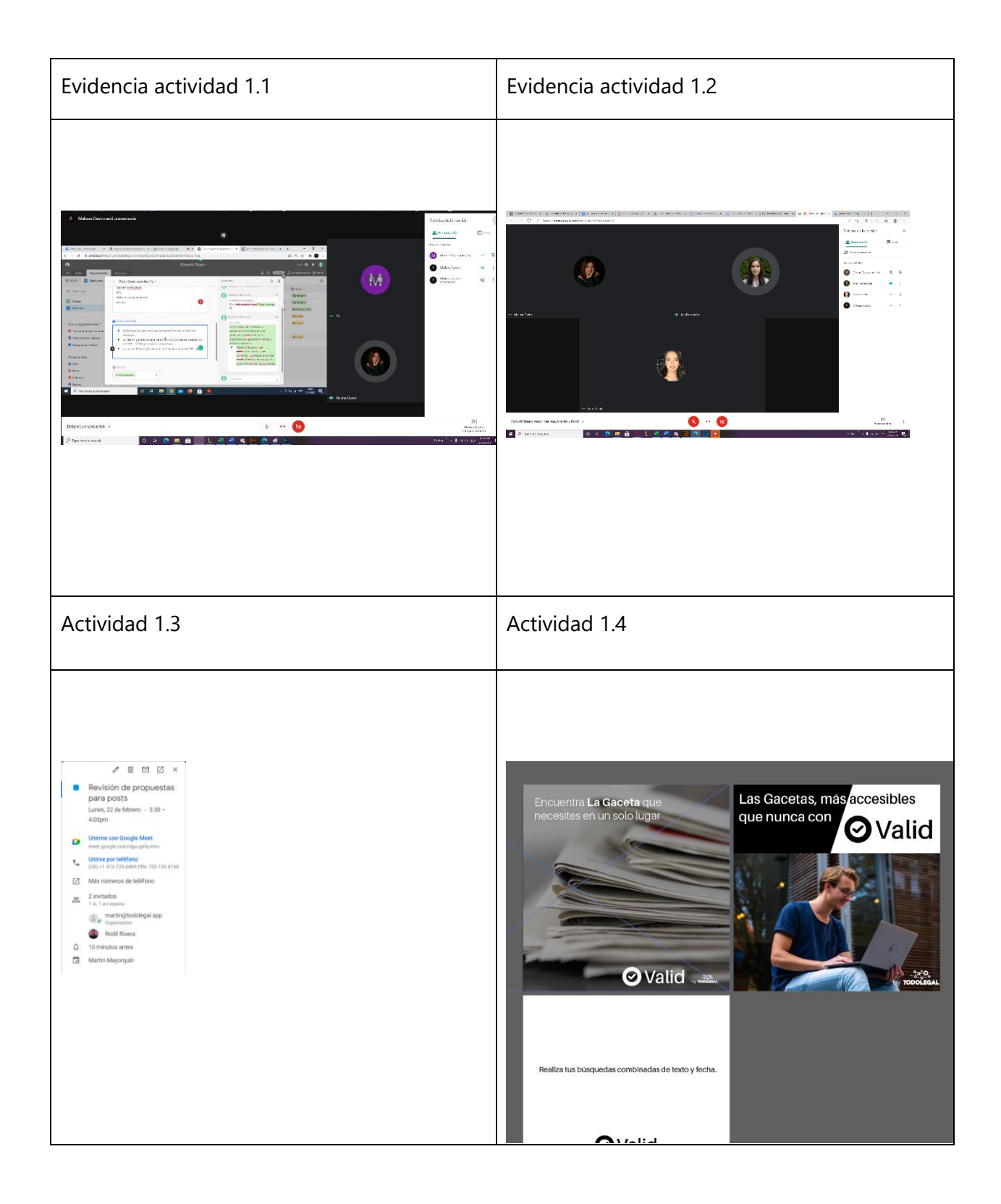

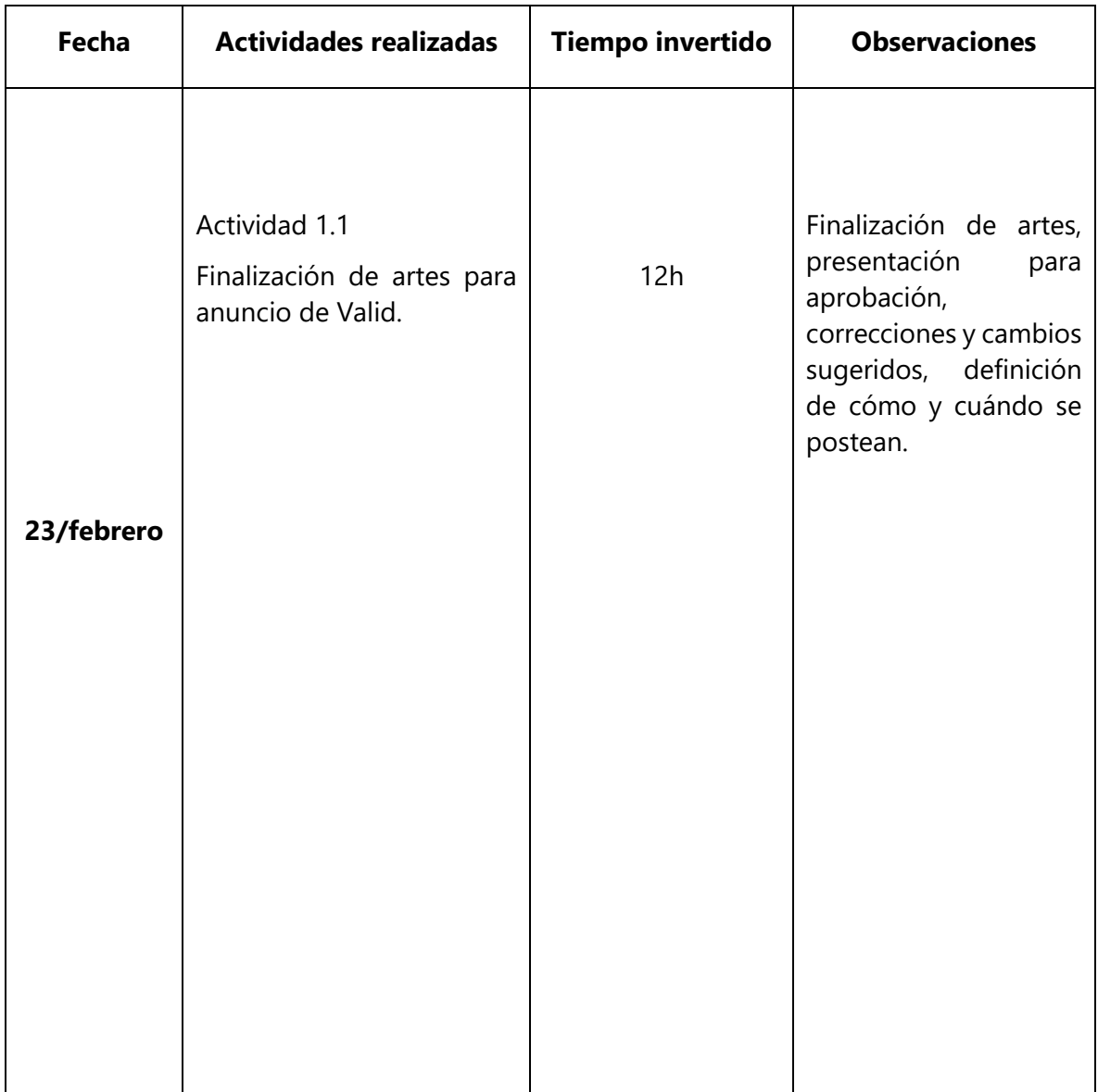

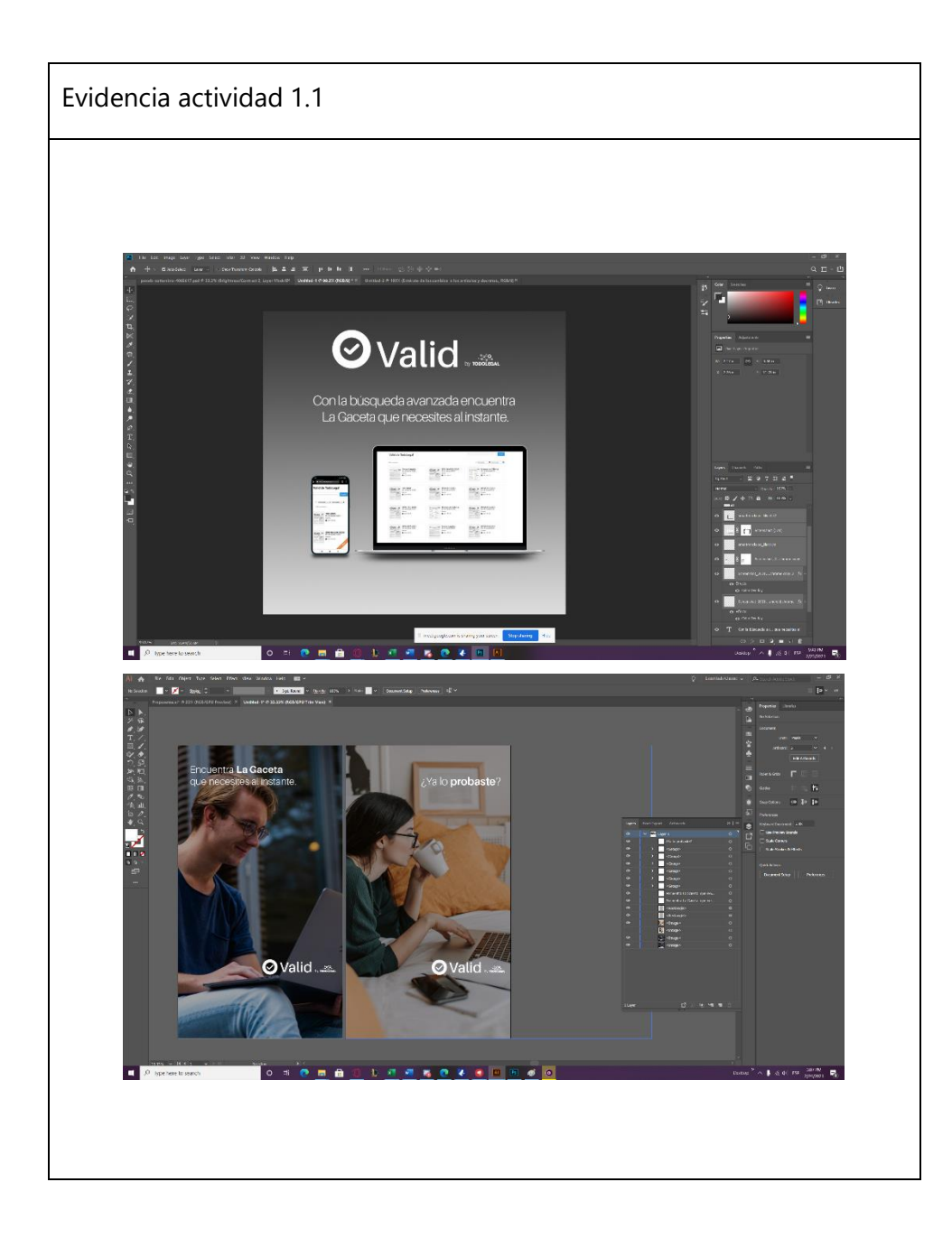

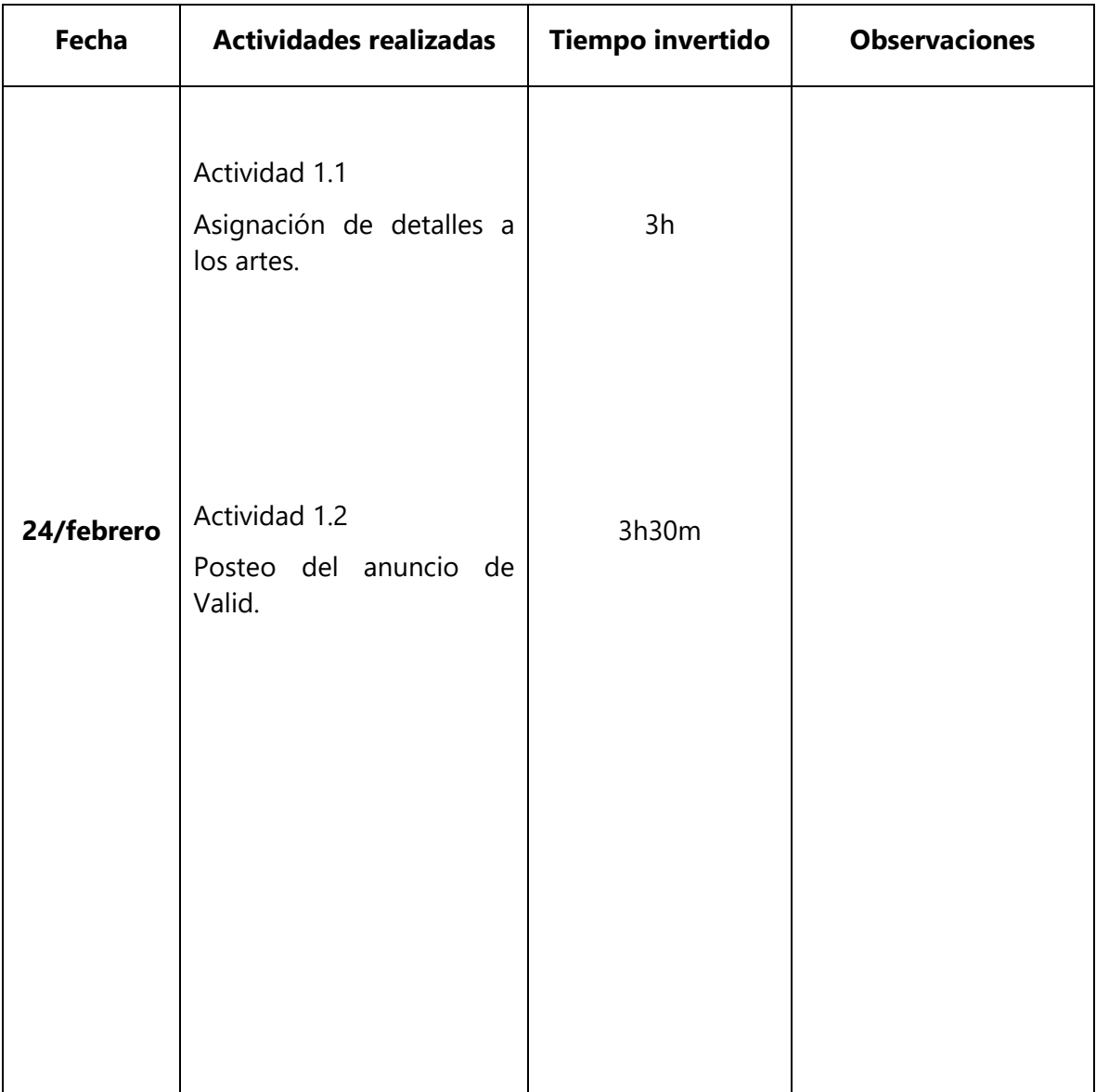

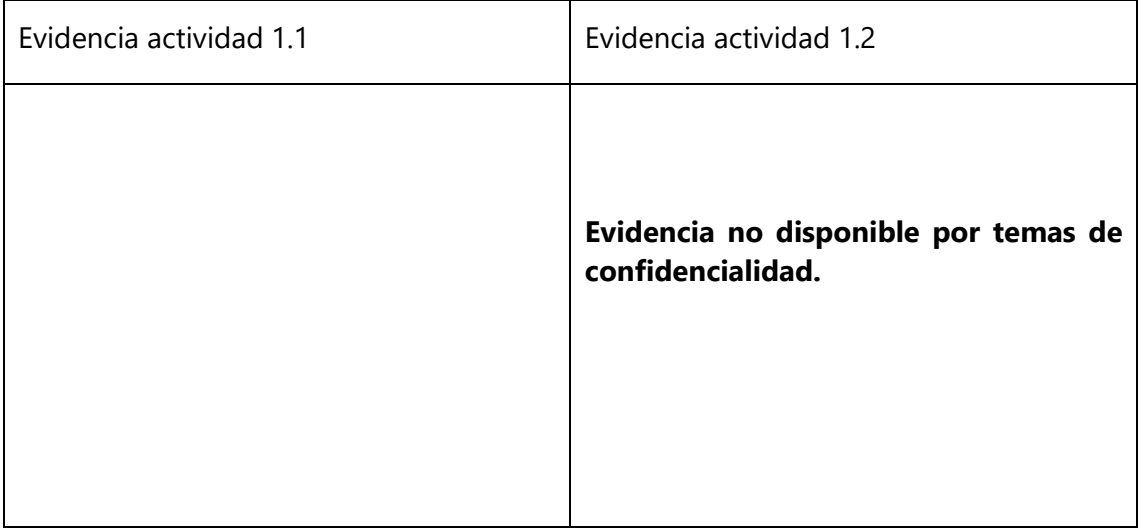

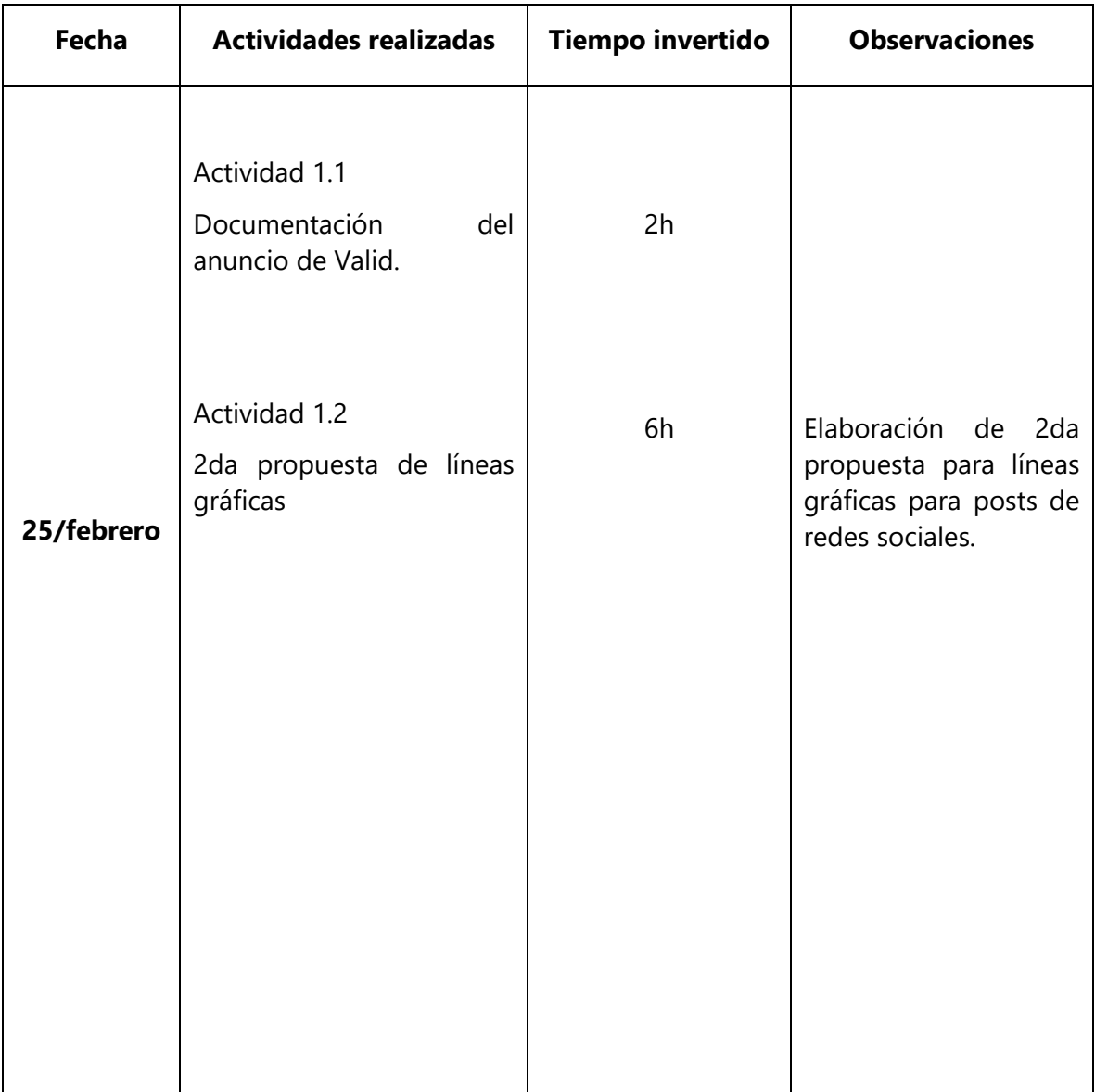

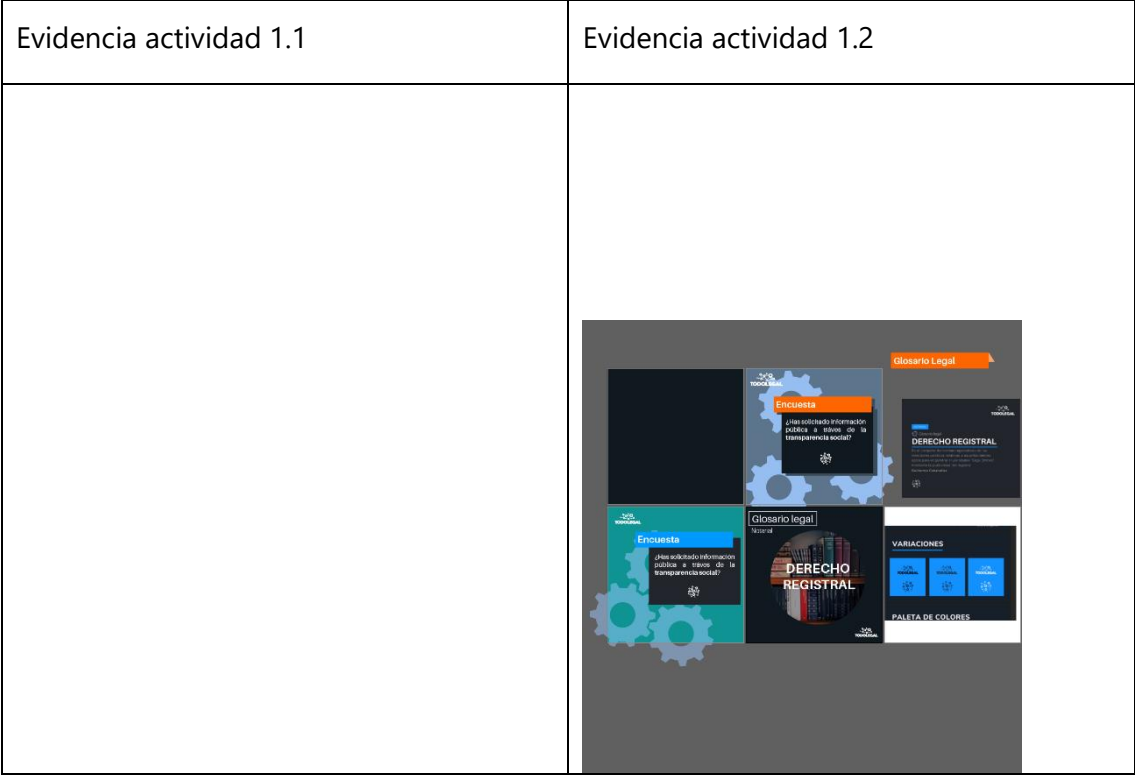

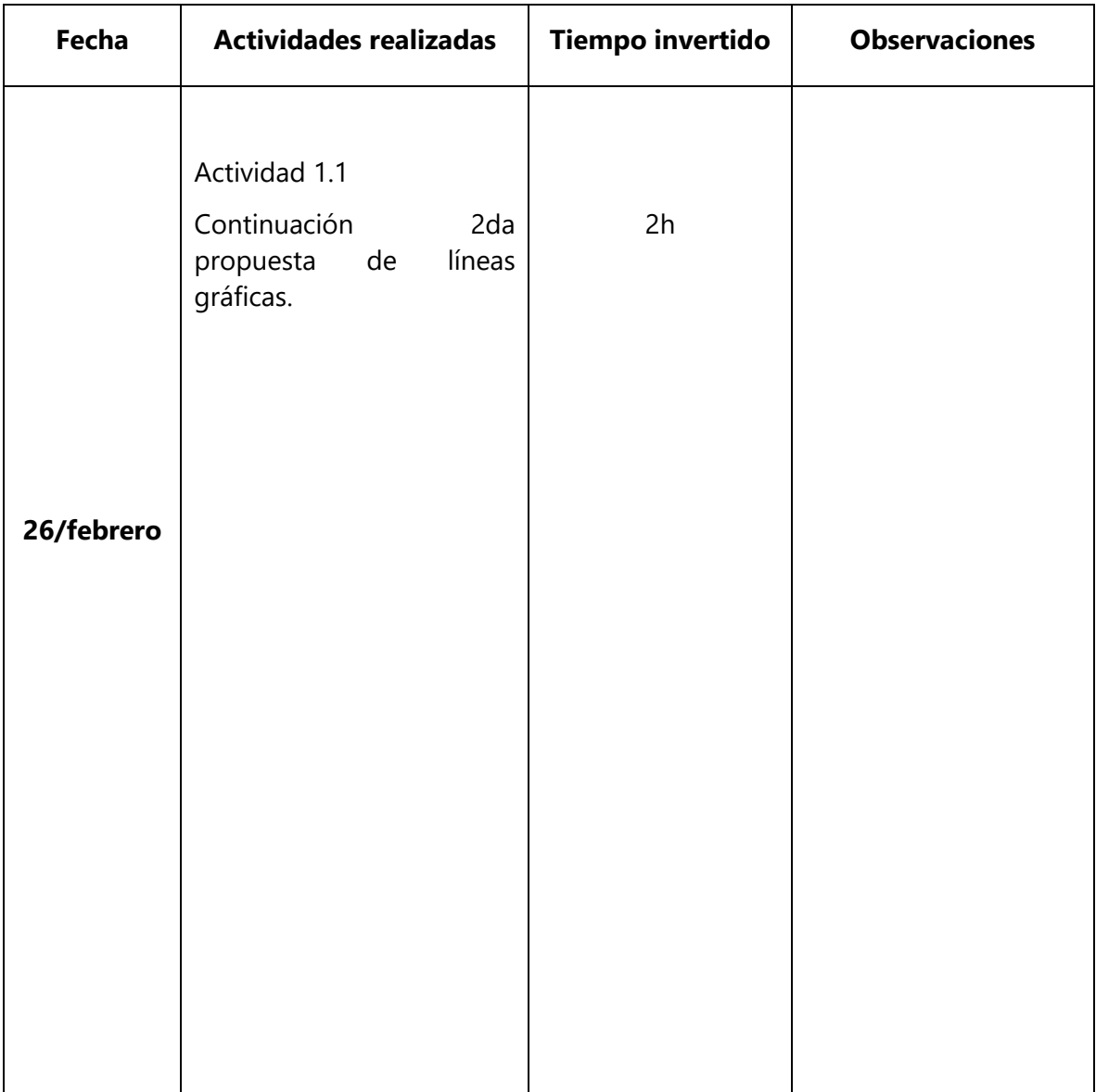

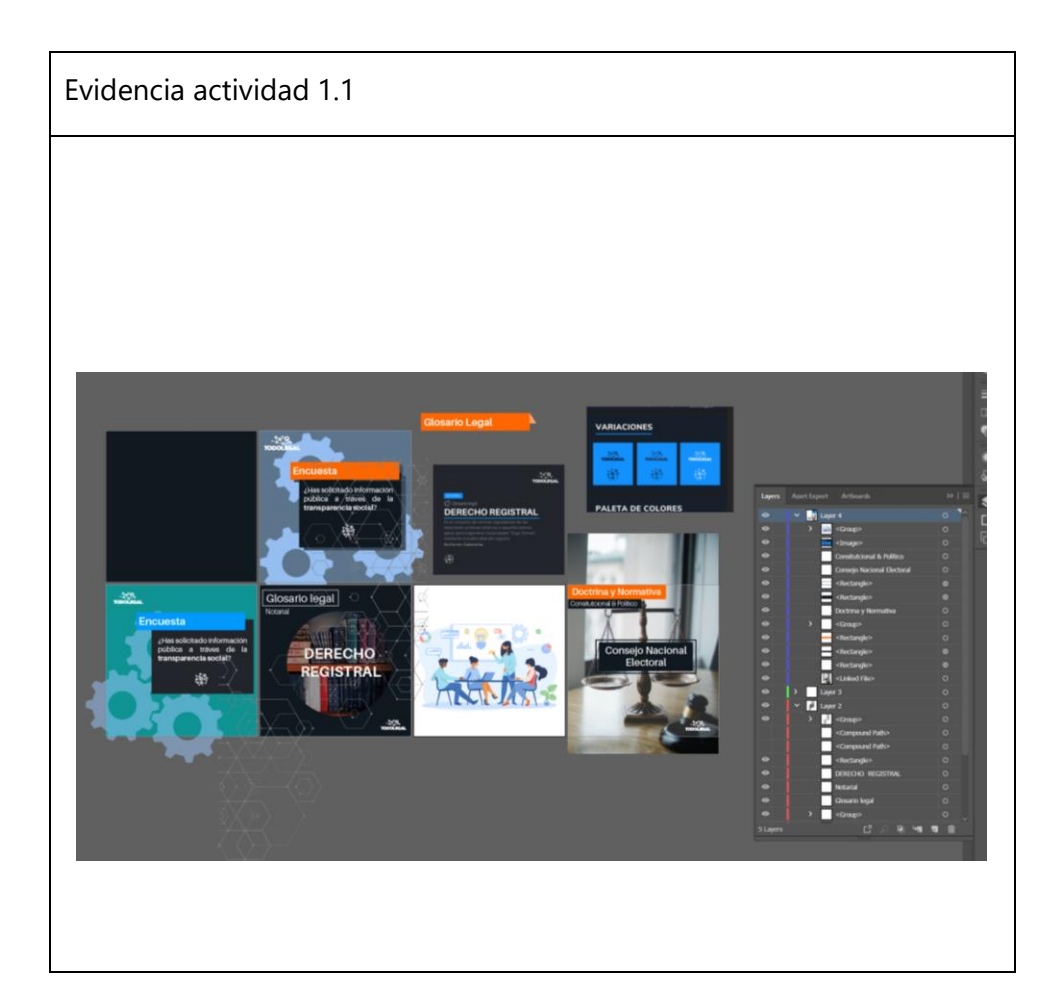

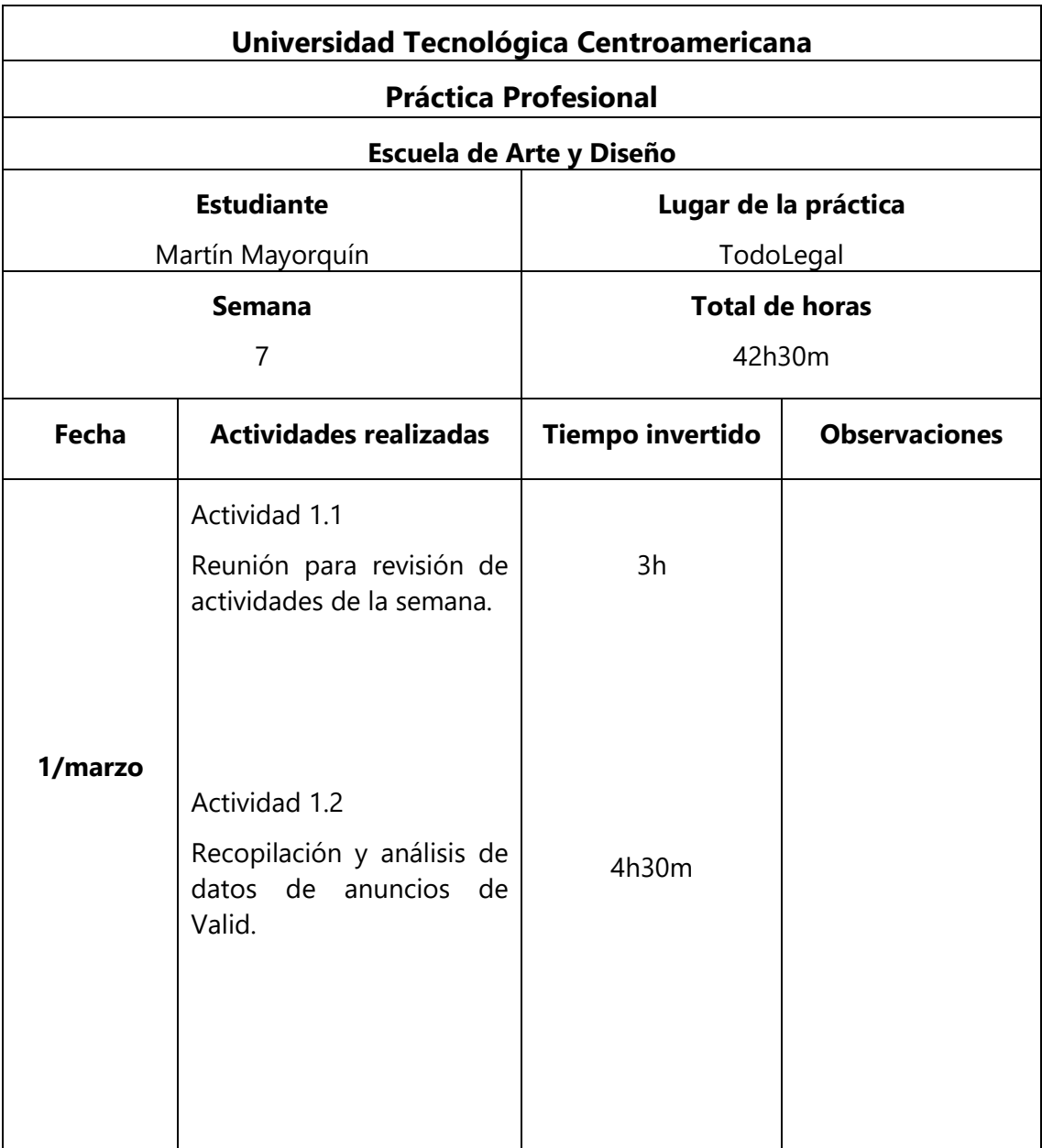

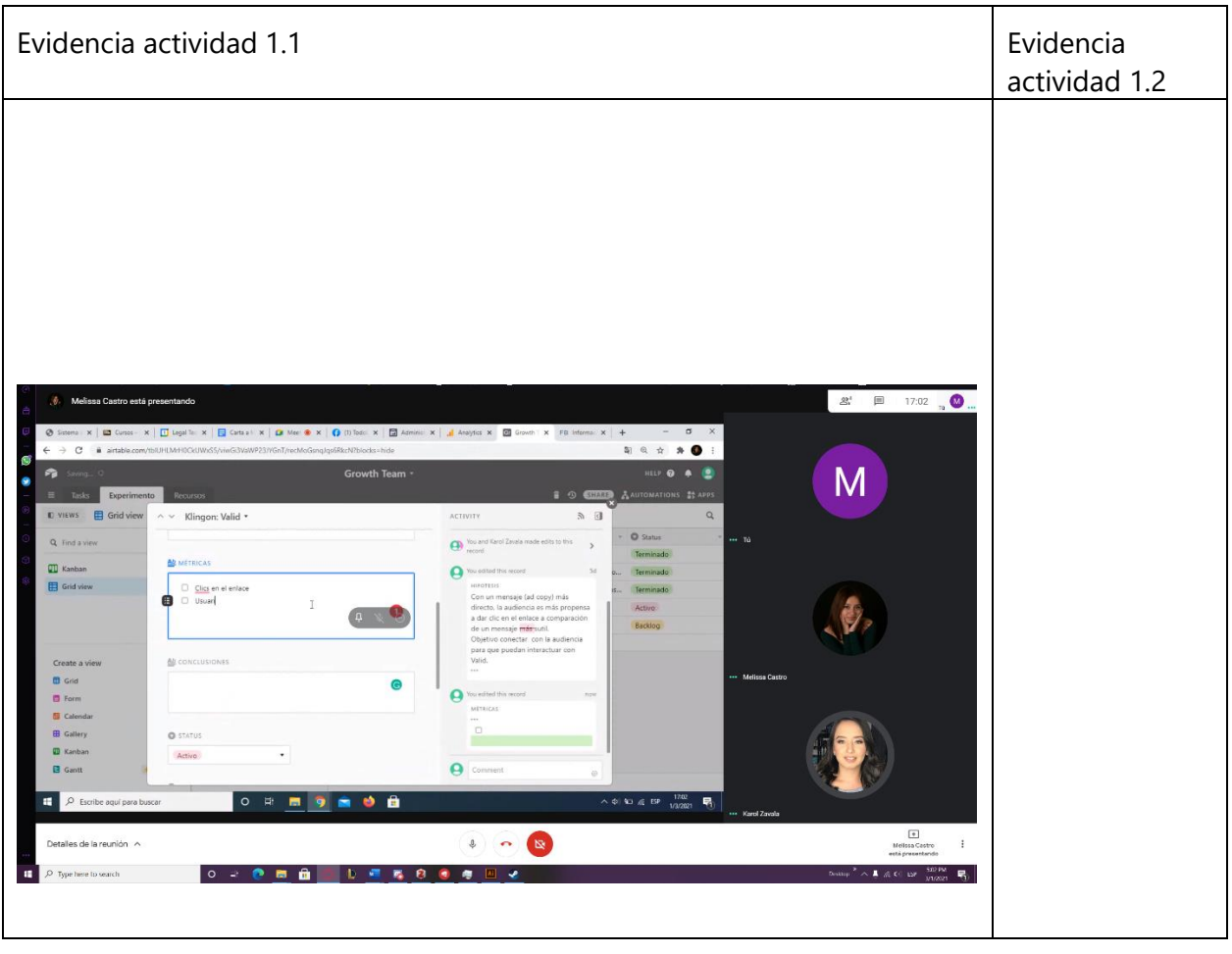

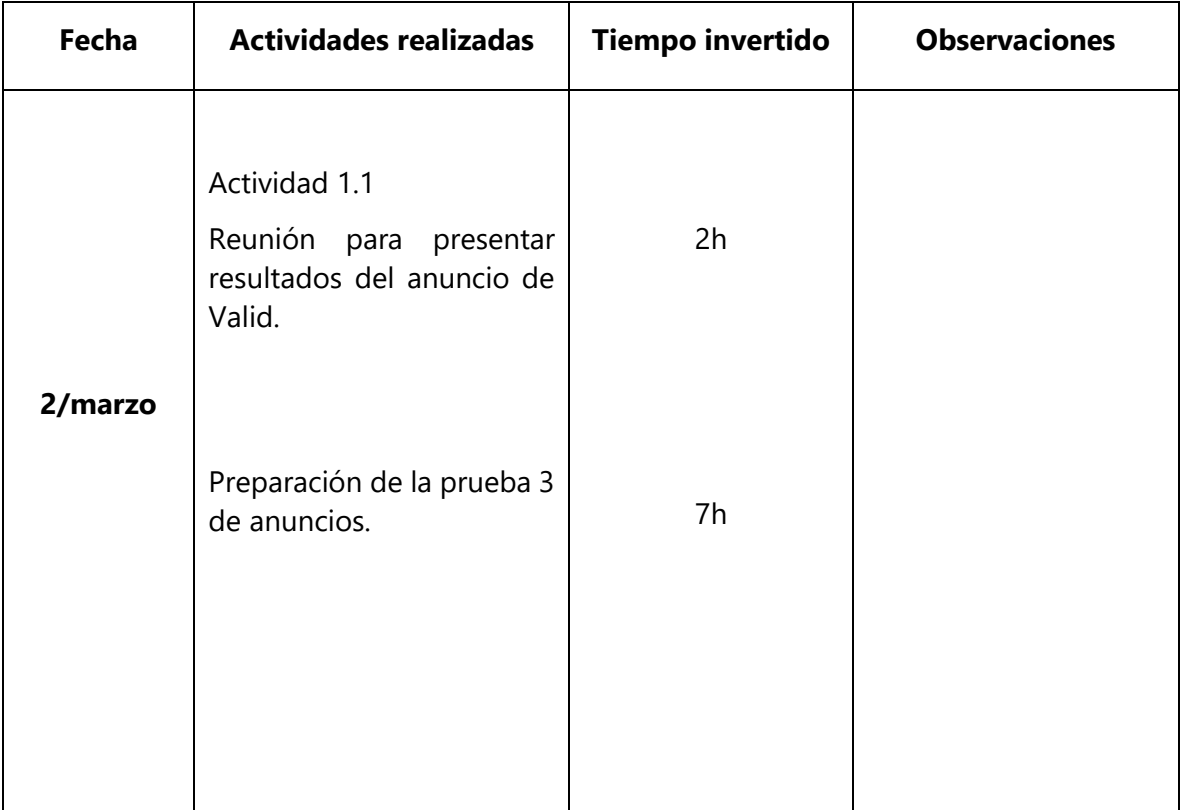

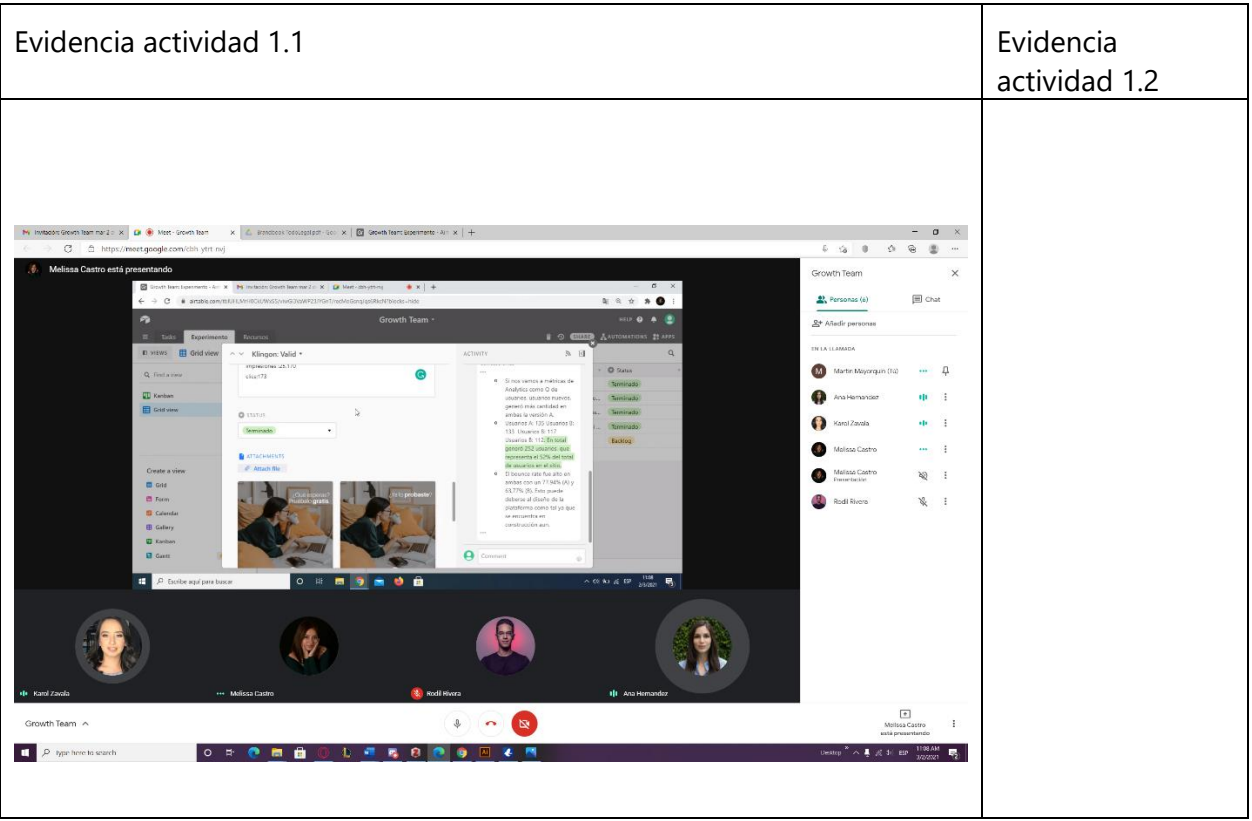

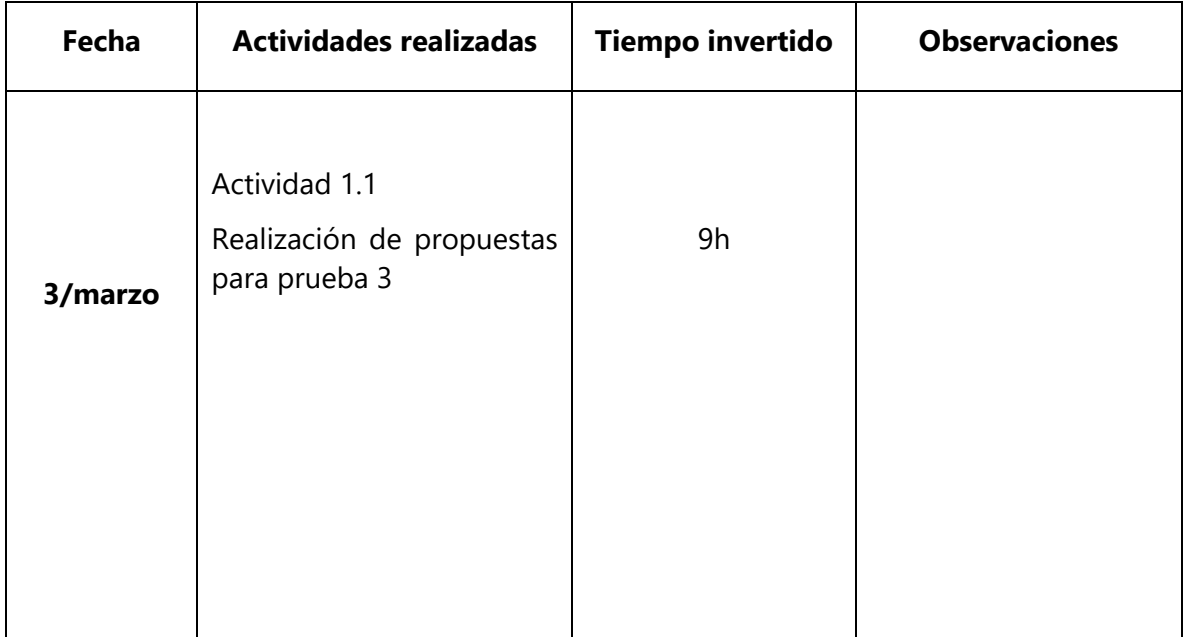

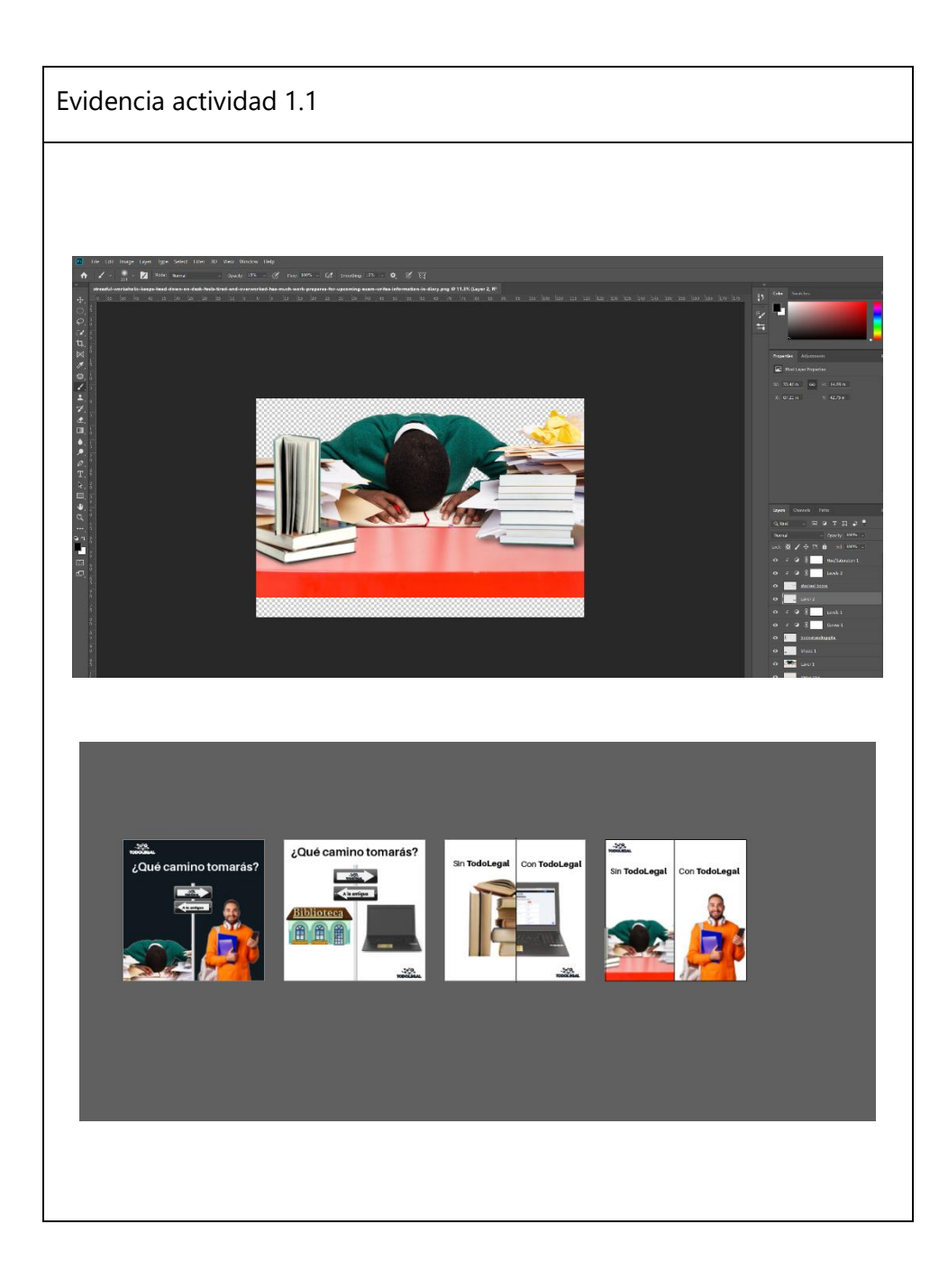

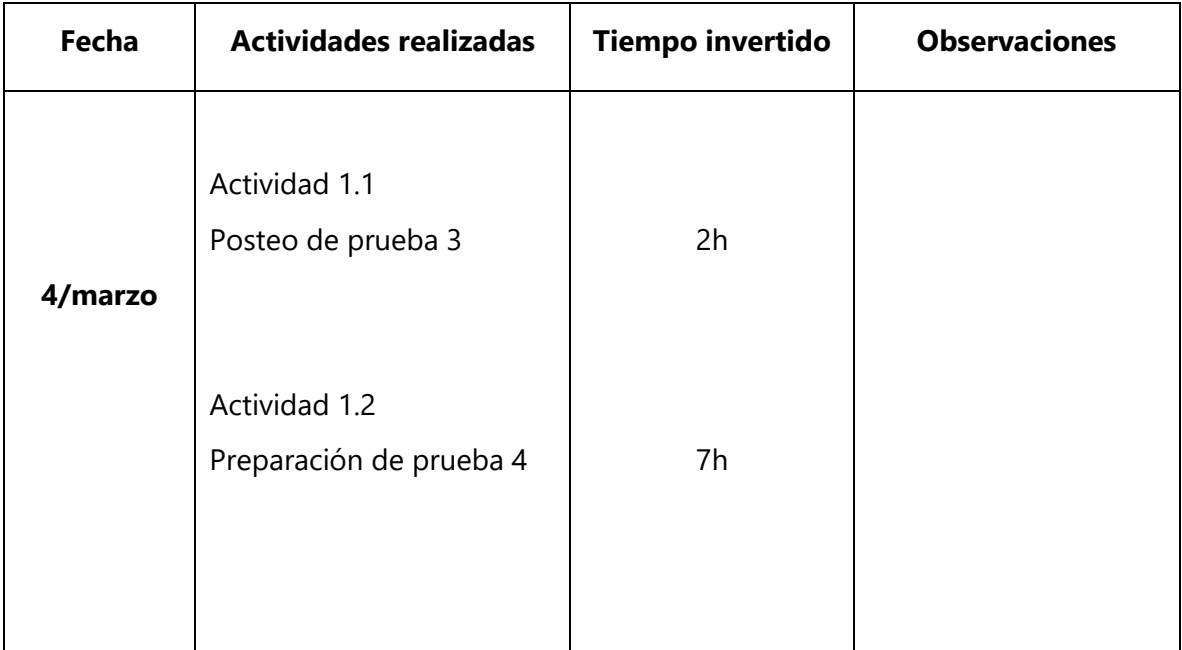

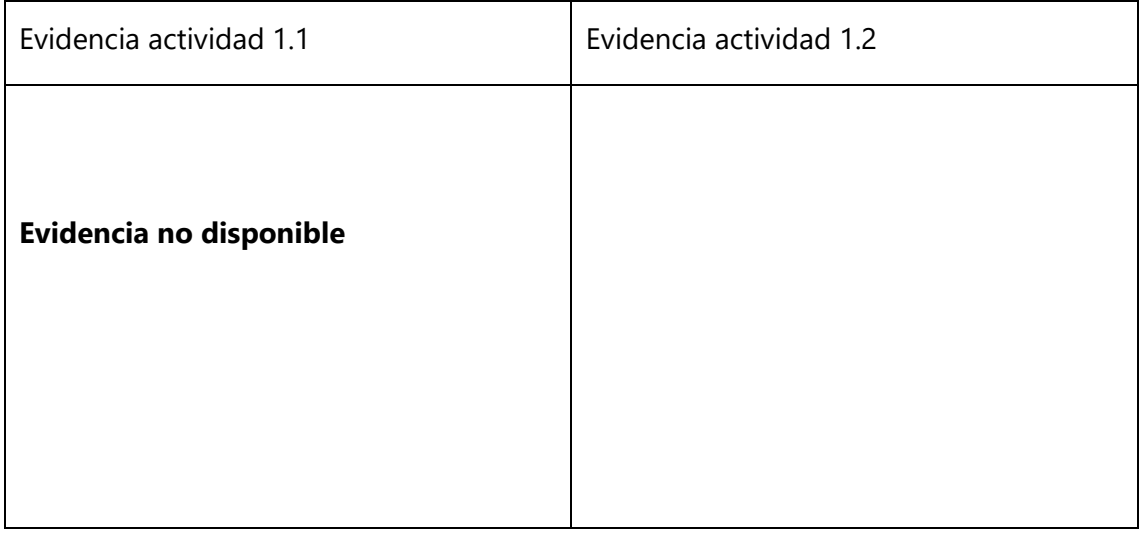

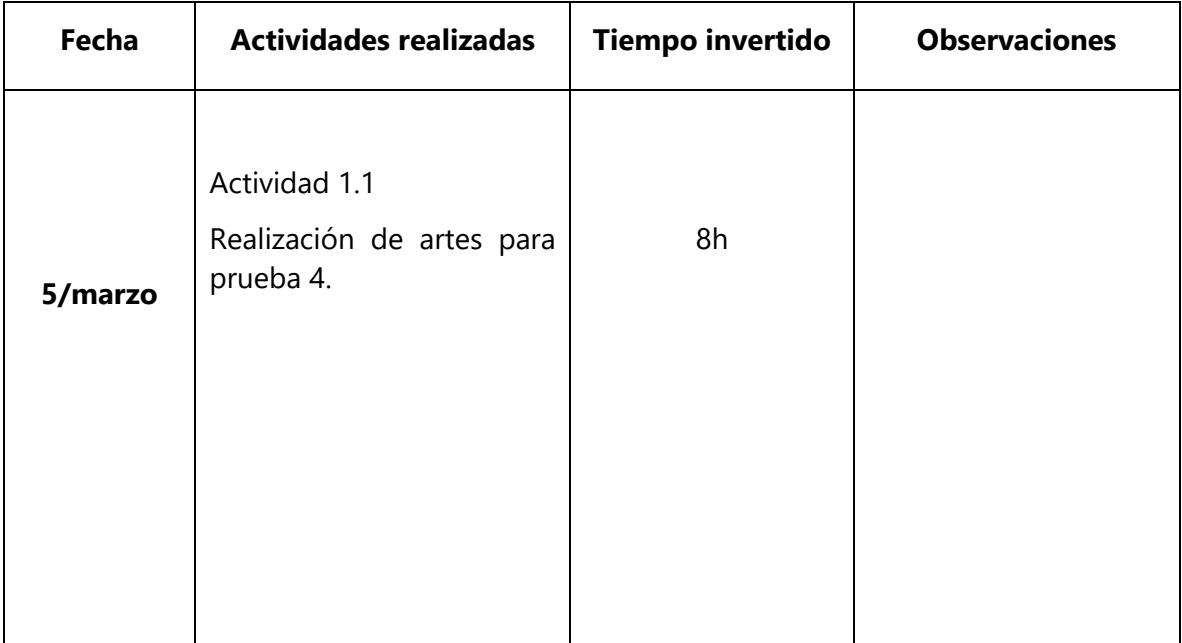

Evidencia actividad 1.1

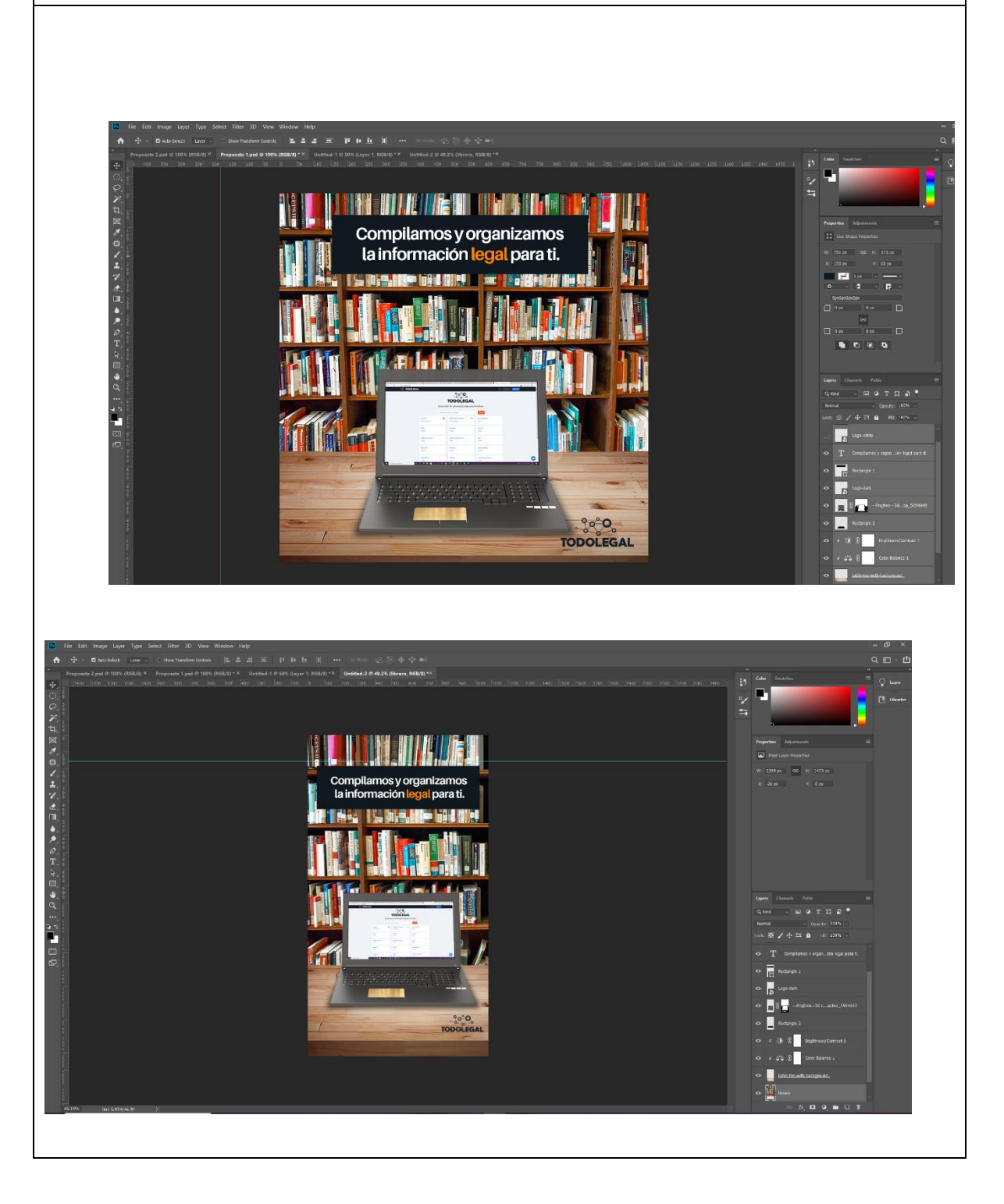

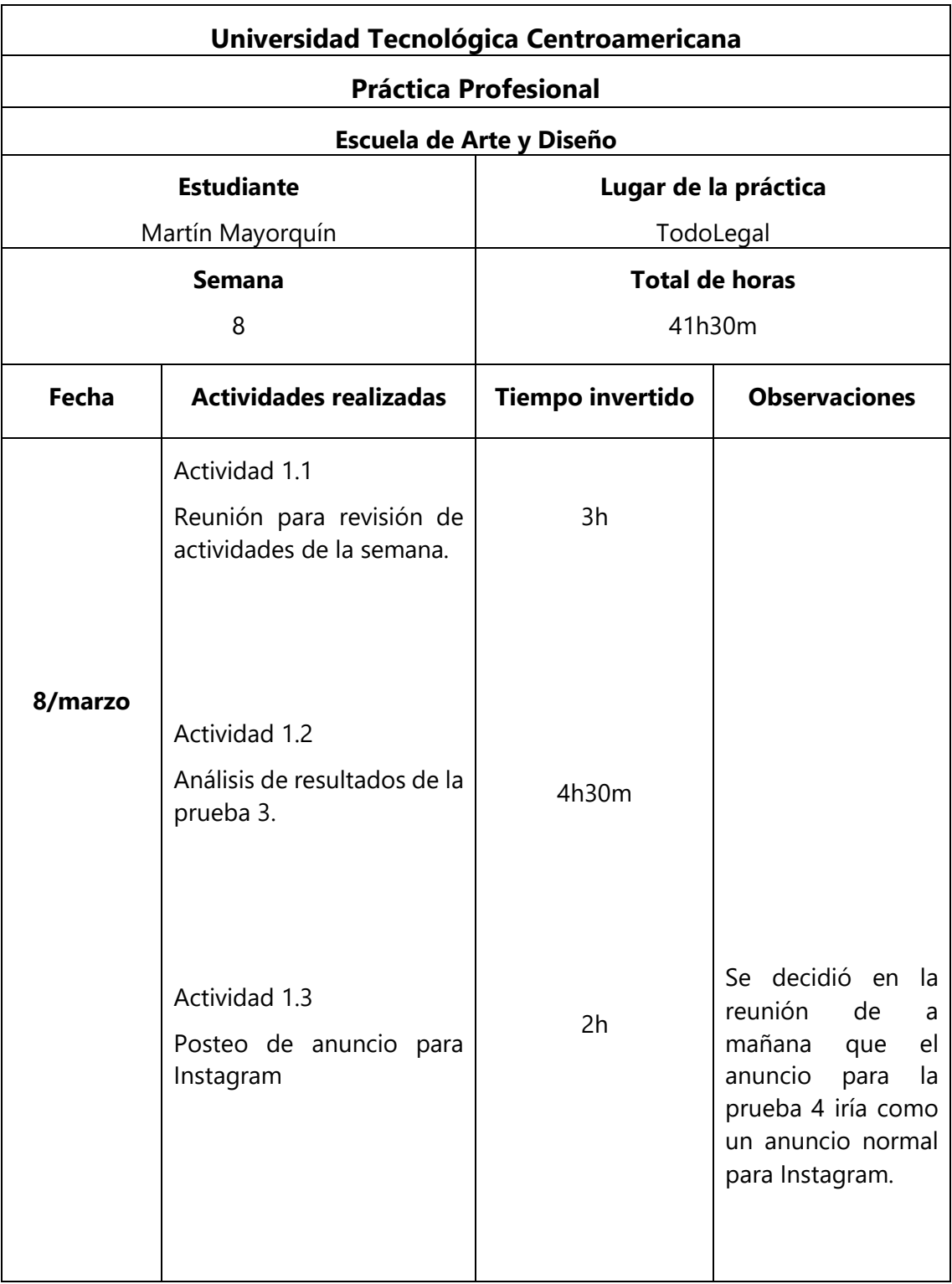

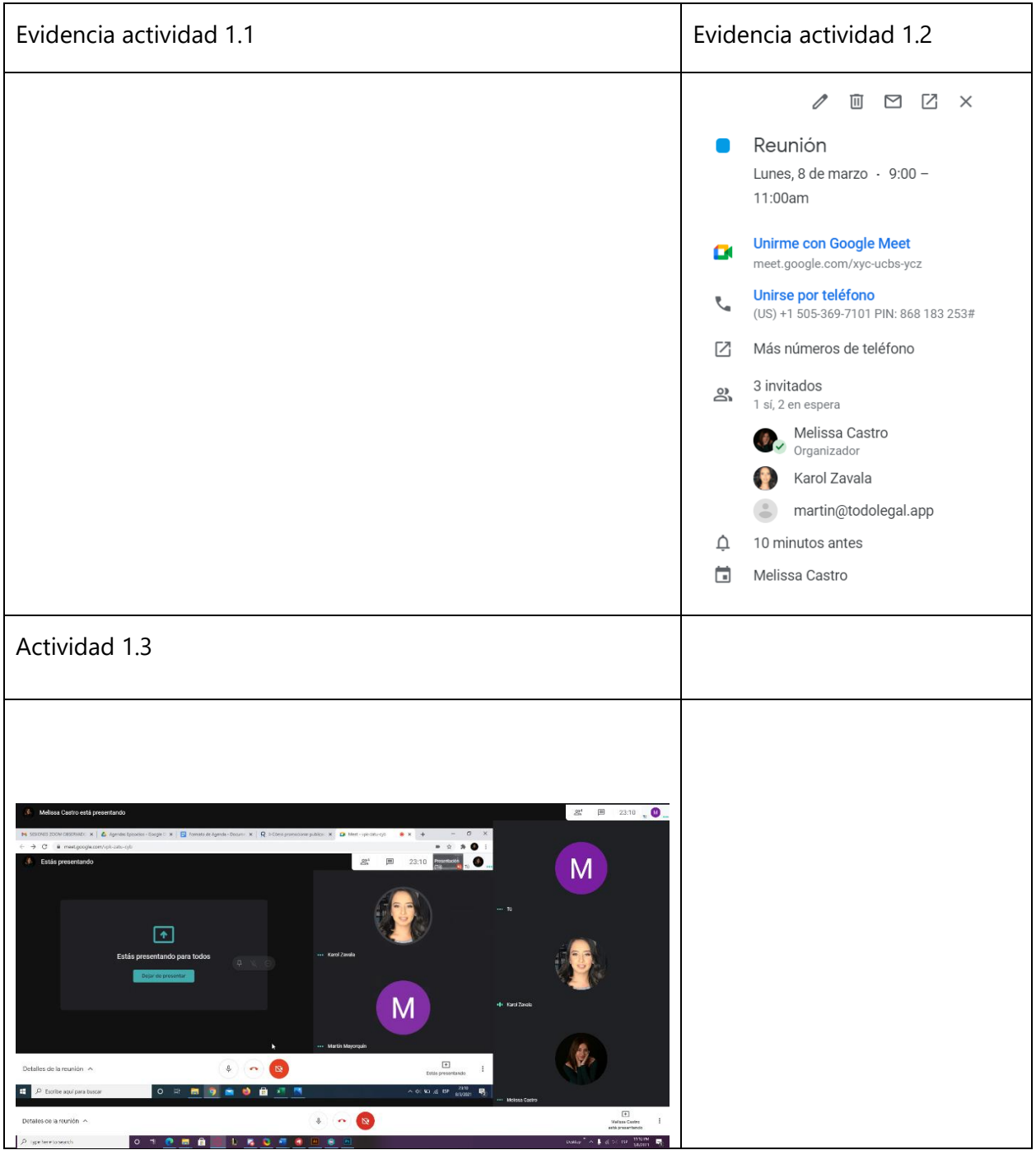

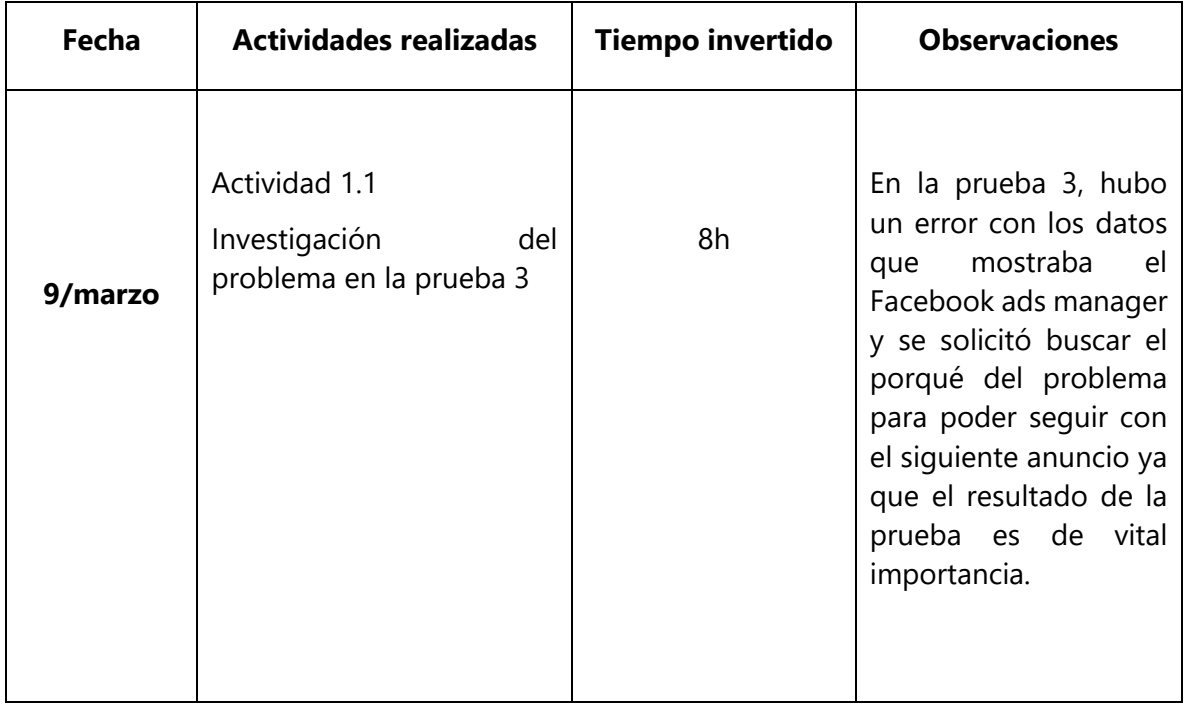

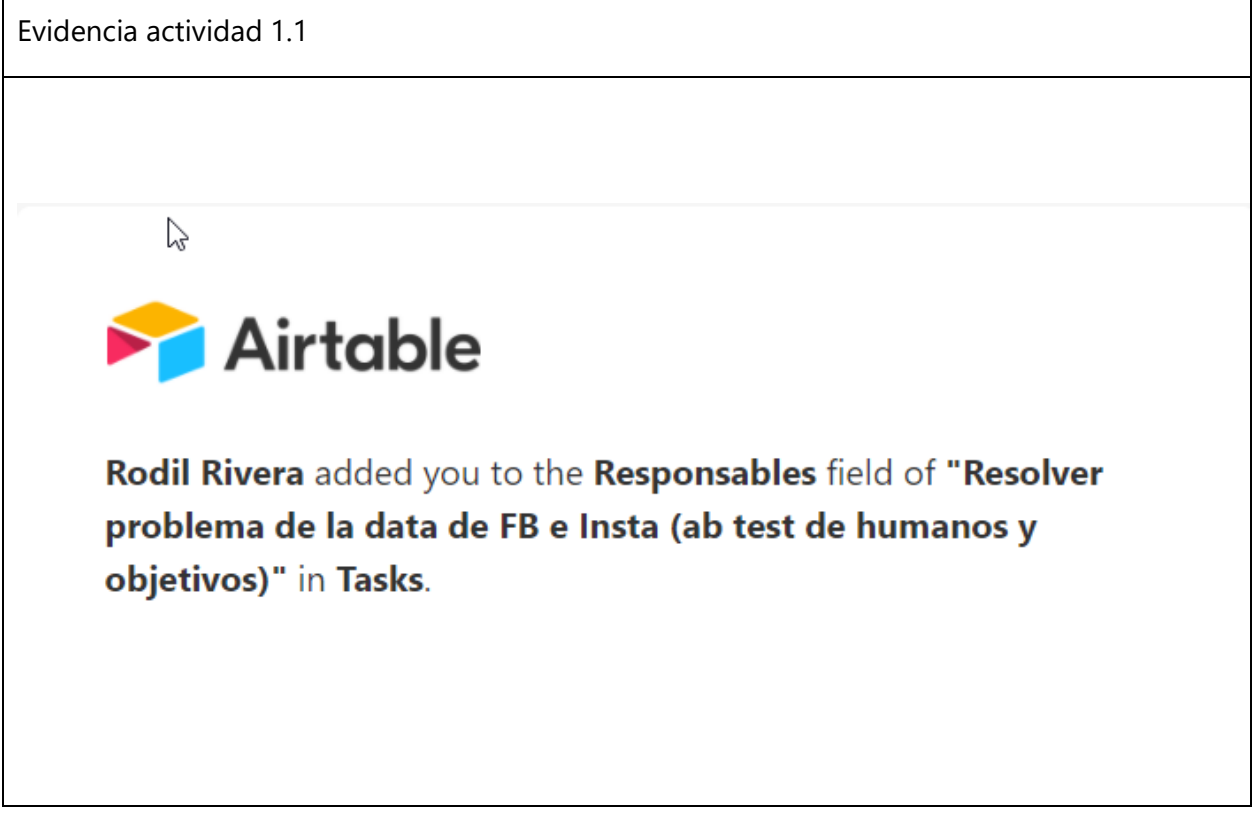

4

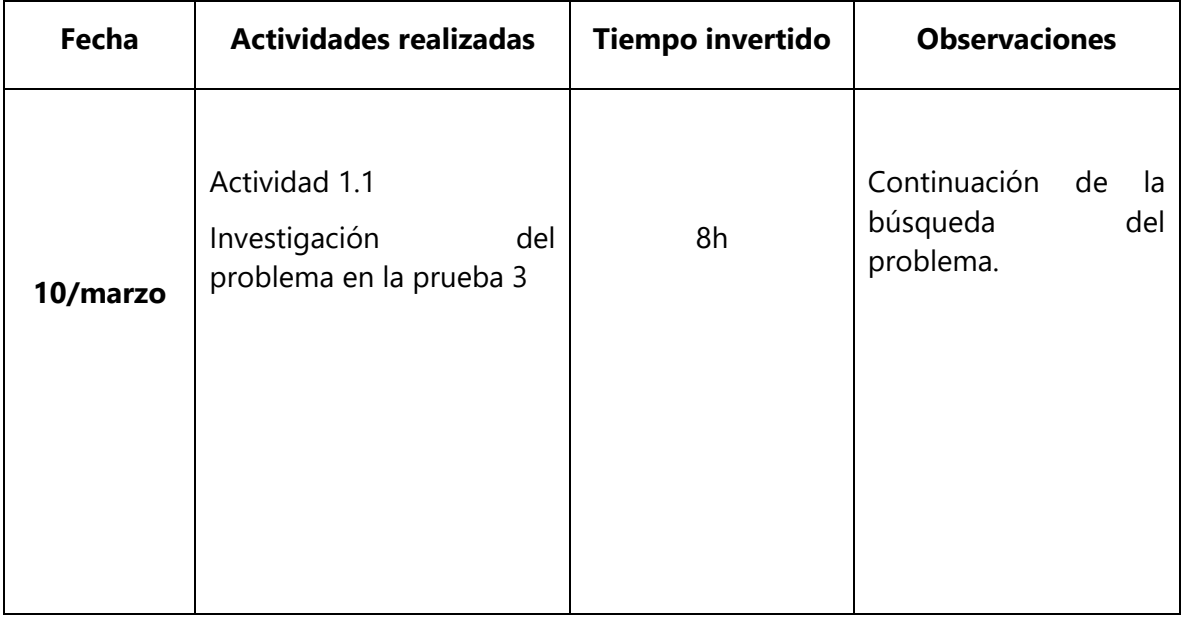

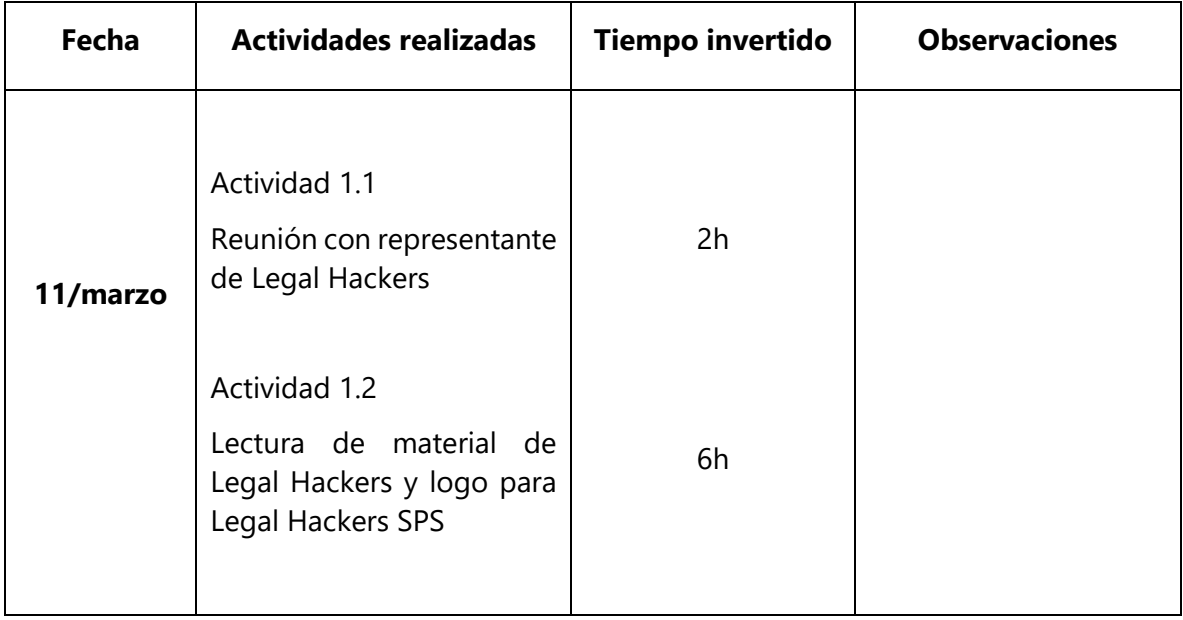

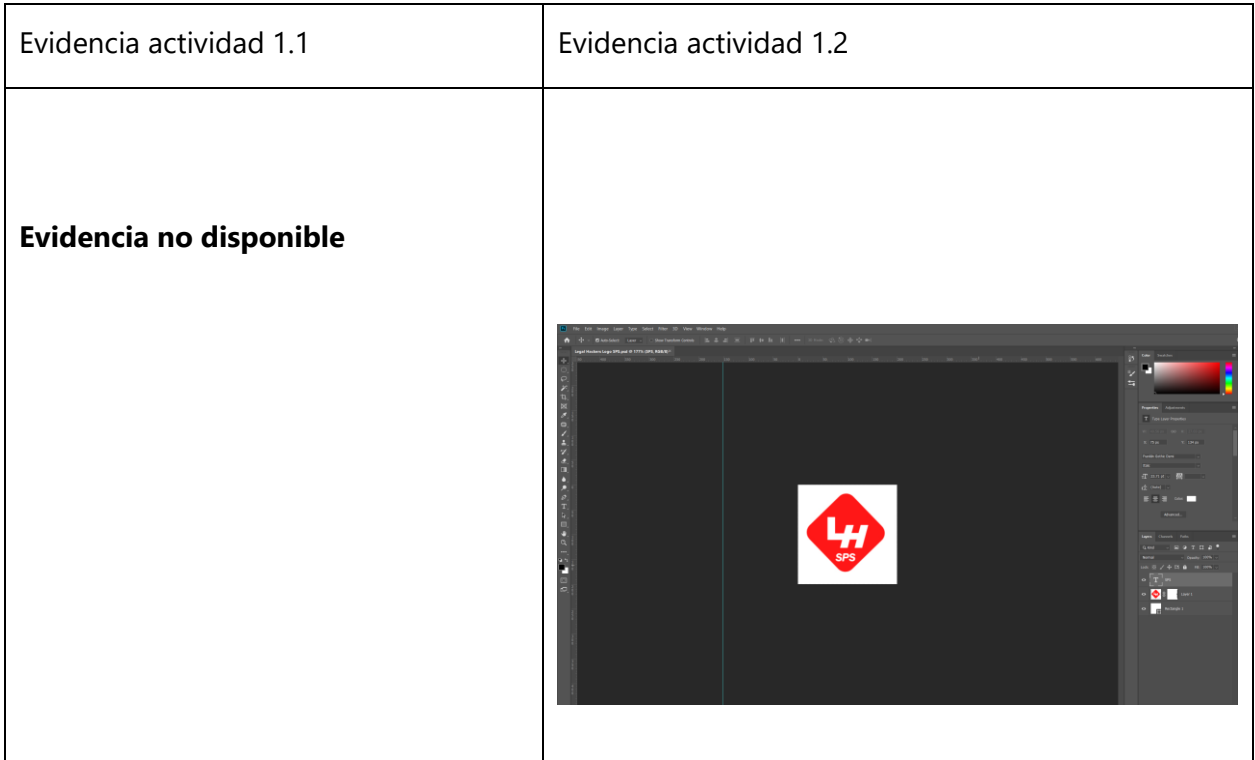

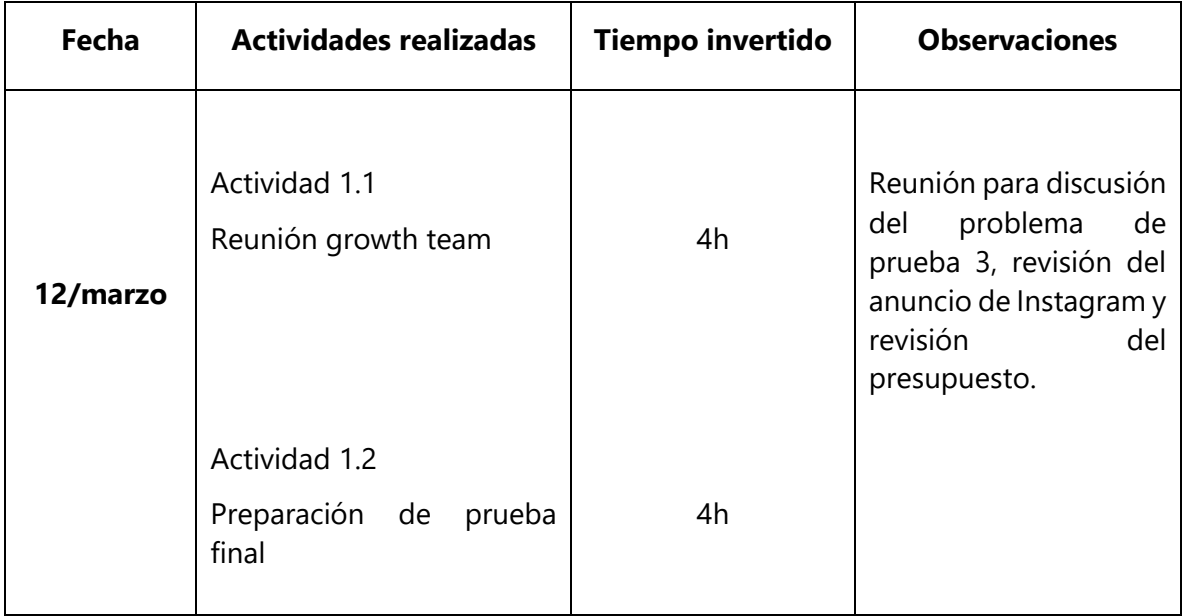

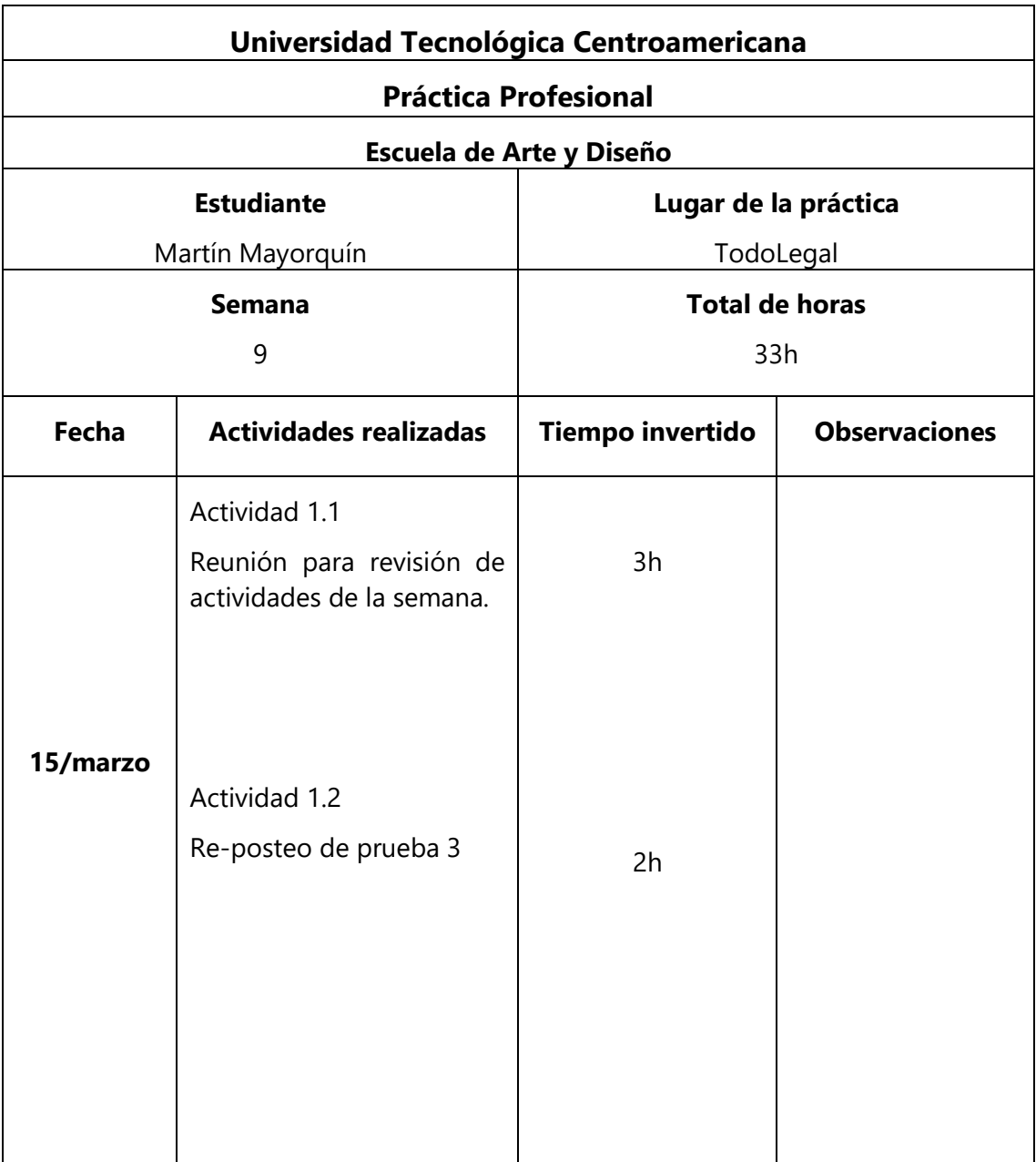

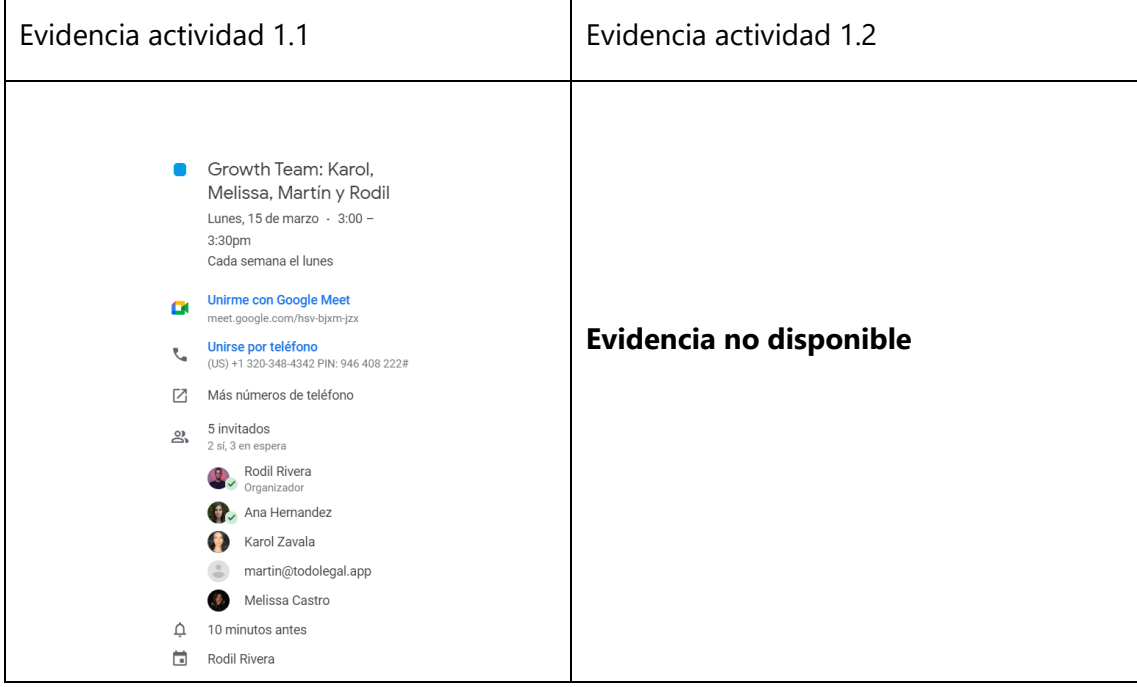

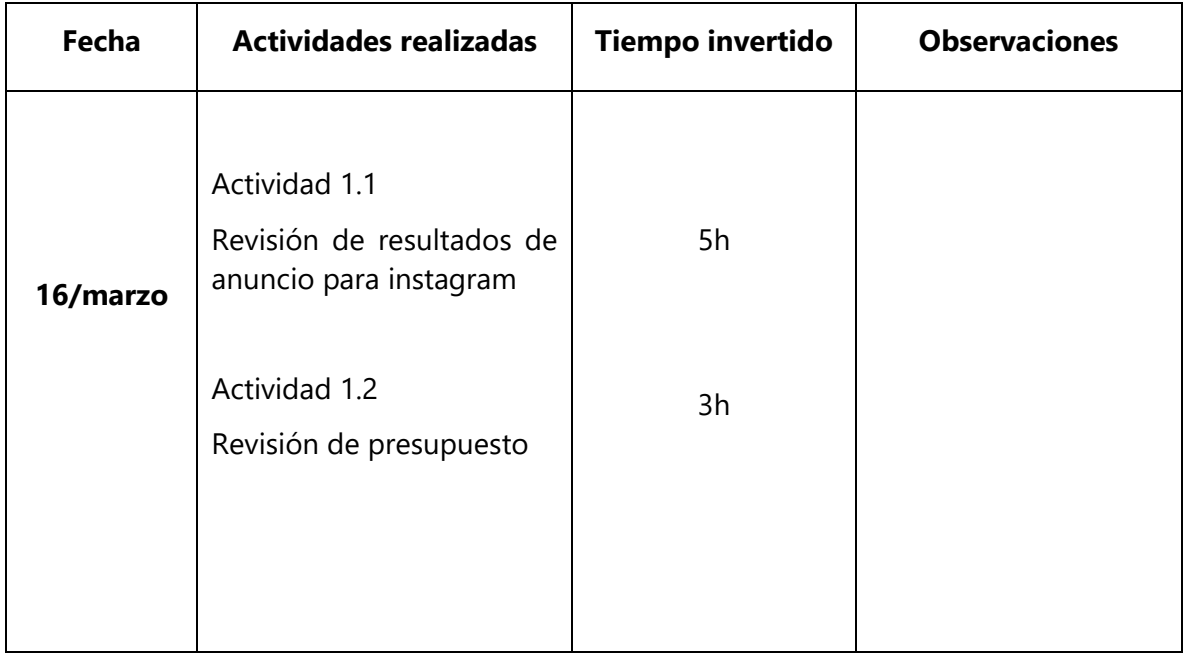

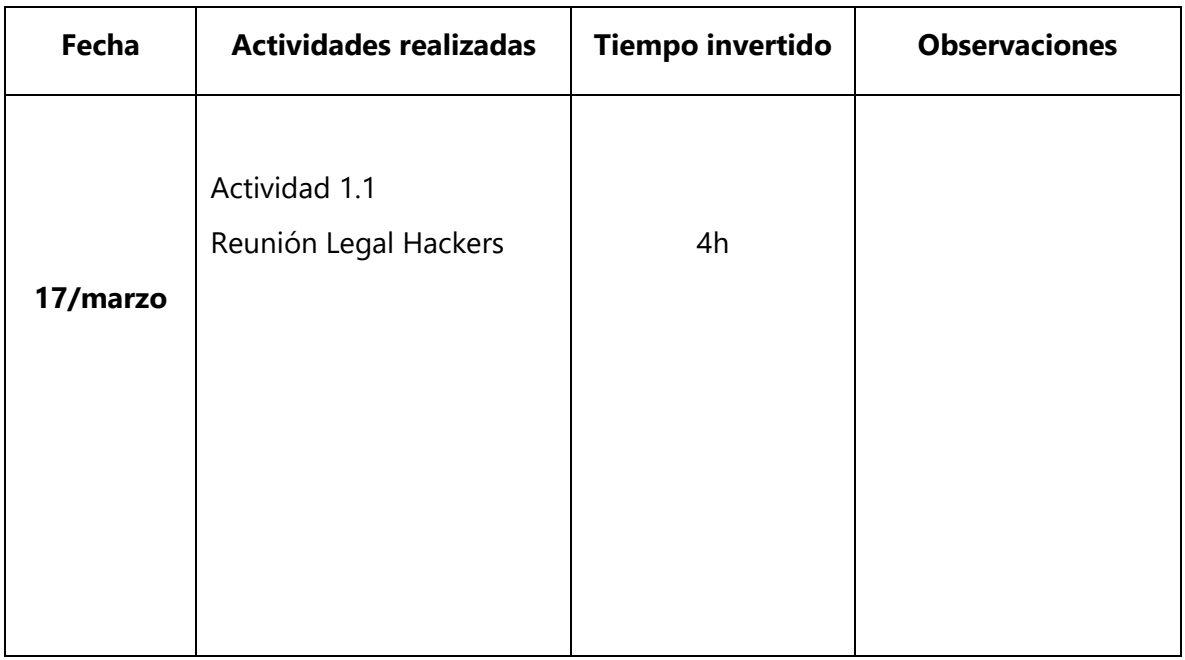
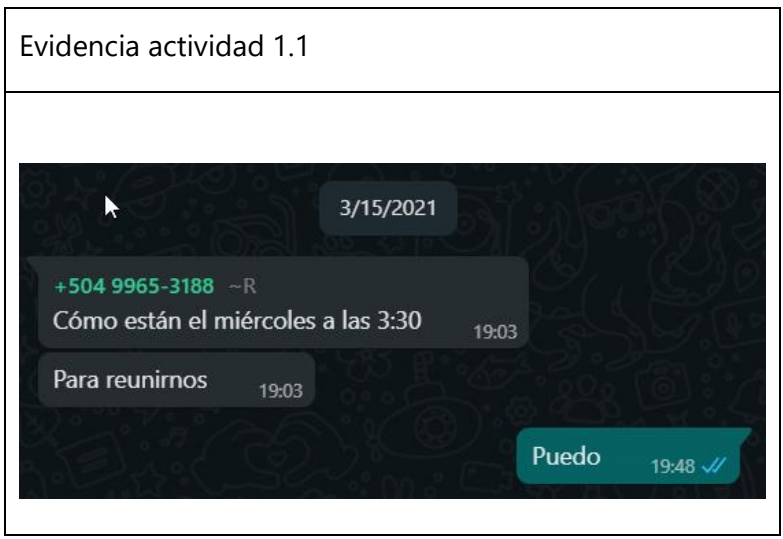

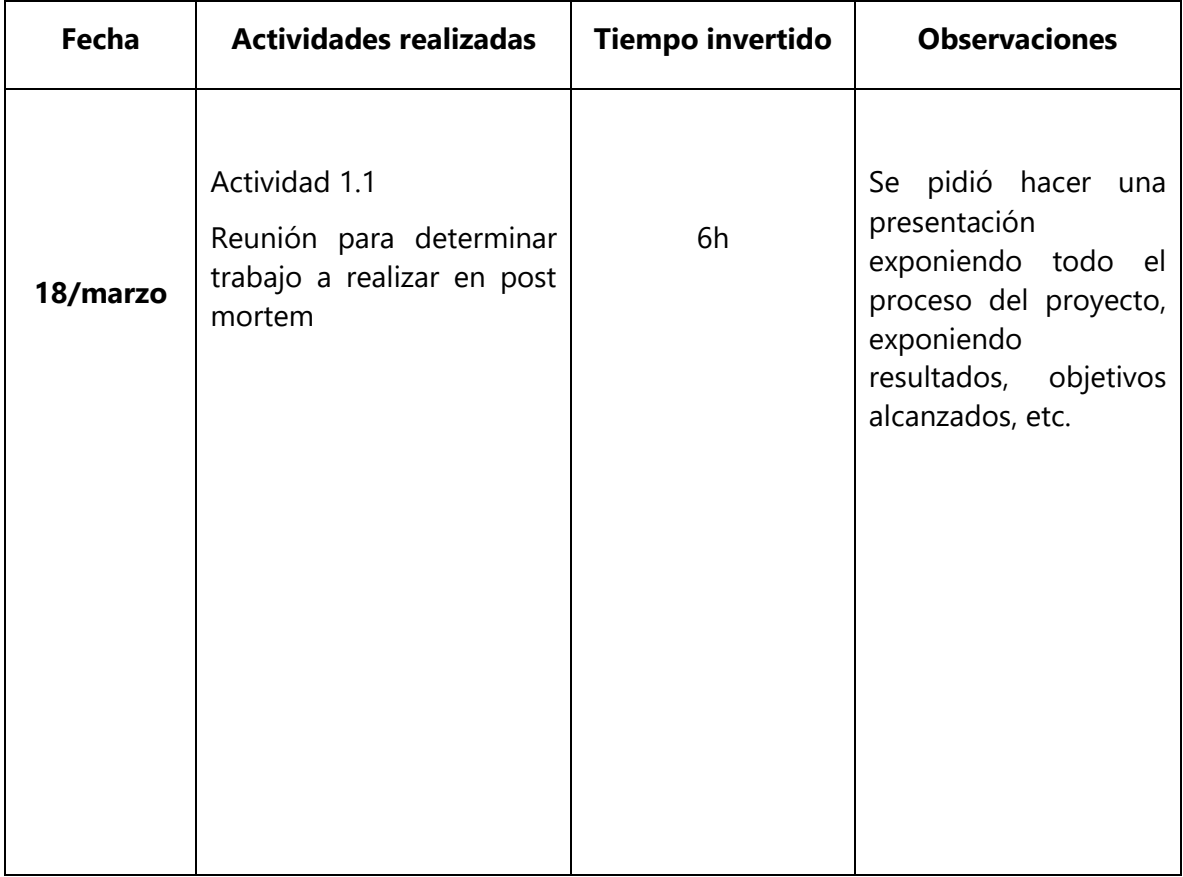

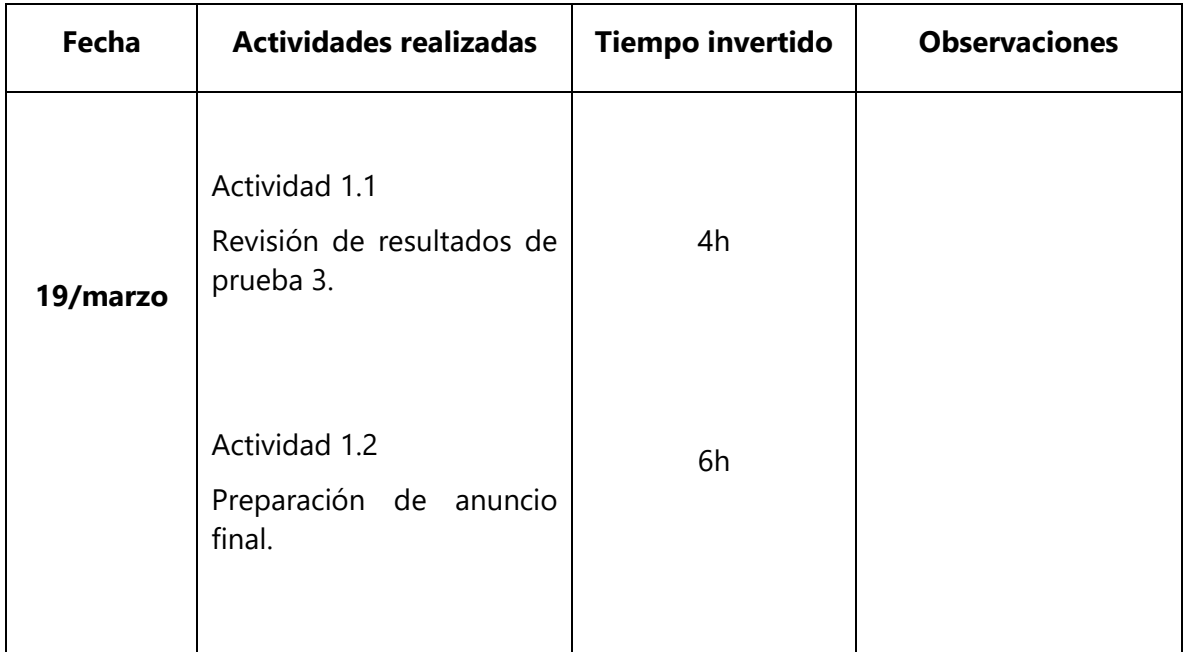

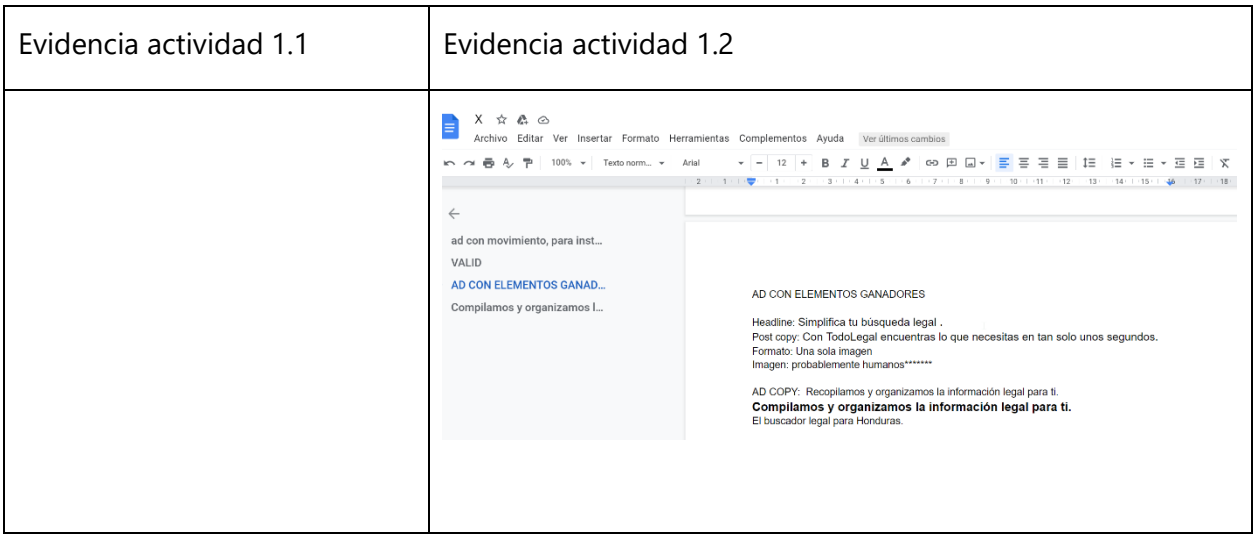

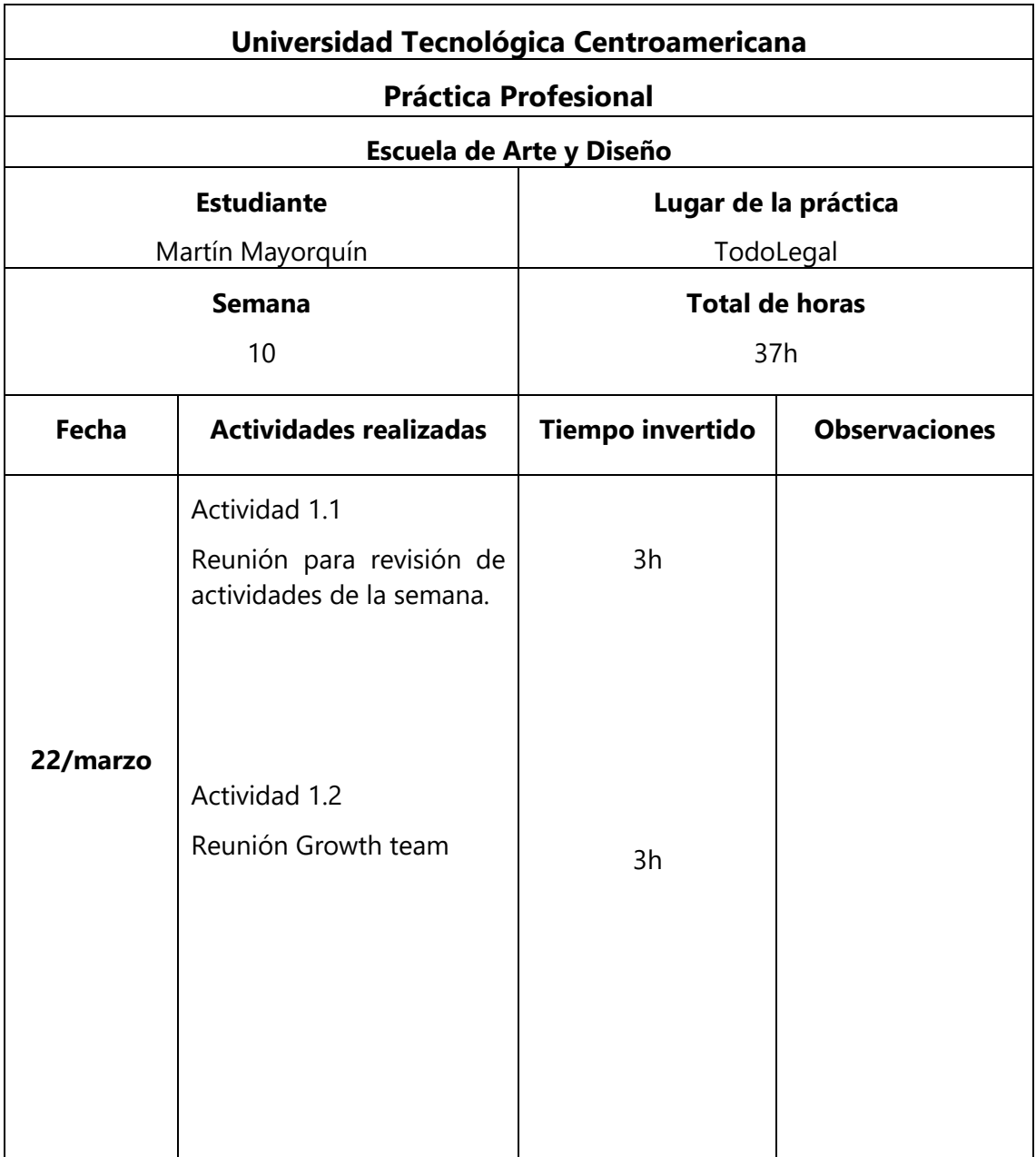

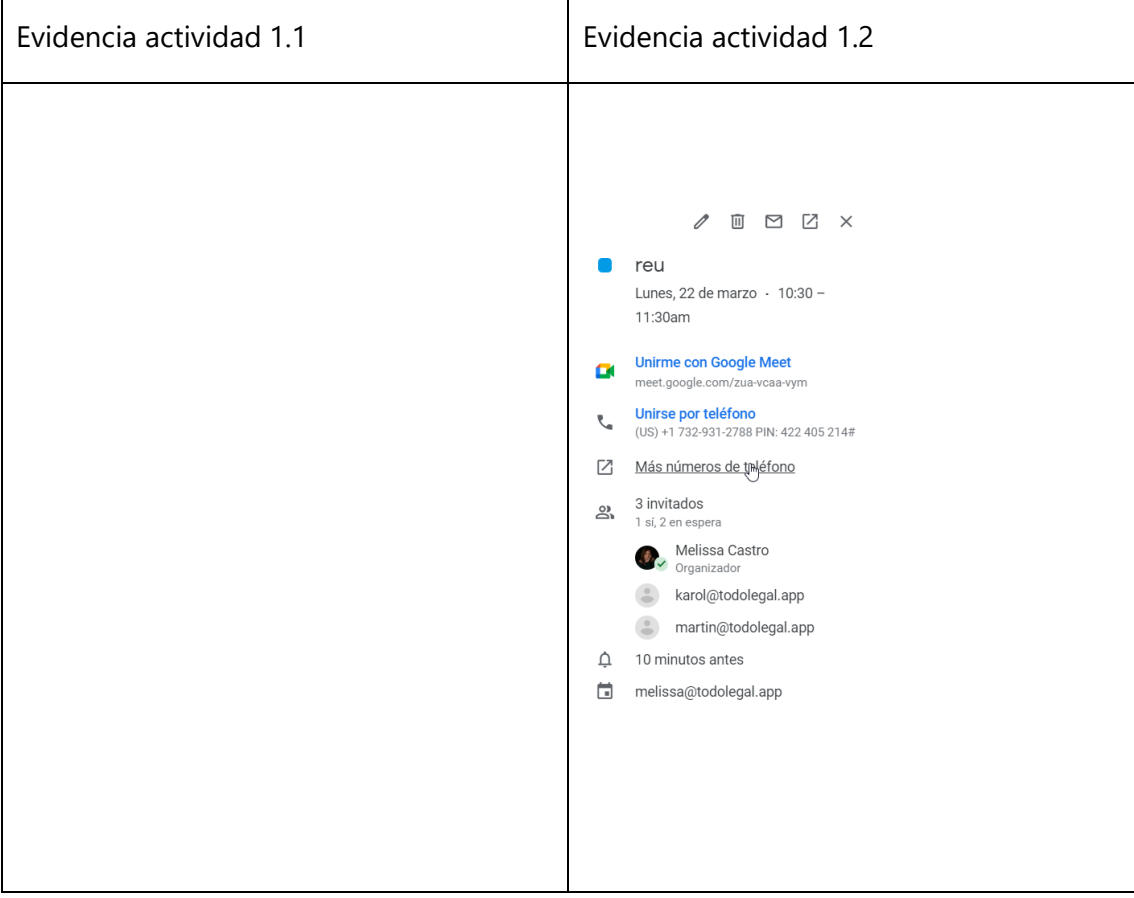

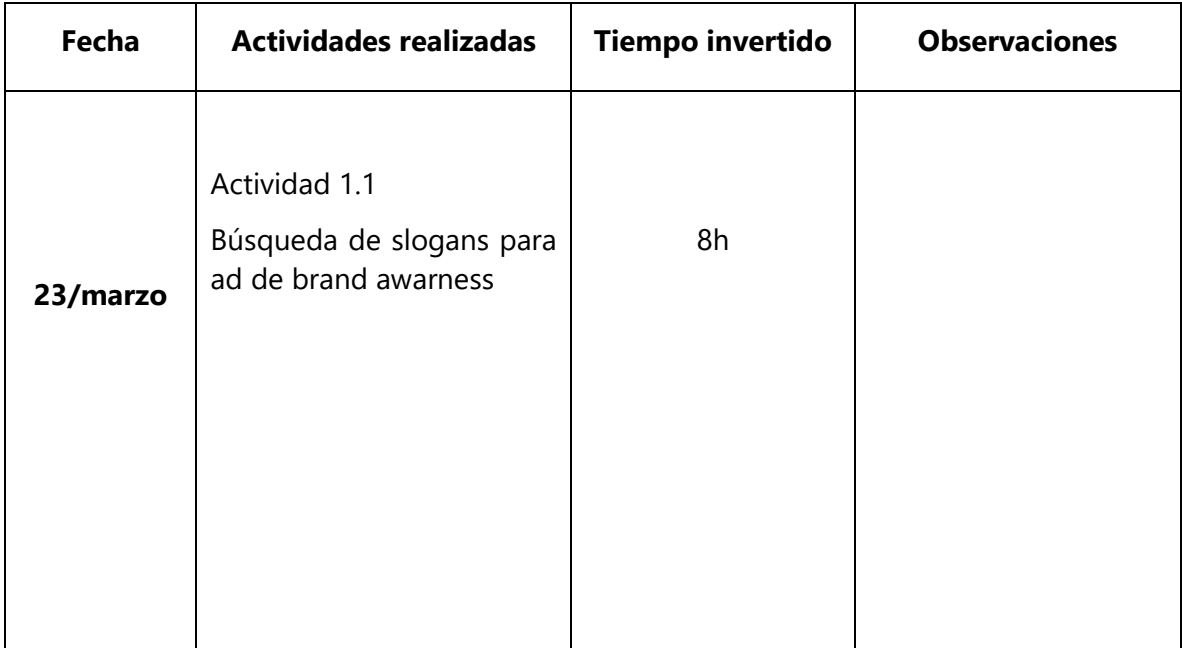

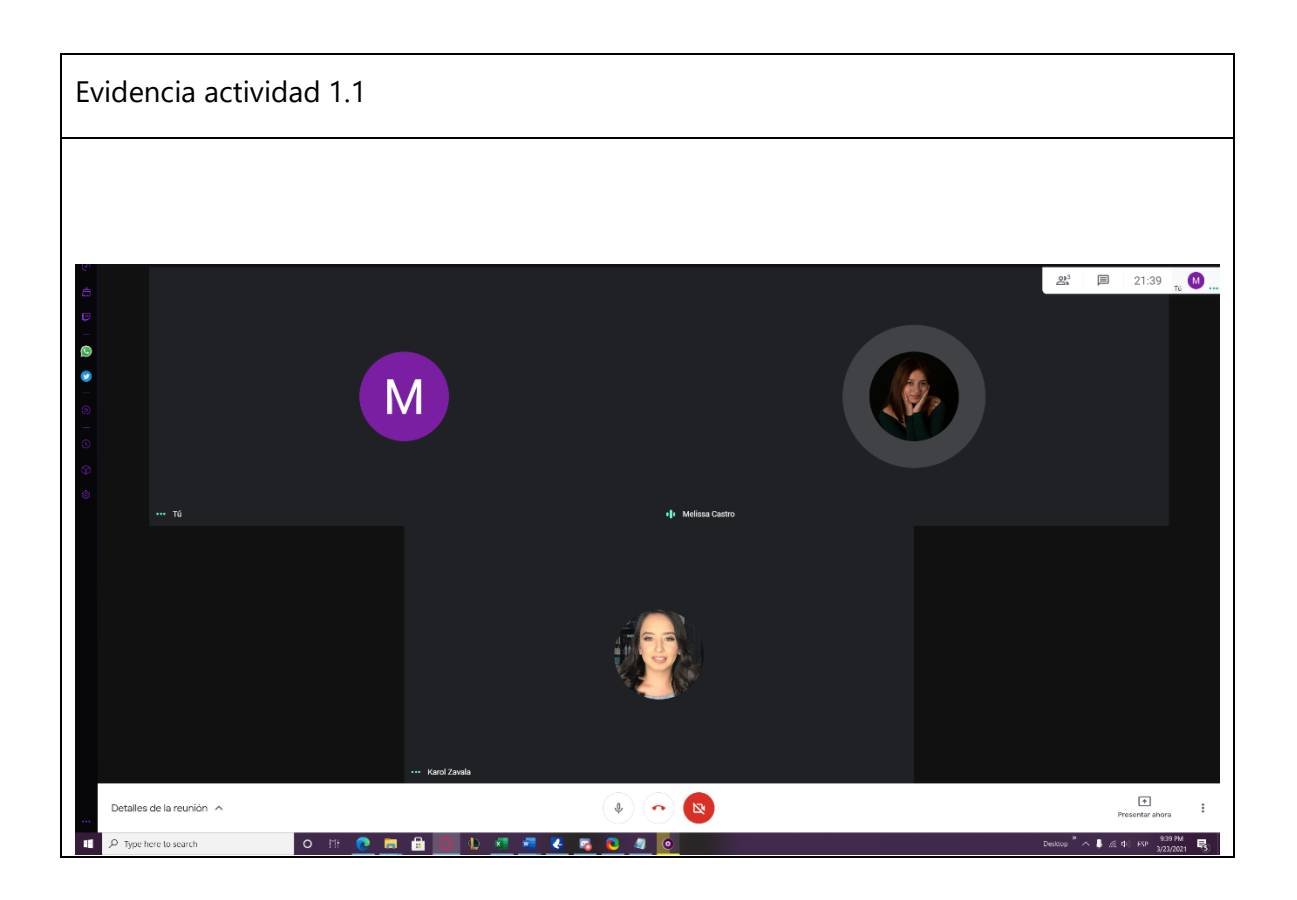

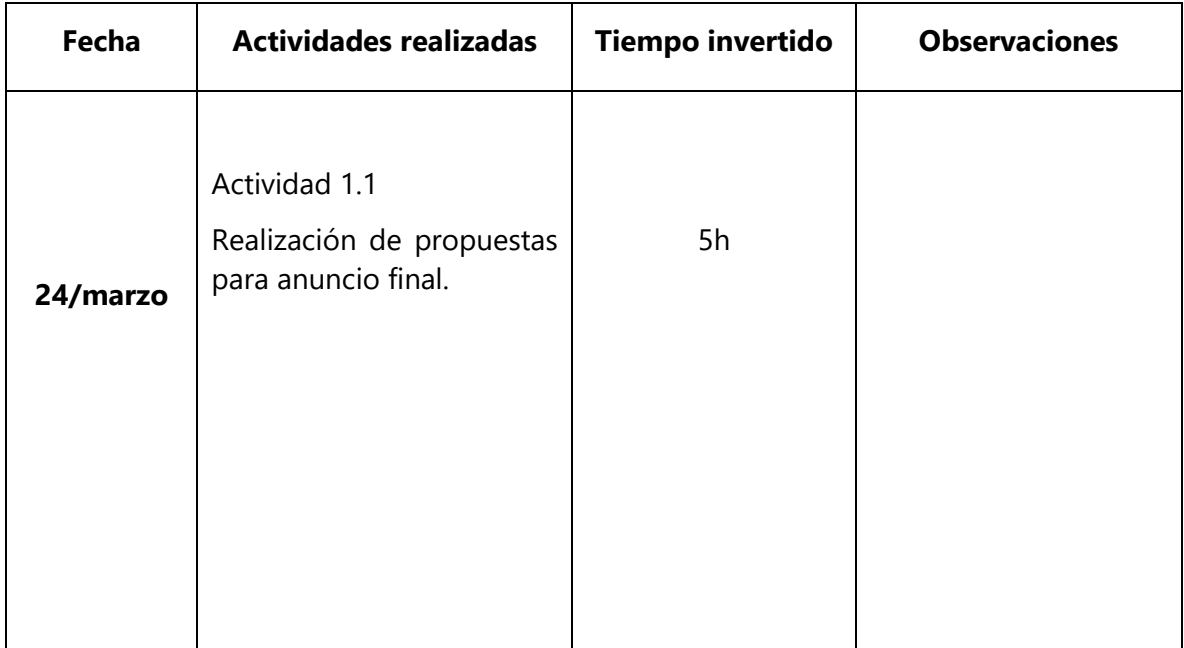

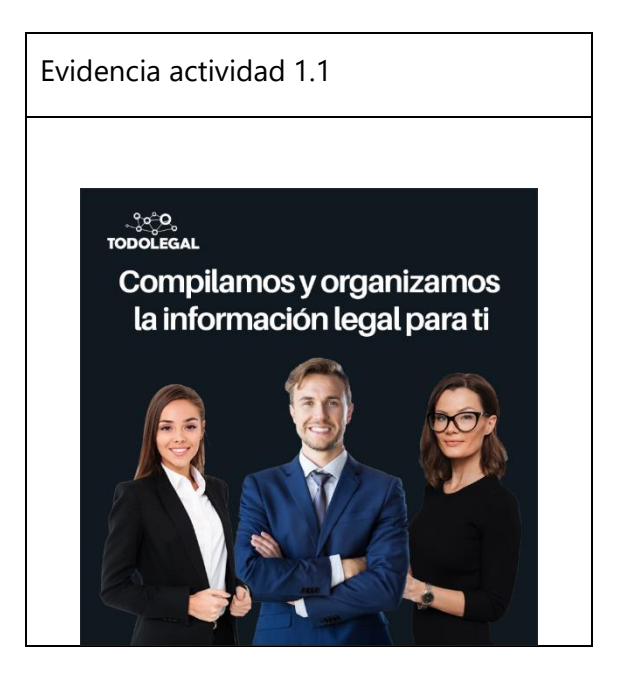

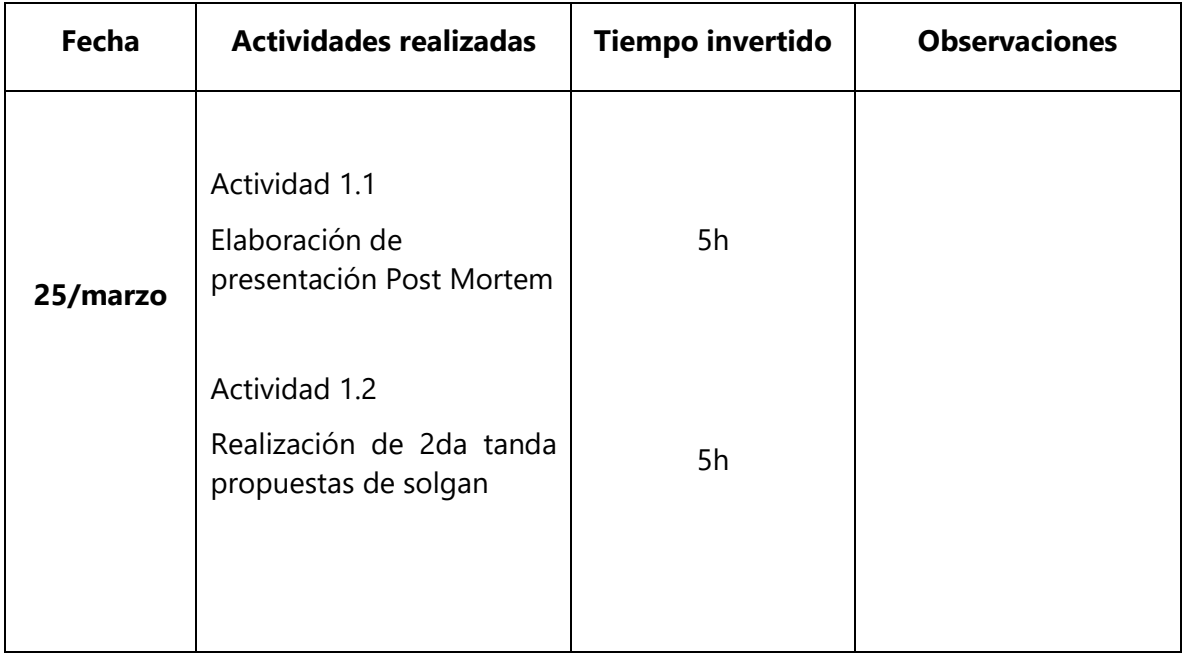

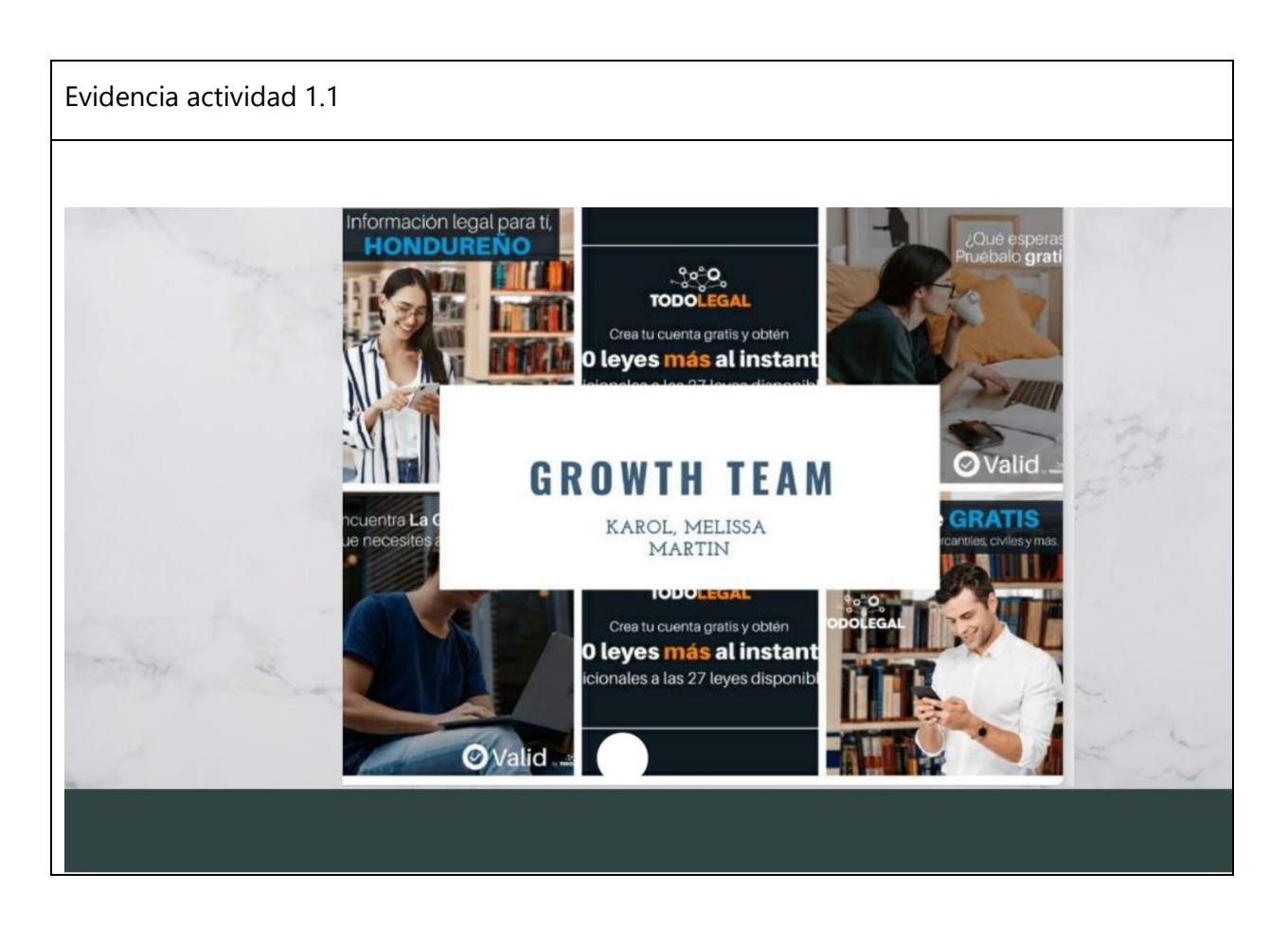

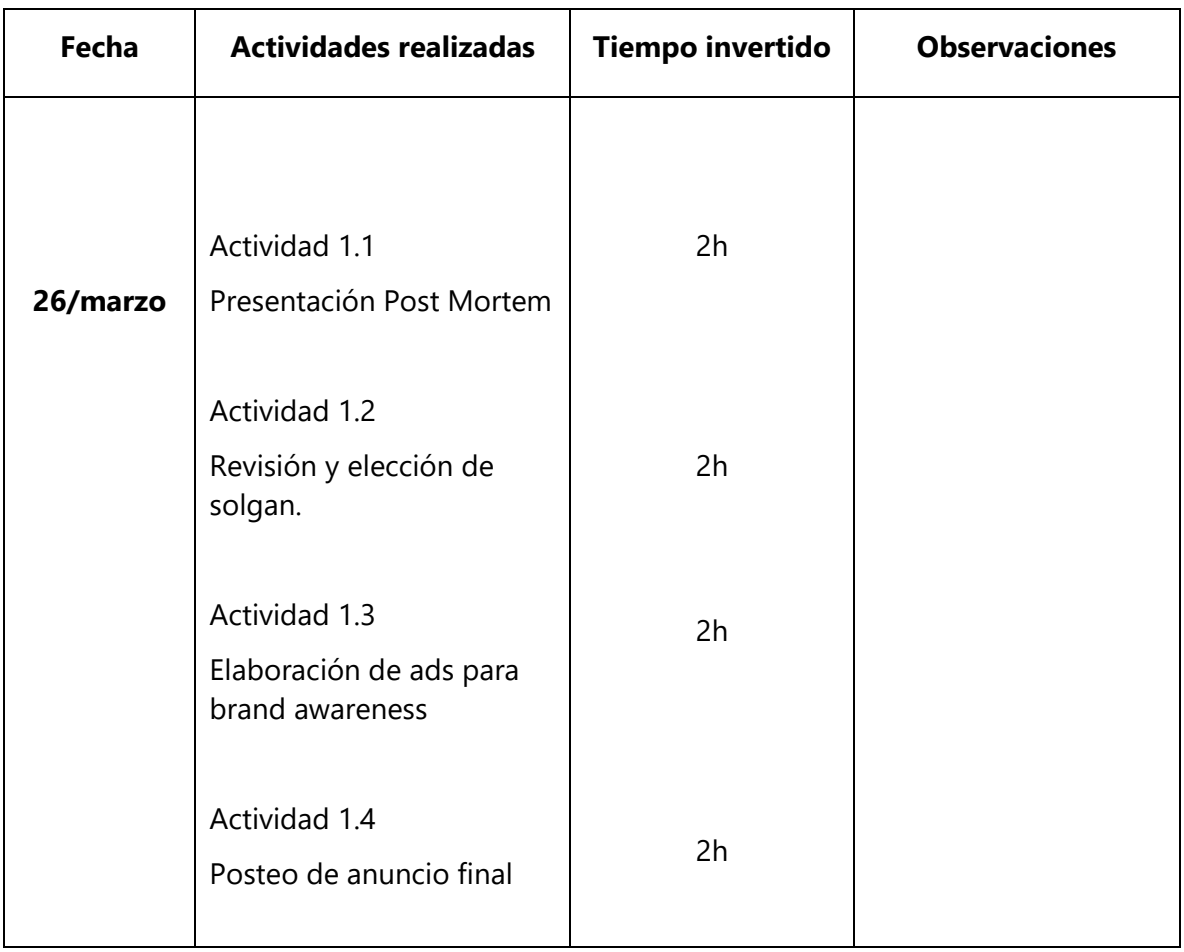

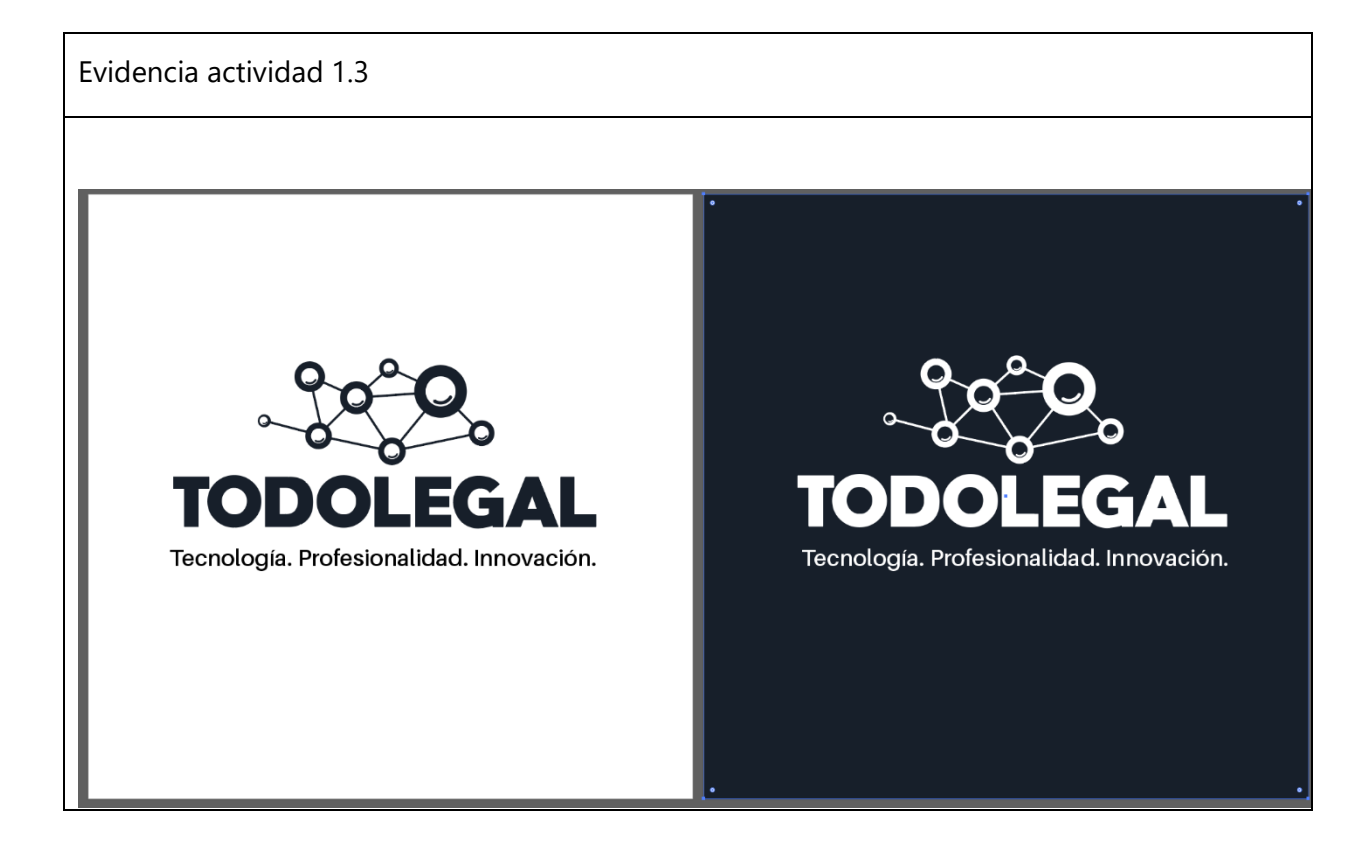